# **BOX CPSBEG**

# **BOX CPSBEG** Page Order #:  $10$

#### **BOX INSTRUCTIONS**

( CPS1010 ) CPS REASON HAS ALREADY BEEN ASSIGNED TO ALL CHARGE BUNDLES ENTERED IN THE PAST 2 ROUNDS THAT HAVE MISSING CHARGE DATA.

> CPS REASON 1 = NO STATEMENT CHARGE BUNDLE, SP EXPECTED TO RECEIVE A STATEMENT

CPS REASON 2 = NO STATEMENT CHARGE BUNDLE, NO PAYMENTS HAVE BEEN MADE.

CPS REASON 3 = STATEMENT CHARGE BUNDLE, NO PAYMENTS HAVE BEEN MADE.

CPS REASON 4 = NO STATEMENT CHARGE BUNDLE, TOTAL PAYMENTS LESS THAN TOTAL CHARGE.

CPS REASON 5 = STATEMENT CHARGE BUNDLE, TOTAL PAYMENTS LESS THAN AMOUNT REMAINING.

CPS REASON 6 = SP MADE PAYMENT AND EXPECTED REIMBURSEMENT.

CPS REASON 7 = SP MADE PAYMENT AND DID NOT KNOW IF REIMBURSEMENT EXPECTED.

CPS REASON 8 = NO STATEMENT CHARGE BUNDLE ENTERED AT HOME OFFICE, SP EXPECTED TO RECEIVE A STATEMENT.

IN CPS, WE WILL REVIEW THIS LIST OF CHARGE BUNDLES AND WILL EXCLUDE ANY CHARGE BUNDLE WITH AN EVENT THAT HAS BEEN DELETED, HAS BEEN LINKED TO A STATEMENT CHARGE BUNDLE IN THE CURRENT ROUND, OR WAS ASKED ABOUT IN THE CURRENT ROUND NO STATEMENT SECTION AND THE SP IS NOT EXPECTING TO RECEIVE A STATEMENT FOR THIS EVENT.

THE REMAINING LIST OF CHARGE BUNDLES WILL BE ELIGIBLE FOR CPS. WE WILL SORT THIS LIST BY CPS REASON. WE WILL THEN COLLECT CPS DETAILS FOR THE FIRST CHARGE BUNDLE IN THIS LIST.

AFTER COMPLETING THE CPS DETAILS FOR THIS CHARGE BUNDLE, WE WILL RETURN TO BOX CPSBEG. BECAUSE THE DATA THAT DETERMINES IF A CHARGE BUNDLE IS ELIGIBLE FOR CPS MAY BE UPDATED WHILE ADMINISTERING CPS, THE LIST OF ELIGIBLE CHARGE BUNDLES WILL BE RECREATED AT THE BEGINNING OF EACH LOOP IN CPS .

IF AT LEAST ONE CHARGE BUNDLE HAS BEEN IDENTIFIED AS ELIGIBLE FOR CPS, GO TO CPS1\_IN - NAVIGATOR ( CPS1015 ).

ELSE GO TO BOX CPSEND - (CPS1785 ).

#### **ASSIGNMENTS**

Each time BOX CPSBEG is executed, a new list of charge bundles eligible for CPS will be generated. To generate list of charge bundles that will be asked about in CPS, execute the following steps:

STEP 1:

Include only charge bundles flagged as expected to receive CPS in the current round:

If (COST.CPROUND = current round and COST.CPREASN ^= empty and COST.EXCPSFLG ^= 2/NotIndicated), go to STEP 2 for this charge bundle. (Note: COST.EXCPSFLG may be set to 2/NotIndicated in an earlier execution of BOX CPSBEG.)

Else repeat STEP 1 for next charge bundle.

#### STEP 2:

Eliminate any Charge Bundle if at least one event linked to the charge bundle is also ((linked to a current round Statement COST) or (linked to a current round No Statement COST and SP does not expect to receive a statement or event was entered in error) or (event was flagged as deleted in the current round)).

#### Description:

1) If the SP enters a new statement in the current round ST section, the SP can then link events to the statement. Each event will then be linked to a current round COST where COST.COSTTYPE = 'ST'. If there is a CPS charge bundle linked to at least one of these events, the CPS charge bundle linked to this event will not get asked about in the CPS section.

2) If the SP reports an ongoing EVNT, such as home health event, PM event, OM purchase, or OM rental, in the current round and does not link the event to a statement, we will probe for charge data in the NS section. Each event will then be linked to a current round COST where COST.COSTTYPE = 'NS'. If the SP is not expecting to receive a statement and event was not entered in error (i.e. COST.EXMCMAIL ^= 1 and COST.EXMCMAIL ^= 3), we will collect charge data in NS. If there is a CPS charge bundle linked to at least one of these events where we collect charge data in NS, the CPS charge bundle linked to this event will not get asked about in the CPS section.

The exception to this are events that do not get asked COST.EXMCMAIL in NS (see BOX NS1 specs). For these events where COST.COSTTYPE = 'NS' and COST.EXMCMAIL = NULL, if there is a CPS charge bundle linked to at least one of these events where we collect charge data in NS, the CPS charge bundle linked to this event will still get asked about in the CPS section.

3) If in HHS, when probing about HH providers from the previous round, the SP can report that the HH event was entered in error. If there is a CPS charge bundle linked to at least one of these HH provider events, the CPS charge bundle linked to this event will not get asked about in the CPS section.

4) There are a few places in the instrument where the SP can report that an event was entered in error. Per specifications, we set EVNT.EVNTDFLG = 1/Yes. If there is a CPS charge bundle linked to at least one of these deleted events, the CPS charge bundle linked to this event will not get asked about in the CPS section.

### CONDITION:

If (Event linked to charge bundle is also linked to a second charge bundle where (XCEV.XCEVEVNT = EVNT.EVNTNUM and XCEV.XCEVCOST = COST.COSTNUM and XCEV.DELLINK ^= 1/Yes) and ((XCEV.XCEVRNDC = current round) and ((COST.COSTTYPE = 'ST') or (COST.COSTTYPE = 'NS' and ((COST.COSTRNDC = current round and COST.EXMCMAIL ^= 1/Yes and COST.EXMCMAIL ^= 3/EventEnteredInError)) or COST.COSTRNDC <> current round))))) OR

If (Event linked to charge bundle has (EVNT.EVNTTYPE = 'HF' or 'HP') and there is a HERO where HERO.HEROEVNT = EVNT.EVNTNUM and (HERO.PROFPROB = 3/HomeHealthEnteredInError or HERO.FRNDPROB = 3/HomeHealthEnteredInError)), OR

If (Event linked to charge bundle has EVNT.EVNTDFLG = 1/Yes), then do;

# **BOX CPSBEG**

 Set COST.EXCPSFLG = 2/NotIndicated. Set COST.EXMCRND = current round.

End;

NOTE: By setting COST.EXCPSFLG = 2/NotIndicated, this will eliminate this charge bundle as eligible for CPS in Step 1 the next time BOX CPSBEG is executed.

NOTE: If charge bundle is elible for CPS, and CPS details have already been collected and are complete, do not collect CPS details a second time. However, if CPS details are not complete because the interviewer invoked a breakoff while collecting CPS details, complete CPS details for this charge bundle.

If this charge bundle COST.EXCPSFLG ^= 2/NotIndicated, add Charge Bundle to list of eligible Charge Bundles for CPS.

If another charge bundle, return to STEP 1 for next charge bundle. Else go to STEP 3.

STEP 3:

If no charge bundles flagged as eligible at STEP2, go to BOX CPEND. Else sort all charge bundles flagged at STEP 2 by COST.CPREASN in the following order:

COST.CPREASN = 1 COST.CPREASN = 8 COST.CPREASN = 2 COST.CPREASN = 3 COST.CPREASN = 4 COST.CPREASN = 5 COST.CPREASN = 6 COST.CPREASN = 7

Go to STEP 4.

STEP 4:

We will only collect details for the first Charge Bundle in the list sorted at STEP 3 in this loop. Once the detail loop is complete, the route will return to BOX CPSBEG to generate a new list of charge bundles eligible for CPS. The purpose of this is to exclude any charge bundles which were flagged for CPS, but are no longer eligble because an event has been linked to a new current round charge bundle.

For the first Charge Bundle in the list sorted at STEP 3, create a current round CORO. A current round CORO may have already been generated if CPS REASON 1 or 8.

CORO Key = CORO.COROBASE + CORO.COROCOST + CORO.CORORND

For the first Charge Bundle in the list sorted at STEP 3 only, set the following fields:

CORO.COROCOST CORO.CORORND CORO.COROTYPE CORO.CPSREASN CORO.RECDSTAT

See detailed instructions below.

GO TO CPS1\_IN for first Charge Bundle in the list sorted at STEP 3.

**COROCOST** For charge bundle eligible for CPS, if current round CORO does not exist, create CORO where

# **BOX CPSBEG**

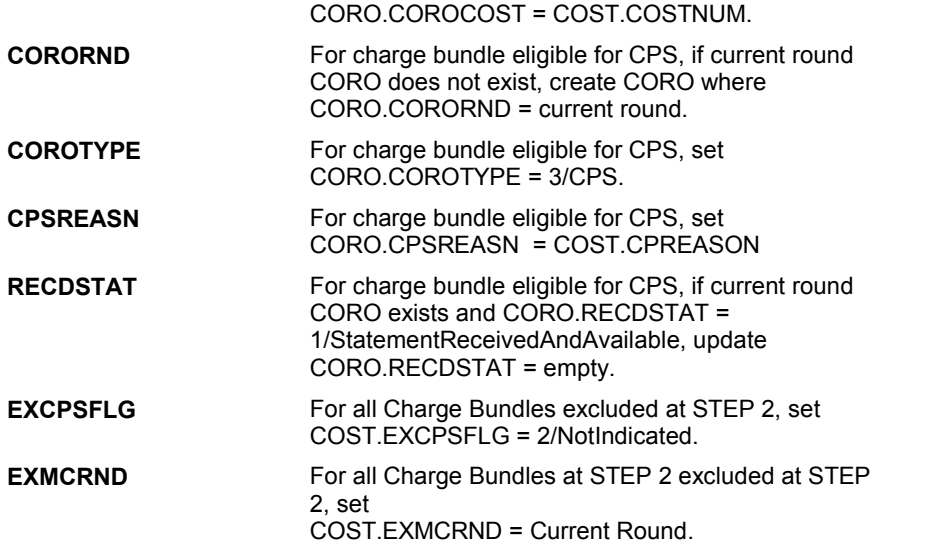

# **TECHNICAL NOTES**

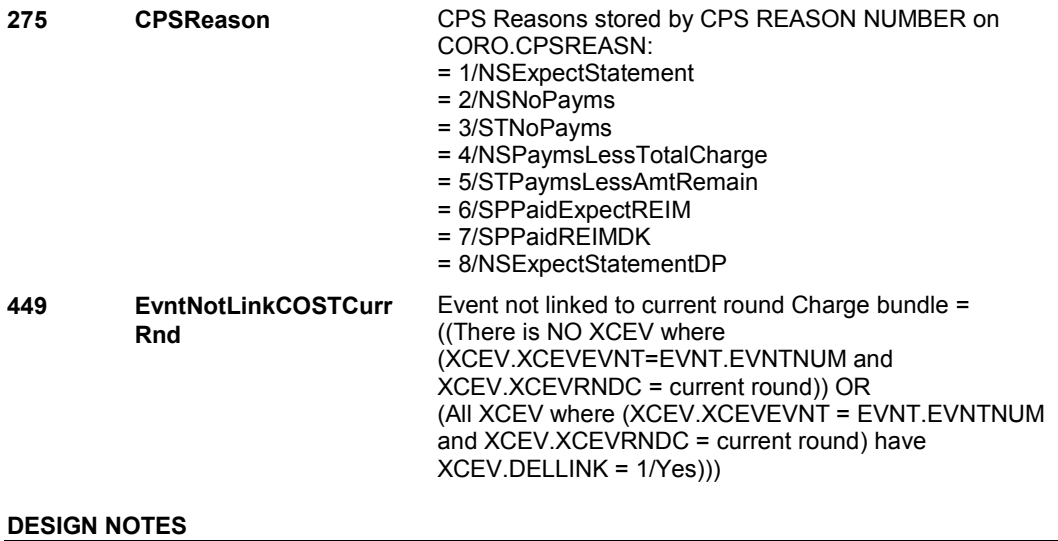

**CPS1\_IN** 

# **CPS1\_IN** Page Order #:  $15$

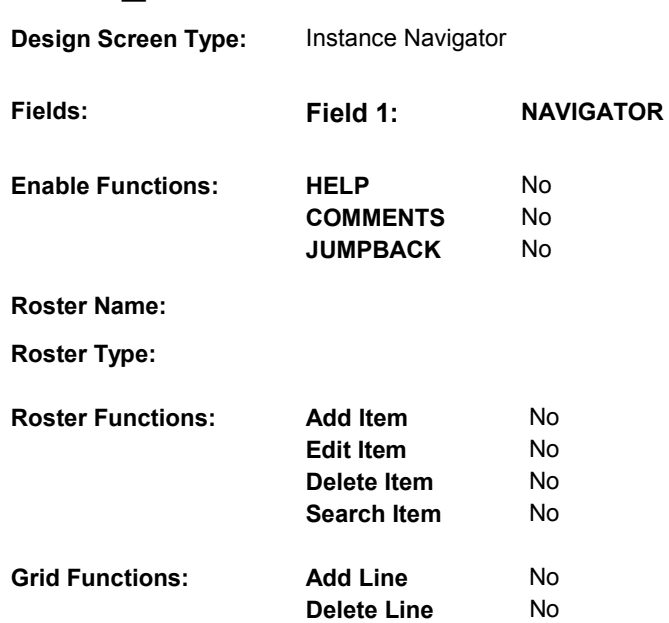

# **DISPLAY INSTRUCTIONS:**

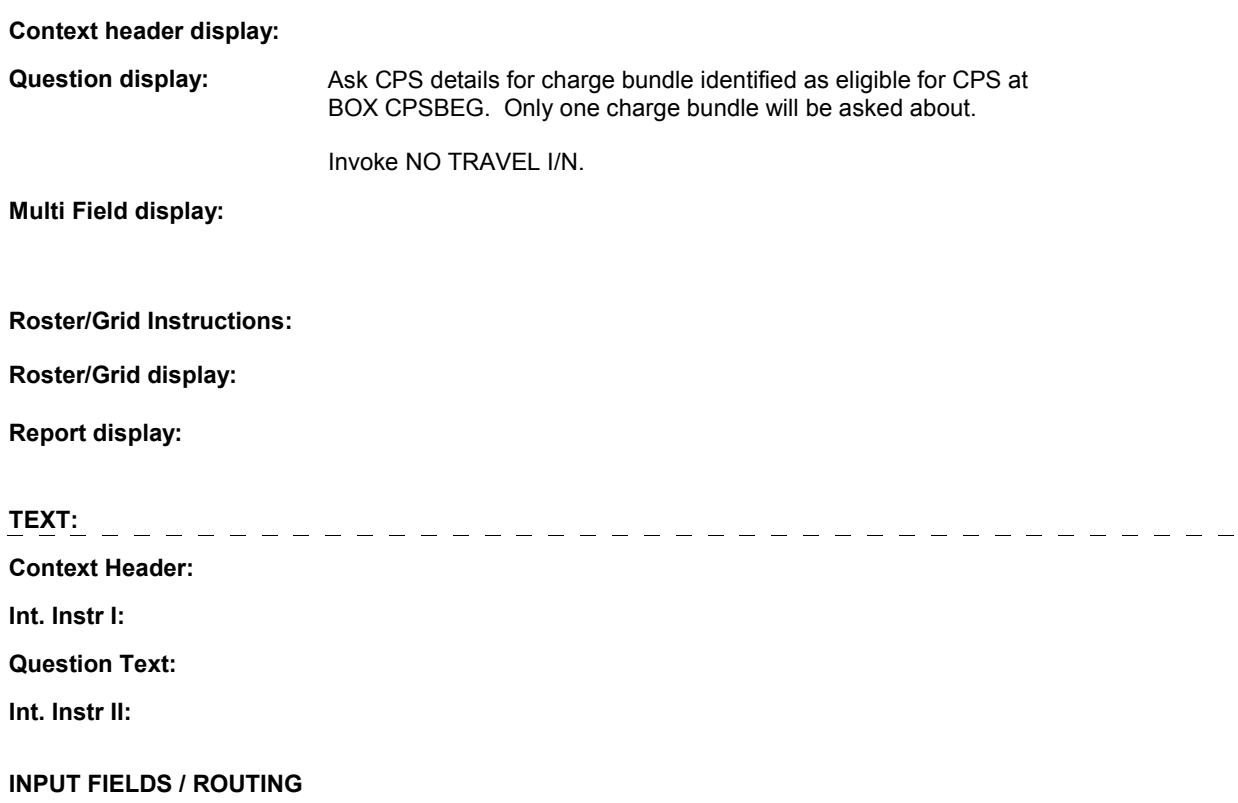

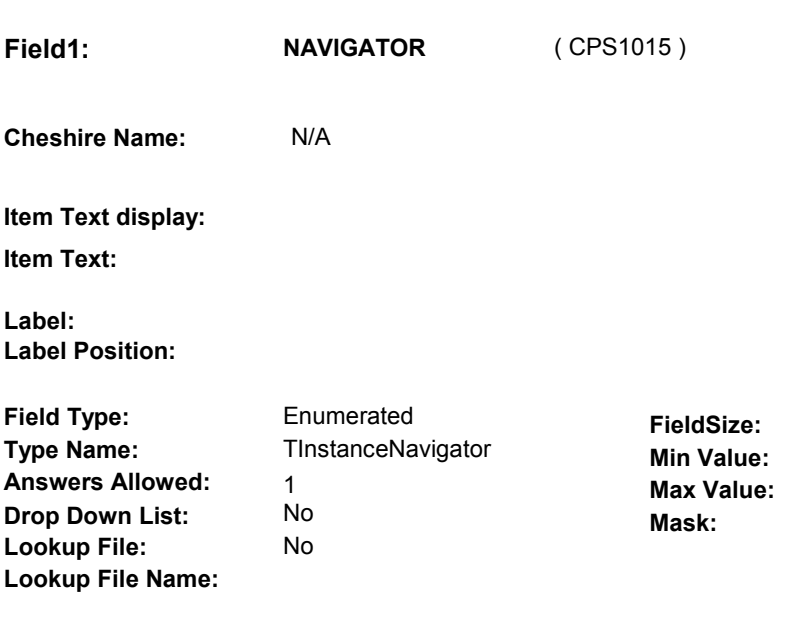

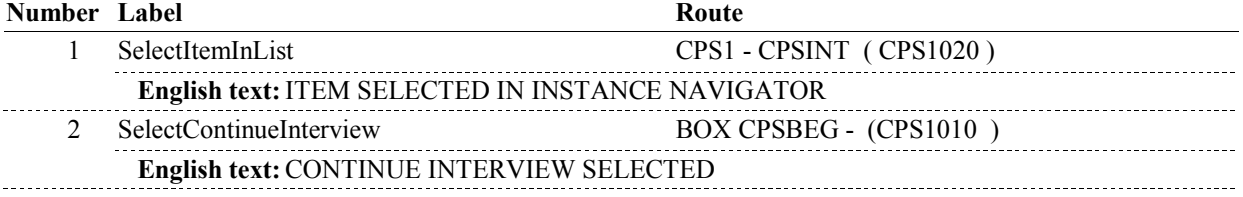

# **BACKGROUND VARIABLE ASSIGNMENTS**

# **SOFT EDIT CHECKS**

# **HARD EDIT CHECKS**

# **TECHNICAL NOTES**

# **DESIGN NOTES**

**CPS1** Page Order #: 20

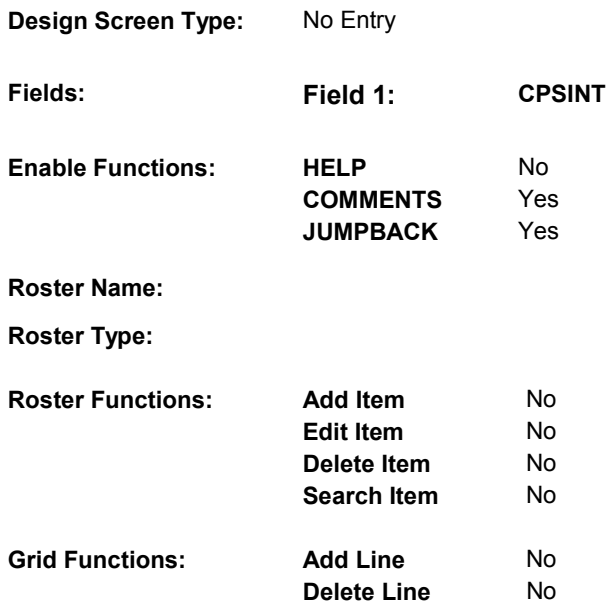

# **DISPLAY INSTRUCTIONS:**

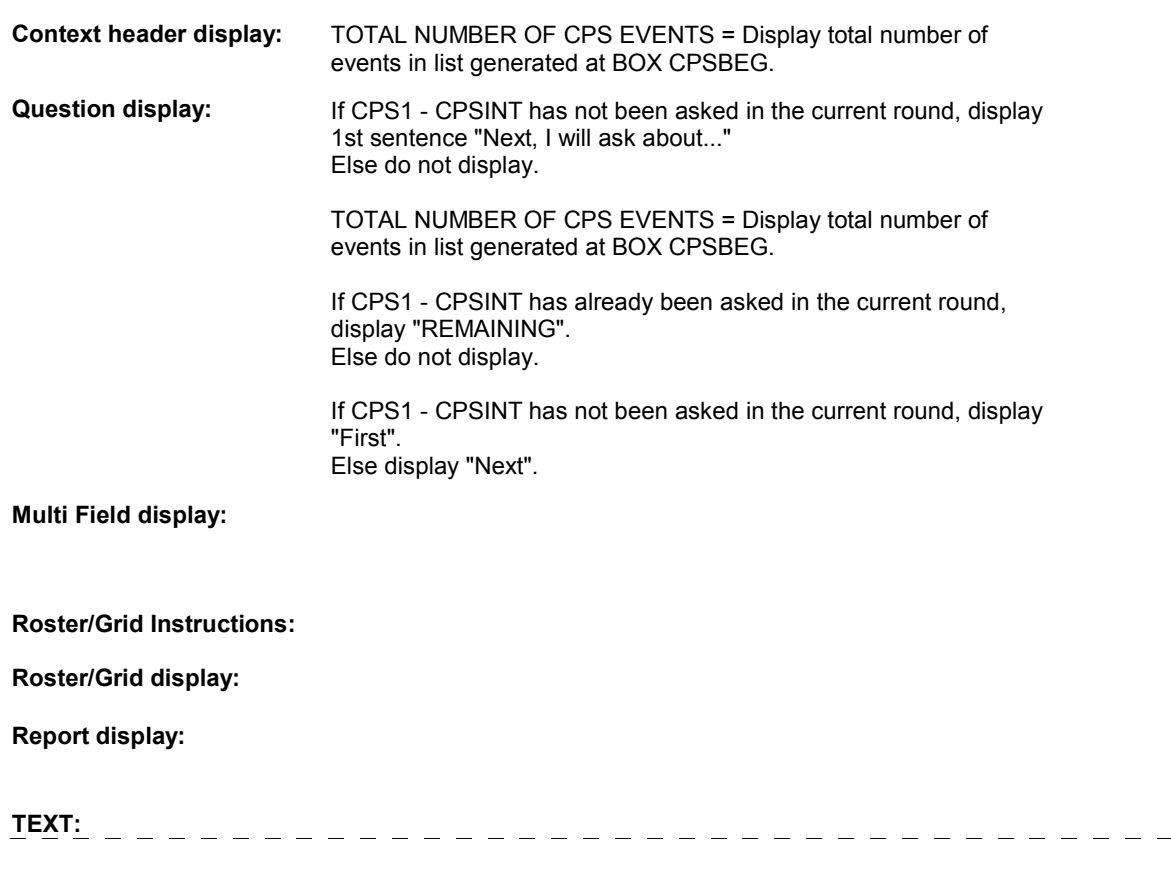

 $\overline{\phantom{m}}$   $\overline{\phantom{m}}$ 

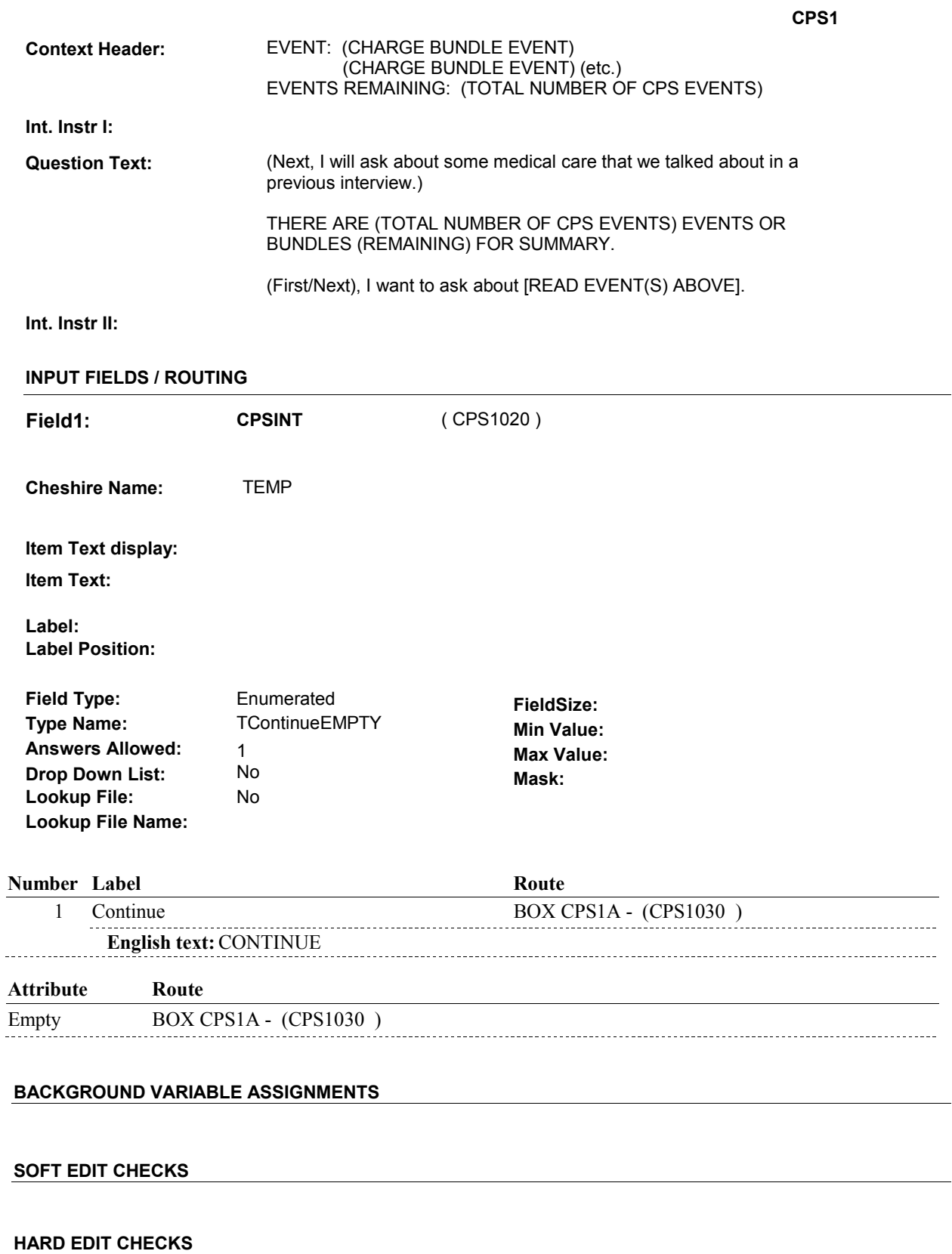

# **DESIGN NOTES**

DISABLE PREVIOUS PAGE.

### **BOX CPS1A**

# **BOX CPS1A** Page Order #: 30

# **BOX INSTRUCTIONS**

( CPS1030 ) IF CPS REASON = 1 OR 8, GO TO CPS2 - RECDSTAT ( CPS1040 ).

ELSE GO TO BOX CPS1B - (CPS1035 ).

# **ASSIGNMENTS**

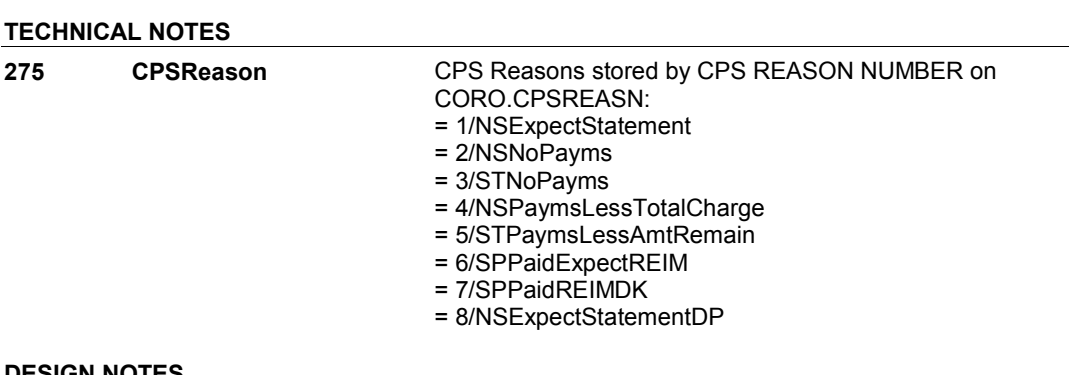

**DESIGN NOTES** 

# **BOX CPS1B**

# **BOX CPS1B** Page Order #:  $40$

#### **BOX INSTRUCTIONS**

( CPS1035 ) CREATE SOURCE OF PAYMENT ROSTER . IF CPS REASON = 2, 6 OR 7, GO TO BOX CPS2 - (CPS1050 ). ELSE IF CPS REASON = 3, GO TO CPS11 - CPTCHGPAID2 ( CPS1250 ). ELSE IF CPS REASON = 4, GO TO CPS13 - CPTCHGPAID3 ( CPS1300 ). ELSE IF CPS REASON = 5, GO TO CPS15 - CPTCHGPAID4 ( CPS1350 ).

#### **ASSIGNMENTS**

TSOP table is loaded once for each new Charge Bundle being asked about in CPS.

TSOP key = TSOP.TSOPBASE + TSOP.TSOPNUM.

Before proceeding, delete all TSOP records and load all eligible Sources of Payments:

1st Record: Always store SP/FAMILY: TSOP.TSOPTEXT = "SP/FAMILY" TSOP.TSOPTYPE = 1/SPFamily

Check to see if any Payments of this type have been made for this charge bundle: If there is a PAYM where PAYM.PAYMCOST = charge bundle COST.COSTNUM and PAYM.PAYMDFLG ^= 1/Yes and PAYM.PAYMTYPE = TSOP.TSOPTYPE, set: TSOP.TSOPPAYM = PAYM.PAYMCOST + PAYM.PAYMNUM. TSOP.TSOPAMT = PAYM.PAYMAMT.

2nd Record:

Always store Provider discount: TSOP.TSOPTEXT = "PROVIDER DISCOUNT/COURTESY" TSOP.TSOPTYPE = 2/ProvDiscount

Check to see if any Payments of this type have been made for this charge bundle: If there is a PAYM where PAYM.PAYMCOST = charge bundle COST.COSTNUM and PAYM.PAYMDFLG ^= 1/Yes and PAYM.PAYMTYPE = TSOP.TSOPTYPE, set: TSOP.TSOPPAYM = PAYM.PAYMCOST + PAYM.PAYMNUM. TSOP.TSOPAMT = PAYM.PAYMAMT.

3rd Record: Always store Medicare: TSOP.TSOPTEXT = "MEDICARE". TSOP.TSOPTYPE = 6/Medicare TSOP.TSOPPLAN = '01' TSOP.TSOPPTYP = 1/Medicare TSOP.TSOPDISP = "(MCAR)".

Check to see if any Payments of this type have been made for this charge bundle: If there is a PAYM where PAYM.PAYMCOST = charge bundle COST.COSTNUM and PAYM.PAYMDFLG ^= 1/Yes and PAYM.PAYMTYPE = TSOP.TSOPTYPE and PAYM.PAYMPLAN = TSOP.TSOPPLAN, set: TSOP.TSOPPAYM = PAYM.PAYMCOST + PAYM.PAYMNUM. TSOP.TSOPAMT = PAYM.PAYMAMT.

Next, store all Medicare HMOs SP was covered by during the survey reference period (not flagged as deleted).

## **BOX CPS1B**

If there is a PLAN with PLAN.PLANTYPE = 5/MHMO and a PLRO where PLRO.PLRORND >= (current round -2), store MHMO plan: TSOP.TSOPTEXT = PLAN.PLNAME TSOP.TSOPTYPE = 8/MHMO TSOP.TSOPPLAN = PLAN.PLANNUM of MHMO plan TSOP.TSOPPTYP = PLAN.PLANTYPE of MHMO plan TSOP.TSOPDISP = "(MHMO)".

Check to see if any Payments of this type have been made for this charge bundle: If there is a PAYM where PAYM.PAYMCOST = charge bundle COST.COSTNUM and PAYM.PAYMDFLG ^= 1/Yes and PAYM.PAYMTYPE = TSOP.TSOPTYPE and PAYM.PAYMPLAN = TSOP.TSOPPLAN, set: TSOP.TSOPPAYM = PAYM.PAYMCOST + PAYM.PAYMNUM. TSOP.TSOPAMT = PAYM.PAYMAMT.

Repeat for all MHMO plans.

Next, store VA if elibigle. If (INTTYPE=8/ExitInterviewHadPrev and previous round HRND.VACOVER=1/Yes) or (INTTYPE ^= 8/ExitInterviewHadPrev and current round HRND.VACOVER=1/Yes), store VA:

 TSOP.TSOPTEXT = "V.A. - DEPT. OF VETERANS AFFAIRS" TSOP.TSOPTYPE = 5/VA.

Check to see if any Payments of this type have been made for this charge bundle: If there is a PAYM where PAYM.PAYMCOST = charge bundle COST.COSTNUM and PAYM.PAYMDFLG ^= 1/Yes and PAYM.PAYMTYPE = TSOP.TSOPTYPE, set: TSOP.TSOPPAYM = PAYM.PAYMCOST + PAYM.PAYMNUM. TSOP.TSOPAMT = PAYM.PAYMAMT.

Next, store MEDICARE SUBSIDY: TSOP.TSOPTEXT = "MEDICARE SUBSIDY" TSOP.TSOPTYPE = 11/MedicareSubsidy.

Check to see if any Payments of this type have been made for this charge bundle: If there is a PAYM where PAYM.PAYMCOST = charge bundle COST.COSTNUM and PAYM.PAYMDFLG ^= 1/Yes and PAYM.PAYMTYPE = TSOP.TSOPTYPE, set: TSOP.TSOPPAYM = PAYM.PAYMCOST + PAYM.PAYMNUM. TSOP.TSOPAMT = PAYM.PAYMAMT.

Next, store EXTRA HELP: TSOP.TSOPTEXT = "EXTRA HELP" TSOP.TSOPTYPE = 12/ExtraHelp.

Check to see if any Payments of this type have been made for this charge bundle: If there is a PAYM where PAYM.PAYMCOST = charge bundle COST.COSTNUM and PAYM.PAYMDFLG ^= 1/Yes and PAYM.PAYMTYPE = TSOP.TSOPTYPE, set: TSOP.TSOPPAYM = PAYM.PAYMCOST + PAYM.PAYMNUM. TSOP.TSOPAMT = PAYM.PAYMAMT.

Next, store COVERAGE GAP DISCOUNT: TSOP.TSOPTEXT = "COVERAGE GAP DISCOUNT" TSOP.TSOPTYPE = 13/CoverageGapDiscount.

Check to see if any Payments of this type have been made for this charge bundle: If there is a PAYM where PAYM.PAYMCOST = charge bundle COST.COSTNUM and PAYM.PAYMDFLG ^= 1/Yes and PAYM.PAYMTYPE = TSOP.TSOPTYPE, set: TSOP.TSOPPAYM = PAYM.PAYMCOST + PAYM.PAYMNUM. TSOP.TSOPAMT = PAYM.PAYMAMT.

Next, store Medicaid, Public, Private, and Tricare plans SP was covered by during the survey reference period (not flagged as deleted). If there is a PLAN with (PLAN.PLANTYPE = 2/Medicaid, 3/PublicPlan, 4/PrivatePlan, 6/Tricare or 7/MPDP) and a PLRO where PLRO.PLRORND >= (current round -2), store

Plan:

 TSOP.TSOPTEXT = If PLAN.PLANTYPE = 2/Medicaid, TSOP.TSOPTEXT = 'MEDICAID/MEDICAID HMO'; Else if PLAN.PLANTYPE = 6/Tricare, TSOP.TSOPTEXT = "TRICARE". Else TSOP.TSOPTEXT = PLAN.PLNAME; If PLAN.PLANTYPE = 7/MPDP, set TSOP.TSOPTYPE = 10/MedicarePartD. Else set TSOP.TSOPTYPE = 3/PlanNotMHMO TSOP.TSOPPLAN = PLAN.PLANNUM of HI plan. TSOP.TSOPPTYP = PLAN.PLANTYPE of HI plan. TSOP.TSOPDISP = If PLAN.PLANTYPE = 2/Medicaid, TSOP.TSOPDISP = "(MCAD)". Else if PLAN.PLANTYPE = 3/PublicPlan, TSOP.TSOPDISP = "(PUBL)". Else if PLAN.PLANTYPE = 4/PrivatePlan, TSOP.TSOPDISP = "(PRIV)". Else if PLAN.PLANTYPE = 6/Tricare, TSOP.TSOPDISP = "(TRIC)". Else if PLAN.PLANTYPE = 7/MPDP, TSOP.TSOPDISP = "(MPDP)".

Check to see if any Payments of this type have been made for this charge bundle: If there is a PAYM where PAYM.PAYMCOST = charge bundle COST.COSTNUM and PAYM.PAYMDFLG ^= 1/Yes and PAYM.PAYMTYPE = TSOP.TSOPTYPE and PAYM.PAYMPLAN = TSOP.TSOPPLAN, set:

```
 TSOP.TSOPPAYM = PAYM.PAYMCOST + PAYM.PAYMNUM.
 TSOP.TSOPAMT = PAYM.PAYMAMT.
```
Repeat for all Medicaid, Public, Private, Tricare and Medicare Prescription Drug plans.

Next, store Discount Membership Plans SP was covered by during the current round: If there is a DMEM and a DMRO where DMRO.DMRORND = current round, store Discount Membership plan:

 TSOP.TSOPTEXT = DMEM.DMNAMEX TSOP.TSOPTYPE = 9/DM TSOP.TSOPDMEM = DMEM.DMEMNUM TSOP.TSOPDISP = "(DM)"

Check to see if any Payments of this type have been made for this charge bundle: If there is a PAYM where PAYM.PAYMCOST = charge bundle COST.COSTNUM and PAYM.PAYMDFLG ^= 1/Yes and PAYM.PAYMTYPE = TSOP.TSOPTYPE and PAYM.PAYMDMEM = TSOP.TSOPDMEM, set: TSOP.TSOPPAYM = PAYM.PAYMCOST + PAYM.PAYMNUM. TSOP.TSOPAMT = PAYM.PAYMAMT.

Repeat for all DMEMs.

Next, store all Other Sources of Payments (not flagged as deleted) on OSOP: Store OSOP: TSOP.TSOPTEXT = OSOP.OSOPTEXT TSOP.TSOPTYPE = 4/OSOP TSOP.TSOPOSOP = OSOP.OSOPNUM IF (OSOP.OSOPISHI ^= NULL & (OSOP.OSOPISHI = DK or RF)), TSOP.TSOPDISP = "(UNKNOWN)". ELSE TSOP.TSOPDISP = "(OSOP)".

```
Check to see if any Payments of this type have been made for this charge bundle: 
If there is a PAYM where PAYM.PAYMCOST = charge bundle COST.COSTNUM 
and PAYM.PAYMDFLG ^= 1/Yes and PAYM.PAYMTYPE = TSOP.TSOPTYPE and 
PAYM.PAYMOSOP = TSOP.TSOPOSOP, set:
    TSOP.TSOPPAYM = PAYM.PAYMCOST + PAYM.PAYMNUM.
    TSOP.TSOPAMT = PAYM.PAYMAMT.
```
Repeat for all OSOPs.

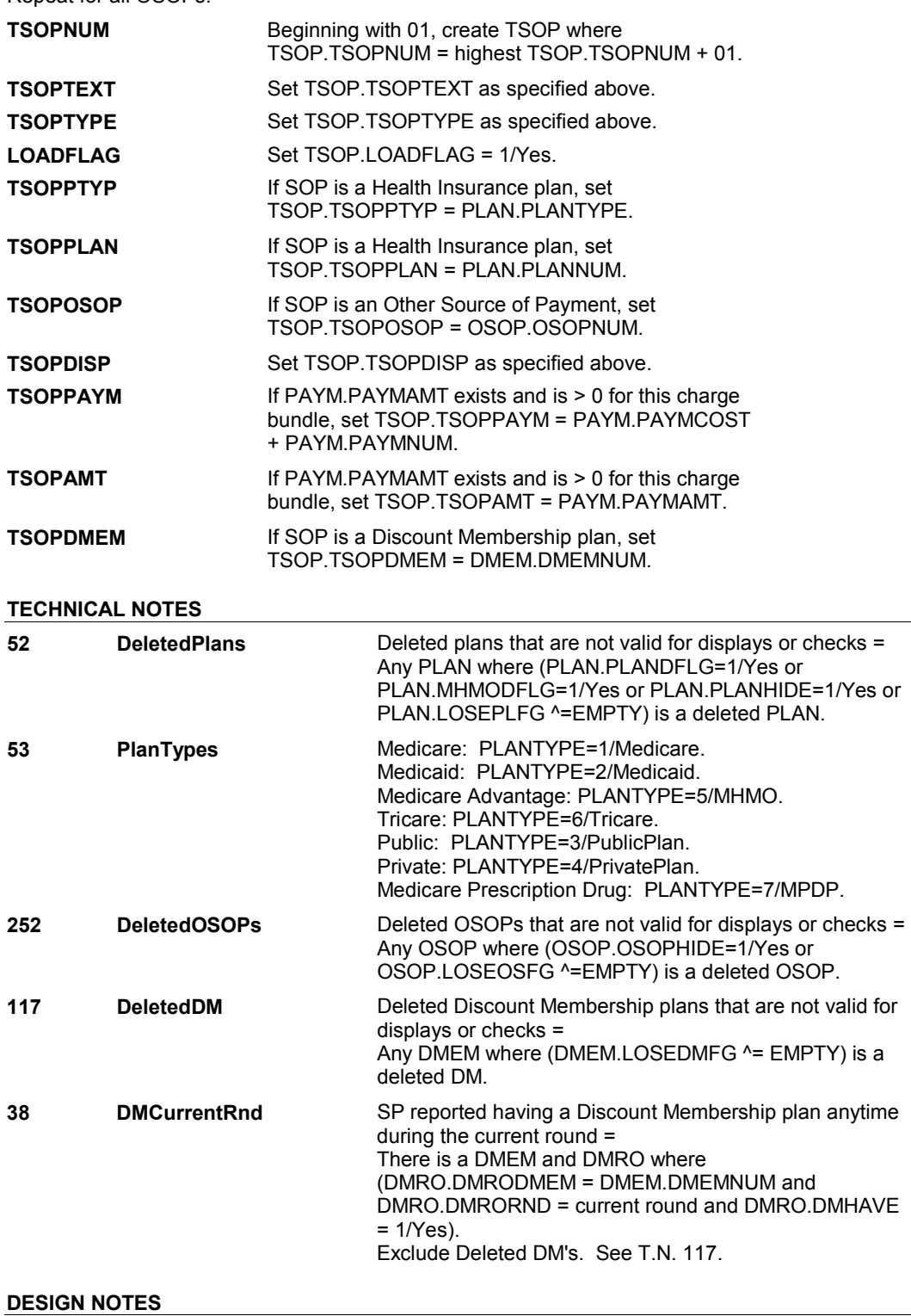

CPS2 Page Order #: 50

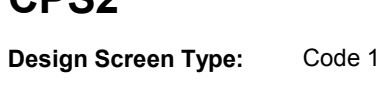

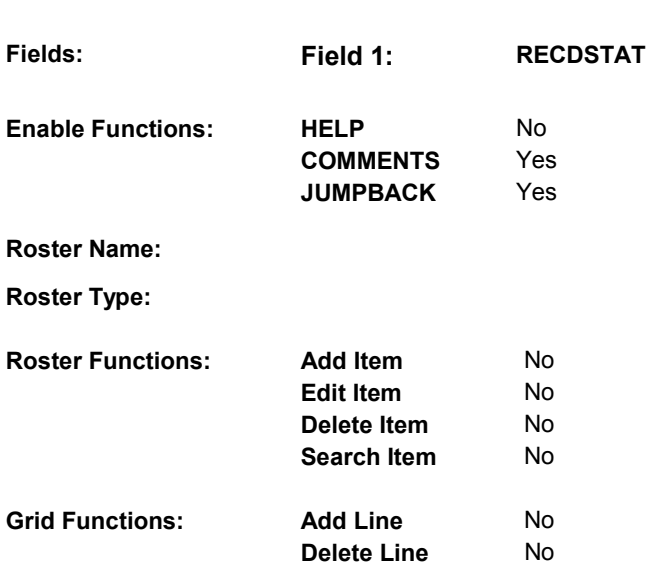

# **DISPLAY INSTRUCTIONS:**

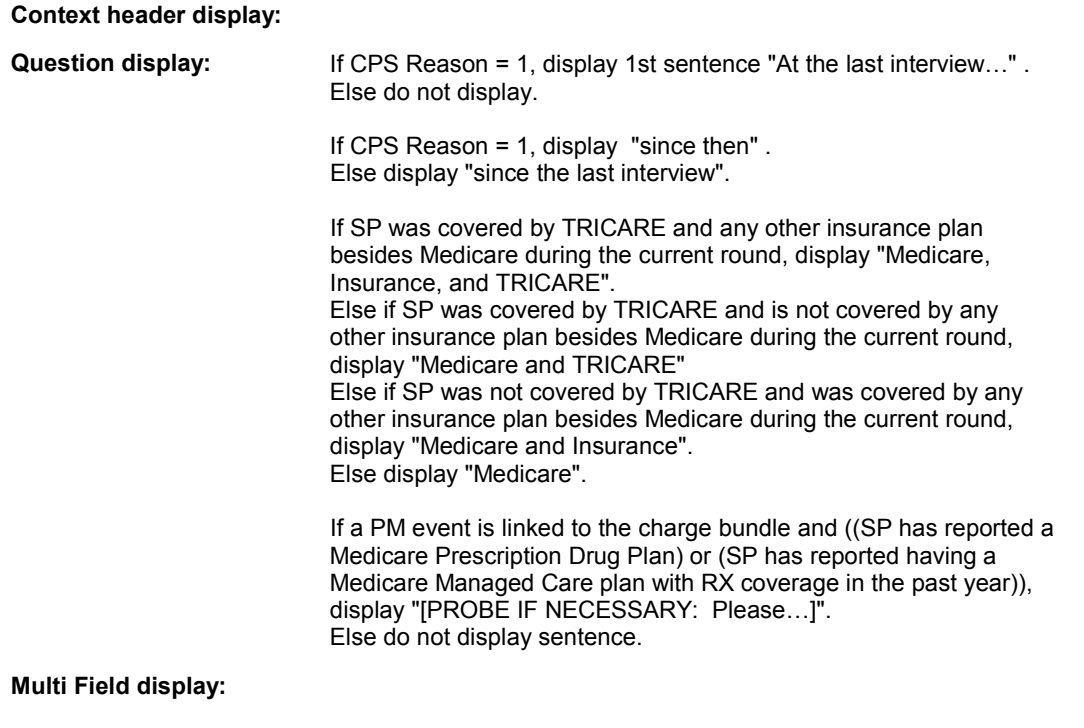

# **Roster/Grid Instructions:**

**Roster/Grid display:** 

**Report display:** 

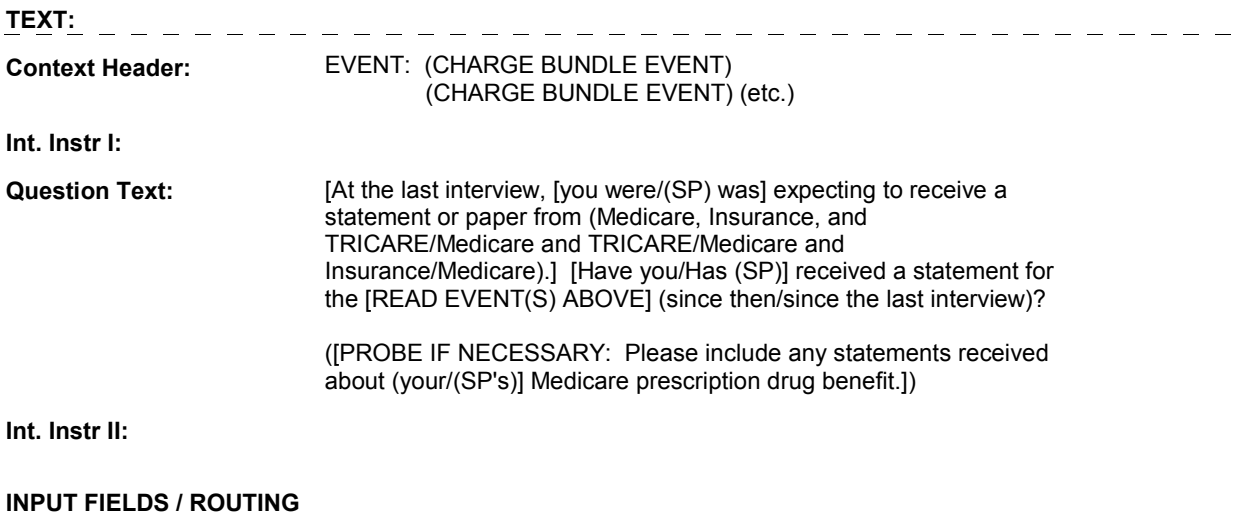

**Field1: RECDSTAT** ( CPS1040 ) **Cheshire Name:** CORO.RECDSTAT **Item Text display: Item Text: Label: Label Position: Field Type:** Enumerated **FieldSize: Type Name:** TRecdstat **Min Value: Min Value: Answers Allowed:**  $\begin{array}{ccc} 1 & 1 & 1 \end{array}$  **Max Value: Drop Down List:** No **Drop Down List:** No **Mask: Lookup File:** 

**Number Label Route** 1 StatementReceivedAndAvailable ST4 - MATCHST (STQ1110) **English text:** STATEMENT RECEIVED AND AVAILABLE 2 StatementReceivedNotAvailable BOX NS4A - (NSQ1127) **English text:** STATEMENT RECEIVED, NOT AVAILABLE 3 StatementNotReceived BOX NS4A - (NSQ1127) **English text:** STATEMENT NOT RECEIVED **Attribute Route**  Don't know BOX NS4A - (NSQ1127 ) Refusal BOX CPS32 - (CPS1770)

#### **BACKGROUND VARIABLE ASSIGNMENTS**

# **SOFT EDIT CHECKS**

**Lookup File Name:** 

## **HARD EDIT CHECKS**

#### **TECHNICAL NOTES**

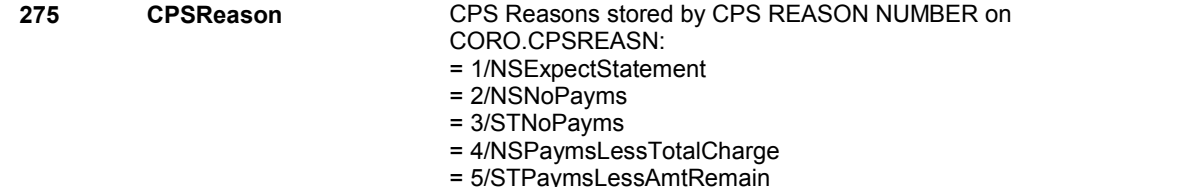

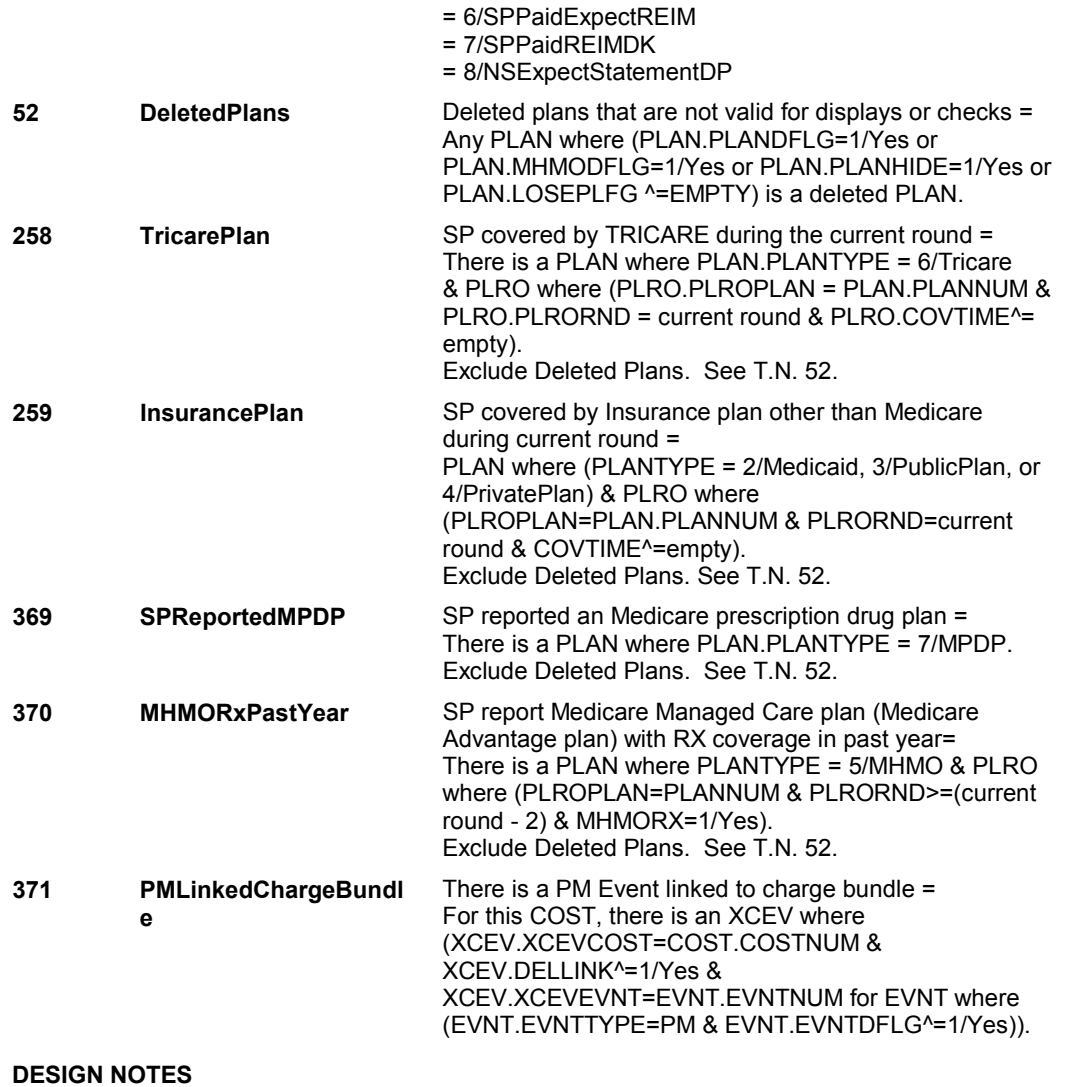

# **BOX CPS2** Page Order #:  $60$

**BOX INSTRUCTIONS** 

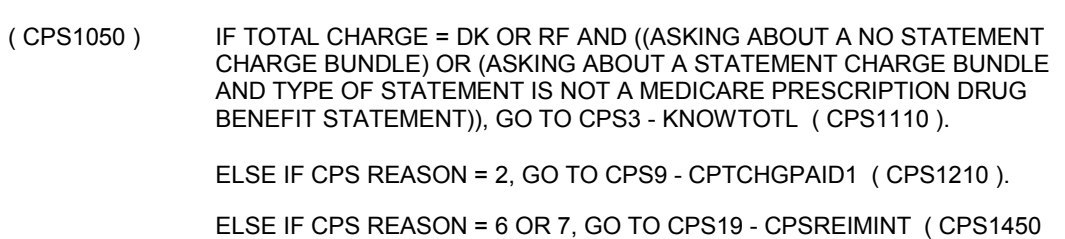

).

# **ASSIGNMENTS**

# **TECHNICAL NOTES**

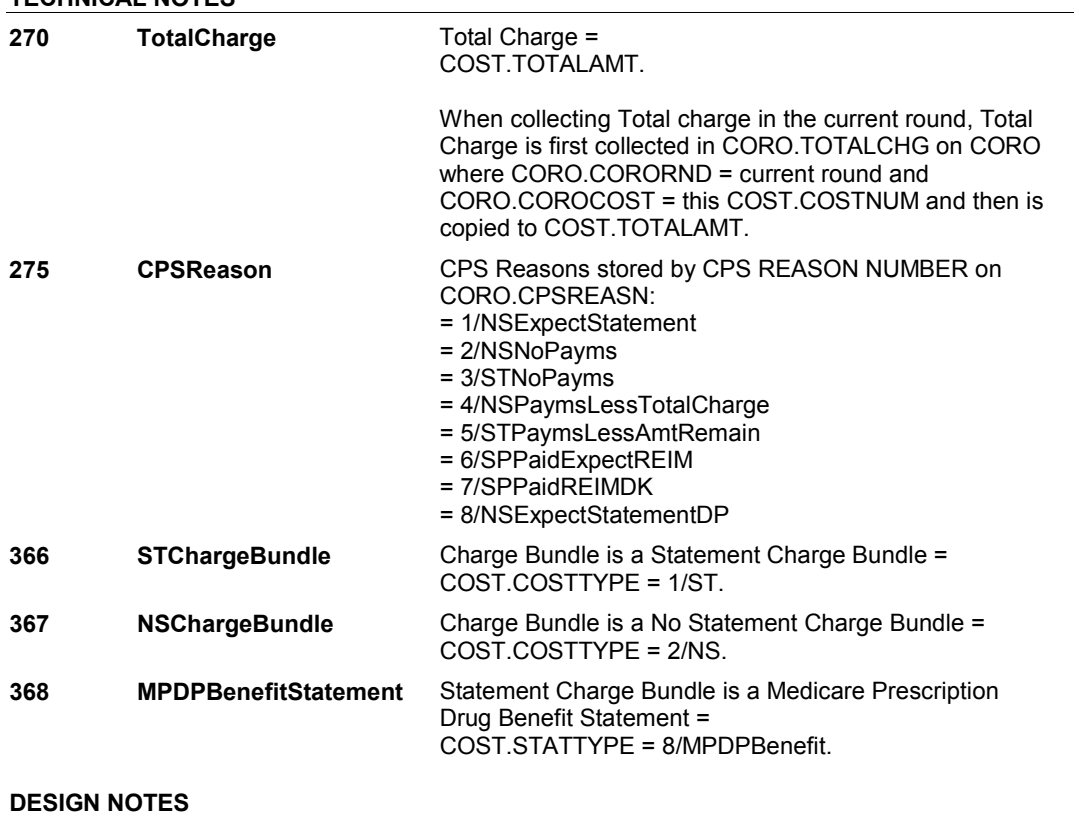

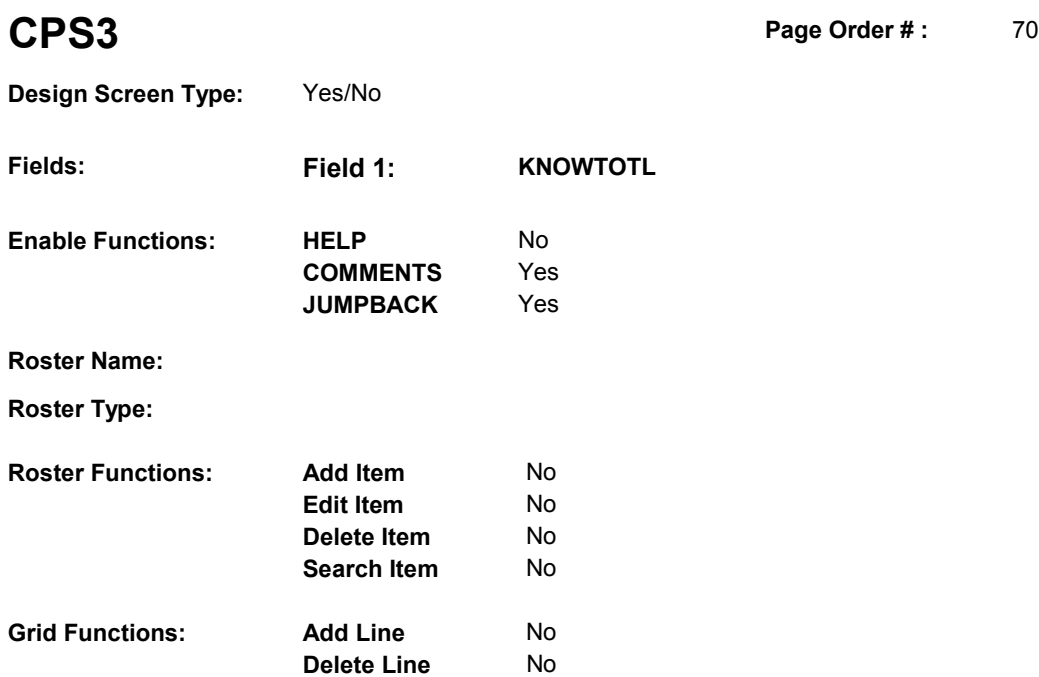

# **DISPLAY INSTRUCTIONS:**

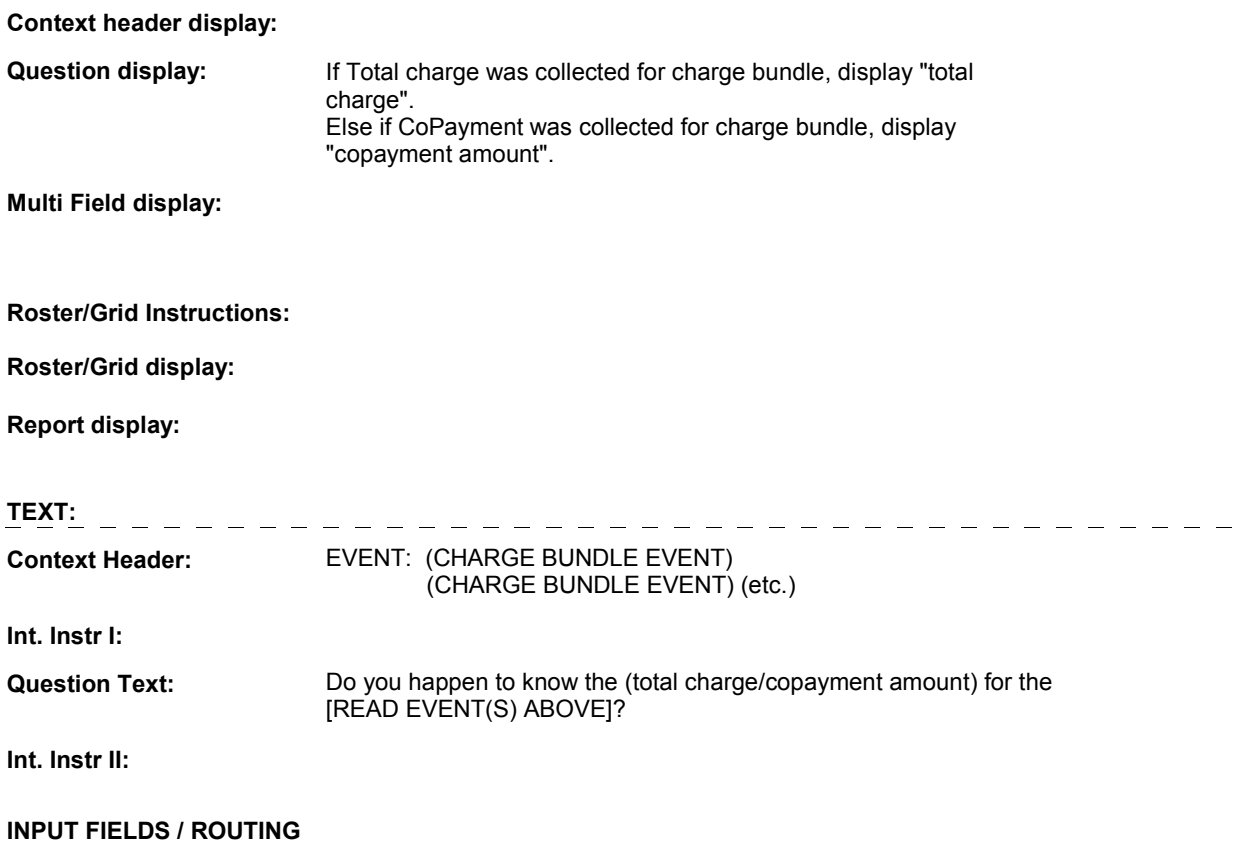

Field1: **KNOWTOTL** (CPS1110) **Cheshire Name:** CORO.KNOW TOTL **Item Text display: Item Text: Label: Label Position: Field Type:** Enumerated **FieldSize:** 

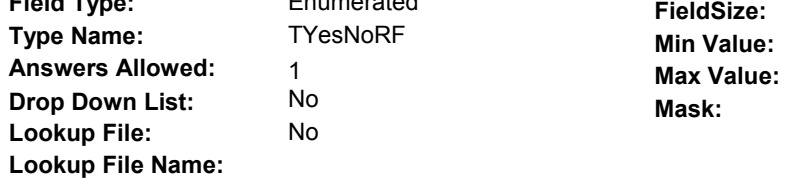

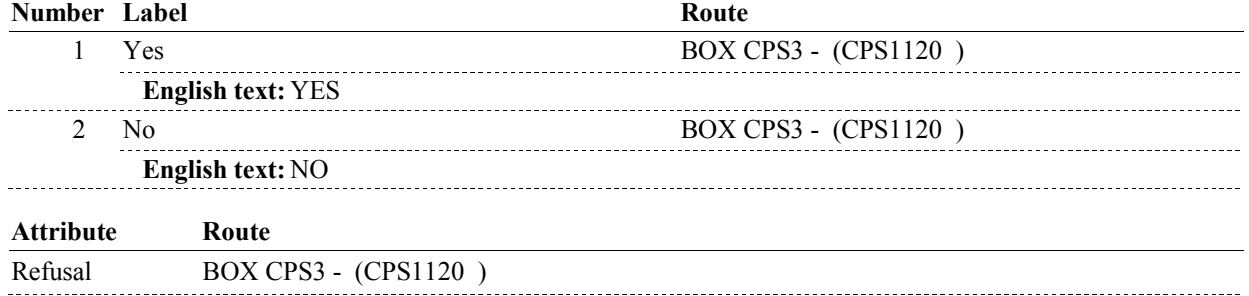

## **BACKGROUND VARIABLE ASSIGNMENTS**

## **SOFT EDIT CHECKS**

# **HARD EDIT CHECKS**

#### **TECHNICAL NOTES**

# **270** TotalCharge Total Charge =

COST.TOTALAMT.

When collecting Total charge in the current round, Total Charge is first collected in CORO.TOTALCHG on CORO where CORO.CORORND = current round and CORO.COROCOST = this COST.COSTNUM and then is copied to COST.TOTALAMT.

**CPS3** 

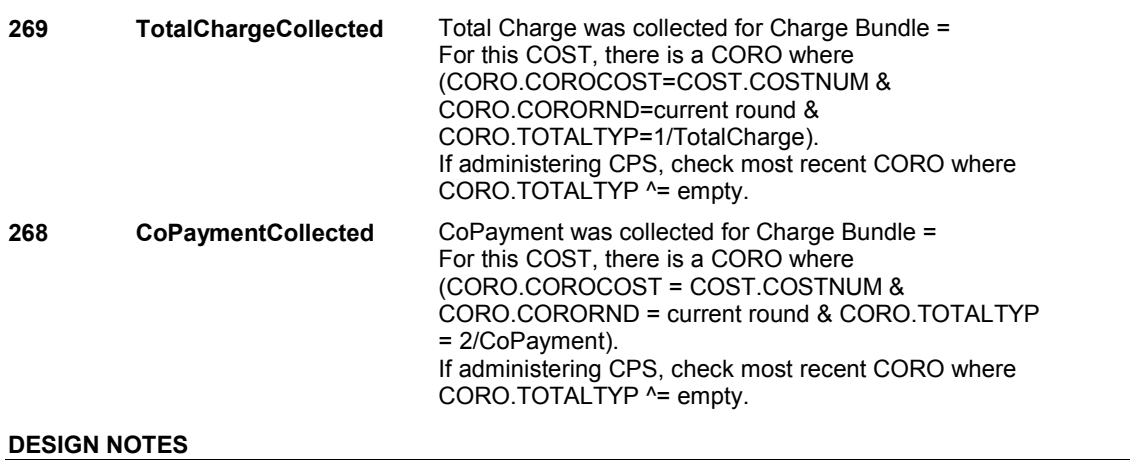

**BOX CPS3** 

# **BOX CPS3** Page Order #:  $80$

#### **BOX INSTRUCTIONS**

( CPS1120 ) IF CPS3 - KNOWTOTL = 1/Yes AND (TOTAL CHARGE WAS COLLECTED FOR CHARGE BUNDLE), GO TO CPS4 - TOTALCHG ( CPS1130 ).

> ELSE IF CPS3 - KNOWTOTL = 1/Yes AND (COPAYMENT WAS COLLECTED FOR CHARGE BUNDLE), GO TO CPS5 - TOTALCHG ( CPS1140 ).

ELSE IF (CPS3 - KNOW TOTL = 2/No OR RF) AND (CPS REASON = 2), GO TO CPS9 - CPTCHGPAID1 ( CPS1210 ).

ELSE IF CPS REASON = 6 OR 7, GO TO CPS19 - CPSREIMINT ( CPS1450 ).

# **ASSIGNMENTS**

#### **TECHNICAL NOTES**

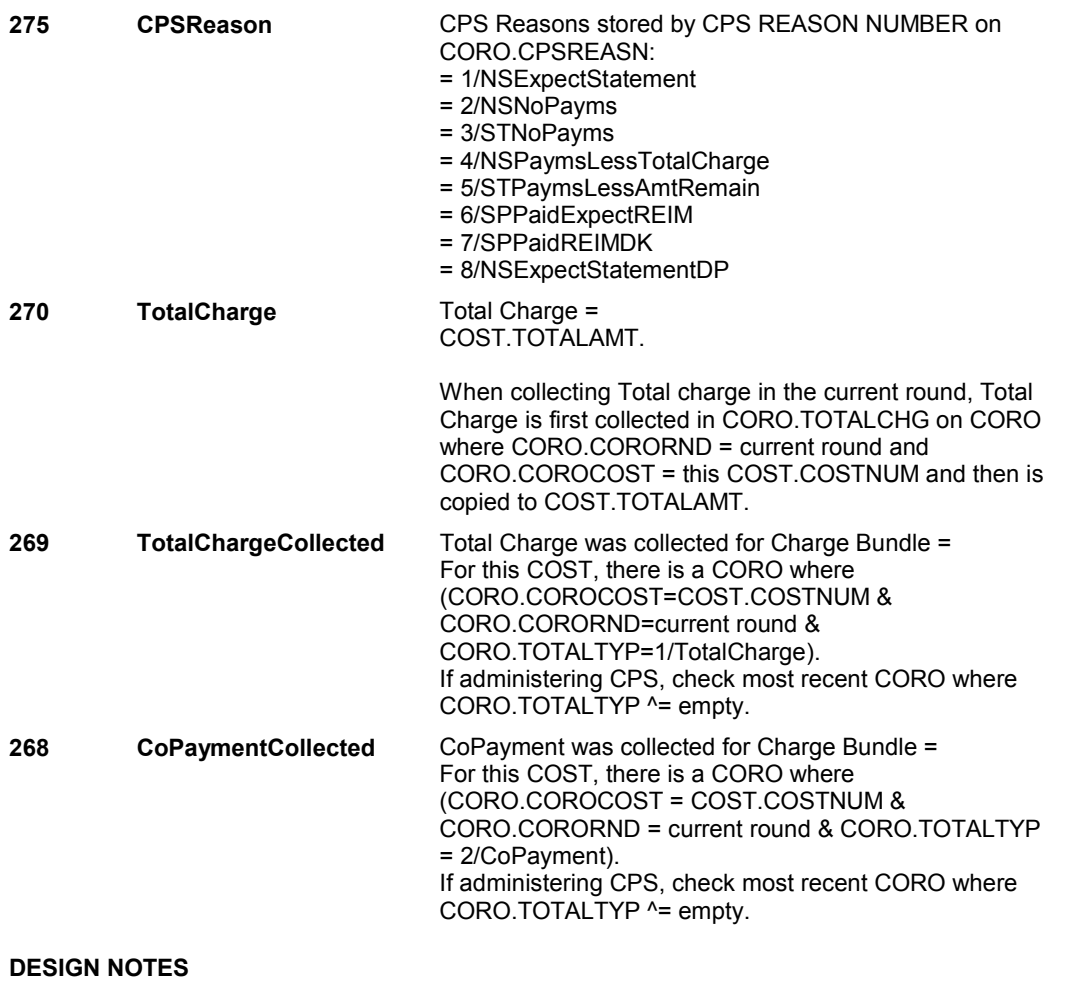

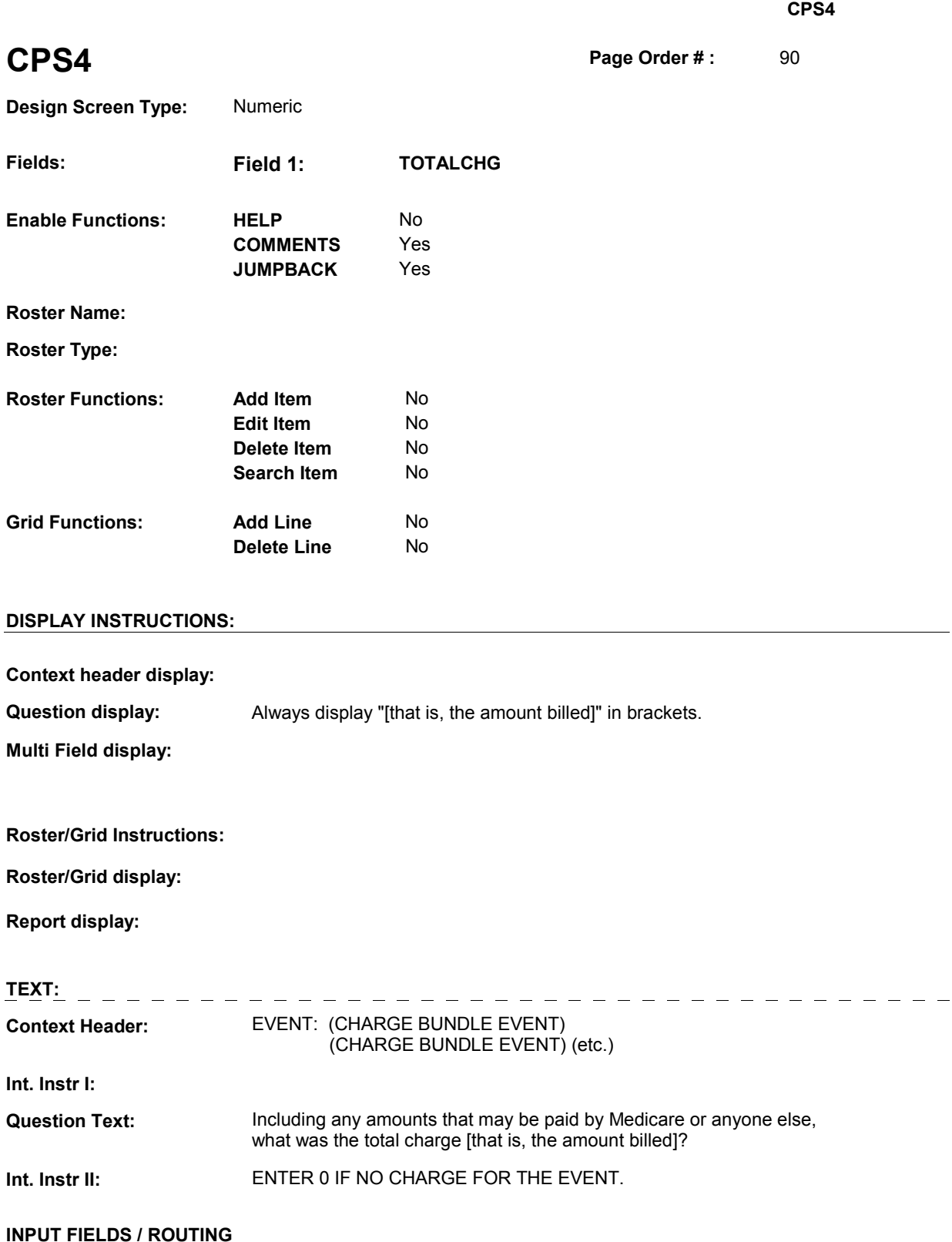

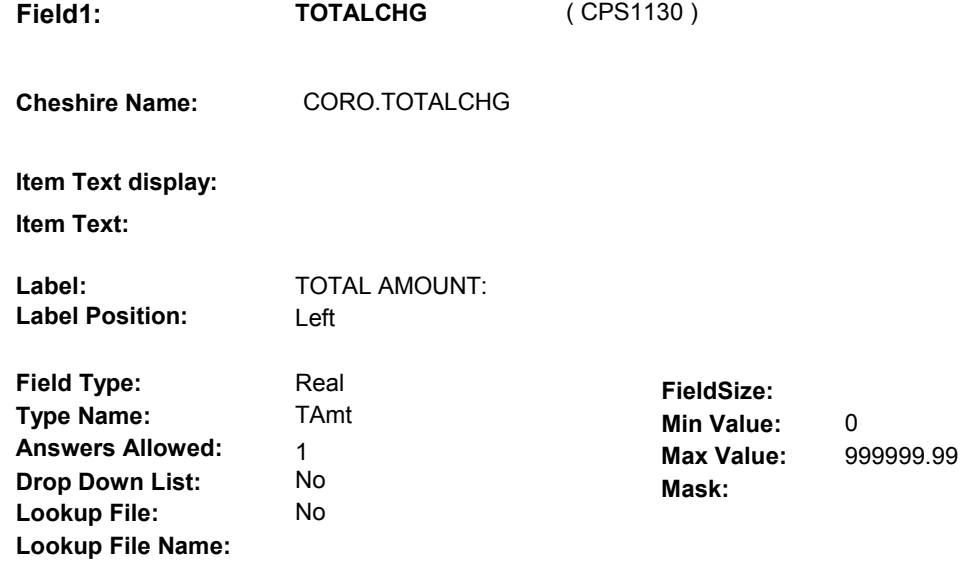

# **Number Label Route** Route

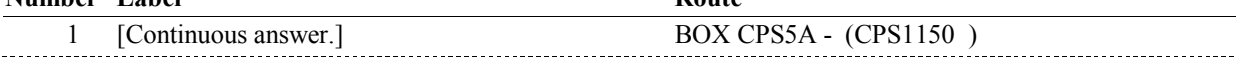

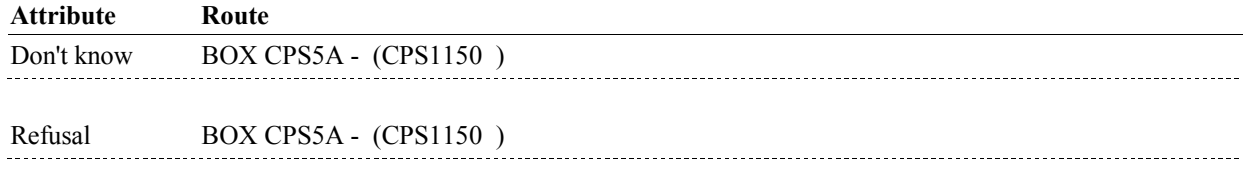

## **BACKGROUND VARIABLE ASSIGNMENTS**

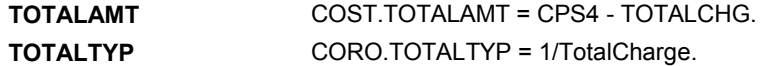

## **SOFT EDIT CHECKS**

TOTALCHG = 4.99 - 20,000, RF. If not true, display message "UNLIKELY RESPONSE. PLEASE VERIFY".

## **HARD EDIT CHECKS**

TOTALCHG ^= DK. If not true, display message "INVALID ENTRY. PLEASE REENTER."

# **TECHNICAL NOTES**

## **DESIGN NOTES**

**CPS4** 

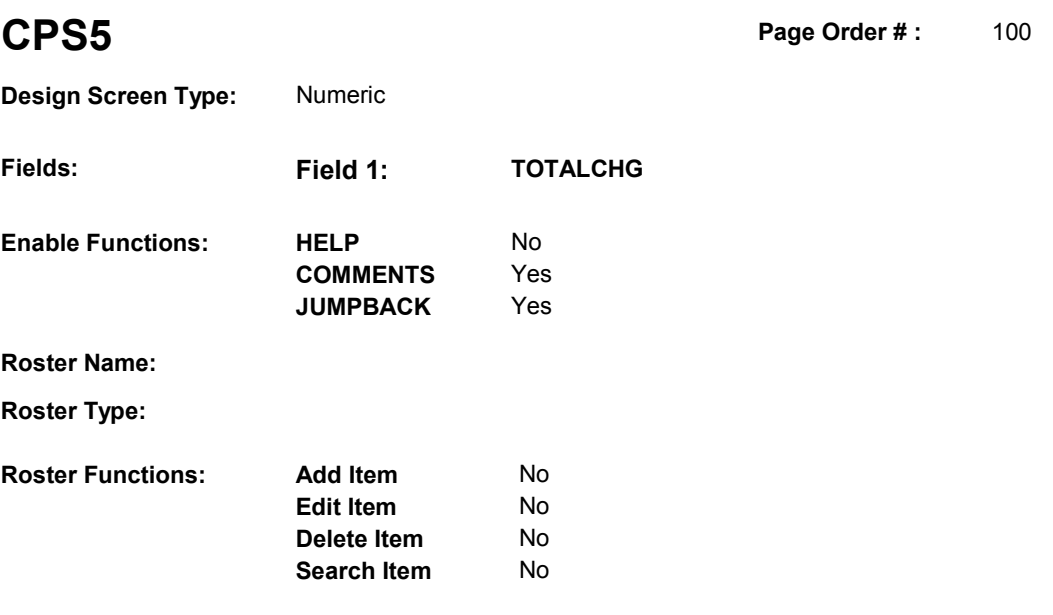

# **DISPLAY INSTRUCTIONS:**

**Grid Functions: Add Line** No

**Delete Line** No

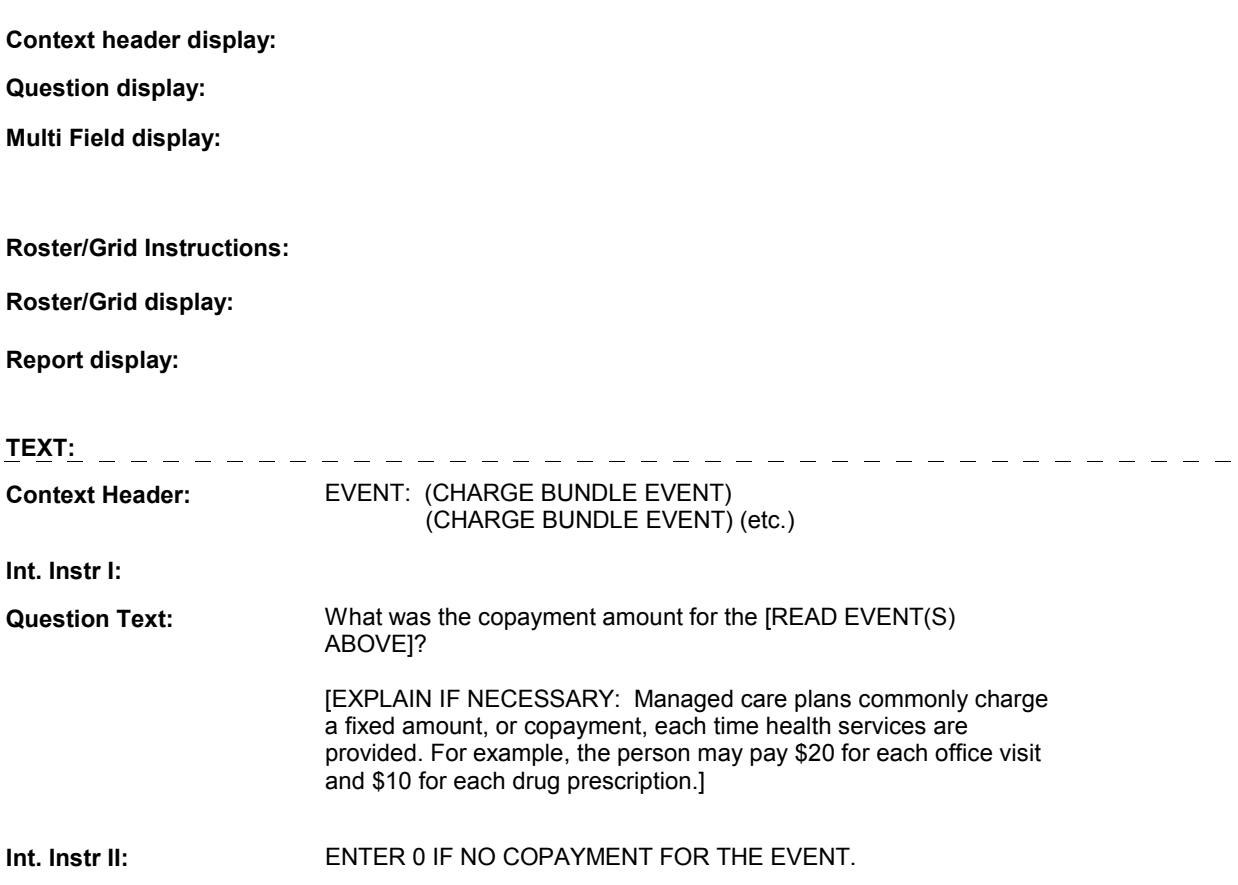

**Int. Instr II:**

# **INPUT FIELDS / ROUTING**

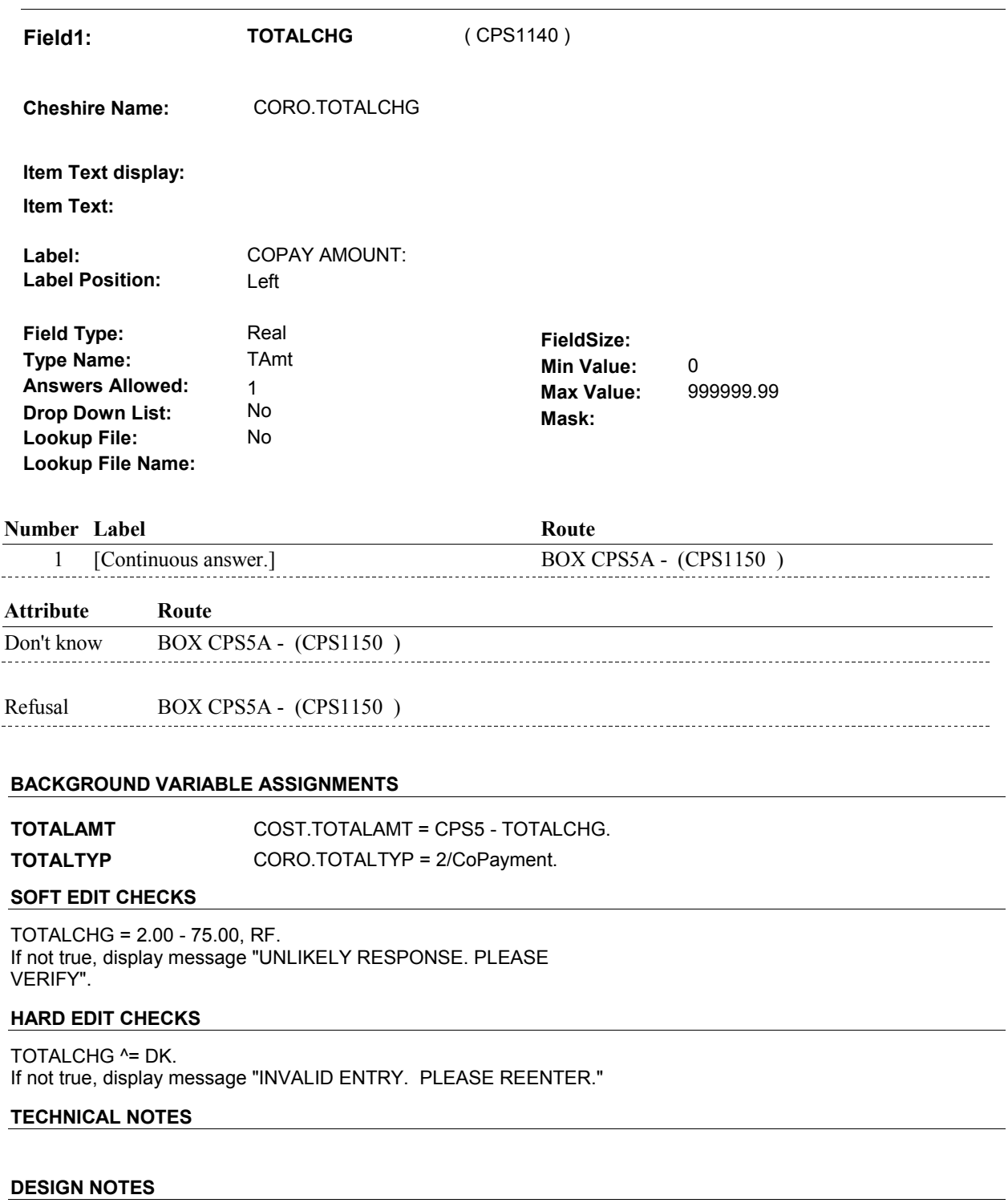

# **BOX CPS5A** Page Order #: 110

# **BOX INSTRUCTIONS**

( CPS1150 ) IF (CPS REASON = 2) AND (TOTAL CHARGE = 0) AND (SP IS CURRENTLY COVERED BY MEDICAID), GO TO BOX CPS32 - (CPS1770 ).

> ELSE IF (CPS REASON = 6 OR 7) AND (TOTAL CHARGE = RF), GO TO CPS19 - CPSREIMINT ( CPS1450 ).

ELSE GO TO BOX CPS5B - (CPS1160 ).

#### **ASSIGNMENTS**

# **TECHNICAL NOTES**

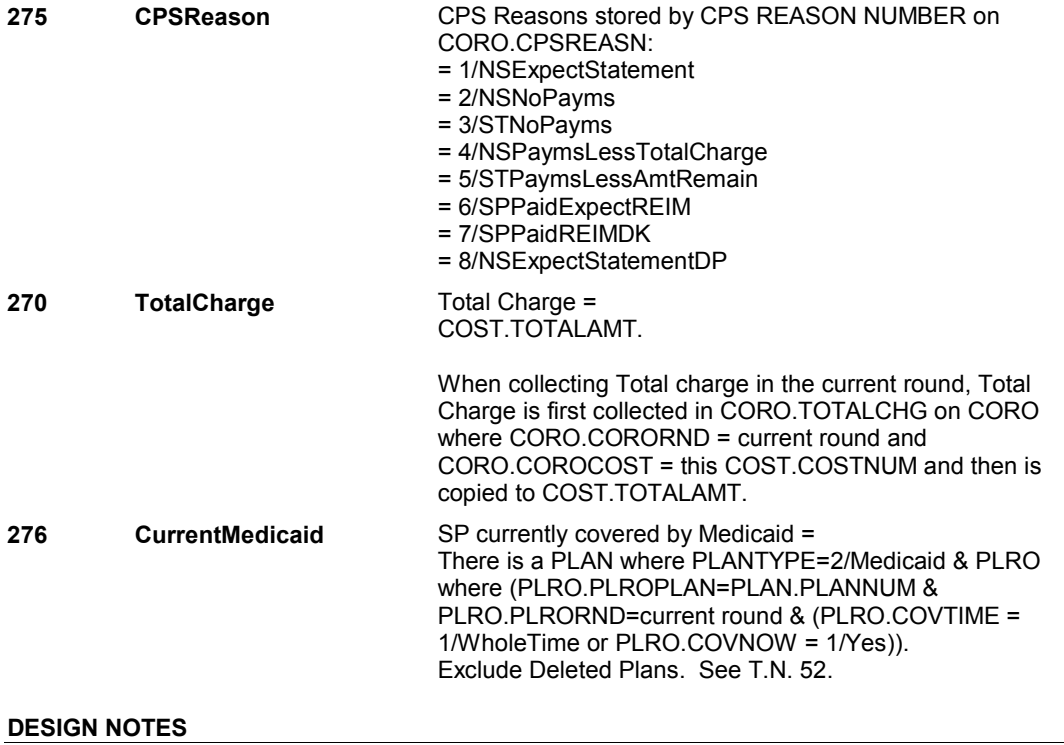

# **BOX CPS5B** Page Order #:  $120$

# **BOX INSTRUCTIONS**

( CPS1160 ) FOR THE FIRST/NEXT EVENT INCLUDED IN THE CHARGE BUNDLE, IF EVENT TYPE = 'OM' AND EVENT IS A RENTAL ITEM, GO TO CPS6 - MONTHCOV ( CPS1170 ).

> ELSE FOR THE FIRST/NEXT EVENT INCLUDED IN THE CHARGE BUNDLE, IF (EVENT TYPE = 'PM') OR (EVENT TYPE = 'OM' AND (OTHER MEDICAL EXPENSE IS OSTOMY SUPPLIES, INCONTINENCE SUPPLIES OR BANDAGES)), GO TO CPS7 - NUMLINKS ( CPS1180 ).

ELSE FOR THE FIRST/NEXT EVENT INCLUDED IN THE CHARGE BUNDLE, IF (EVENT WAS ENTERED AS A REPEAT VISIT), GO TO CPS8 -RVLINKS ( CPS1190 ).

ELSE GO TO BOX CPS8A - (CPS1195 ).

## **ASSIGNMENTS**

## **TECHNICAL NOTES**

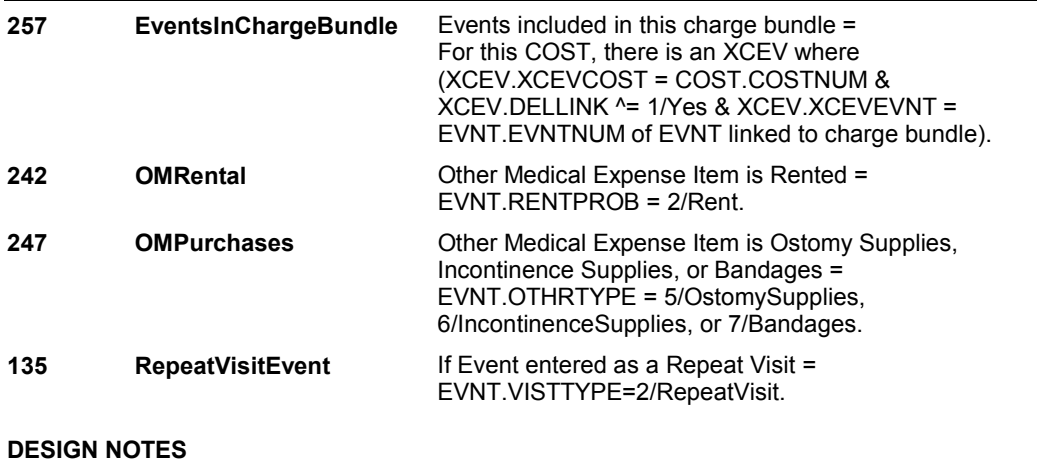

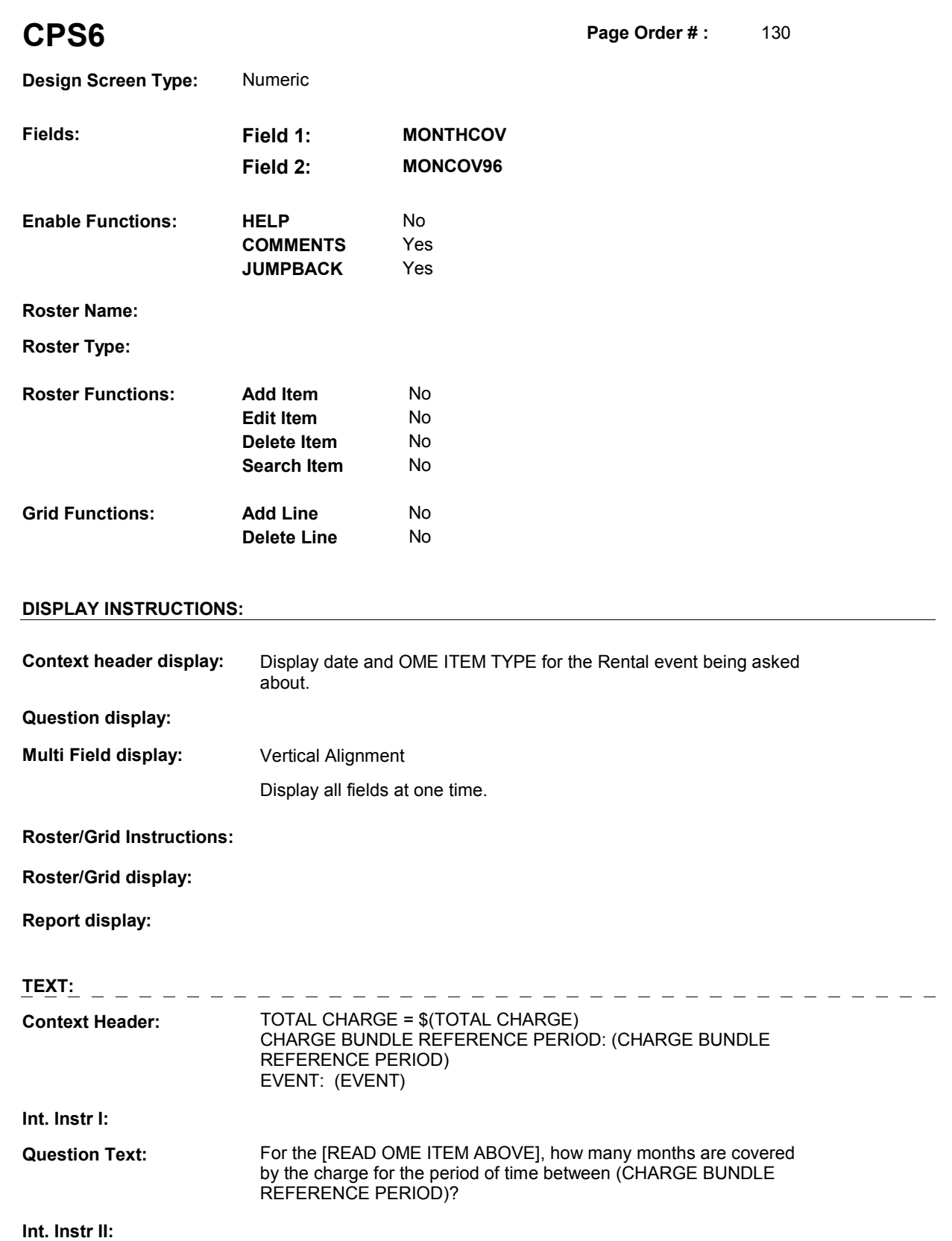

## **INPUT FIELDS / ROUTING**

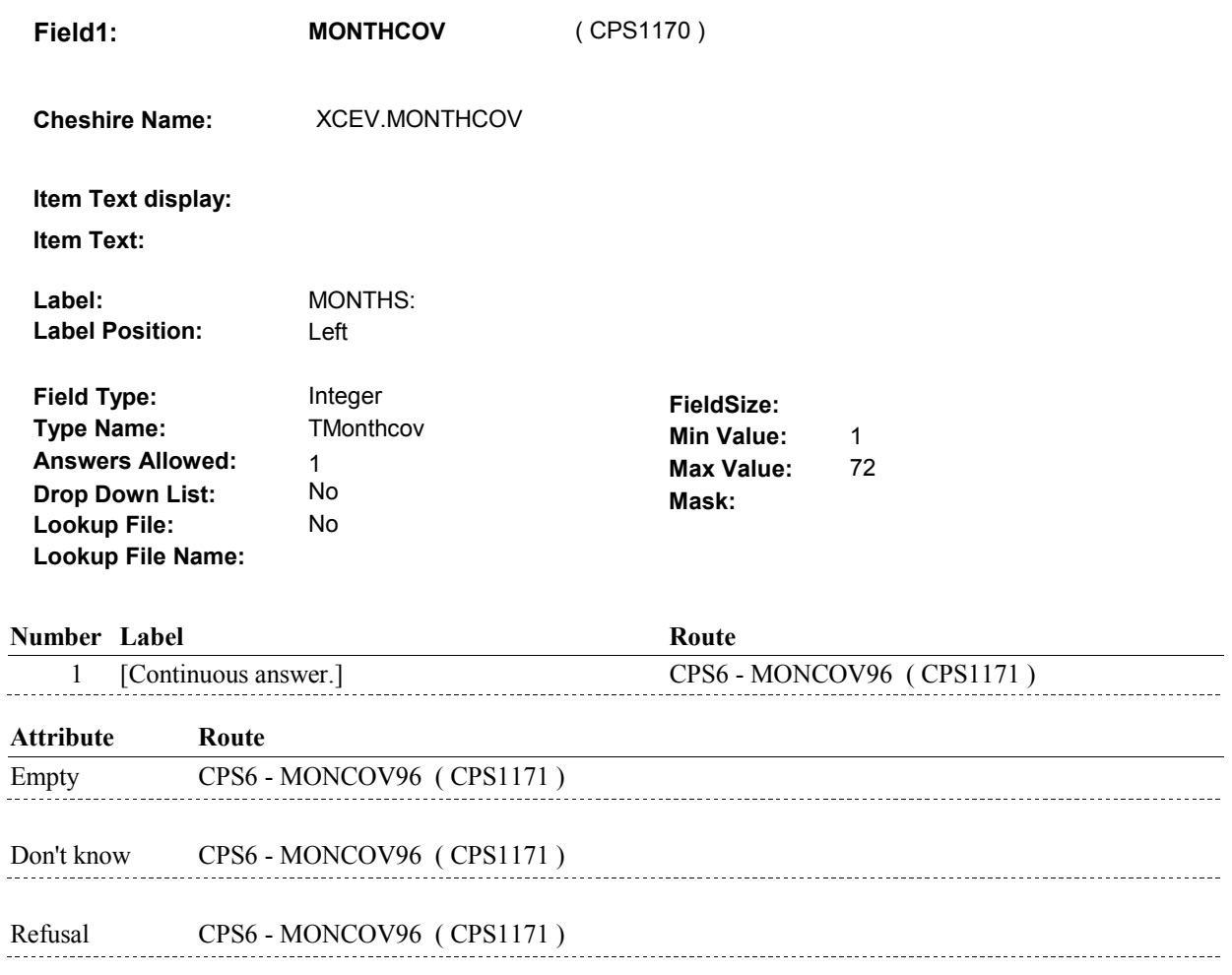

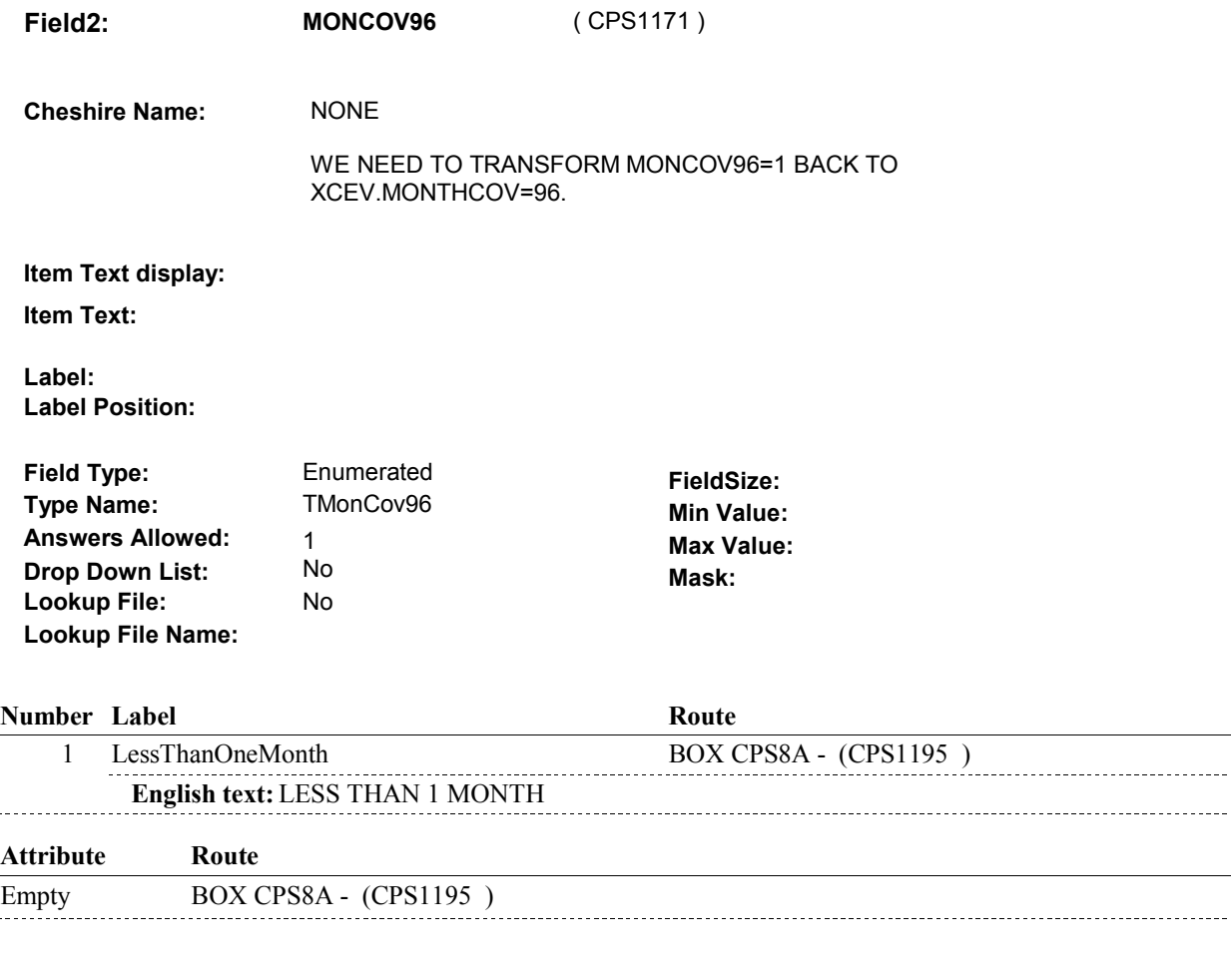

# **BACKGROUND VARIABLE ASSIGNMENTS**

Collect # of months on XCEV:

XCEV key = XCEV.XCEVBASE + XCEV.XCEVCOST + XCEV.XCEVBAS2 + XCEV.XCEVEVNT XCEV.XCEVCOST = COST.COSTNUM of charge bundle being asked about. XCEV.XCEVEVNT = EVNT.EVNTNUM of OM Rental event being asked about.

#### **SOFT EDIT CHECKS**

## **HARD EDIT CHECKS**

Edit #1 MONTHCOV and MONCOV96 cannot both be EMPTY. If not true, display message "ENTRY REQUIRED. PLEASE ENTER NUMBER OF MONTHS OR SELECT "LESS THAN 1 MONTH".

Edit #2

MONTHCOV and MONCOV96 cannot both be FILLED. If not true, display message "INVALID ENTRY. PLEASE ENTER NUMBER OF MONTHS OR SELECT "LESS THAN 1 MONTH"."

**CPS6** 

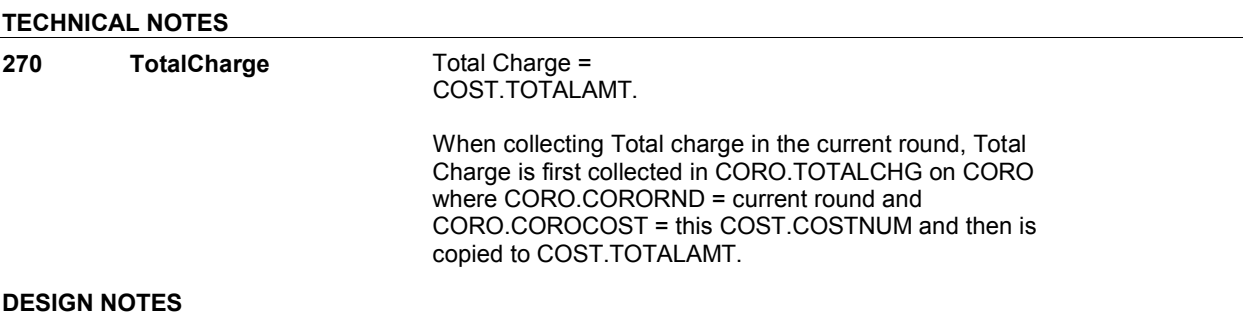
**CPS7** Page Order #:  $140$ 

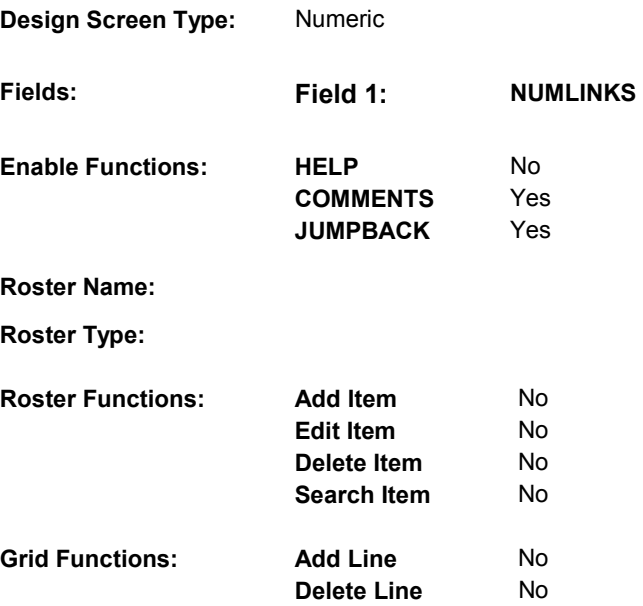

# **DISPLAY INSTRUCTIONS:**

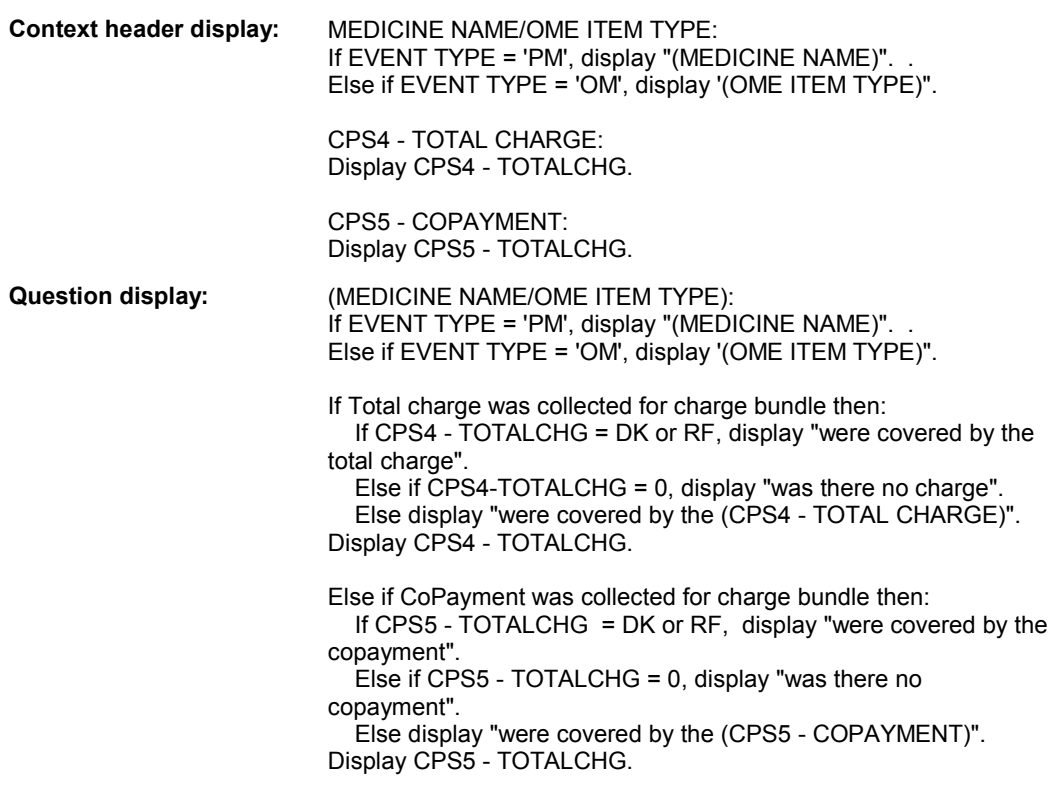

# **Multi Field display:**

**Roster/Grid Instructions:** 

**Roster/Grid display:** 

**Report display:** 

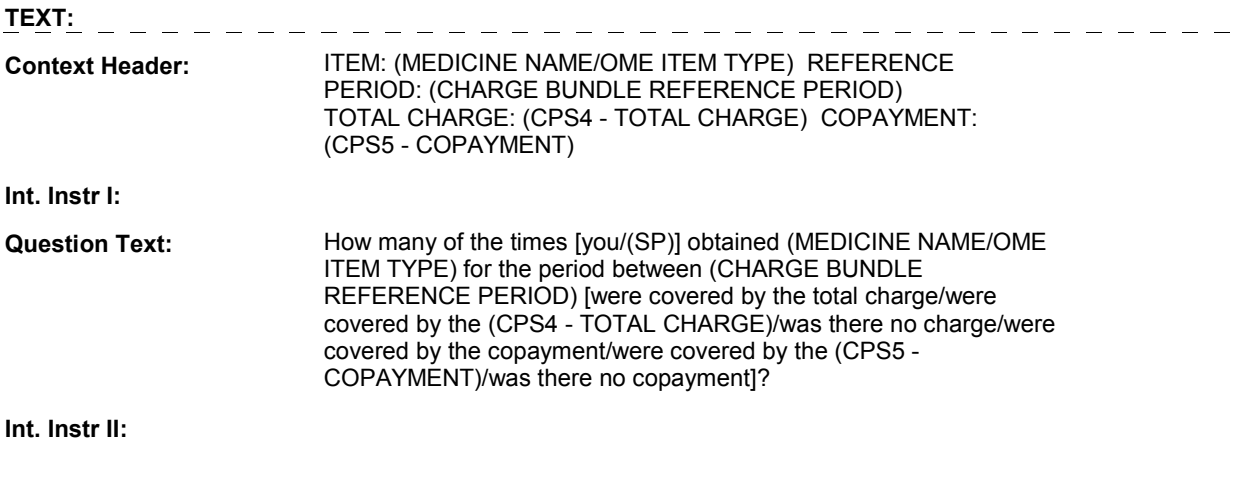

# **INPUT FIELDS / ROUTING**

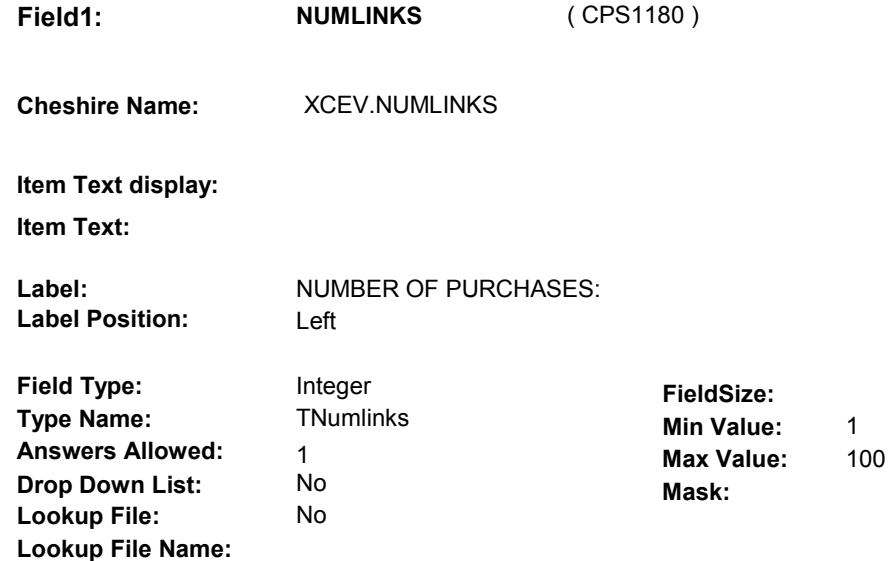

#### **Number Label Route**

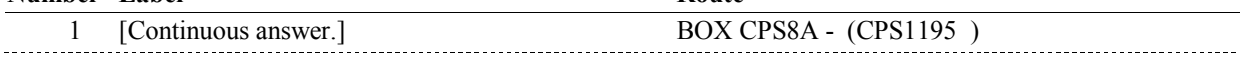

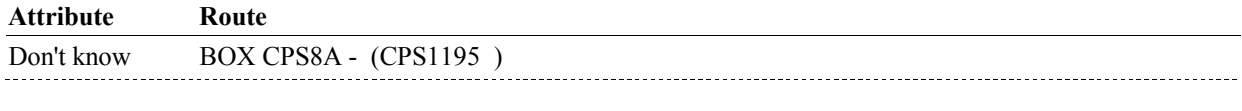

Refusal BOX CPS8A - (CPS1195)

### **BACKGROUND VARIABLE ASSIGNMENTS**

Collect # of purchases on XCEV:

XCEV key = XCEV.XCEVBASE + XCEV.XCEVCOST + XCEV.XCEVBAS2 + XCEV.XCEVEVNT XCEV.XCEVCOST = COST.COSTNUM of charge bundle being asked about. XCEV.XCEVEVNT = EVNT.EVNTNUM of (OM Ostomy Supplies, Incontinence supplies, or bandages) or (PM) being asked about.

#### **SOFT EDIT CHECKS**

#### **HARD EDIT CHECKS**

#### **TECHNICAL NOTES**

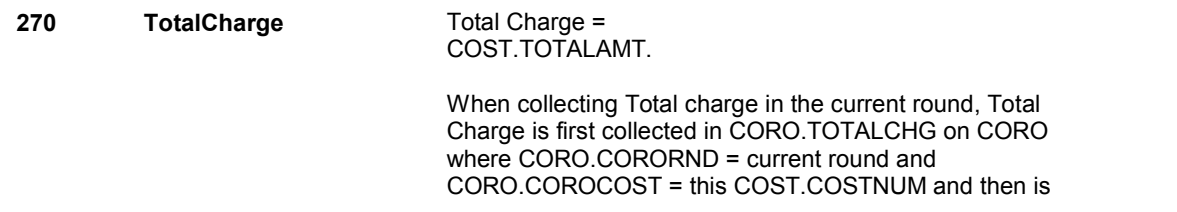

**CPS7** 

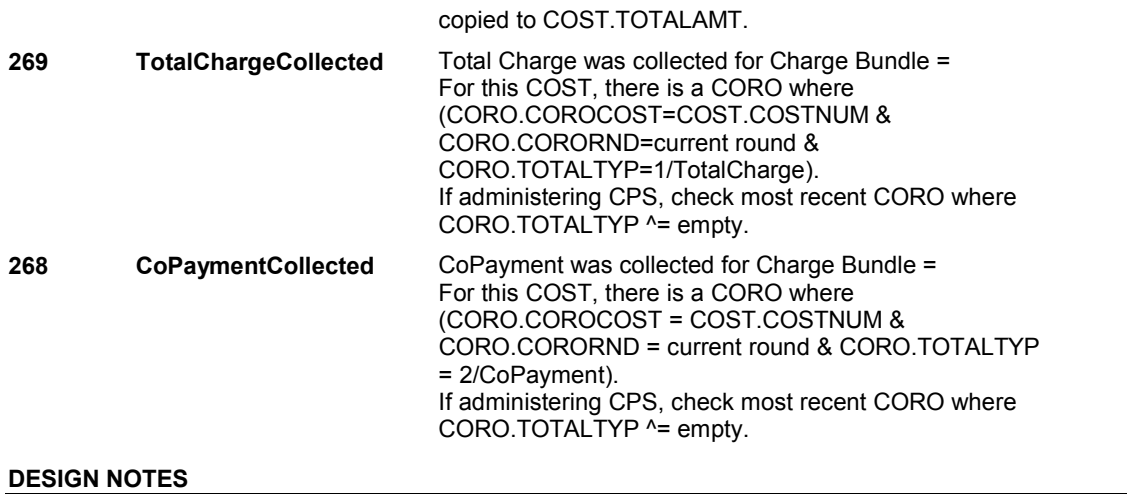

**CPS8** Page Order #: 150

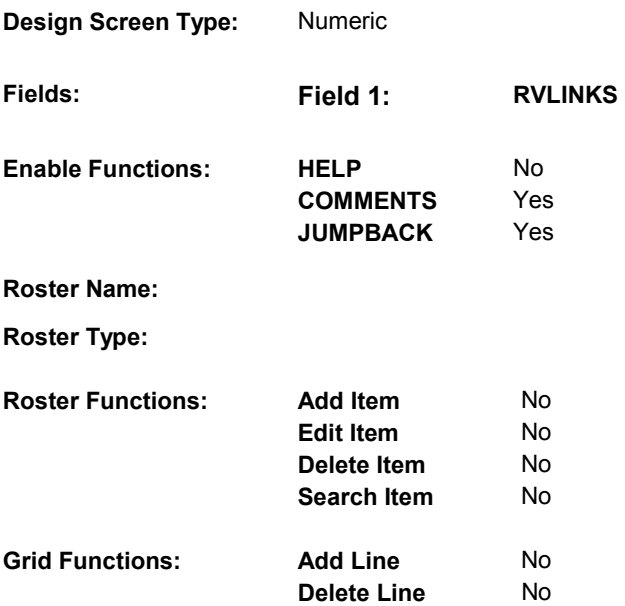

# **DISPLAY INSTRUCTIONS:**

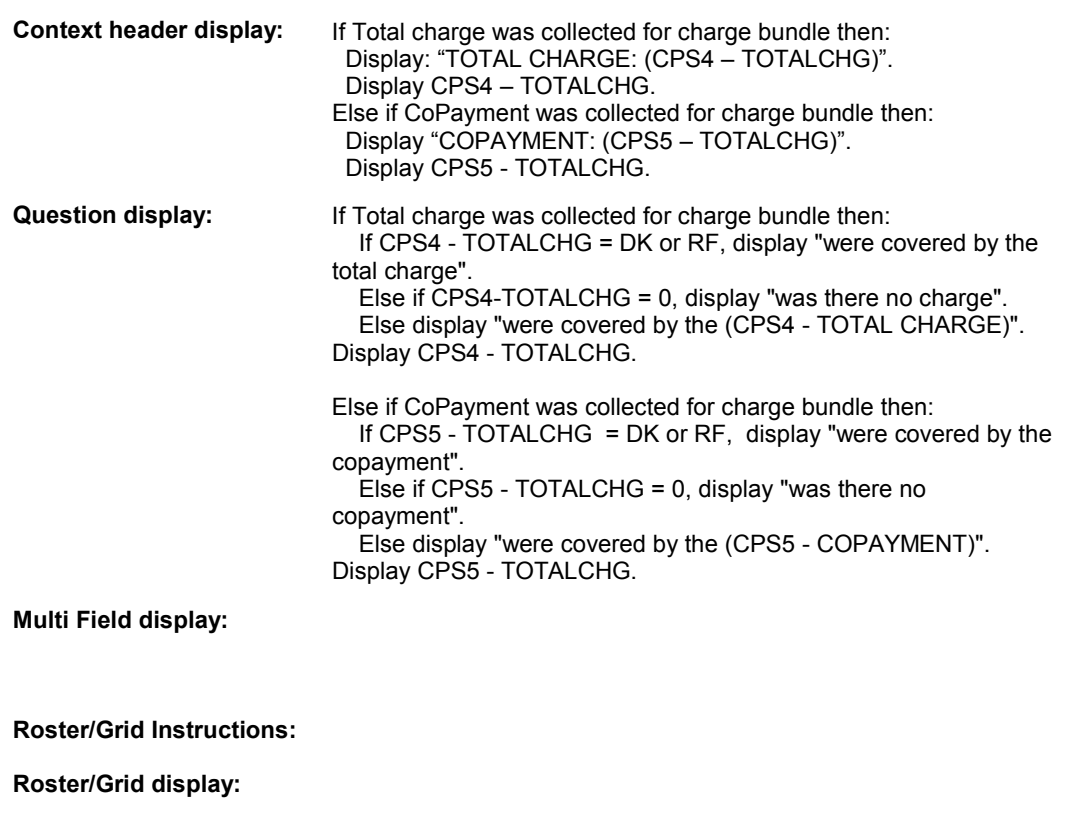

# **Report display:**

**TEXT: Context Header:** EVENT: (EVENT) [TOTAL CHARGE: (CPS4 – TOTALCHG)/ COPAYMENT: (CPS5 – TOTALCHG)] **Int. Instr I: Question Text:** How many of the [READ EVENT ABOVE] [were covered by the total charge/were covered by the (CPS4 - TOTAL CHARGE)/was there no charge/were covered by the copayment/were covered by the (CPS5 - COPAYMENT)/was there no copayment]? **Int. Instr II: INPUT FIELDS / ROUTING Field1: RVLINKS** ( CPS1190 ) **Cheshire Name:** XCEV.RVLINKS **Item Text display: Item Text:**  Label: **Label:** NUMBER OF VISITS: **Label Position:** Left Integer **FieldSize:**<br>
TRvtimes **Min Value Field Type: Type Name:** TRvtimes **Min Value:** 1 **Answers Allowed:** 1 **Max Value:** 90 **Drop Down List:** No **Mask:** No **Lookup File: Lookup File Name: Number Label Route** Route 1 [Continuous answer.] BOX CPS8B - (CPS1200 ) **Attribute Route**  Don't know BOX CPS8B - (CPS1200 ) Refusal BOX CPS8B - (CPS1200) **BACKGROUND VARIABLE ASSIGNMENTS** 

Collect # of visits on XCEV:

XCEV key = XCEV.XCEVBASE + XCEV.XCEVCOST + XCEV.XCEVBAS2 + XCEV.XCEVEVNT XCEV.XCEVCOST = COST.COSTNUM of charge bundle being asked about. XCEV.XCEVEVNT = EVNT.EVNTNUM of Repeat Visit event currently being asked about.

# **SOFT EDIT CHECKS**

### **HARD EDIT CHECKS**

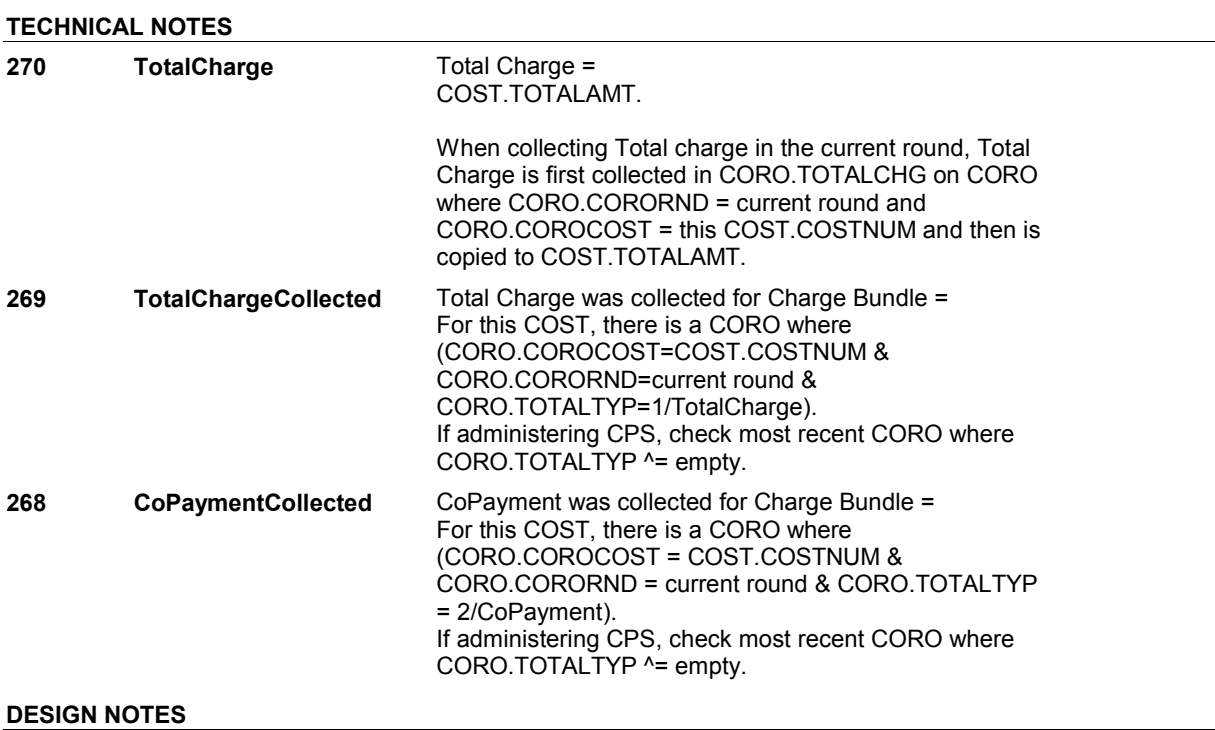

# **BOX CPS8A** Page Order #:  $160$

## **BOX INSTRUCTIONS**

( CPS1195 ) IF ANOTHER EVENT IS INCLUDED IN THE CHARGE BUNDLE, GO TO BOX CPS5B - (CPS1160 ).

ELSE GO TO BOX CPS8B - (CPS1200 ).

## **ASSIGNMENTS**

### **TECHNICAL NOTES**

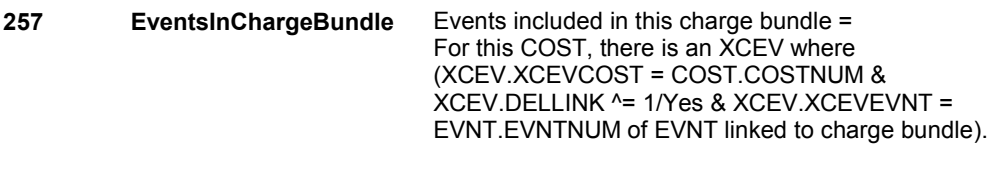

## **DESIGN NOTES**

# **BOX CPS8B** Page Order #:  $170$ **BOX INSTRUCTIONS**

# $(CPS1200)$  IF CPS REASON = 2 AND TOTAL CHARGE  $^{\wedge}$  = 0, GO TO CPS9 -CPTCHGPAID1 ( CPS1210 ). ELSE IF CPS REASON = 2 AND TOTAL CHARGE = 0, GO TO BOX CPS10 - (CPS1230 ). ELSE IF CPS REASON = 6 OR 7, GO TO CPS19 - CPSREIMINT ( CPS1450 ).

#### **ASSIGNMENTS**

# **TECHNICAL NOTES**

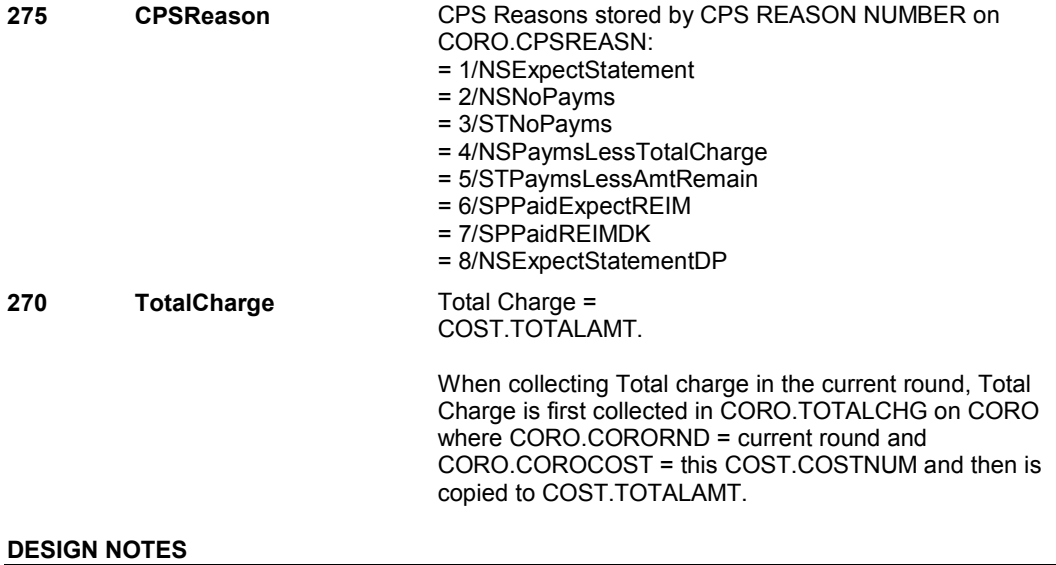

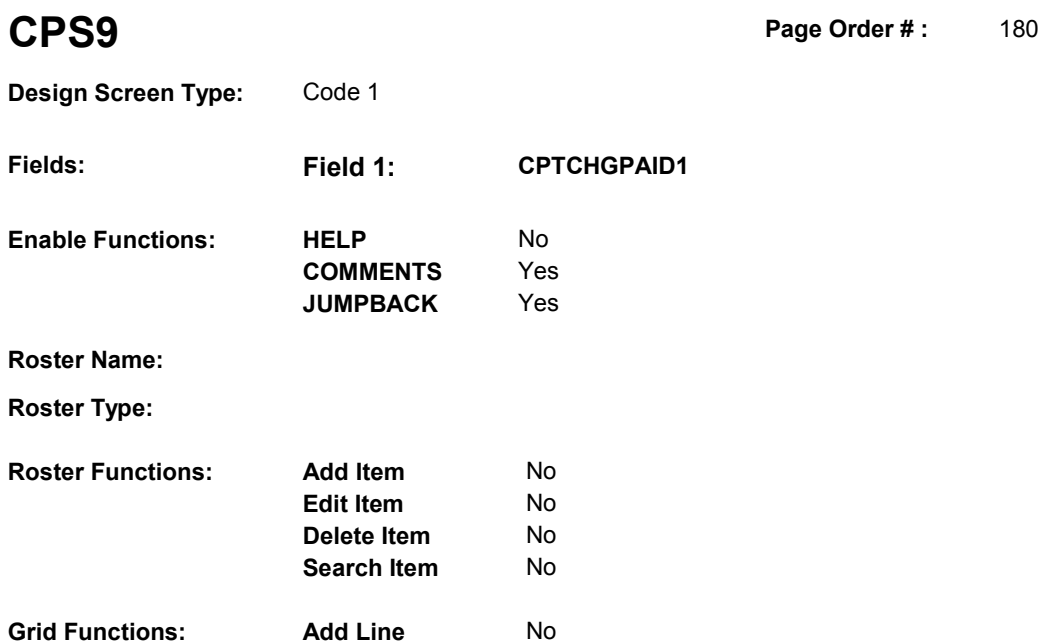

**Delete Line** No

# **DISPLAY INSTRUCTIONS:**

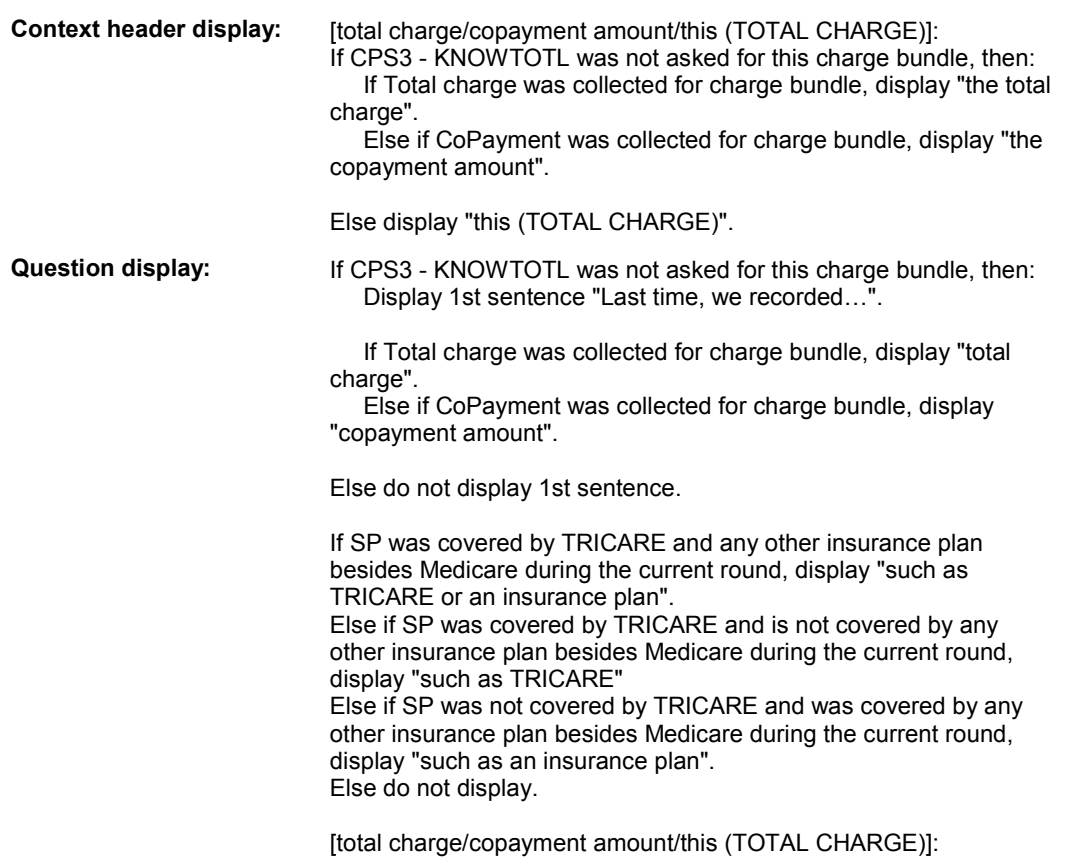

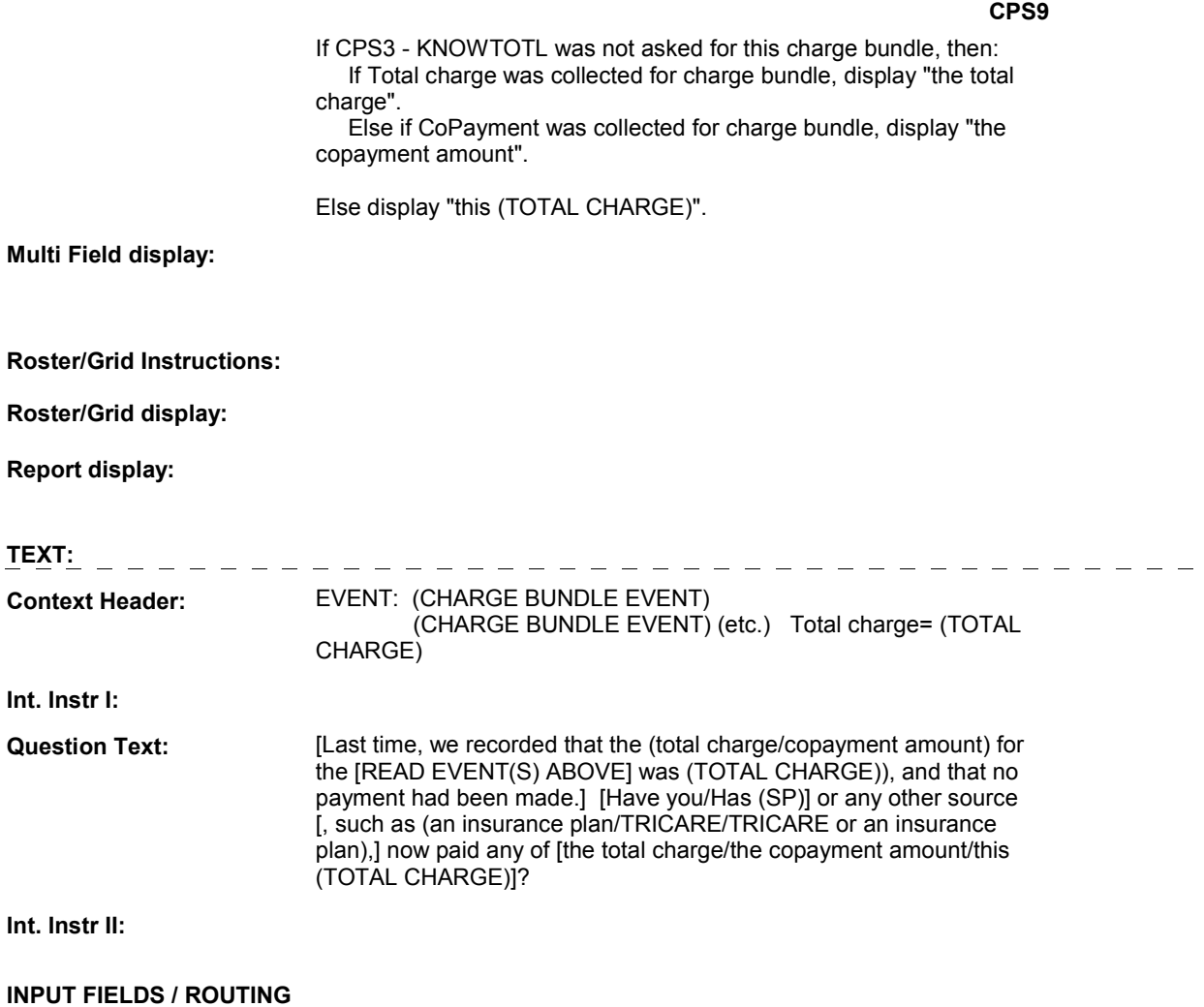

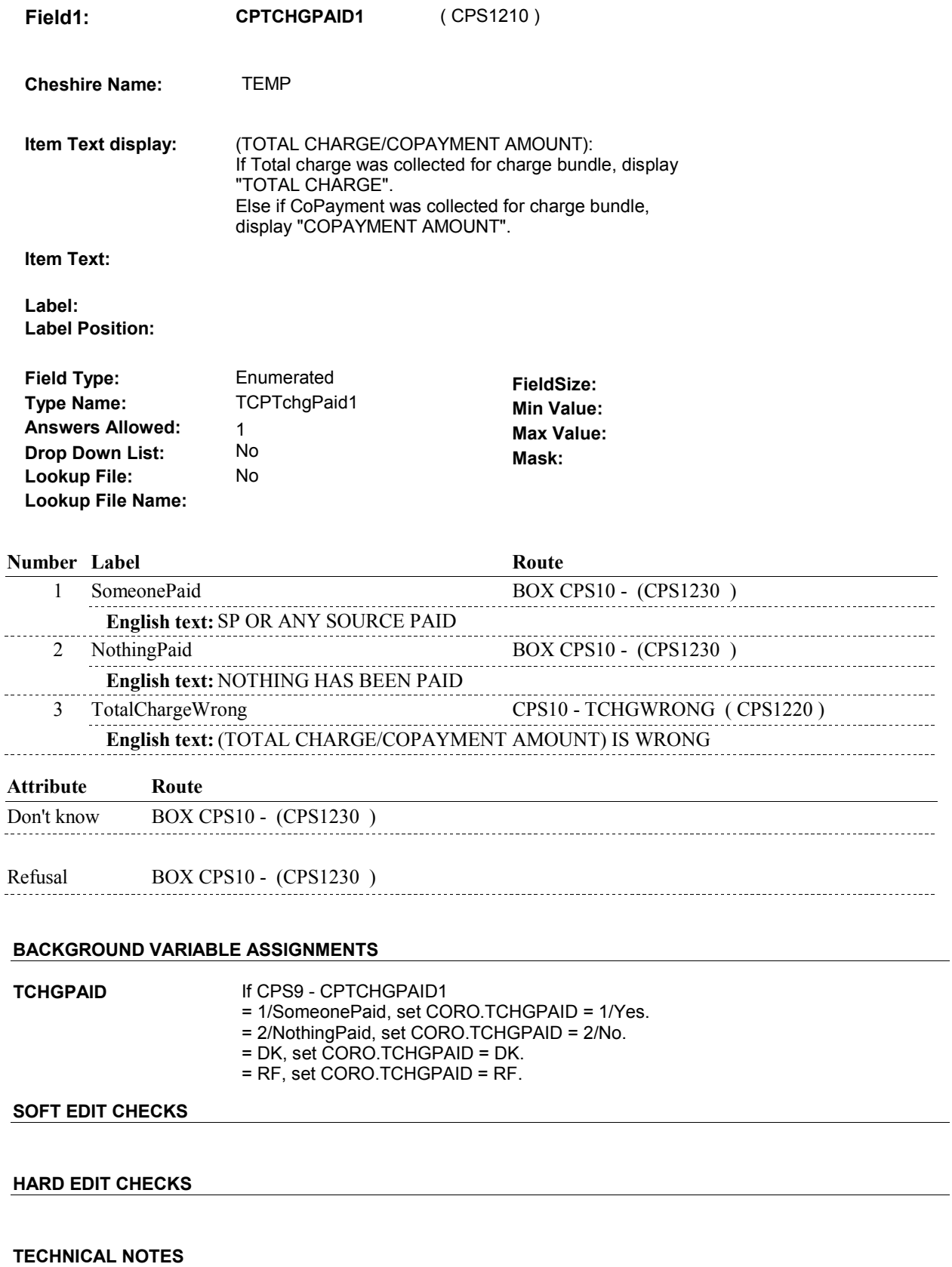

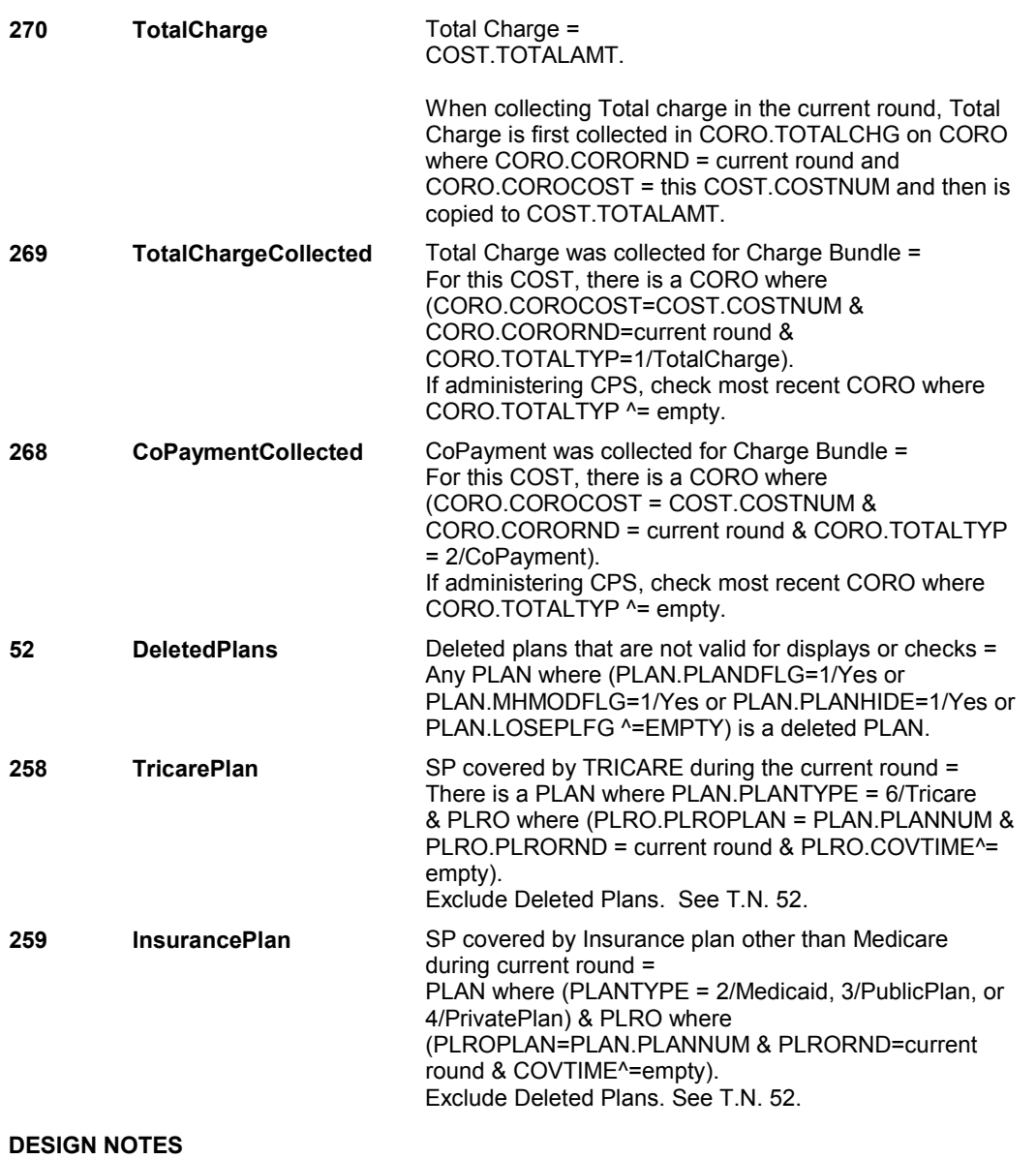

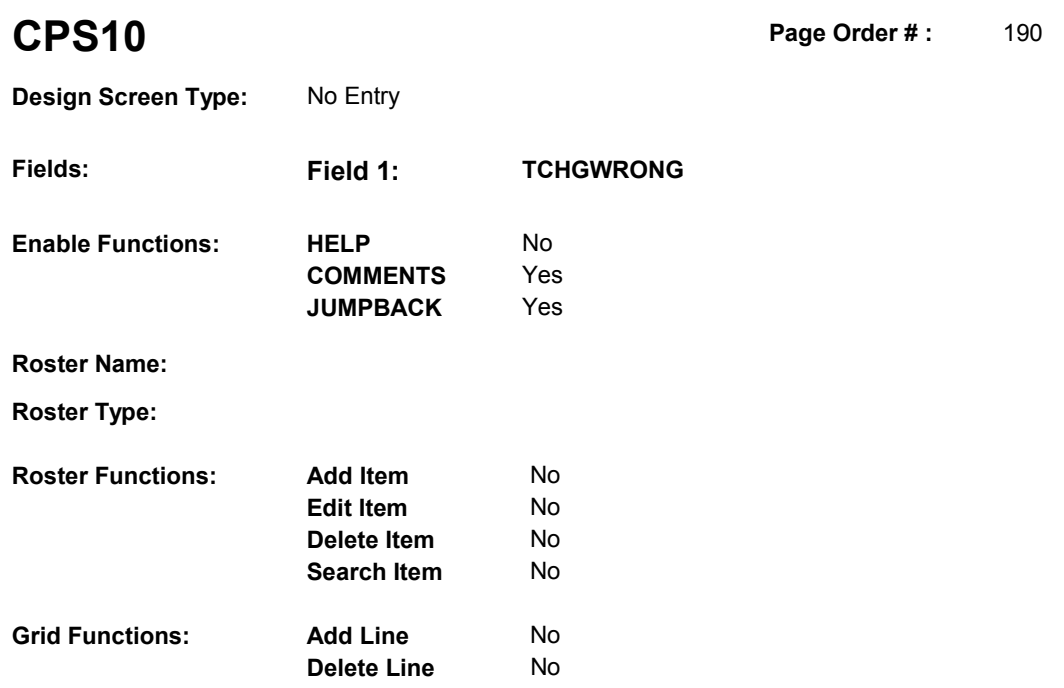

### **DISPLAY INSTRUCTIONS:**

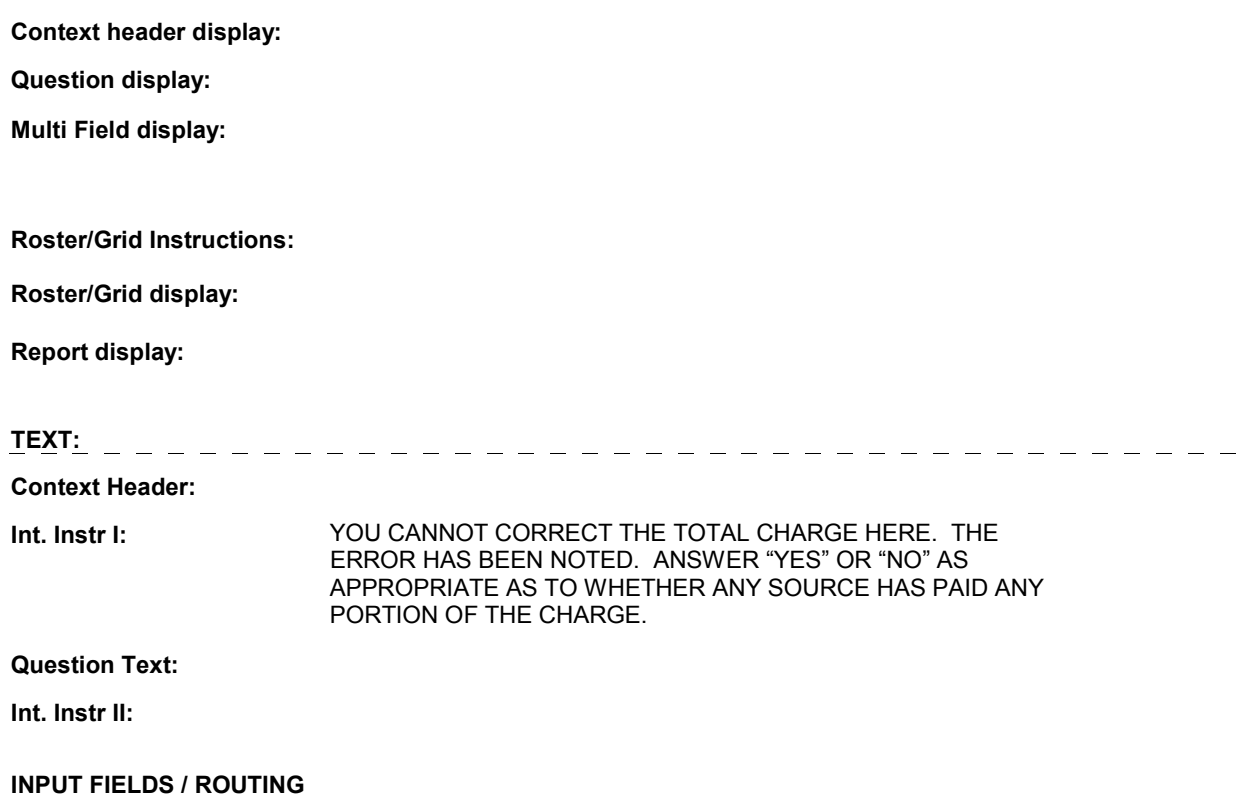

**Field1: TCHGWRONG** ( CPS1220 )

**Cheshire Name:**

**Item Text display:**

**Item Text:**

**Label: Label Position:**

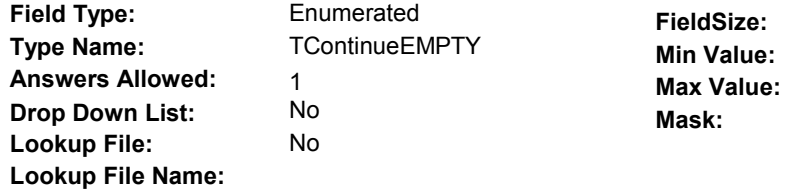

### **Number Label Route**

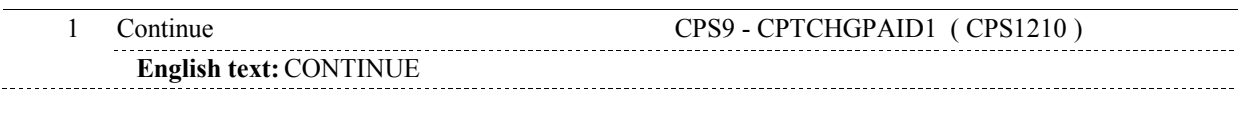

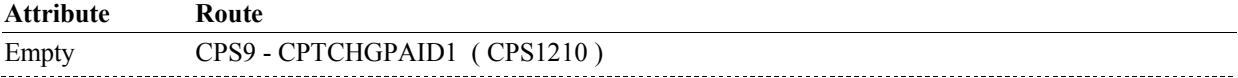

### **BACKGROUND VARIABLE ASSIGNMENTS**

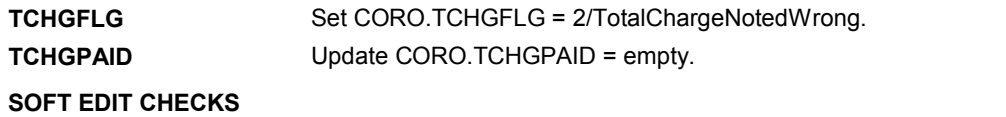

### **HARD EDIT CHECKS**

### **TECHNICAL NOTES**

#### **DESIGN NOTES**

# **BOX CPS10** Page Order #: 200

# **BOX INSTRUCTIONS**

( CPS1230 ) IF (CPS9 - CPTCHGPAID1 = 1/SomeonePaid) OR (TOTAL CHARGE = 0), GO TO NS65 - NSADDSOP1 ( NSQ2702 ).

> ELSE IF (CPS9 - CPTCHGPAID1 = 2/NothingPaid), GO TO CPS17 - EXPAYOUT ( CPS1400 ).

ELSE GO TO BOX CPS32 - (CPS1770 ).

#### **ASSIGNMENTS**

#### **TECHNICAL NOTES**

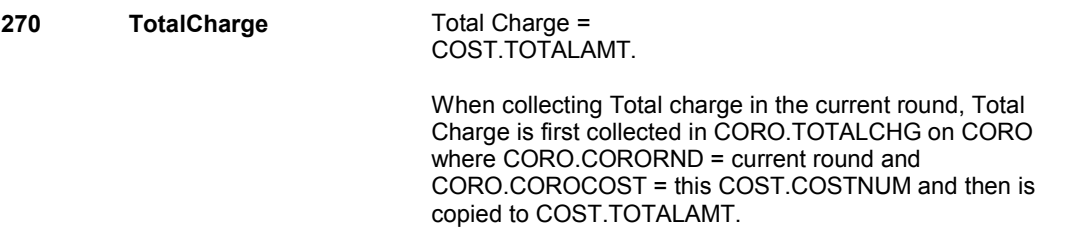

#### **DESIGN NOTES**

Calls NS SOP roster.

NS returns to CPS at BOX CPSBEG.

**CPS11** Page Order #: 210

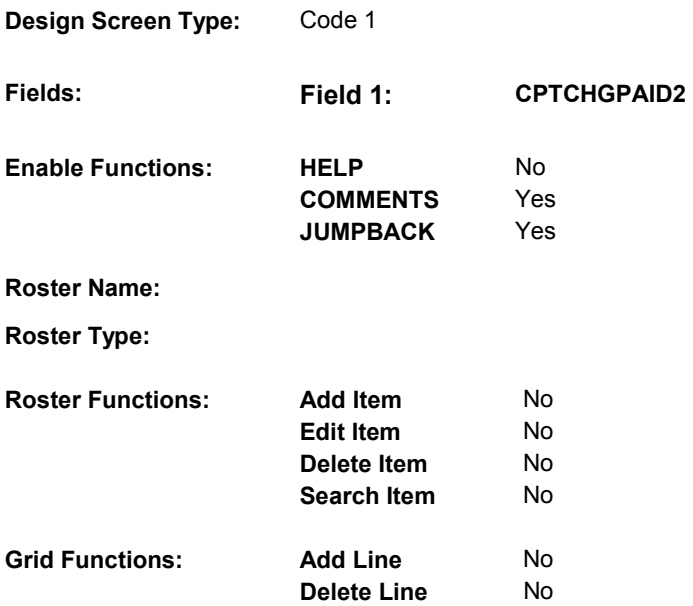

# **DISPLAY INSTRUCTIONS:**

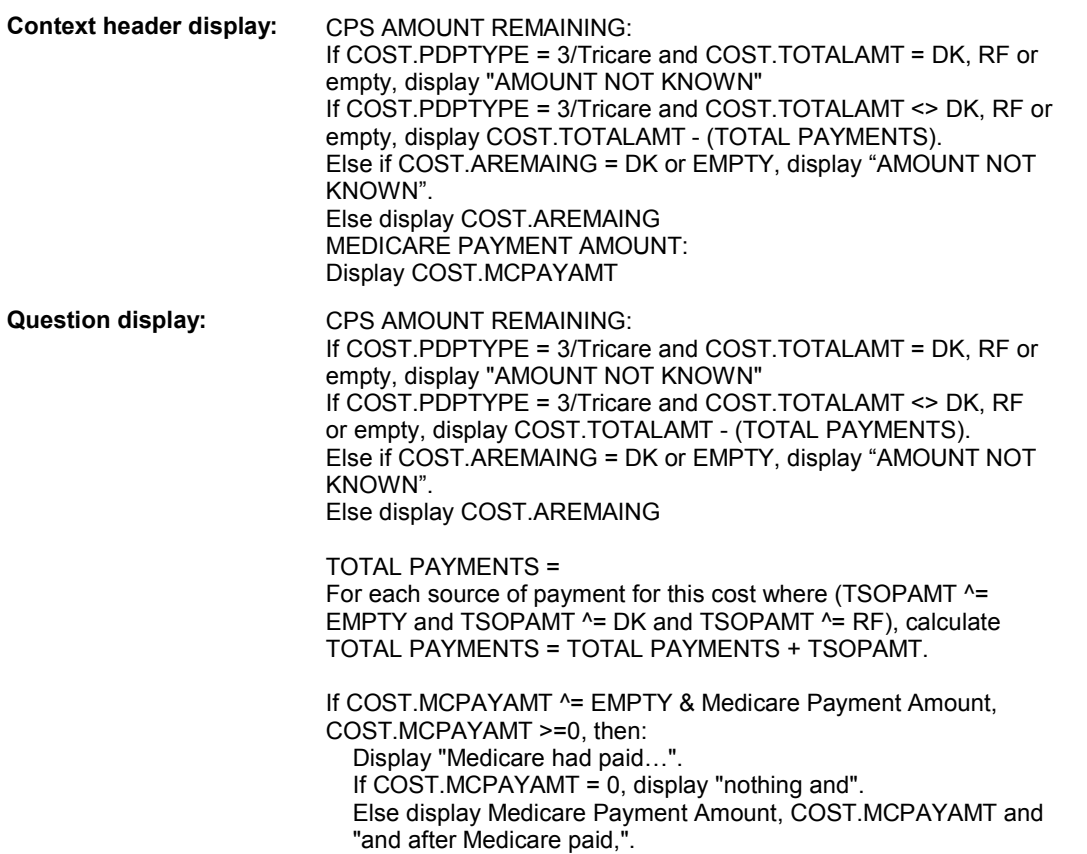

Else do not display.

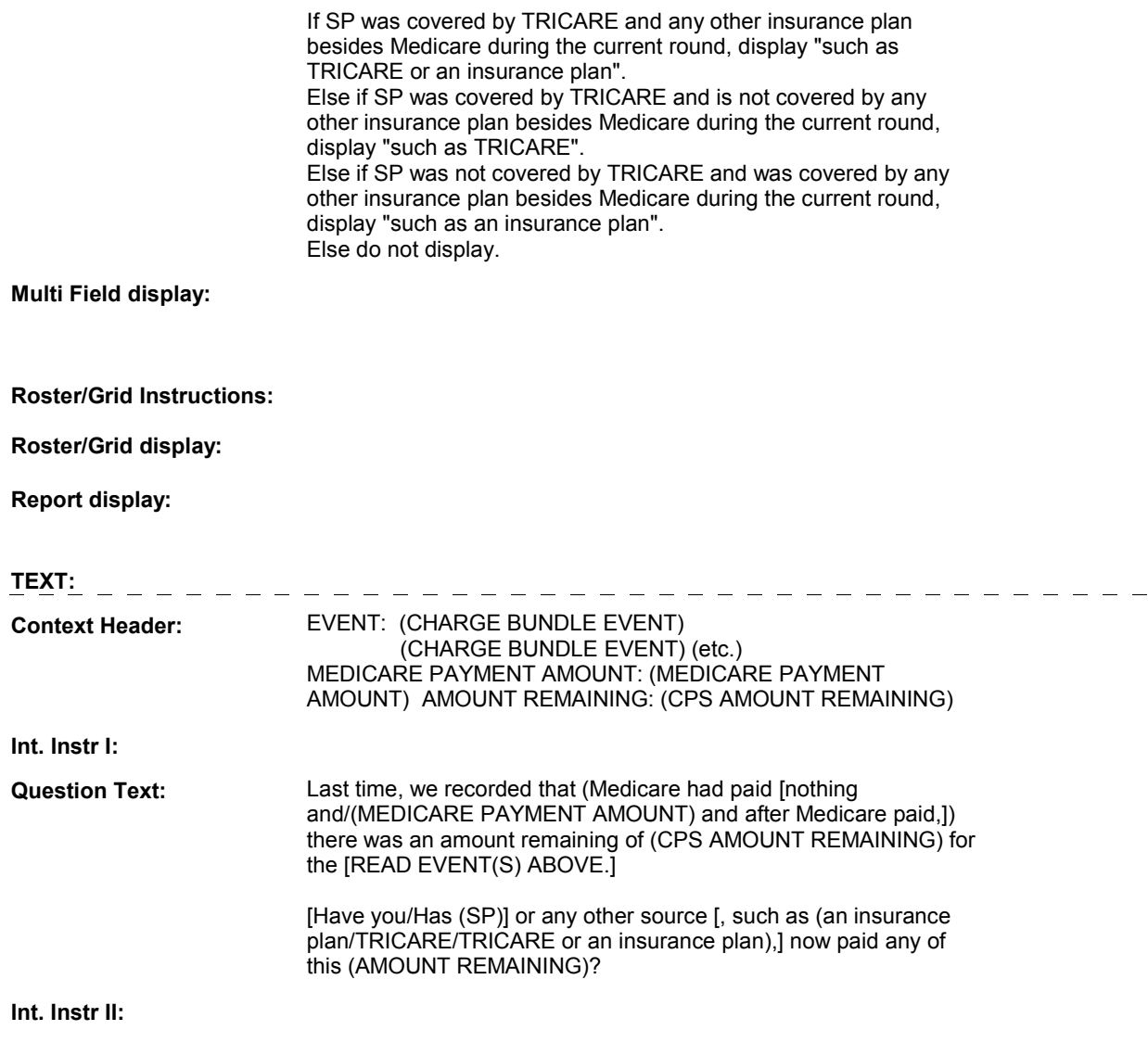

# **INPUT FIELDS / ROUTING**

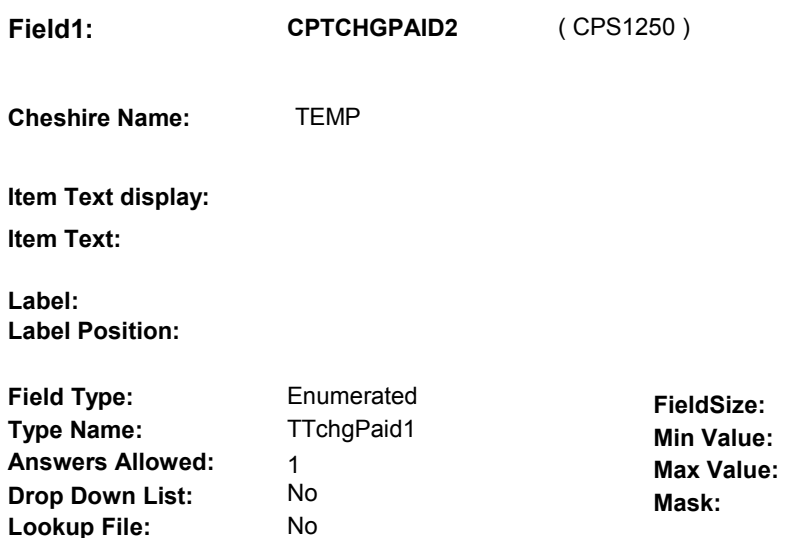

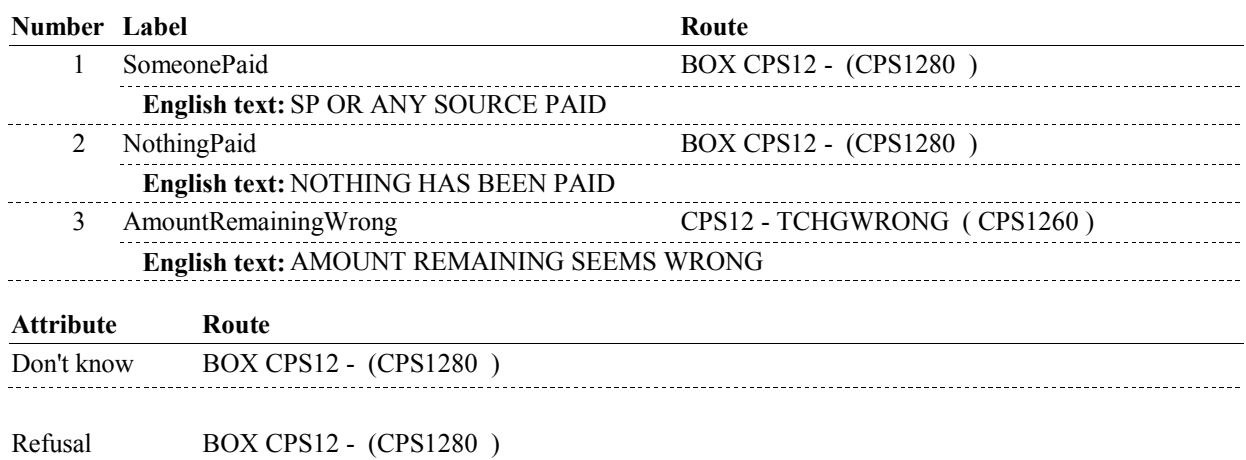

### **BACKGROUND VARIABLE ASSIGNMENTS**

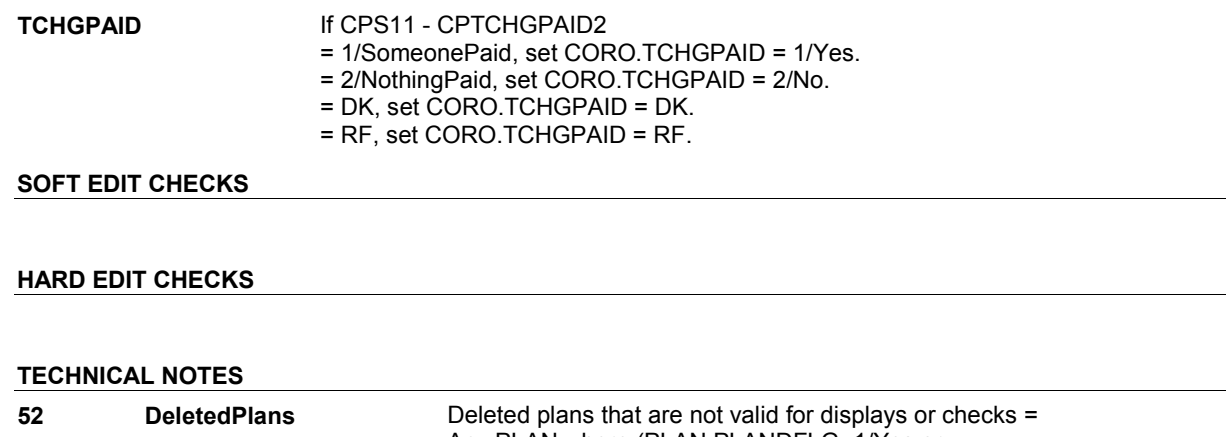

**Lookup File:** 

**Lookup File Name:**

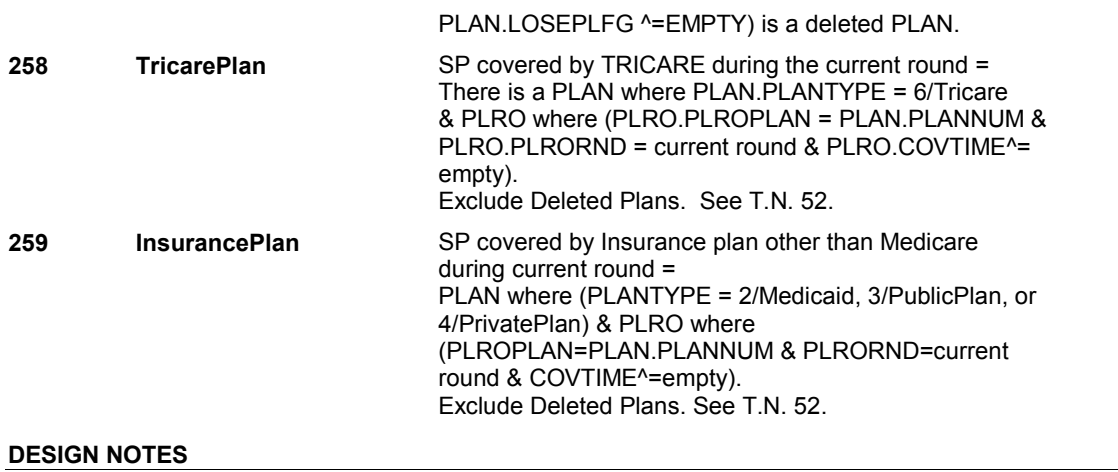

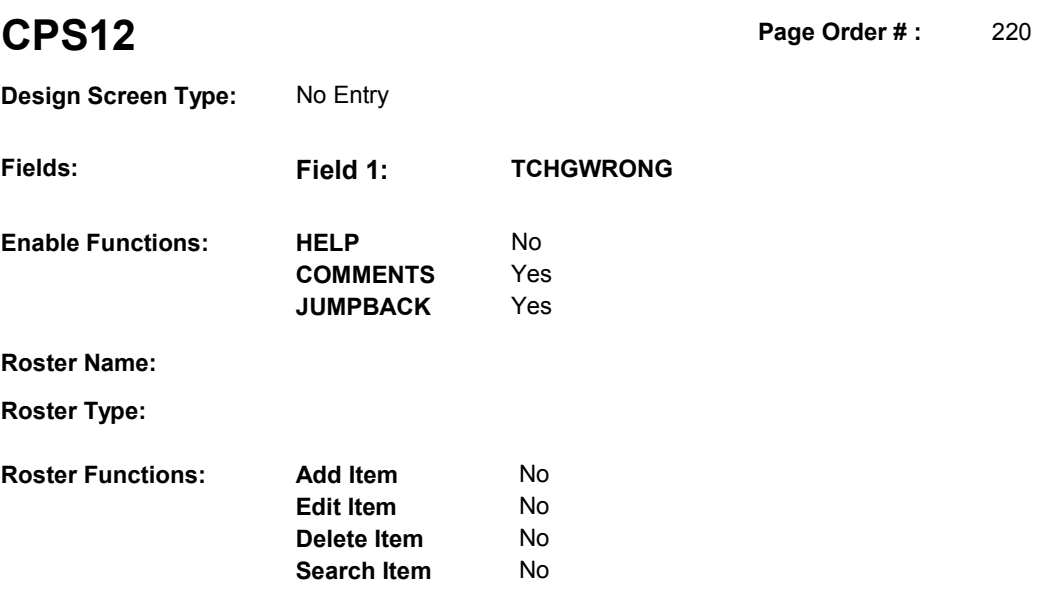

# **DISPLAY INSTRUCTIONS:**

**Grid Functions: Add Line** No

**Delete Line** No

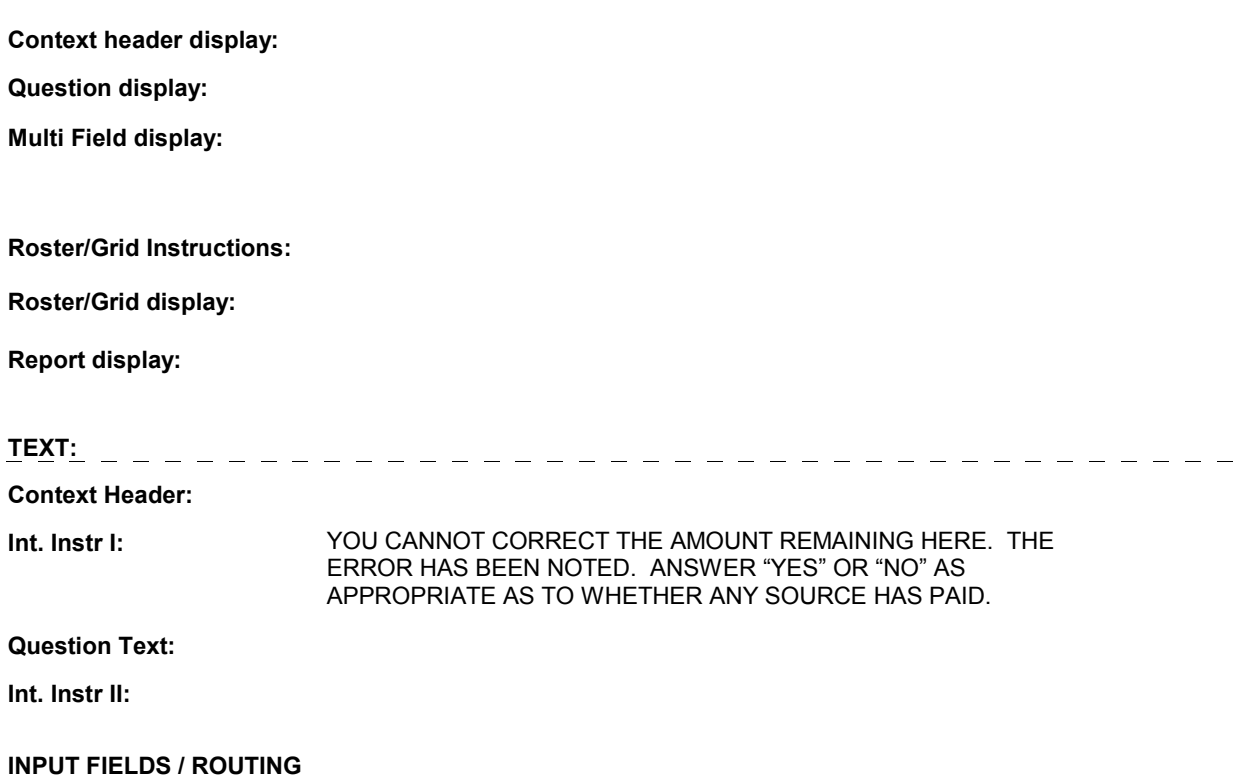

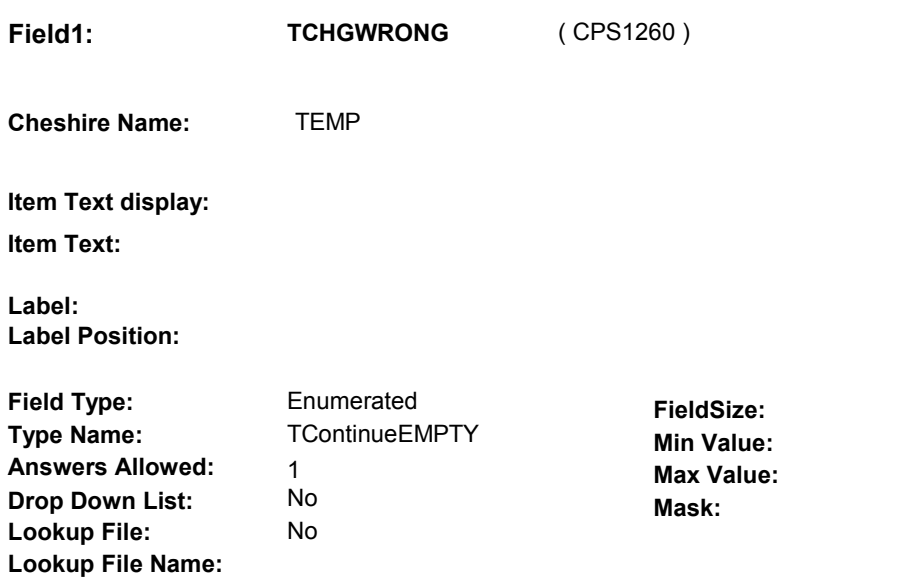

#### **Number Label Route**

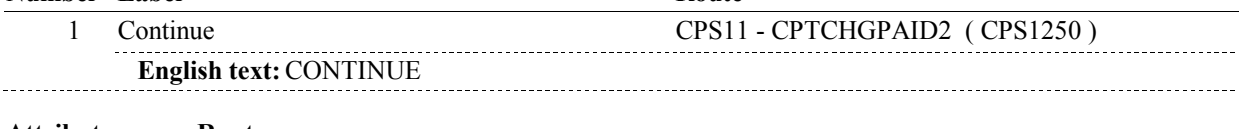

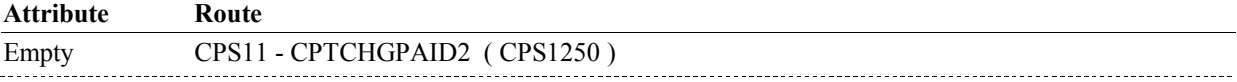

### **BACKGROUND VARIABLE ASSIGNMENTS**

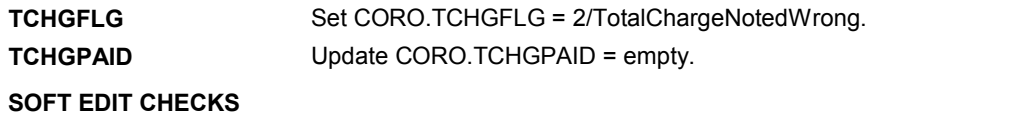

### **HARD EDIT CHECKS**

# **TECHNICAL NOTES**

### **DESIGN NOTES**

#### **BOX CPS12**

# **BOX CPS12** Page Order #: 230

# **BOX INSTRUCTIONS**

( CPS1280 ) IF (CPS11 - CPTCHGPAID2 = 1/SomeonePaid), GO TO ST65 - STADDSOP1 ( STQ2702 ).

> ELSE IF (CPS11 - CPTCHGPAID2 = 2/NothingPaid), GO TO CPS17 - EXPAYOUT ( CPS1400 ).

ELSE IF (CPS11 - CPTCHGPAID2 = DK), GO TO CPS23 - RRDETAIL ( CPS1540 ).

ELSE GO TO BOX CPS32 - (CPS1770 ).

#### **ASSIGNMENTS**

### **TECHNICAL NOTES**

#### **DESIGN NOTES**

Calls ST SOP roster.

ST returns to CPS at BOX CPSBEG.

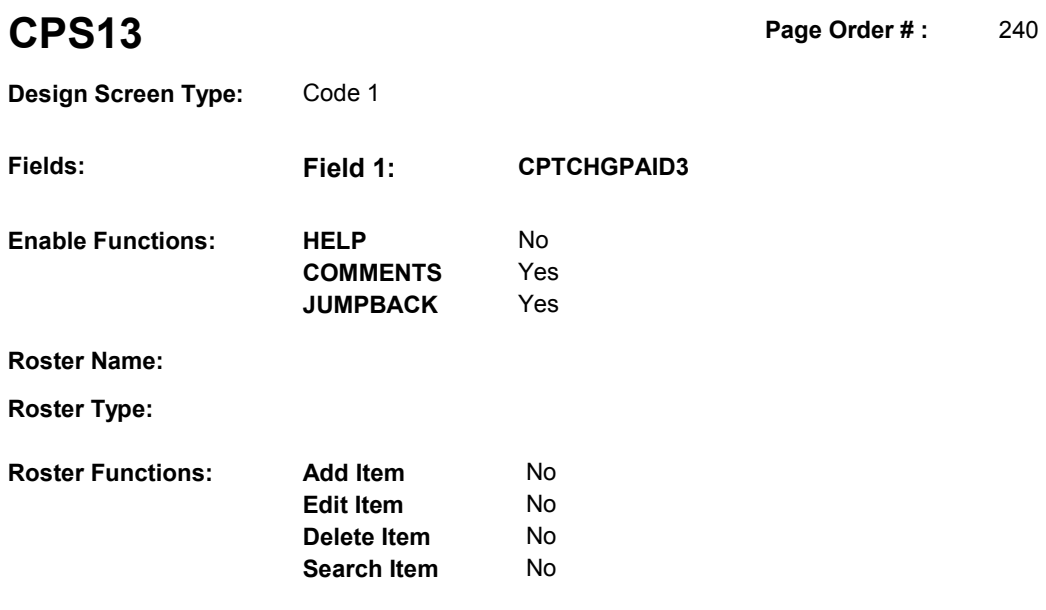

# **DISPLAY INSTRUCTIONS:**

**Grid Functions: Add Line** No

**Delete Line** No

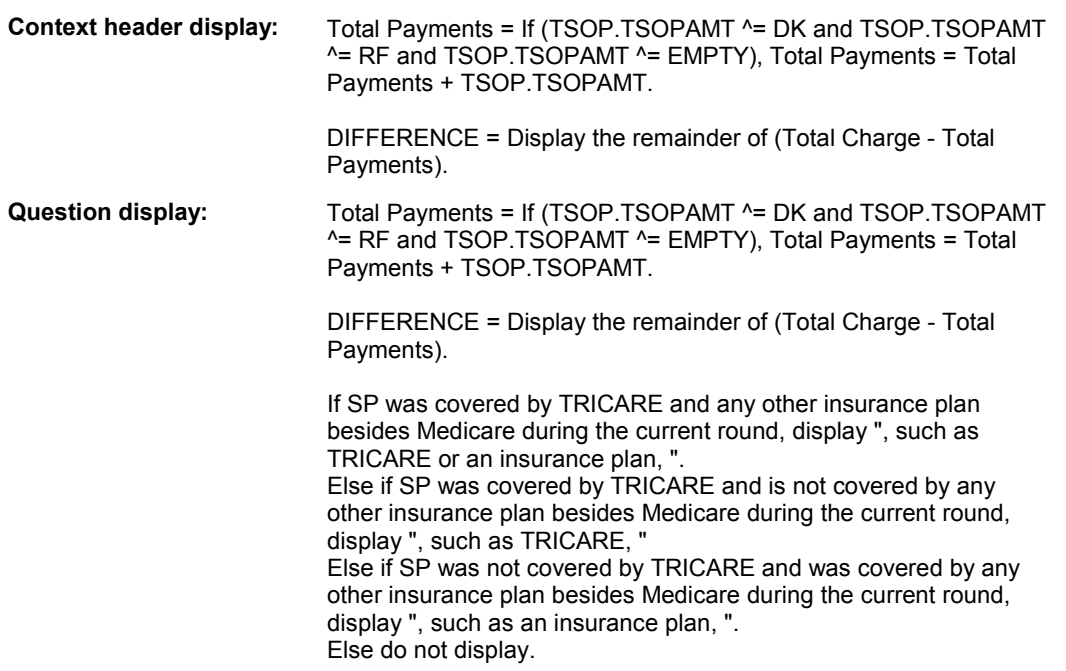

**Multi Field display:** 

**Roster/Grid Instructions:** 

# **Roster/Grid display:**

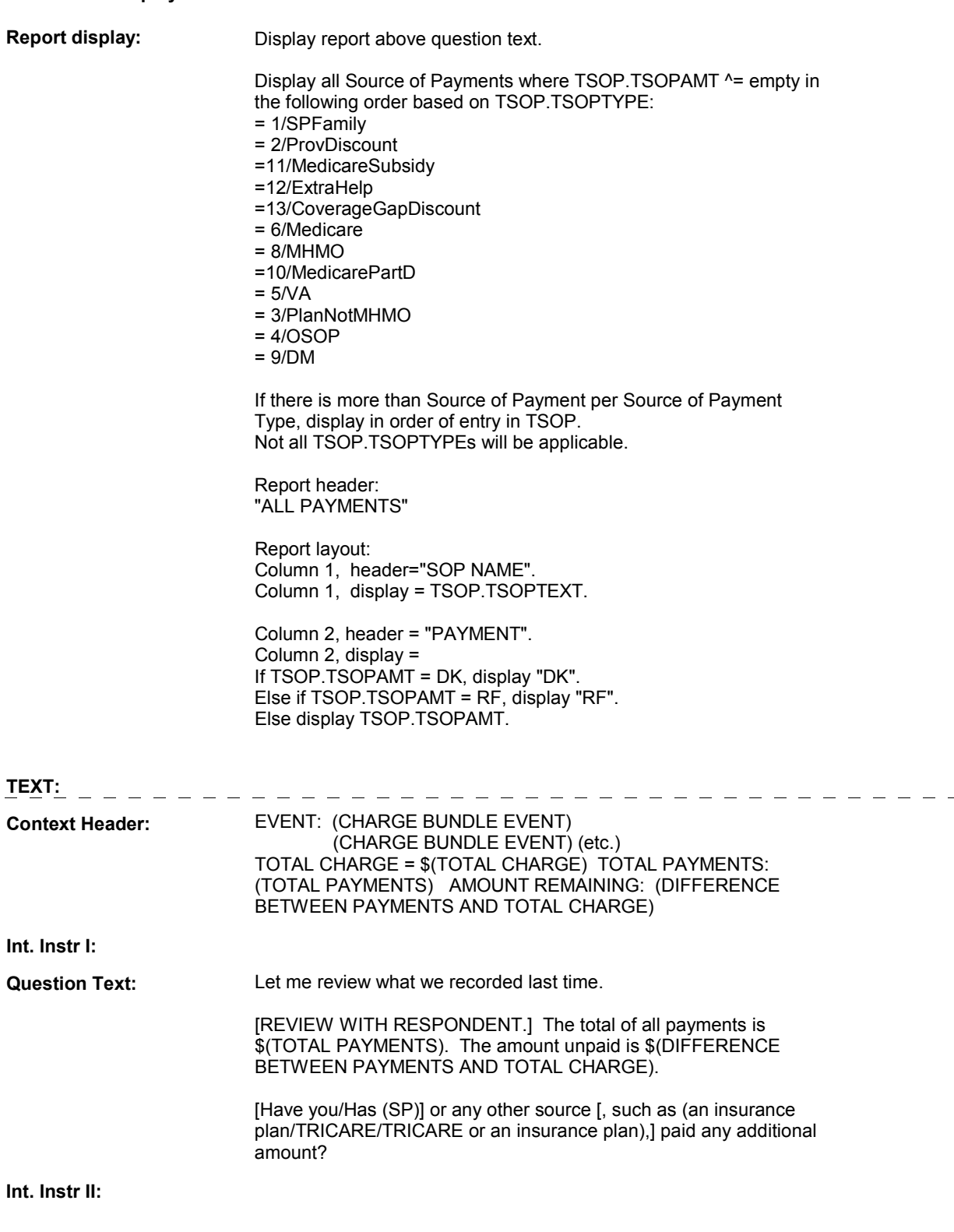

# **INPUT FIELDS / ROUTING**

**Field1: CPTCHGPAID3** ( CPS1300 ) **Cheshire Name:** TEMP

**Item Text display:**

**Item Text:**

**Label: Label Position:**

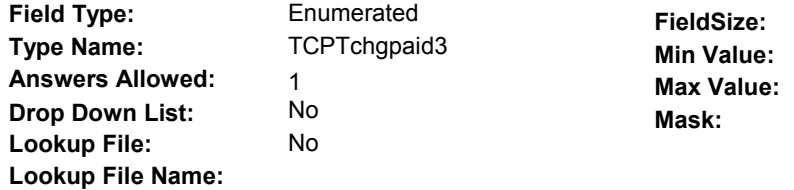

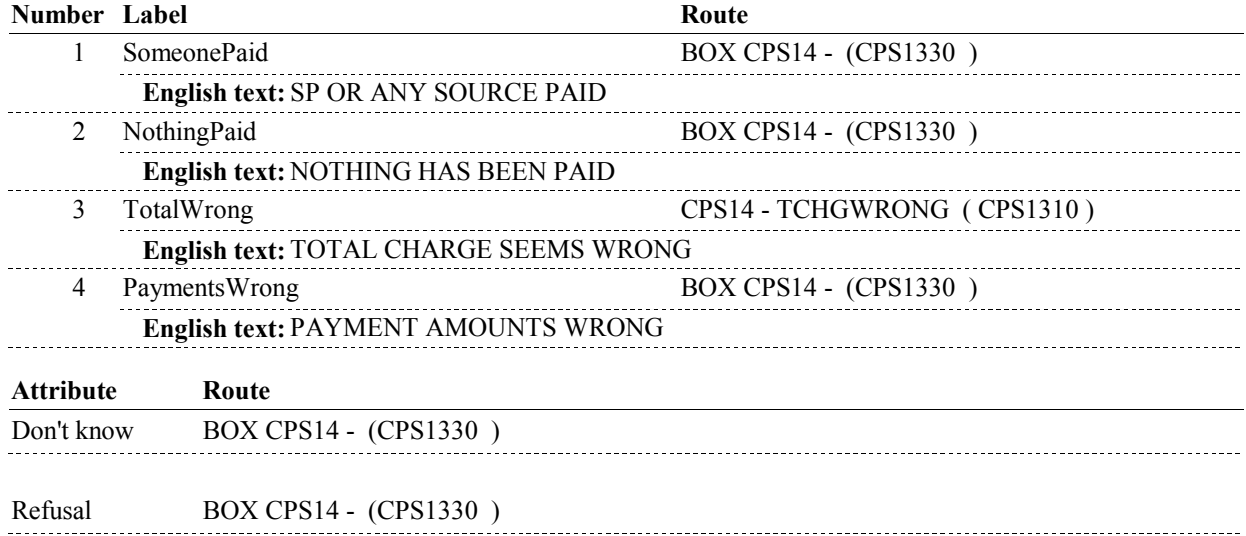

## **BACKGROUND VARIABLE ASSIGNMENTS**

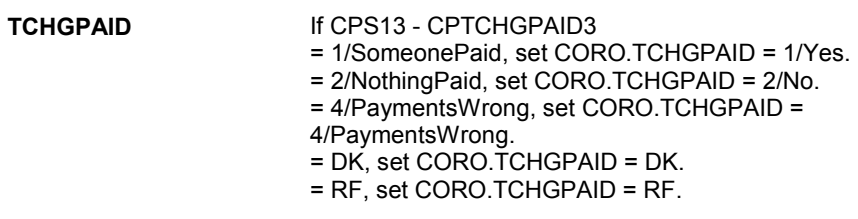

# **SOFT EDIT CHECKS**

## **HARD EDIT CHECKS**

# **TECHNICAL NOTES**

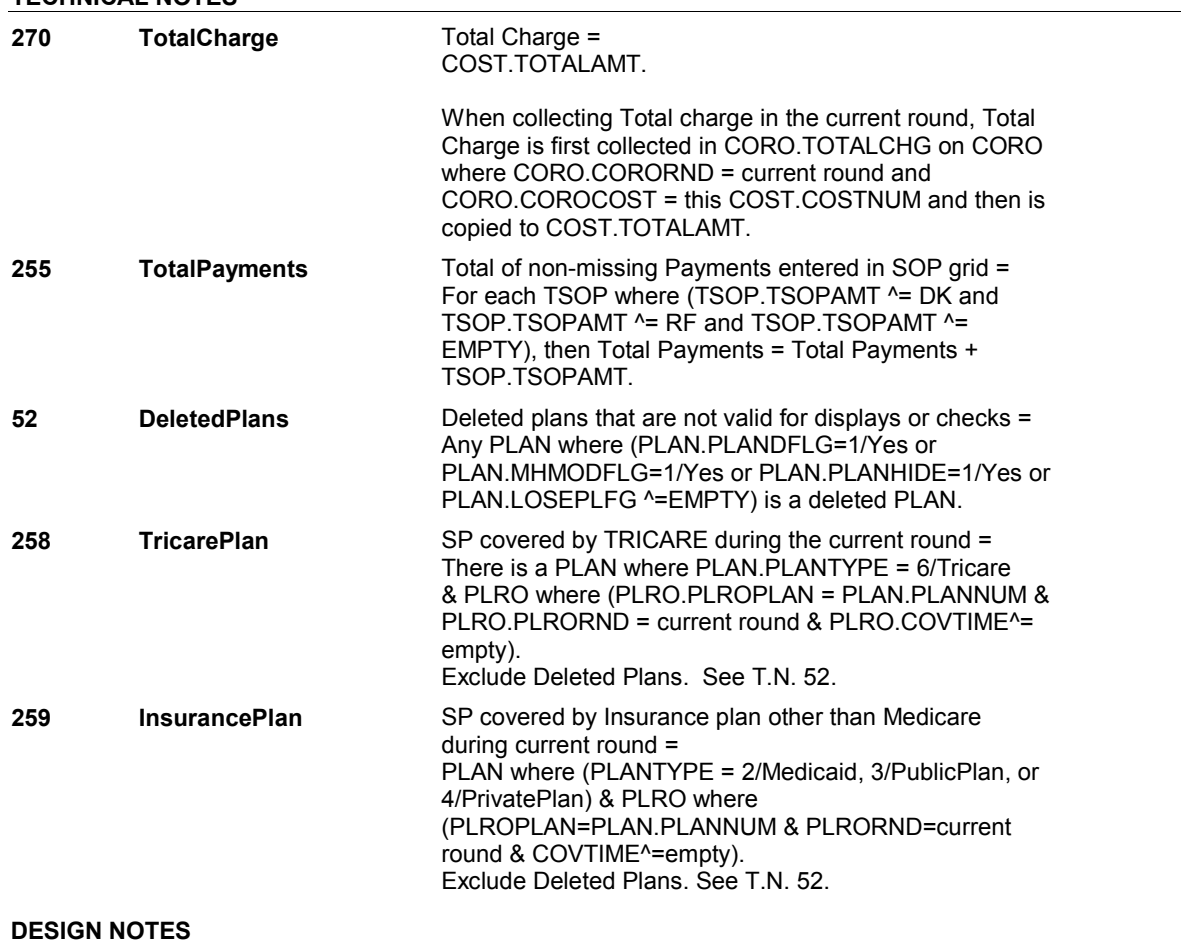

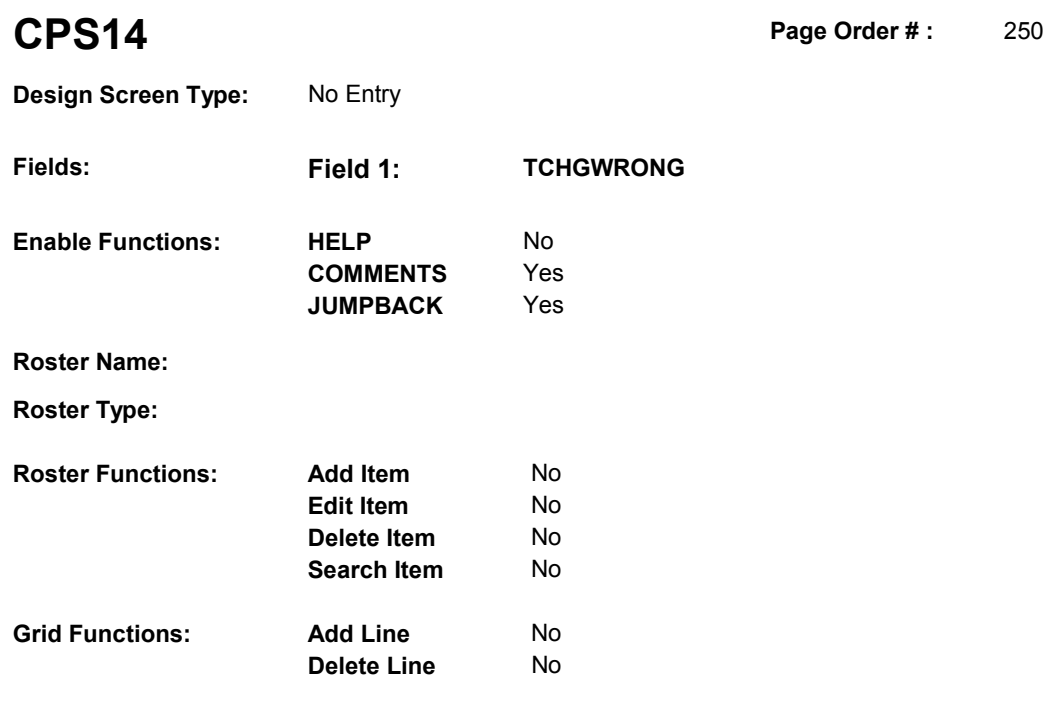

### **DISPLAY INSTRUCTIONS:**

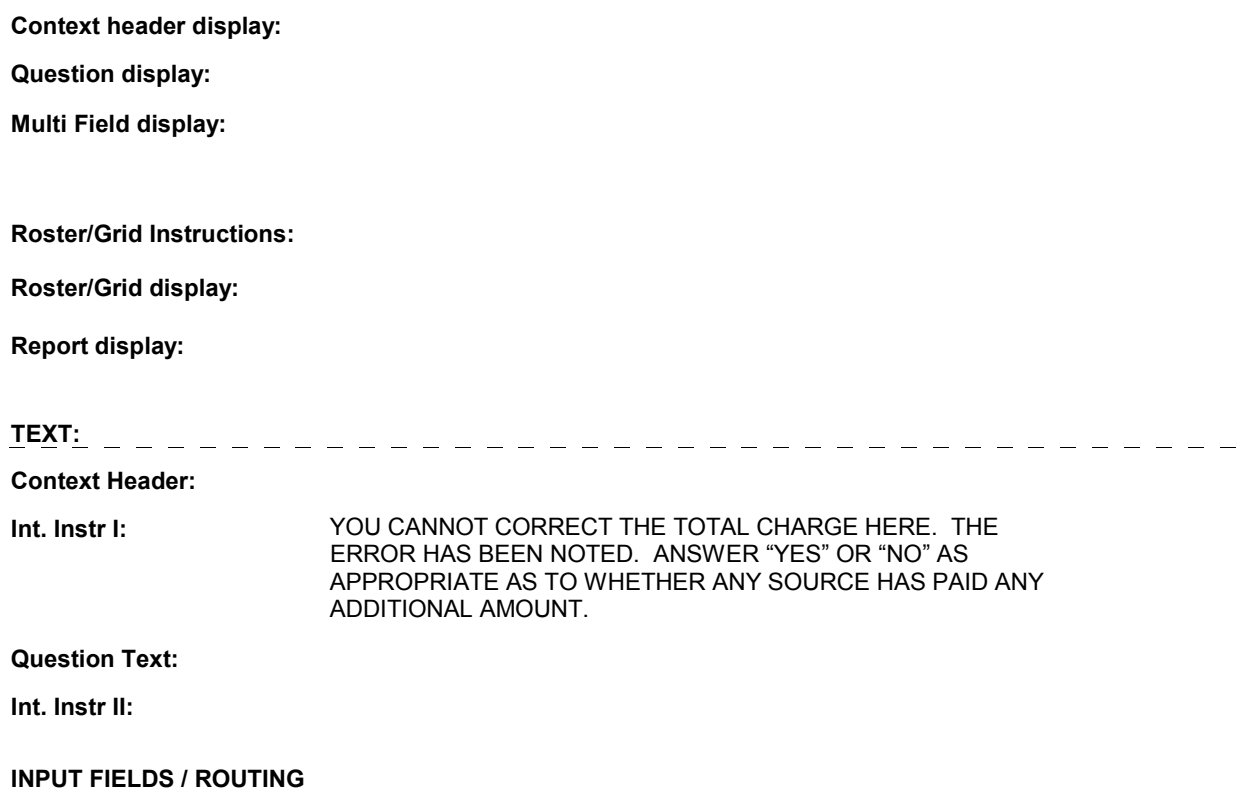

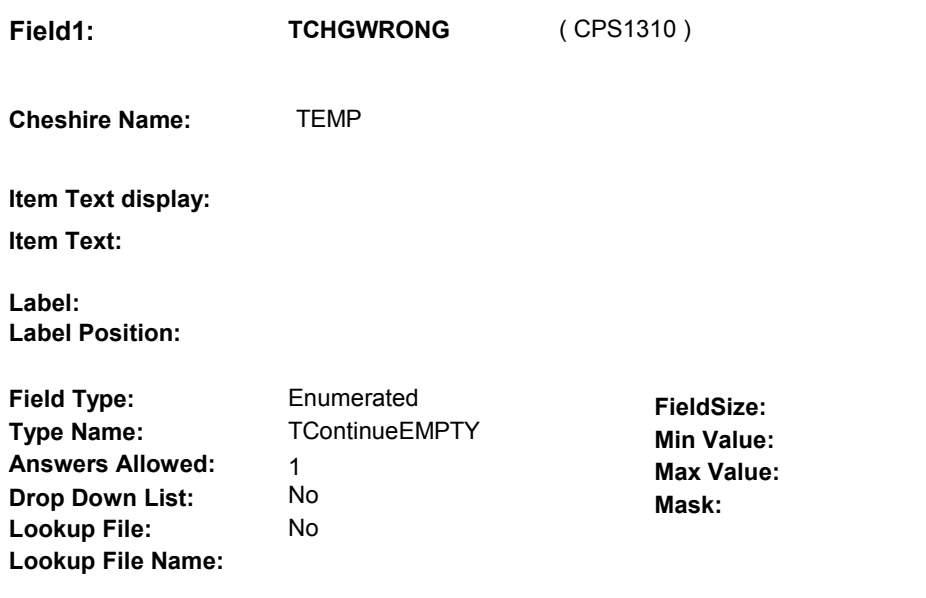

#### **Number Label Route**

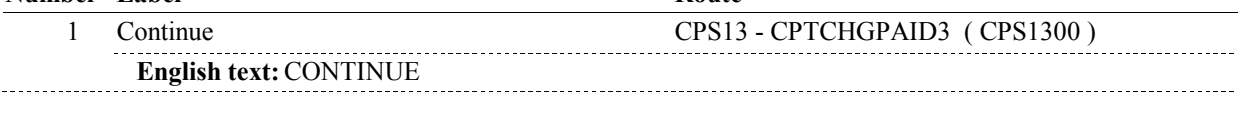

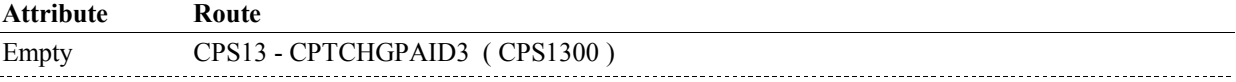

### **BACKGROUND VARIABLE ASSIGNMENTS**

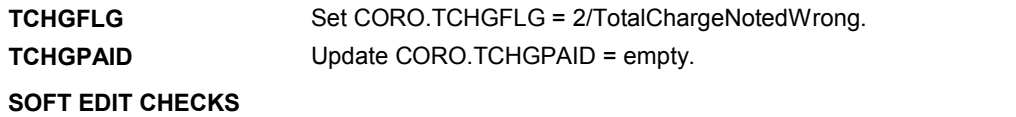

### **HARD EDIT CHECKS**

# **TECHNICAL NOTES**

### **DESIGN NOTES**

#### **BOX CPS14**

# **BOX CPS14** Page Order #: 260

### **BOX INSTRUCTIONS**

( CPS1330 ) IF CPS13 - CPTCHGPAID3 = 1/Yes OR 4/PaymentsWrong, GO TO NS65 -NSADDSOP1 ( NSQ2702 ).

> ELSE IF CPS13 - CPTCHGPAID3 = 2/NothingPaid, GO TO CPS17 - EXPAYOUT ( CPS1400 ).

ELSE IF (CPS13 - CPTCHGPAID3 = DK), GO TO CPS23 - RRDETAIL ( CPS1540 ).

ELSE GO TO BOX CPS32 - (CPS1770 ).

#### **ASSIGNMENTS**

#### **TECHNICAL NOTES**

#### **DESIGN NOTES**

Calls NS SOP roster.

NS returns to CPS at BOX CPSBEG.

**CPS15** Page Order #: 270

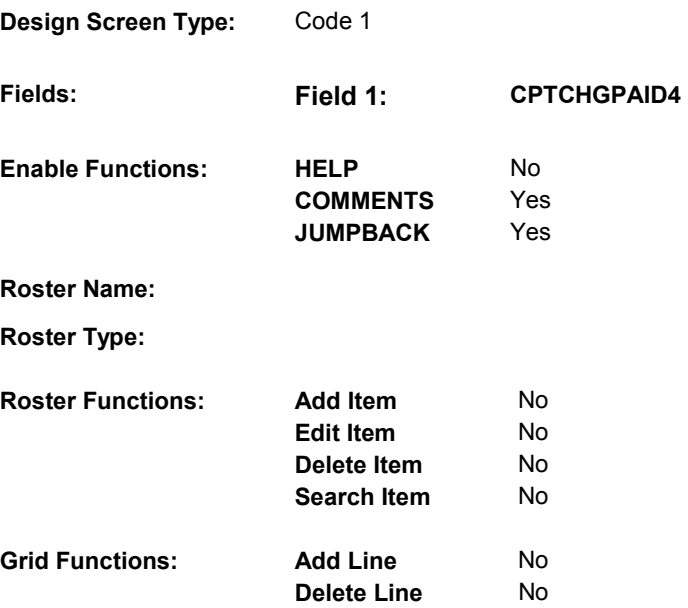

# **DISPLAY INSTRUCTIONS:**

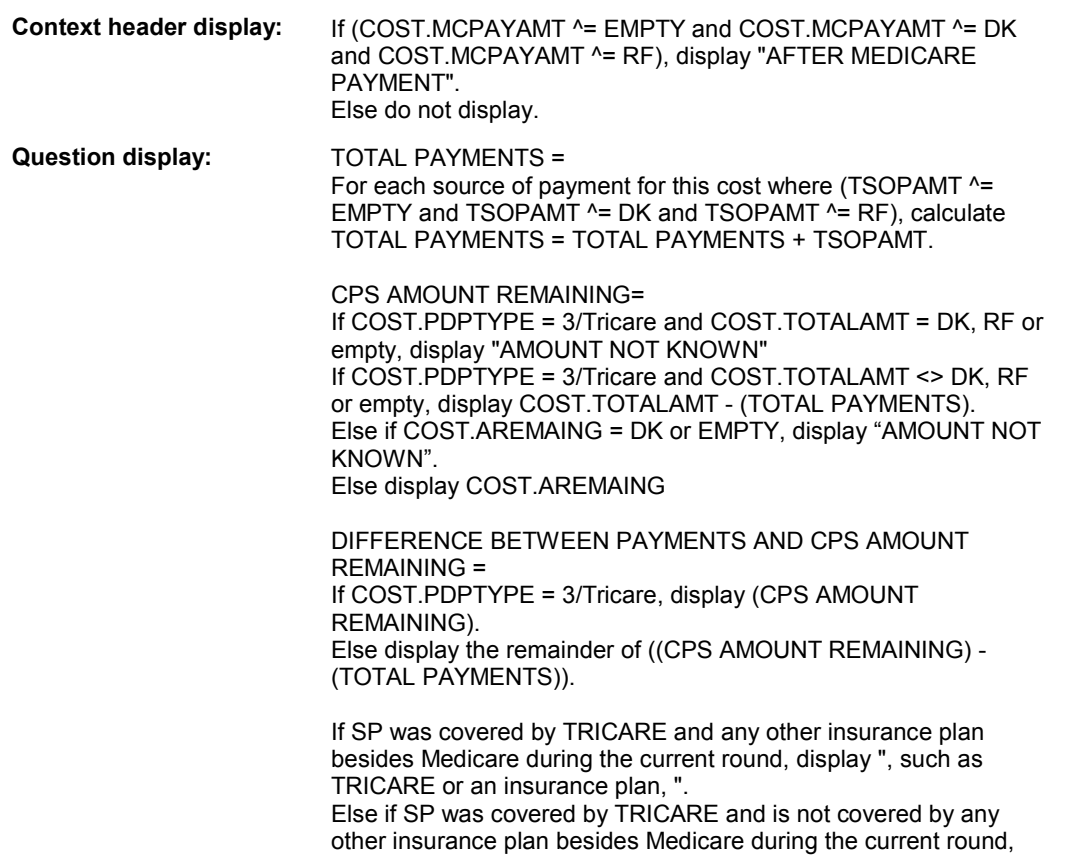

display ", such as TRICARE, " Else if SP was not covered by TRICARE and was covered by any other insurance plan besides Medicare during the current round, display ", such as an insurance plan, ". Else do not display.

**Multi Field display:** 

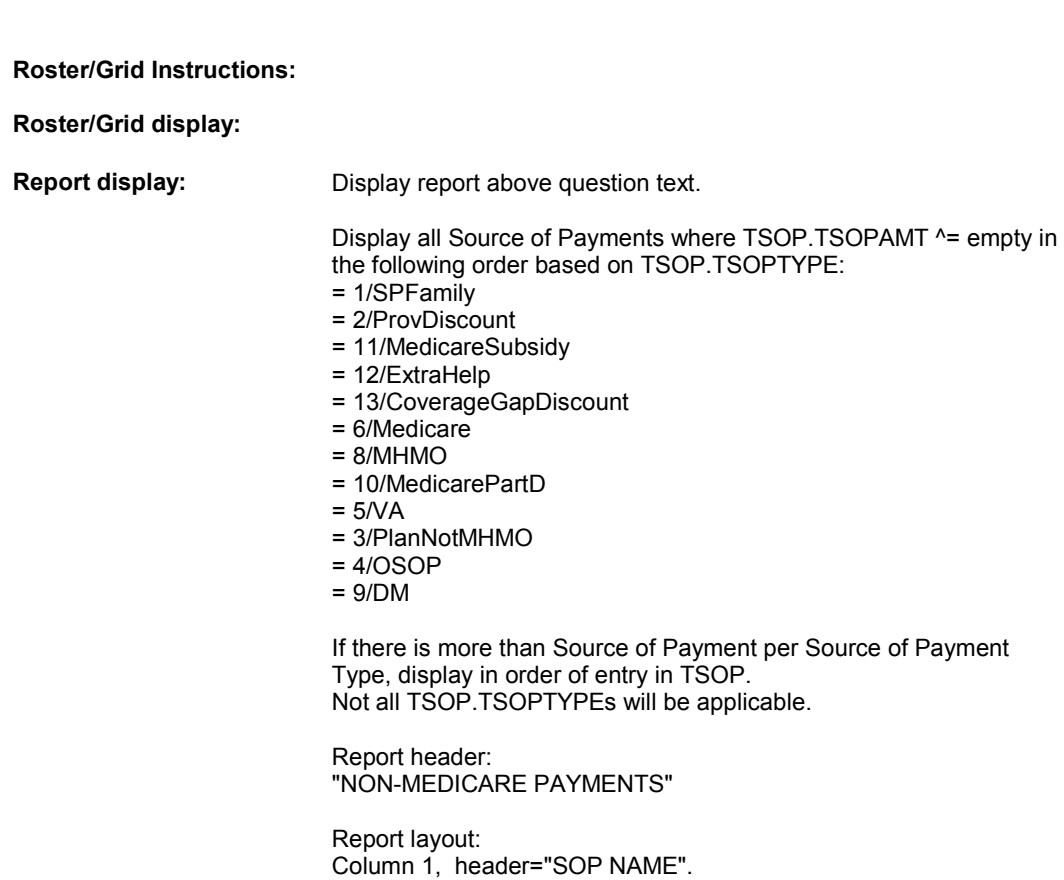

Else display TSOP.TSOPAMT. **TEXT:**  $=$   $=$   $=$   $=$   $=$   $=$ **Context Header:** TOTAL CHARGE = \$(TOTAL CHARGE) AMOUNT REMAINING (AFTER MEDICARE PAYMENT): \$(CPS AMOUNT REMAINING) EVENT: (CHARGE BUNDLE EVENT) (CHARGE BUNDLE EVENT) (etc.) **Int. Instr I: Question Text:** Let me review what we recorded last time. [REVIEW ABOVE WITH RESPONDENT.] There seems to be some

Column 1, display = TSOP.TSOPTEXT.

If TSOP.TSOPAMT = DK, display "DK". Else if TSOP.TSOPAMT = RF, display "RF".

Column 2, header = "PAYMENT".

Column 2, display =

#### amount still unpaid. The total of non-Medicare payments is \$(TOTAL PAYMENTS). The amount unpaid is \$(DIFFERENCE BETWEEN PAYMENTS AND CPS AMOUNT REMAINING).

[Have you/Has (SP)] or any other source [, such as (an insurance plan/TRICARE/TRICARE or an insurance plan),] paid any additional amount?

**Int. Instr II:** 

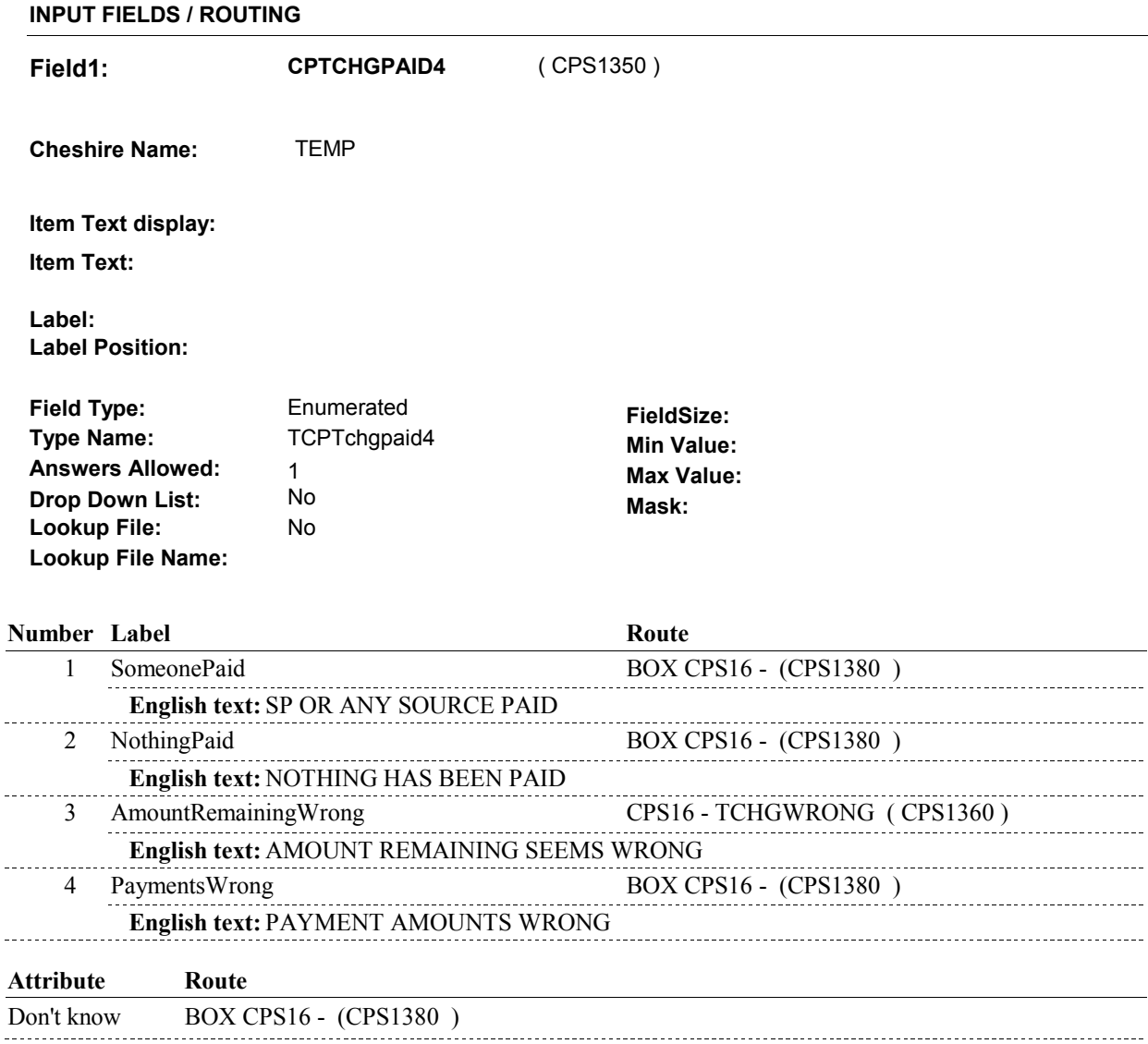

= 1/SomeonePaid, set CORO.TCHGPAID = 1/Yes.

L.

Refusal BOX CPS16 - (CPS1380)

**BACKGROUND VARIABLE ASSIGNMENTS** 

**TCHGPAID** If CPTCHGPAID4

#### **CPS15**

= 2/NothingPaid, set CORO.TCHGPAID = 2/No. = 4/PaymentsWrong, set CORO.TCHGPAID = 4/PaymentsWrong. = DK, set CORO.TCHGPAID = DK. = RF, set CORO.TCHGPAID = RF.

**SOFT EDIT CHECKS** 

#### **HARD EDIT CHECKS**

#### **TECHNICAL NOTES**

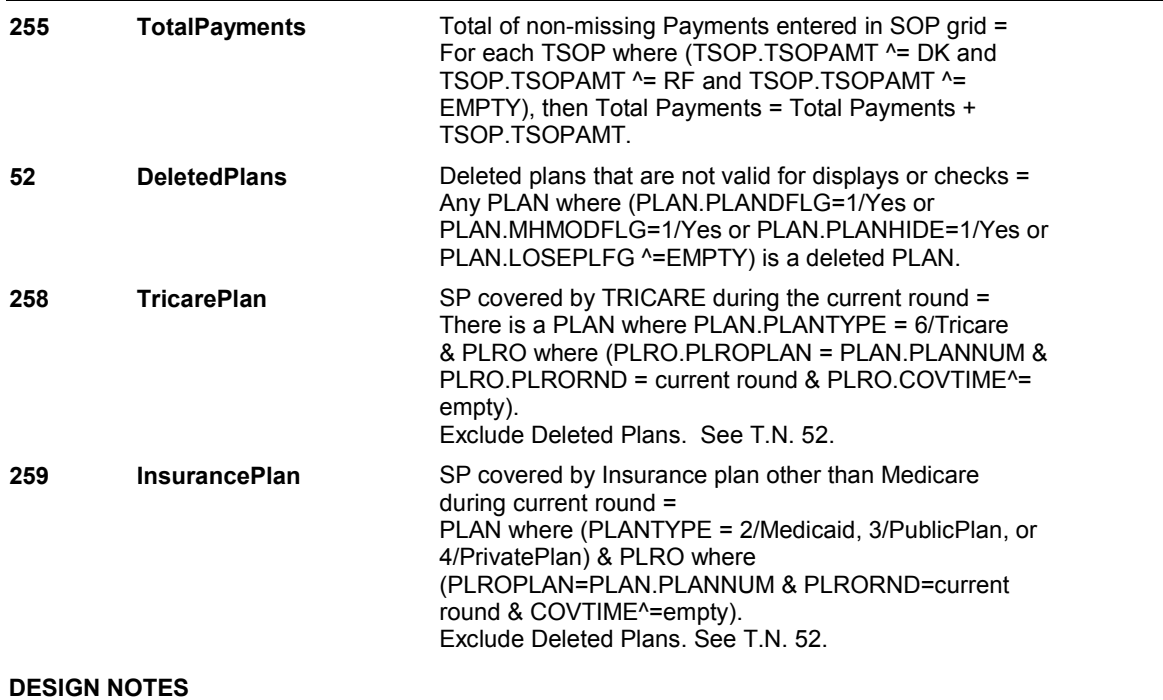

**CPS15** 

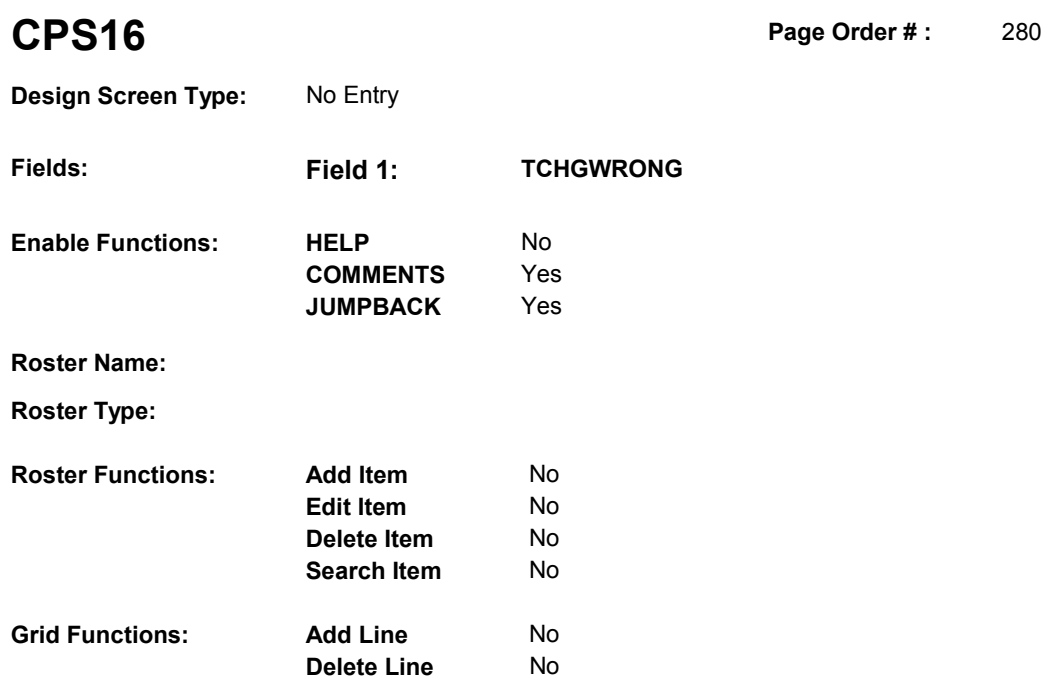

# **DISPLAY INSTRUCTIONS:**

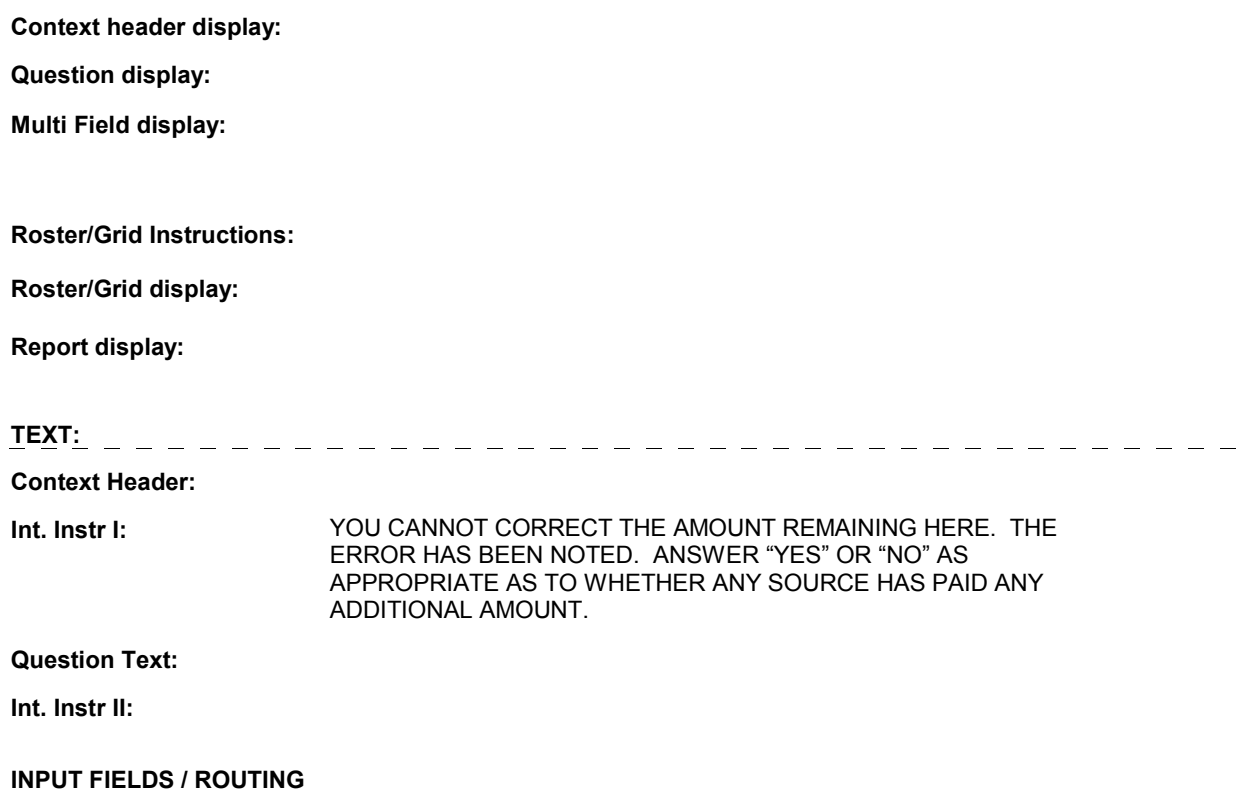

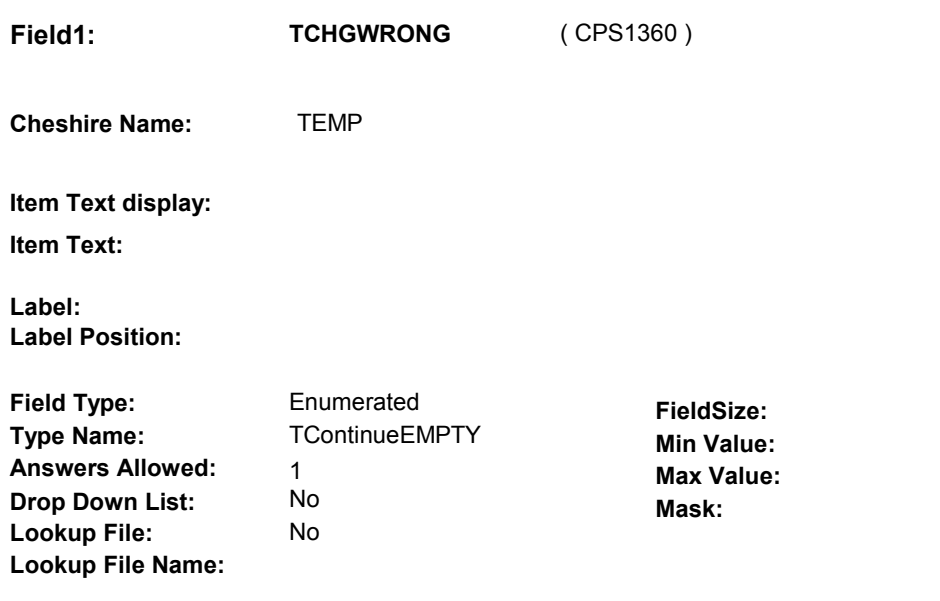

#### **Number Label Route**

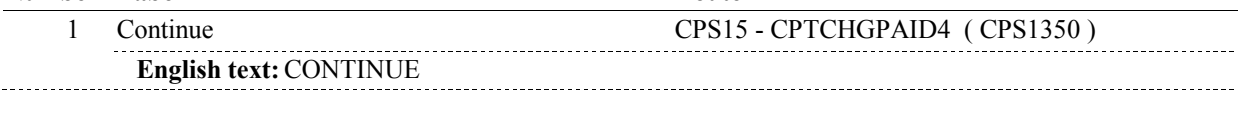

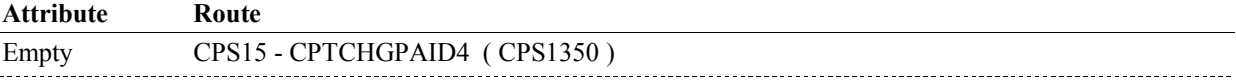

### **BACKGROUND VARIABLE ASSIGNMENTS**

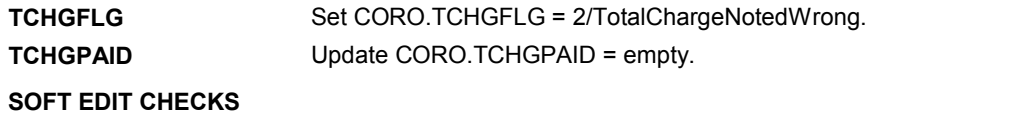

### **HARD EDIT CHECKS**

# **TECHNICAL NOTES**

### **DESIGN NOTES**
#### **BOX CPS16**

# **BOX CPS16** Page Order #: 290

#### **BOX INSTRUCTIONS**

( CPS1380 ) IF CPS15 - CPTCHGPAID4 = 1/Yes OR 4/PaymentsWrong, GO TO ST65 -STADDSOP1 ( STQ2702 ).

> ELSE IF CPS15 - CPTCHGPAID4 = 2/NothingPaid, GO TO CPS17 - EXPAYOUT ( CPS1400 ).

ELSE IF (CPS15 - CPTCHGPAID4 = DK), GO TO CPS23 - RRDETAIL ( CPS1540 ).

ELSE GO TO BOX CPS32 - (CPS1770 ).

#### **ASSIGNMENTS**

#### **TECHNICAL NOTES**

#### **DESIGN NOTES**

Calls ST SOP roster.

ST returns to CPS at BOX CPSBEG.

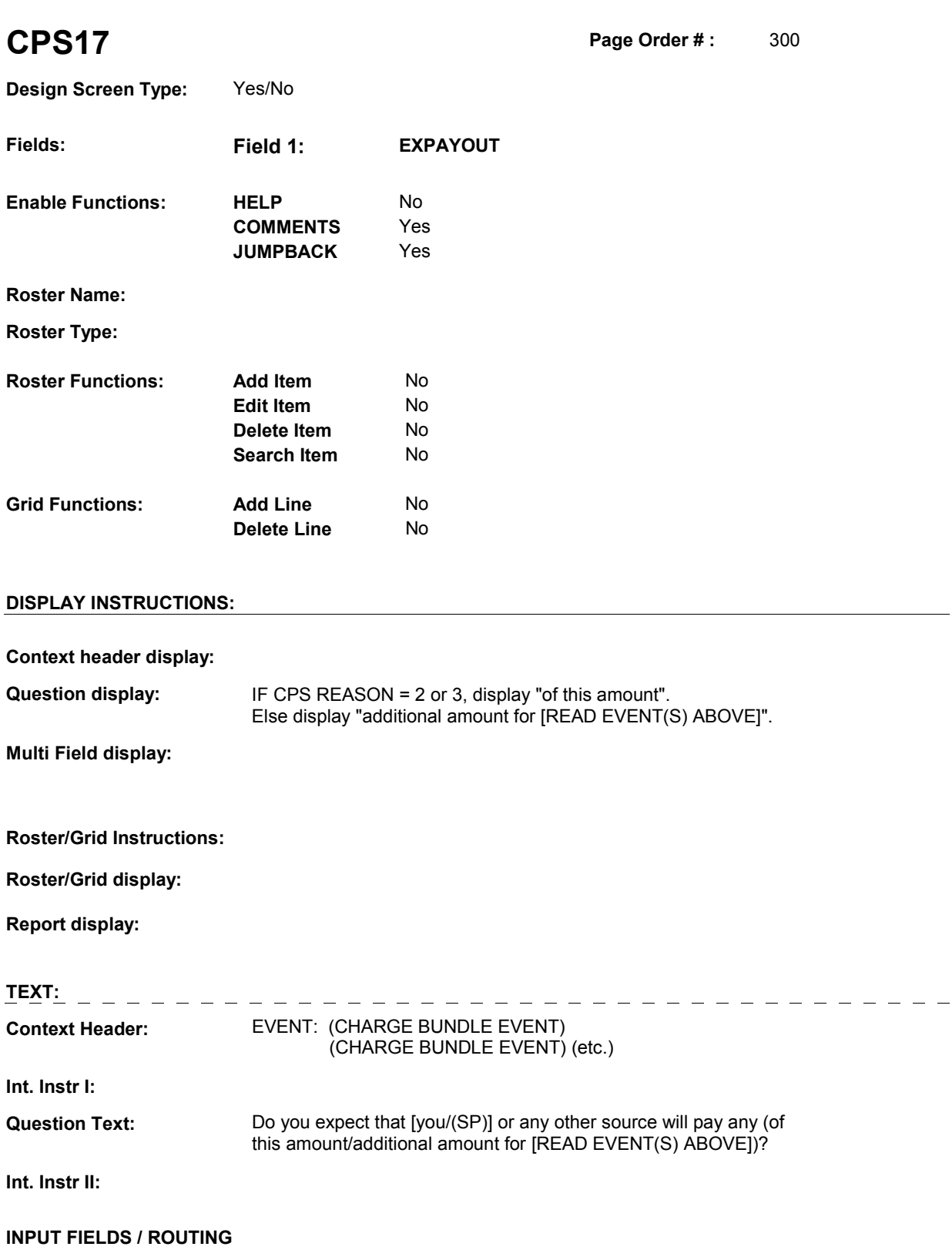

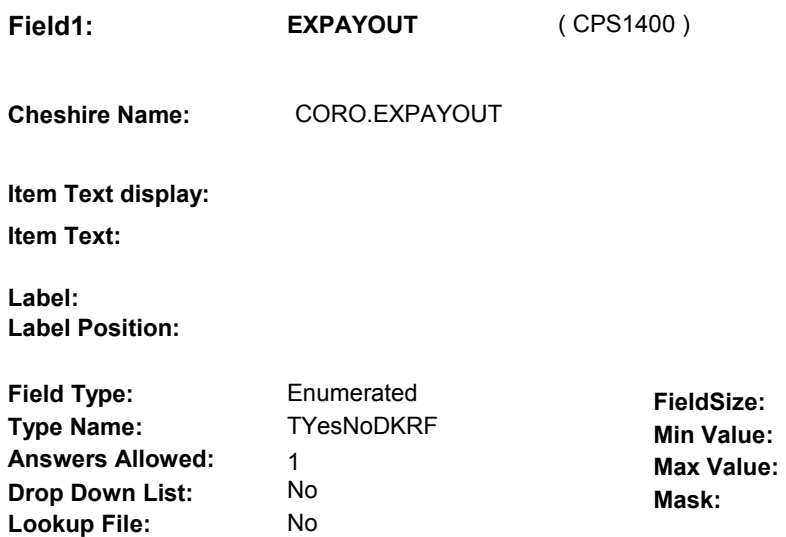

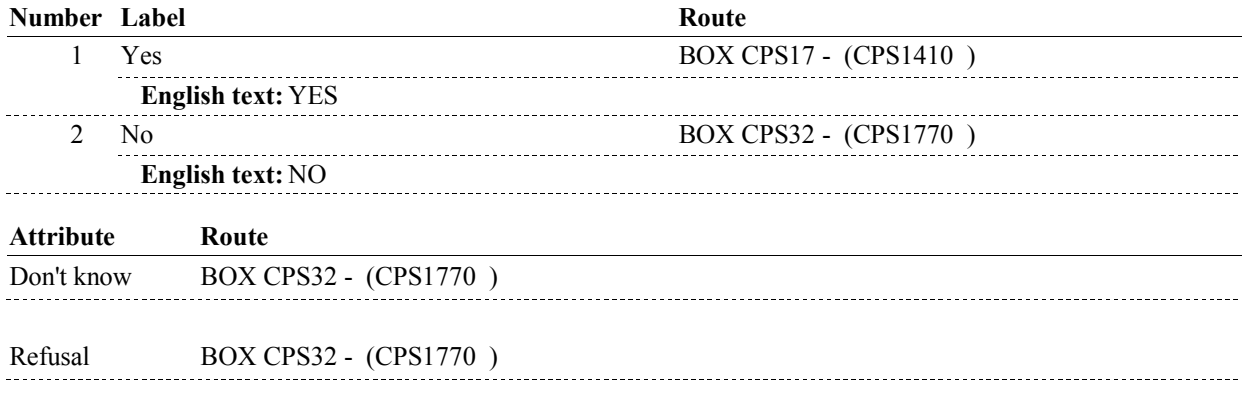

#### **BACKGROUND VARIABLE ASSIGNMENTS**

#### **SOFT EDIT CHECKS**

**Lookup File Name:** 

### **HARD EDIT CHECKS**

### **TECHNICAL NOTES**

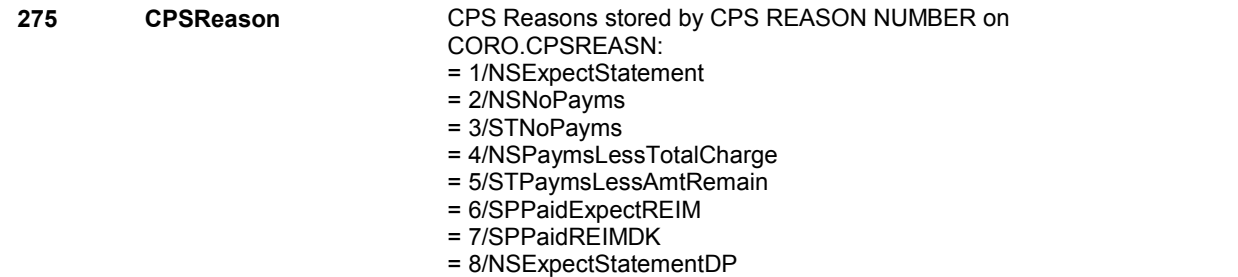

# **BOX CPS17** Page Order #: 310

### **BOX INSTRUCTIONS**

( CPS1410 ) IF (CHARGES WERE FIRST COLLECTED 2 ROUNDS PREVIOUS TO CURRENT ROUND) OR (SP IS IN THE EXIT SAMPLE), GO TO CPS18 EXPAYUNT ( CPS1420 ).

ELSE GO TO BOX CPS32 - (CPS1770 ).

#### **ASSIGNMENTS**

#### **TECHNICAL NOTES**

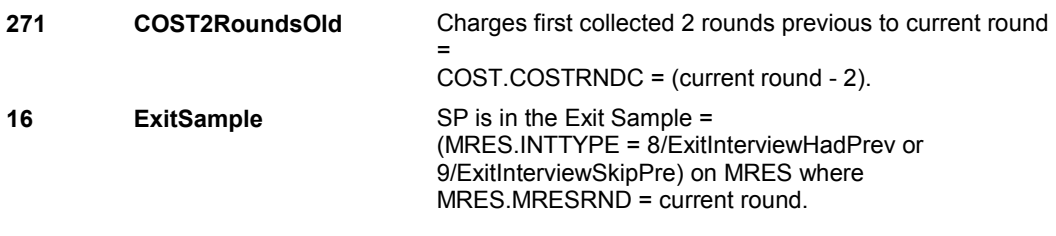

#### **DESIGN NOTES**

**CPS18** Page Order #: 320

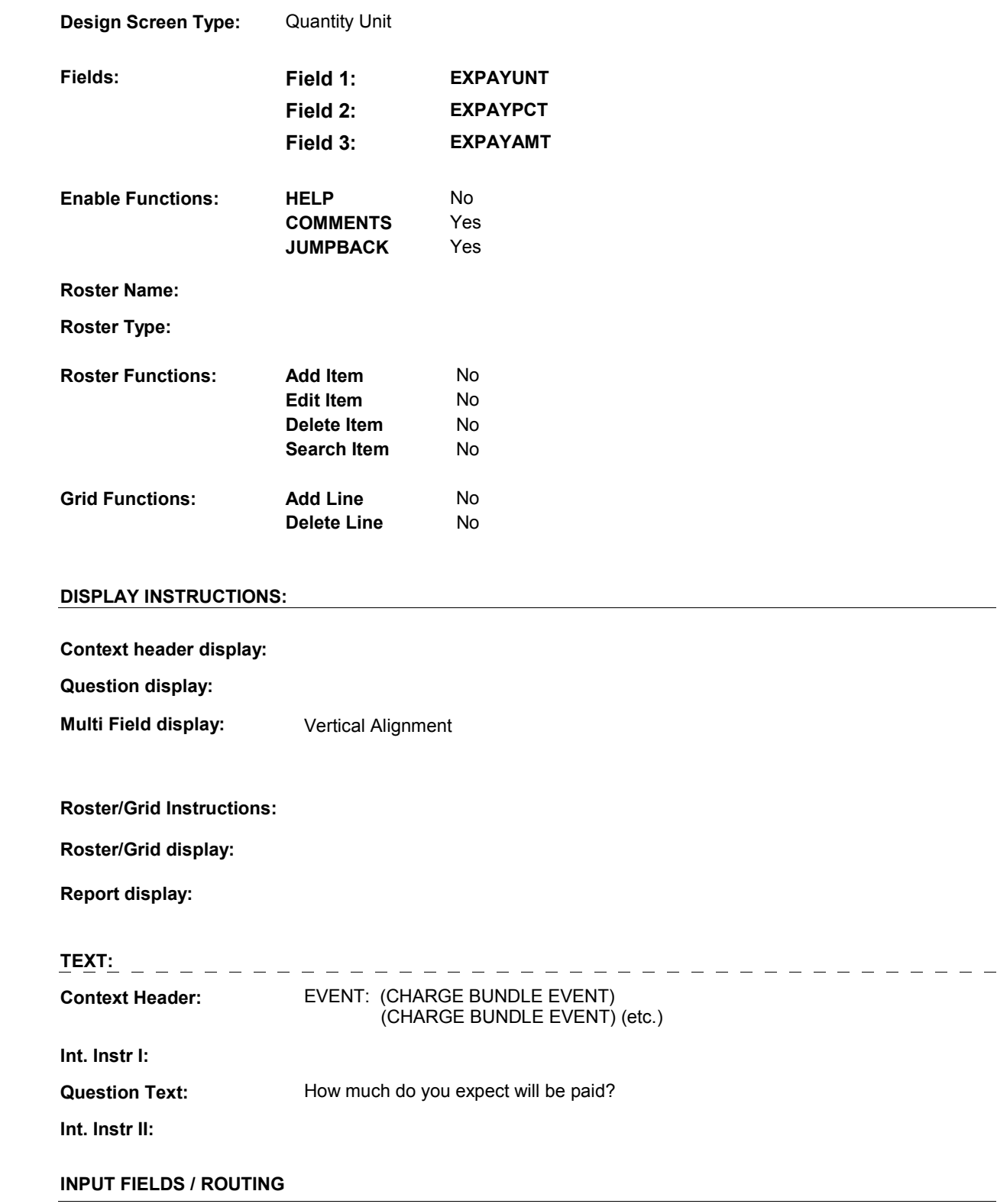

 $\overline{a}$ 

**Field1: EXPAYUNT** ( CPS1420 ) **Cheshire Name:** CORO.EXPAYUNT **Item Text display: Item Text: Label: Label Position: Field Type:** Enumerated **FieldSize:**<br> **FieldSize:** Type Name: TExpayunt **FieldSize: Min Value Type Name:** TExpayunt **Min Value: Answers Allowed:** 1 **Answers Allowed:** 1<br>**Drop Down List:** No **Drop Down List:** No **Mask: Mask: Lookup File:** No **Lookup File: Lookup File Name:** 

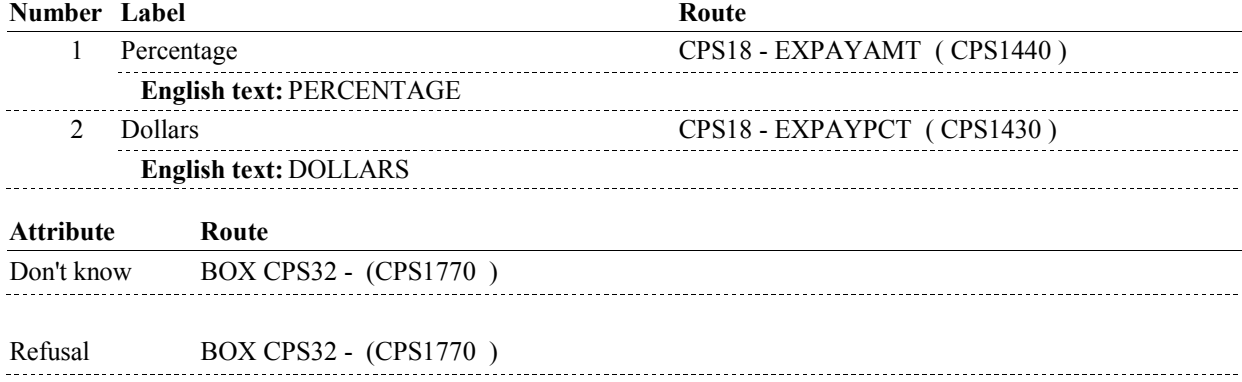

**Field2: EXPAYPCT** ( CPS1430 ) **Cheshire Name:** CORO.EXPAYPCT **Item Text display: Item Text: Label:** PERCENTAGE: **Label Position:** Left **Field Type:** Real Real **FieldSize:**<br> **FieldSize:** Type Name: TExpaypctReal **FieldSize: Type Name:** TExpaypctReal **Min Value:** 0.0 **Answers Allowed:**  $\begin{array}{ccc} 1 & 1 & 1 \end{array}$  **Max Value:** 100 **Drop Down List:** No **Mask: Lookup File: Lookup File Name: Number Label Route** 1 [Continuous answer.] BOX CPS32 - (CPS1770) **Field3: EXPAYAMT** ( CPS1440 ) **Cheshire Name:** CORO.EXPAYAMT **Item Text display: Item Text:**  Label: DOLLARS: **Label Position:** Left **Field Type:** Real **Real <b>FieldSize: FieldSize: FieldSize: Type Name: FieldSize: Type Name: FieldSize: FieldSize: FieldSize: FieldSize: FieldSize: FieldSize: FieldSize: FieldSize: FieldSize: F Min Value:** 0.49 **Answers Allowed:** 1 **Max Value:** 999999.99 **Drop Down List:** No **Mask:** Dollars **Lookup File: Lookup File Name: Number Label Route** 1 [Continuous answer.] BOX CPS32 - (CPS1770 ) **BACKGROUND VARIABLE ASSIGNMENTS** 

#### **SOFT EDIT CHECKS**

Edit #1

If CPS18 - EXPAYUNT = 1/Percentage, then CPS18 - EXPAYPCT should = 20 - 100. If not true, display message "PERCENTAGE SEEMS UNLIKELY. PLEASE VERIFY."

#### Edit #2

If CPS18 - EXPAYUNT = 2/Dollars and (SP/Family's payment ^= DK and  $\text{A} = \text{RF}$ ) and (CPS18 - EXPAYAMT  $\text{A} = \text{DK}$  and  $\text{A} = \text{RF}$ ), then CPS18 - EXPAYAMT should be <= SP/Family's payment. If not true, display message "THE AMOUNT ENTERED IS GREATER THAN THE SP/FAMILY PAYMENT. PLEASE VERIFY."

#### **HARD EDIT CHECKS**

#### **TECHNICAL NOTES**

#### **DESIGN NOTES**

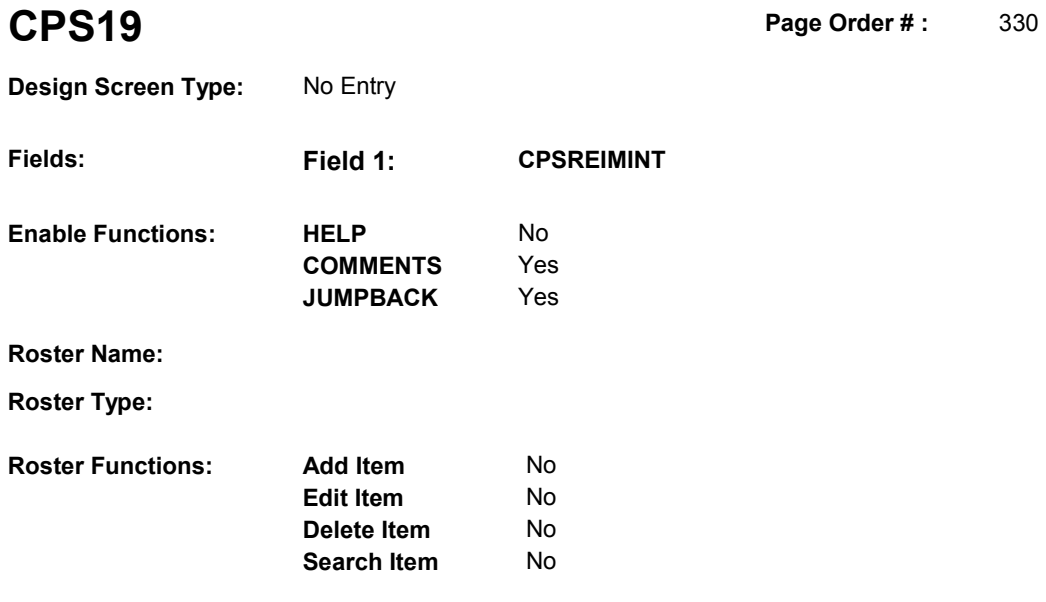

### **DISPLAY INSTRUCTIONS:**

**Grid Functions: Add Line** No

**Delete Line** No

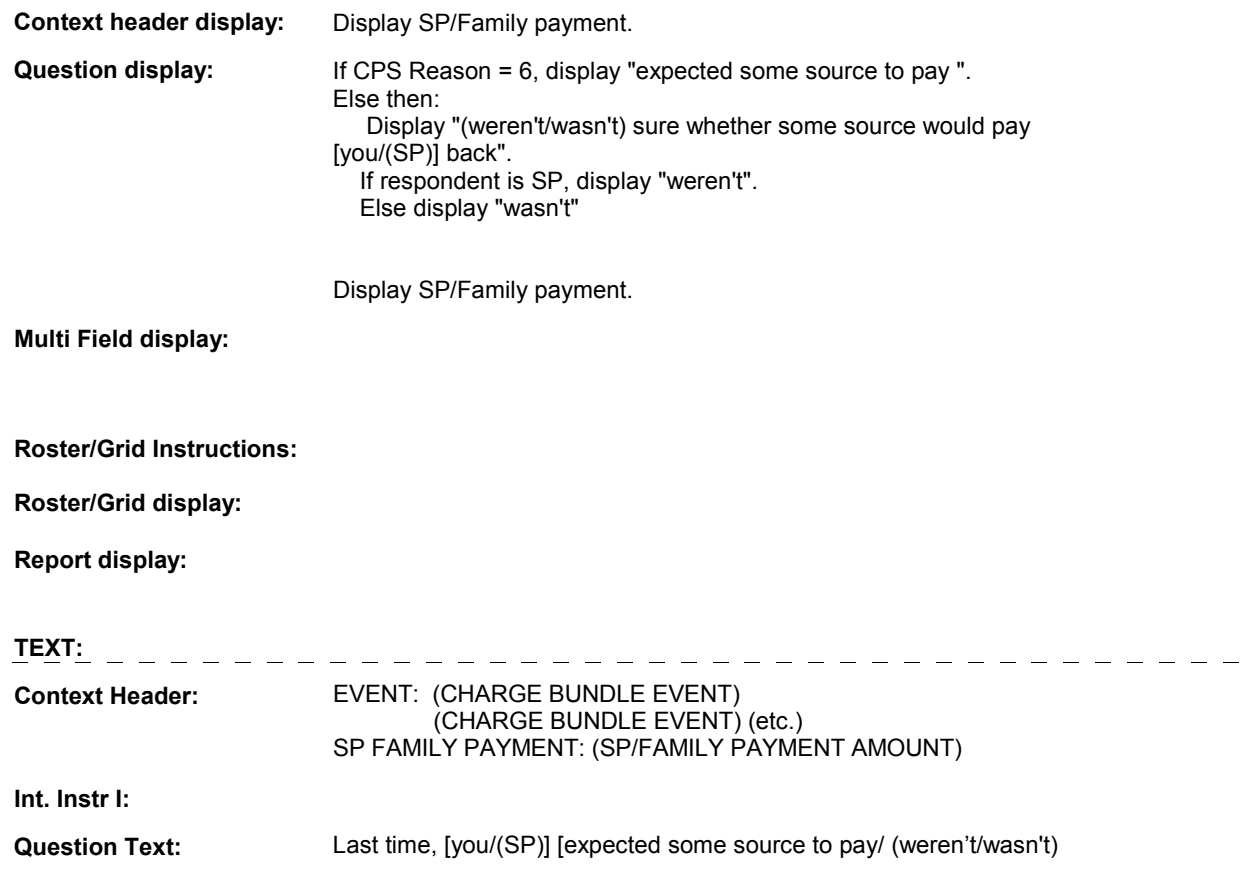

sure whether some source would pay [you/(SP)] back] some or all of the (SP/FAMILY PAYMENT) (you/he/she) had paid for [READ EVENT(S) ABOVE].

**Int. Instr II:** 

#### **INPUT FIELDS / ROUTING**

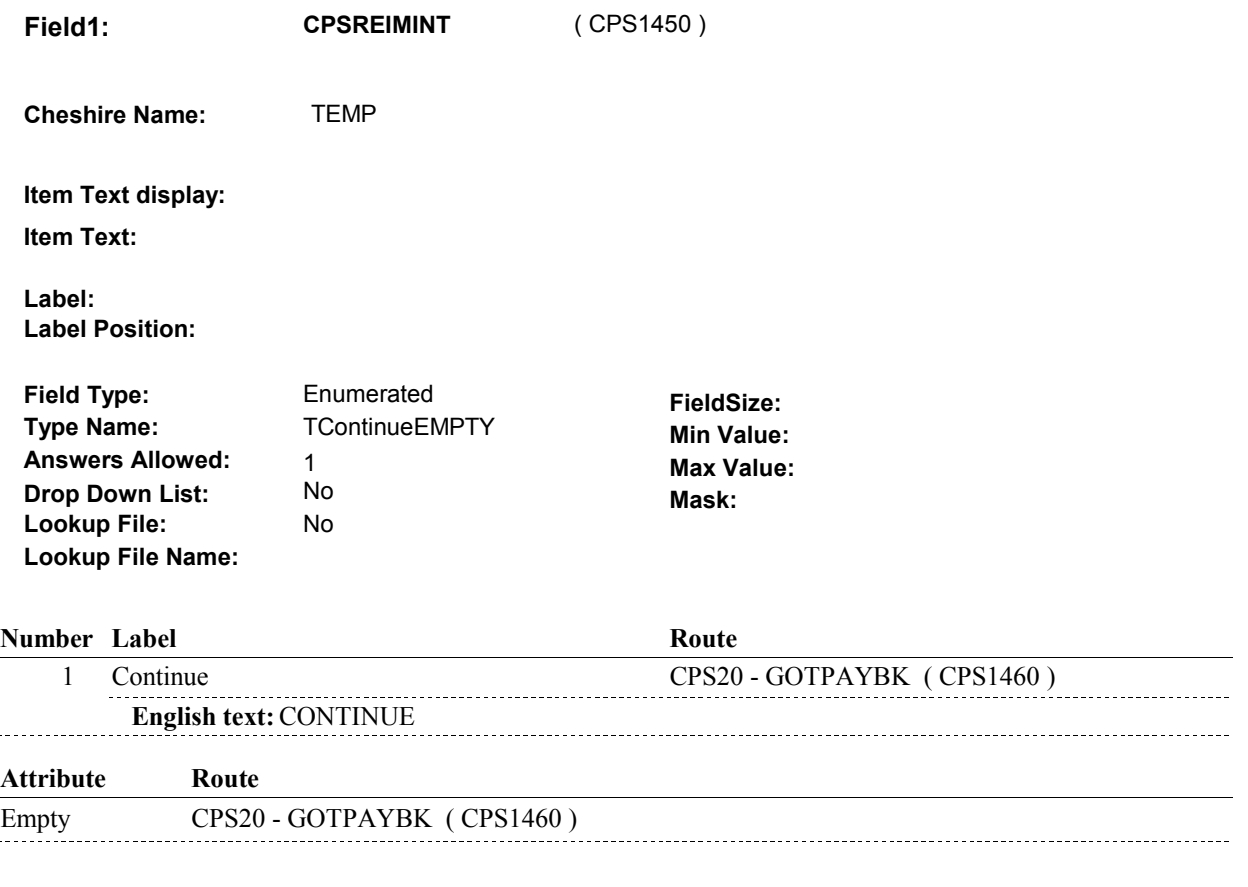

#### **BACKGROUND VARIABLE ASSIGNMENTS**

#### **SOFT EDIT CHECKS**

#### **HARD EDIT CHECKS**

#### **TECHNICAL NOTES**

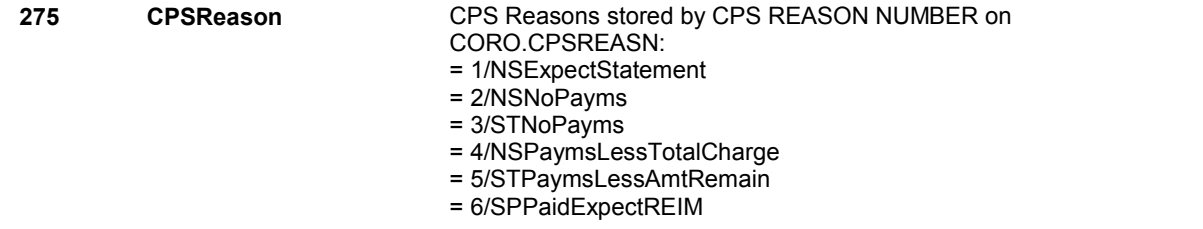

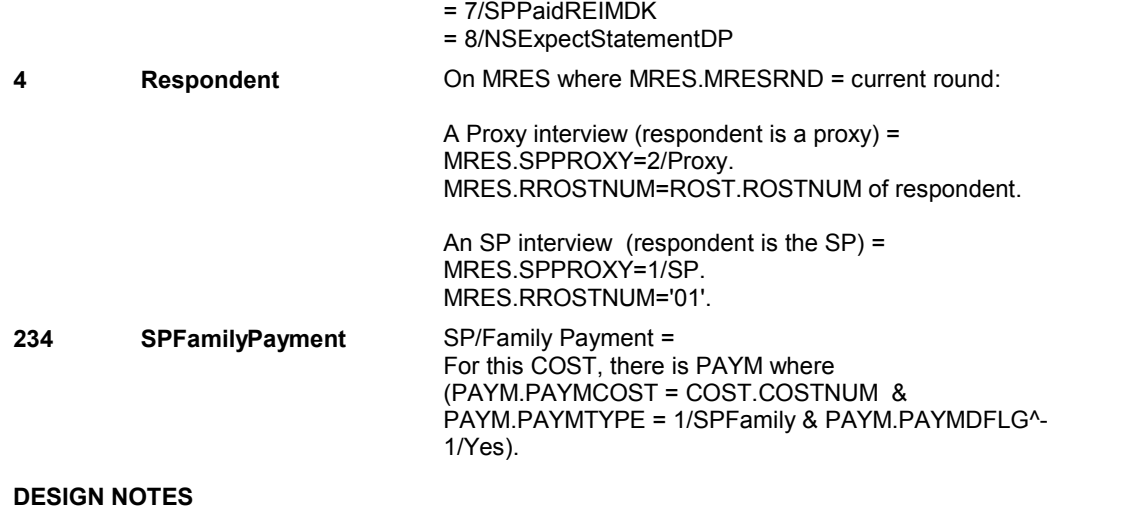

**CPS20** Page Order #: 340

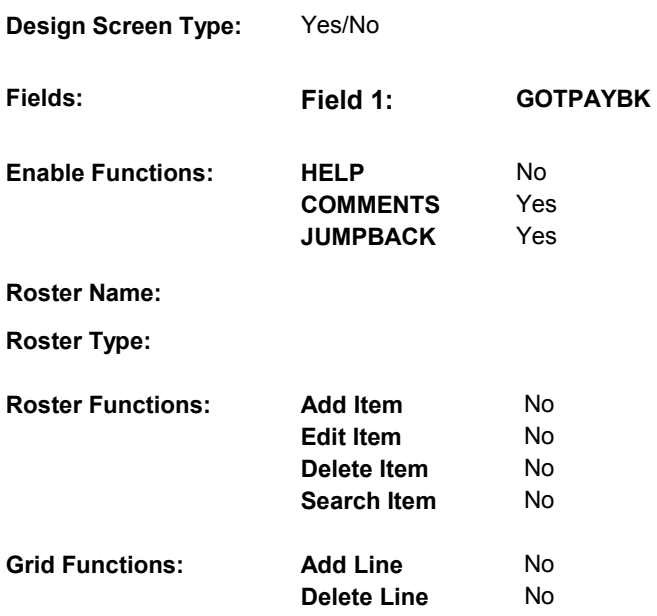

### **DISPLAY INSTRUCTIONS:**

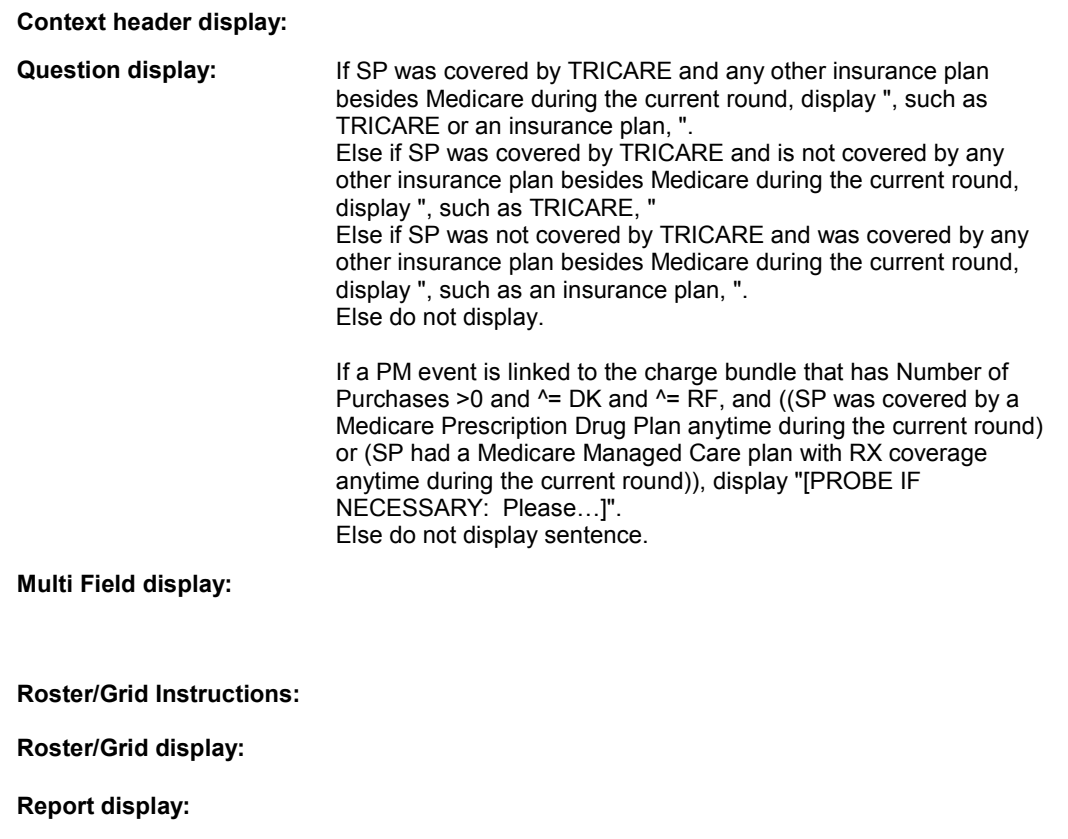

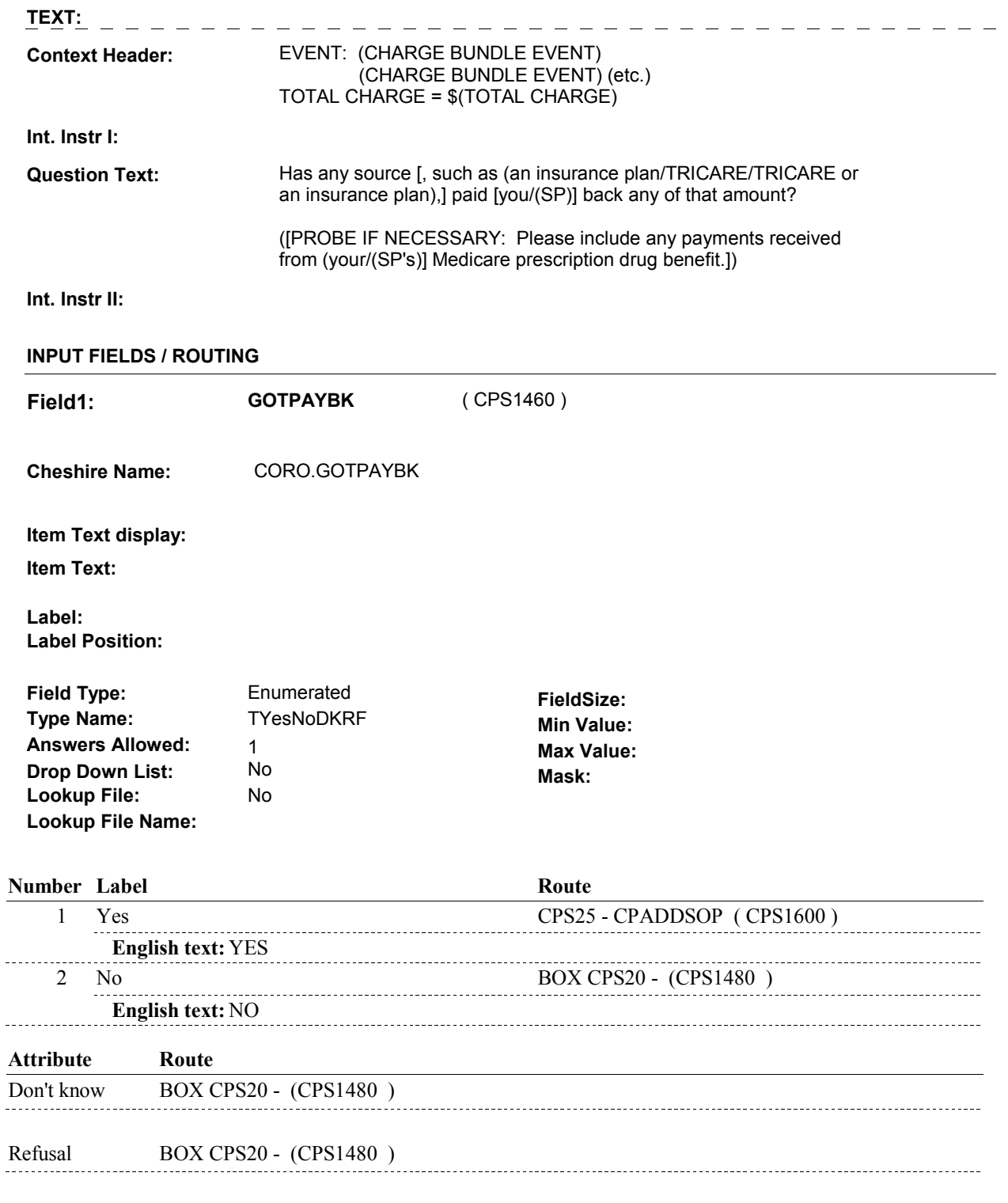

### **BACKGROUND VARIABLE ASSIGNMENTS**

### **SOFT EDIT CHECKS**

### **HARD EDIT CHECKS**

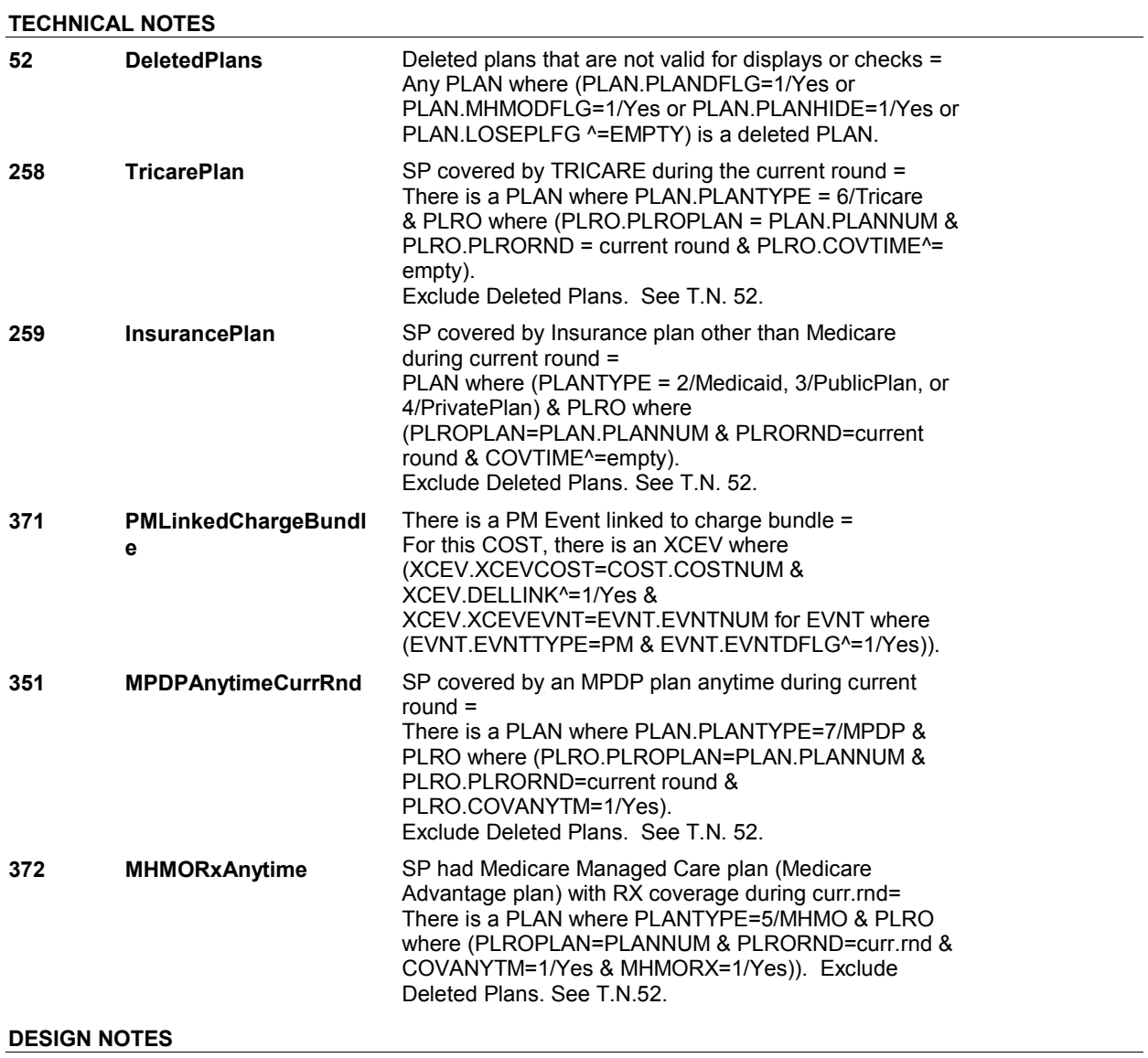

**BOX CPS20** 

# **BOX CPS20** Page Order #: 350

### **BOX INSTRUCTIONS**

( CPS1480 ) IF (CPS20 - GOTPAYBK = 2/No) AND (SP PREVIOUSLY EXPECTED A SOURCE TO PAY BACK ANY AMOUNT), GO TO CPS21 - EXPPAYBK ( CPS1490 ).

> ELSE IF CPS20 - GOTPAYBK = DK, GO TO CPS23 - RRDETAIL ( CPS1540 ).

ELSE GO TO BOX CPS32 - (CPS1770 ).

#### **ASSIGNMENTS**

#### **TECHNICAL NOTES**

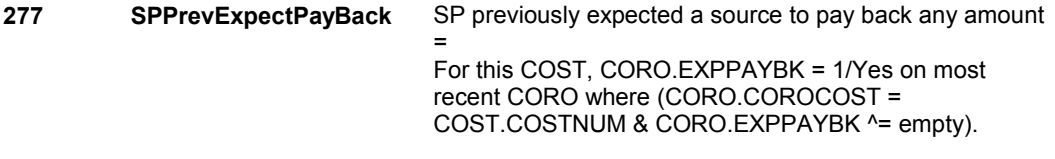

#### **DESIGN NOTES**

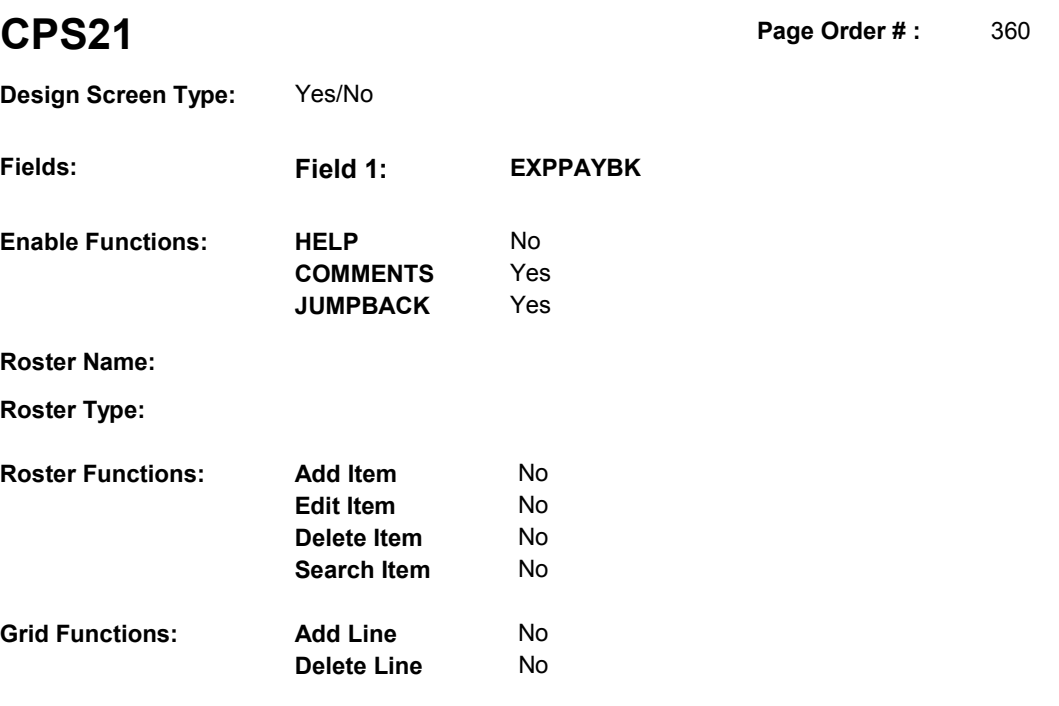

### **DISPLAY INSTRUCTIONS:**

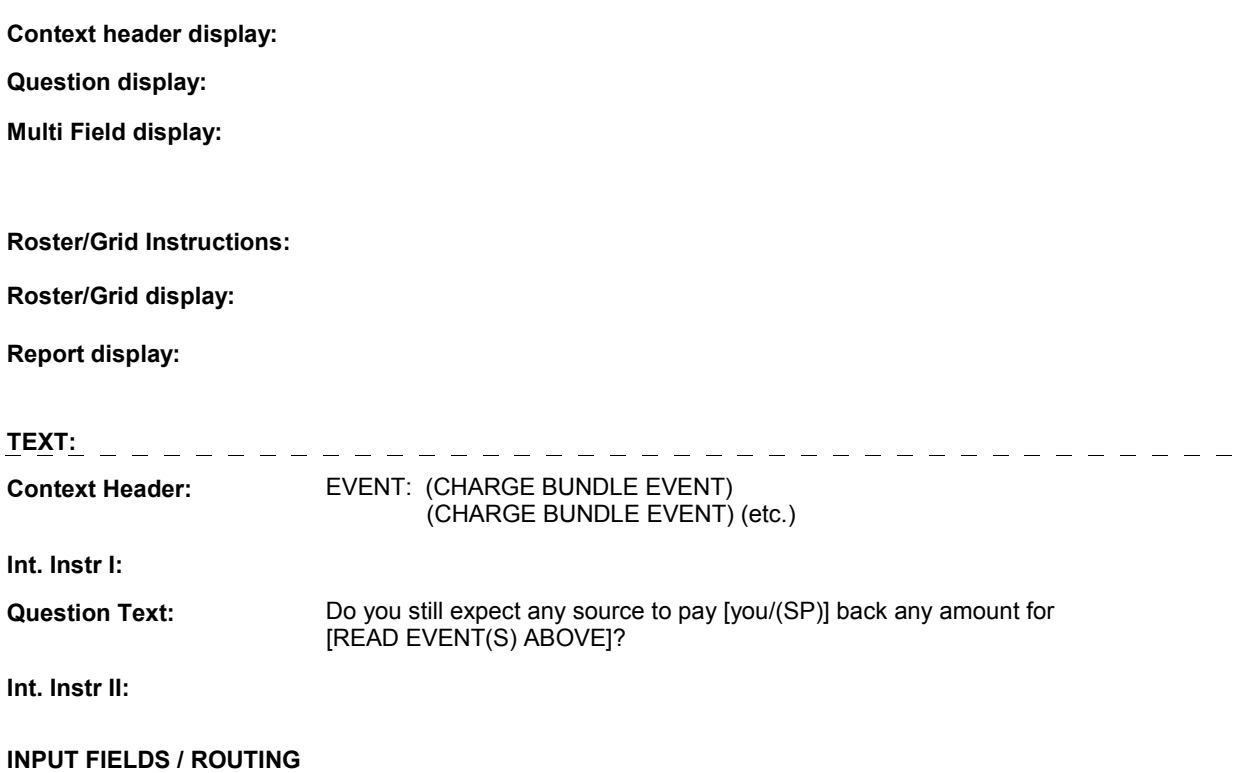

**Field1: EXPPAYBK** ( CPS1490 ) **Cheshire Name:** CORO.EXPPAYBK **Item Text display: Item Text: Label: Label Position: Field Type:** Enumerated **FieldSize:**<br> **Type Name:** TYesNoDKRF **FieldSize: Type Name:** TYesNoDKRF **Type Name:** TYesNoDKRF **Min Value: Answers Allowed:**  $\begin{array}{ccc} 1 & 1 & 1 \end{array}$  **Max Value: Drop Down List:** No **Drop Down List:** No **Mask: Mask: Mask: Mask: Mask: Mask: Mask: Mask: Mask: Mask: Mask: Mask: Mask: Mask: Mask: Mask: Mask: Mask: Mask: Mask: Mask: Mask: Mask: Mask: Mask: Lookup File: Lookup File Name:** 

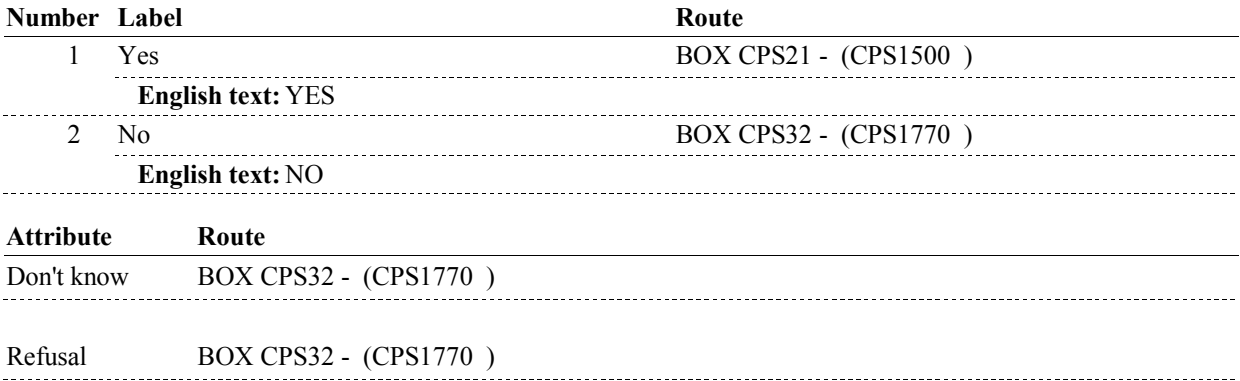

#### **BACKGROUND VARIABLE ASSIGNMENTS**

**SOFT EDIT CHECKS HARD EDIT CHECKS TECHNICAL NOTES DESIGN NOTES** 

# **BOX CPS21** Page Order #: 370

### **BOX INSTRUCTIONS**

( CPS1500 ) IF (CHARGES WERE FIRST COLLECTED 2 ROUNDS PREVIOUS TO CURRENT ROUND) OR (SP IS IN THE EXIT SAMPLE), GO TO CPS22 EXPAYUNT ( CPS1510 ).

ELSE GO TO BOX CPS32 - (CPS1770 ).

#### **ASSIGNMENTS**

#### **TECHNICAL NOTES**

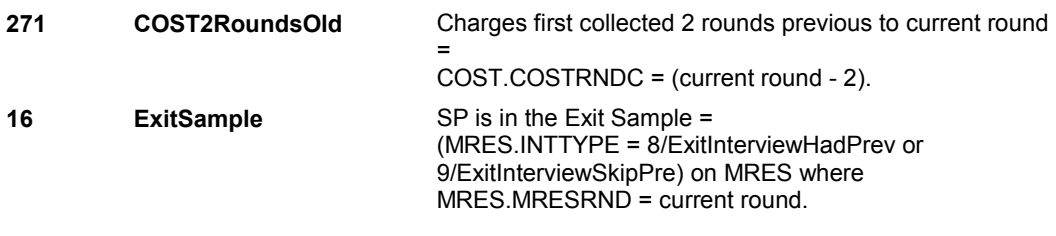

#### **DESIGN NOTES**

**CPS22** Page Order #: 380

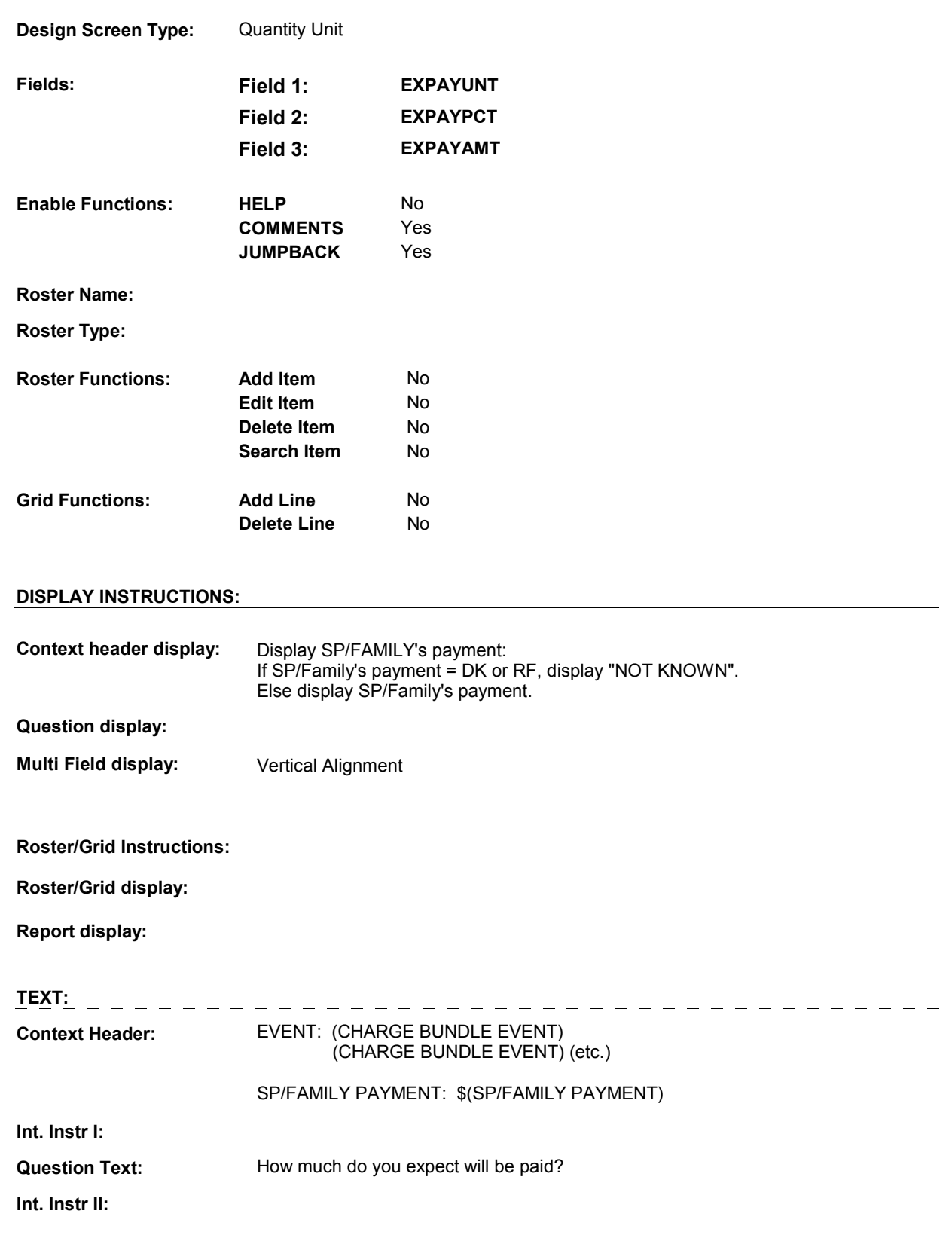

### **INPUT FIELDS / ROUTING**

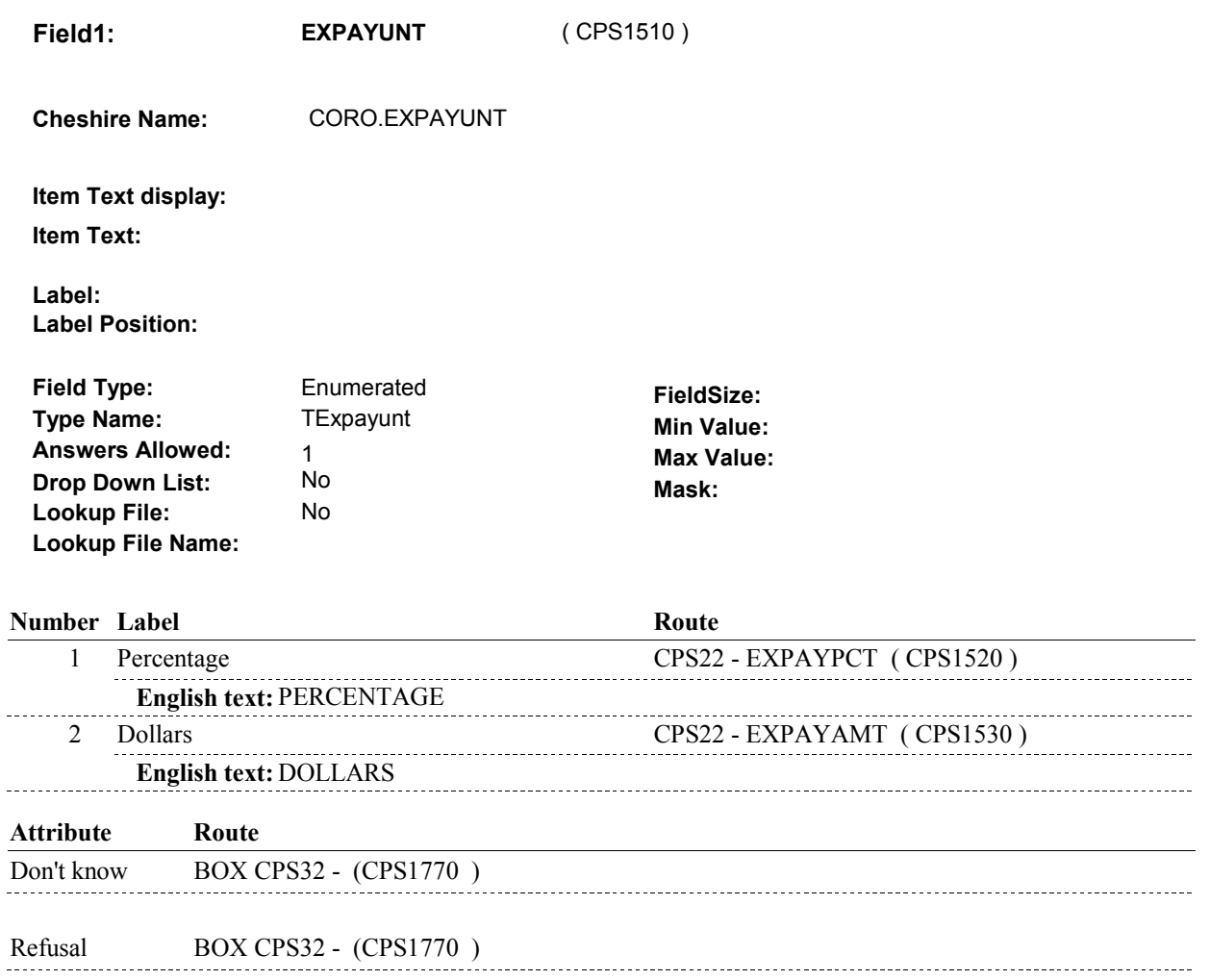

**Field2: EXPAYPCT** ( CPS1520 ) **Cheshire Name:** CORO.EXPAYPCT **Item Text display: Item Text: Label:** PERCENTAGE: **Label Position:** Left **Field Type:** Real Real **FieldSize:**<br> **FieldSize:** Type Name: TExpaypctReal **FieldSize: Type Name:** TExpaypctReal **Min Value:** 0.0 **Answers Allowed:**  $\begin{array}{ccc} 1 & 1 & 1 \end{array}$  **Max Value:** 100 **Drop Down List:** No **Mask: Lookup File: Lookup File Name: Number Label Route** 1 [Continuous answer.] BOX CPS32 - (CPS1770 ) **Field3: EXPAYAMT** ( CPS1530 ) **Cheshire Name:** CORO.EXPAYAMT **Item Text display: Item Text:**  Label: DOLLARS: **Label Position:** Left **Field Type:** Real **Real <b>FieldSize: FieldSize: FieldSize: Type Name: FieldSize: Type Name: FieldSize: FieldSize: FieldSize: FieldSize: FieldSize: FieldSize: FieldSize: FieldSize: FieldSize: F Min Value:** 0.49 **Answers Allowed:** 1 **Max Value:** 999999.99 **Drop Down List:** No **Mask: Lookup File: Lookup File Name: Number Label Route** 1 [Continuous answer.] BOX CPS32 - (CPS1770 ) **BACKGROUND VARIABLE ASSIGNMENTS** 

#### **SOFT EDIT CHECKS**

Edit #1

If CPS22 - EXPAYUNT = 1/Percentage, then CPS22 - EXPAYPCT should = 20 - 100. If not true, display message "PERCENTAGE SEEMS UNLIKELY. PLEASE VERIFY."

#### Edit #2

If CPS22 - EXPAYUNT = 2/Dollars and (SP/Family's payment ^= DK and  $\wedge$  = RF) and (CPS22 - EXPAYAMT  $\wedge$  = DK and  $\wedge$  = RF), then CPS22 - EXPAYAMT should be <= SP/Family's payment. If not true, display message "THE AMOUNT ENTERED IS GREATER THAN THE SP/FAMILY PAYMENT. PLEASE VERIFY."

#### **HARD EDIT CHECKS**

#### **TECHNICAL NOTES**

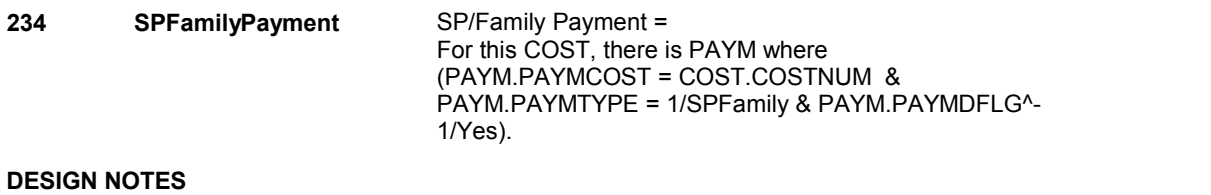

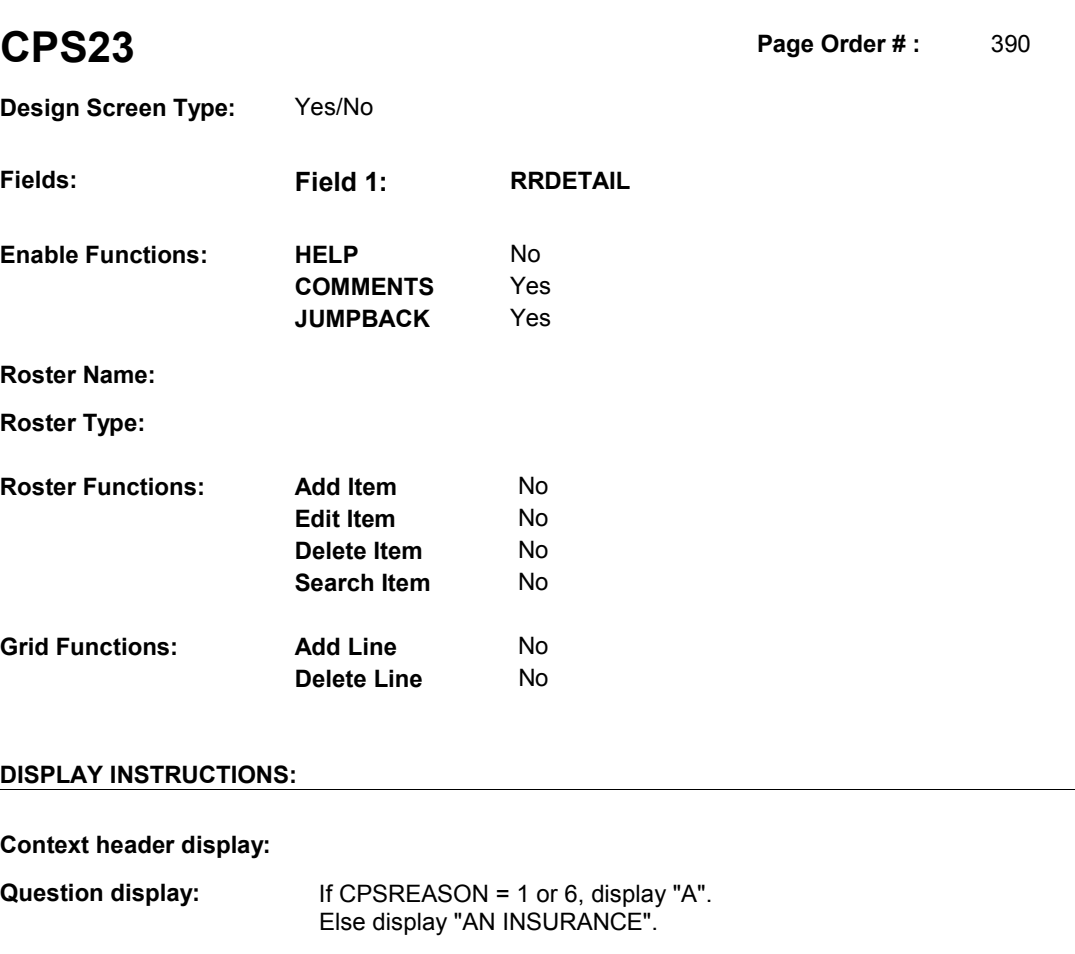

**Multi Field display:** 

**Roster/Grid Instructions:** 

**Roster/Grid display:** 

**Report display:** 

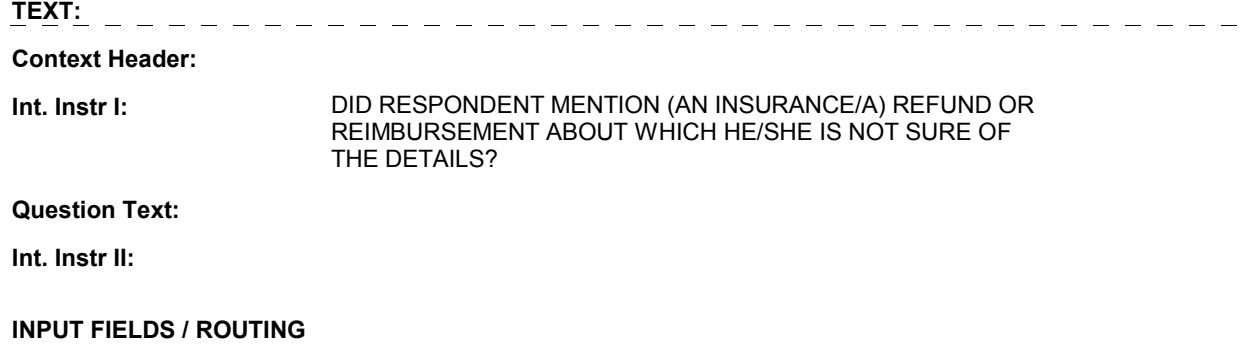

**Field1: RRDETAIL** ( CPS1540 ) **Cheshire Name:** CORO.RRDETAIL **Item Text display: Item Text: Label: Label Position: Field Type:** Enumerated **FieldSize:**<br> **Type Name:** TYesnodk **FieldSize: Type Name:** TYesnodk **Min Value Type Name:** TYesnodk **Min Value: Answers Allowed:**  $\begin{array}{ccc} 1 & 1 & 1 \end{array}$  **Max Value: Drop Down List:** No **Drop Down List:** No **Mask: Mask: Lookup File:** No **Lookup File: Lookup File Name:** 

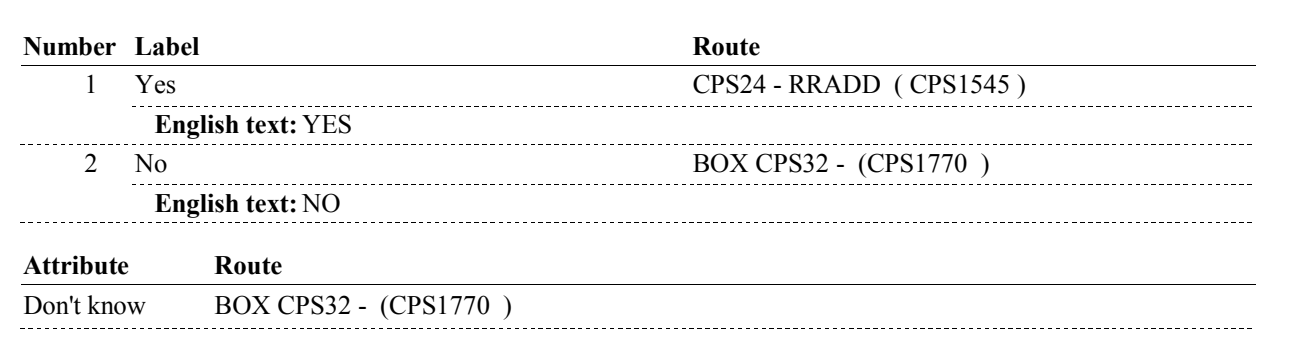

#### **BACKGROUND VARIABLE ASSIGNMENTS**

**SOFT EDIT CHECKS** 

**HARD EDIT CHECKS** 

#### **TECHNICAL NOTES**

#### **DESIGN NOTES**

**CPS24** Page Order #:  $400$ 

# **Design Screen Type:**

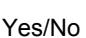

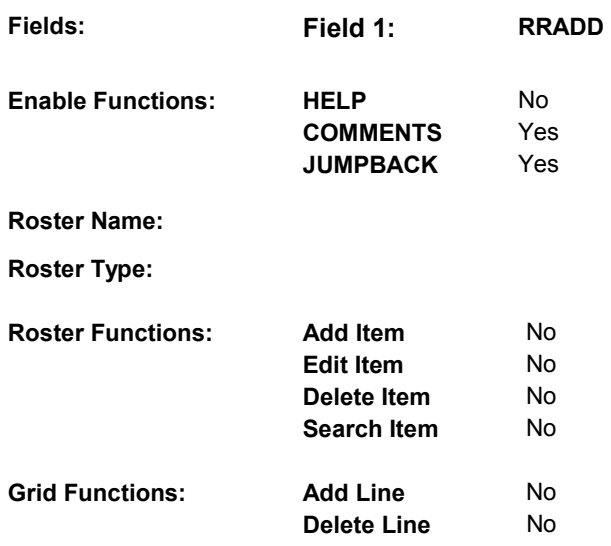

#### **DISPLAY INSTRUCTIONS:**

**Context header display: Question display: Multi Field display: Roster/Grid Instructions: Roster/Grid display: Report display: TEXT: Context Header:**  Int. Instr I: **DO YOU WANT TO ADD A REFUND OR REIMBURSEMENT? Question Text: Int. Instr II: INPUT FIELDS / ROUTING** 

**Field1: RRADD** ( CPS1545 ) **Cheshire Name:** CORO.RRADD **Item Text display: Item Text: Label: Label Position: Field Type:** Enumerated **FieldSize: Type Name:** TYesNo **Min Value: Answers Allowed:** 1 **Answers Allowed:**  $\begin{array}{ccc} 1 & 1 & 1 \end{array}$  **Max Value: Drop Down List:** No **Drop Down List:** No **Mask: Mask: Mask: Mask: Mask: Mask: Mask: Mask: Mask: Mask: Mask: Mask: Mask: Mask: Mask: Mask: Mask: Mask: Mask: Mask: Mask: Mask: Mask: Mask: Mask: Lookup File: Lookup File Name: Number Label Route** 1 Yes CPS25 - CPADDSOP ( CPS1600 ) **English text:** YES ----------------\_\_\_\_\_\_\_\_\_\_\_\_\_\_\_\_\_\_\_\_\_\_\_\_\_\_\_ 2 No BOX CPS32 - (CPS1770) **English text:** NO **BACKGROUND VARIABLE ASSIGNMENTS** 

# **HARD EDIT CHECKS**

**SOFT EDIT CHECKS** 

#### **TECHNICAL NOTES**

#### **DESIGN NOTES**

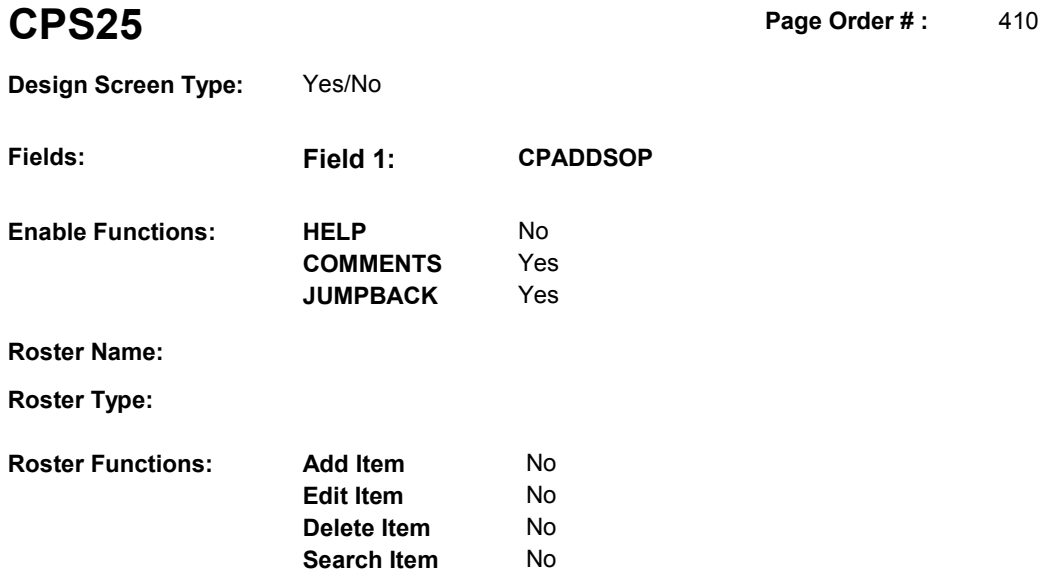

### **DISPLAY INSTRUCTIONS:**

**Grid Functions: Add Line** No

**Delete Line** No

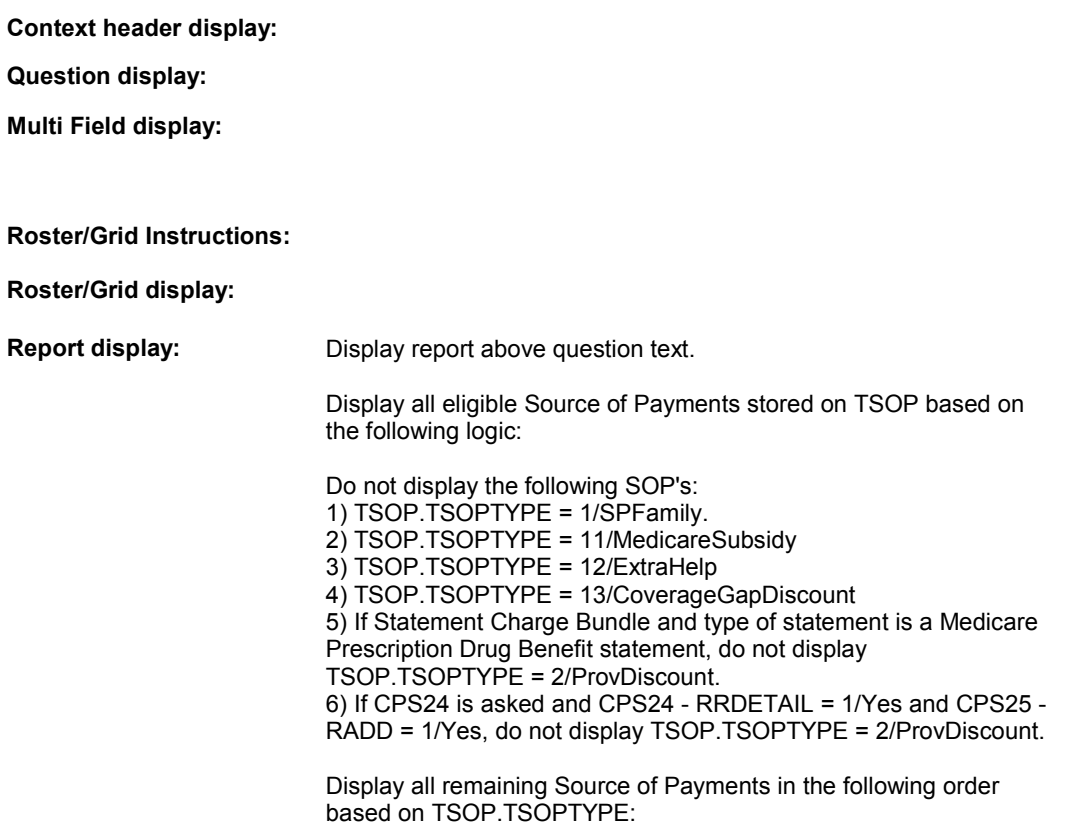

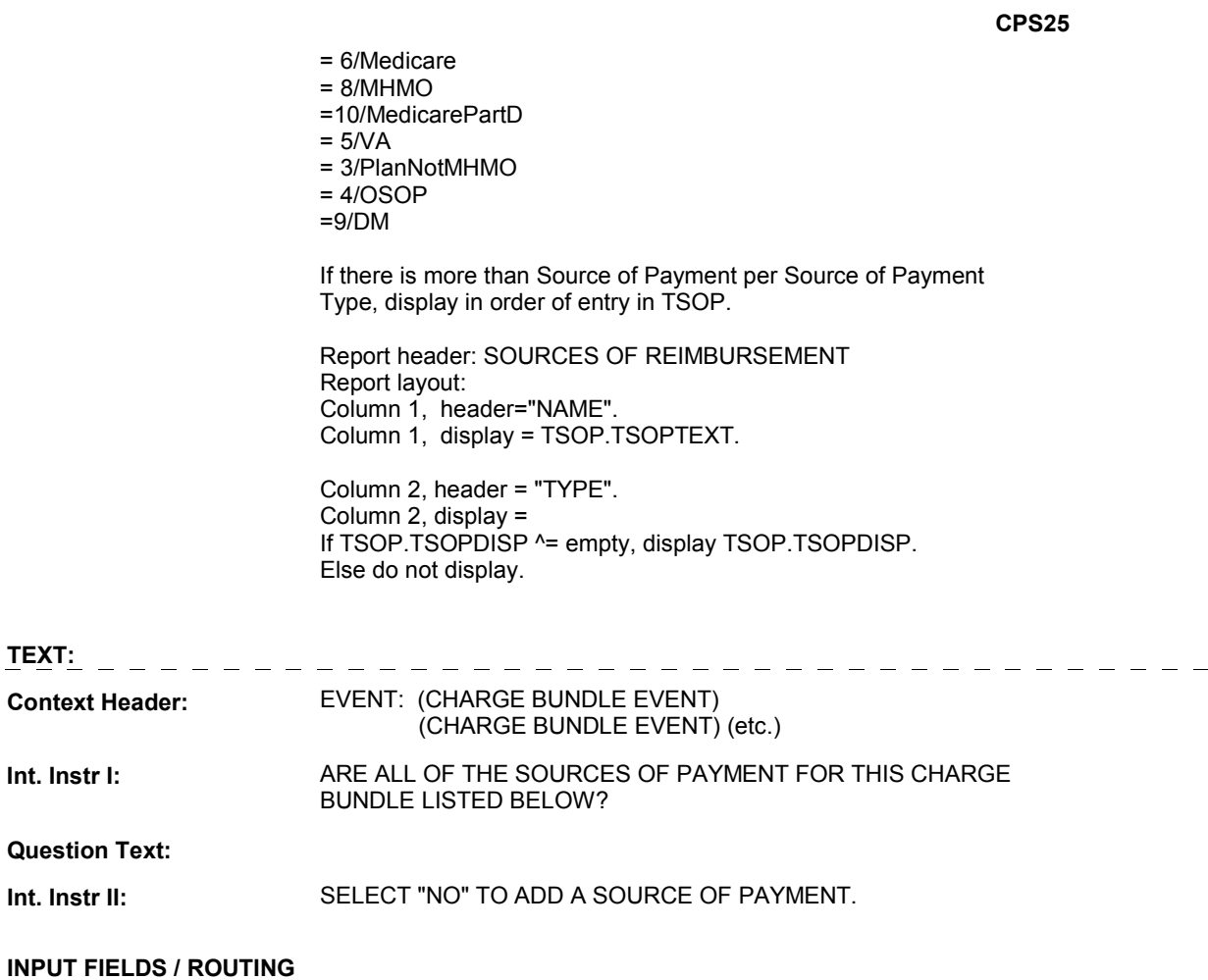

**CPS25 Field1: CPADDSOP** ( CPS1600 ) **Cheshire Name:** TEMP **Item Text display: Item Text: Label: Label Position: Field Type:** Enumerated **FieldSize: Type Name:** TYesNo **Min Value: Min Value: Answers Allowed:** 1 **Answers Allowed:**  $\begin{array}{ccc} 1 & 1 & 1 \ 1 & 1 & 1 \end{array}$  Max Value:<br> **Drop Down List:** No **Max Mack Drop Down List:** No **Mask: Lookup File: Lookup File Name: Number Label Route** 

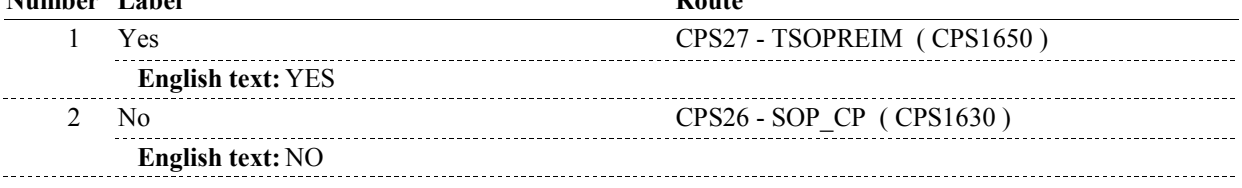

#### **BACKGROUND VARIABLE ASSIGNMENTS**

#### **SOFT EDIT CHECKS**

#### **HARD EDIT CHECKS**

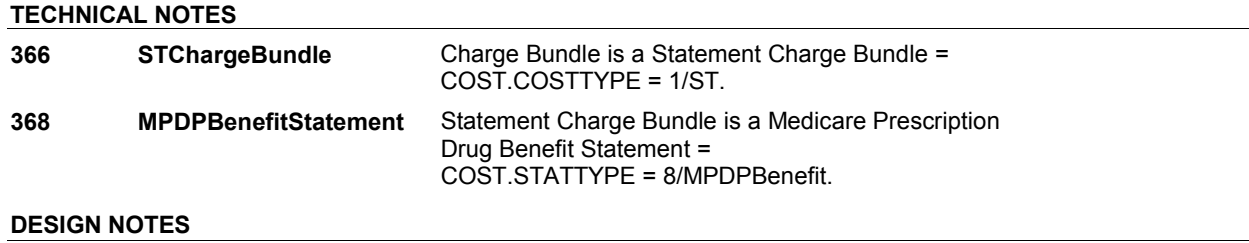

9:20:38 AM Tuesday, May 14, 2013 Page 102 of 146

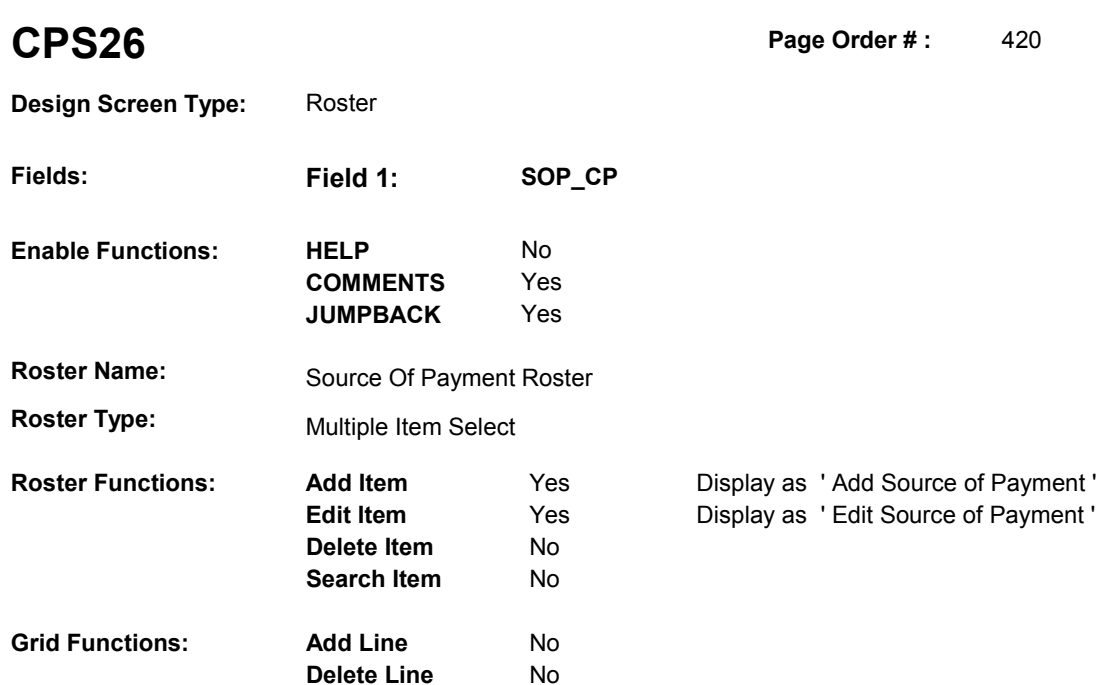

### **DISPLAY INSTRUCTIONS:**

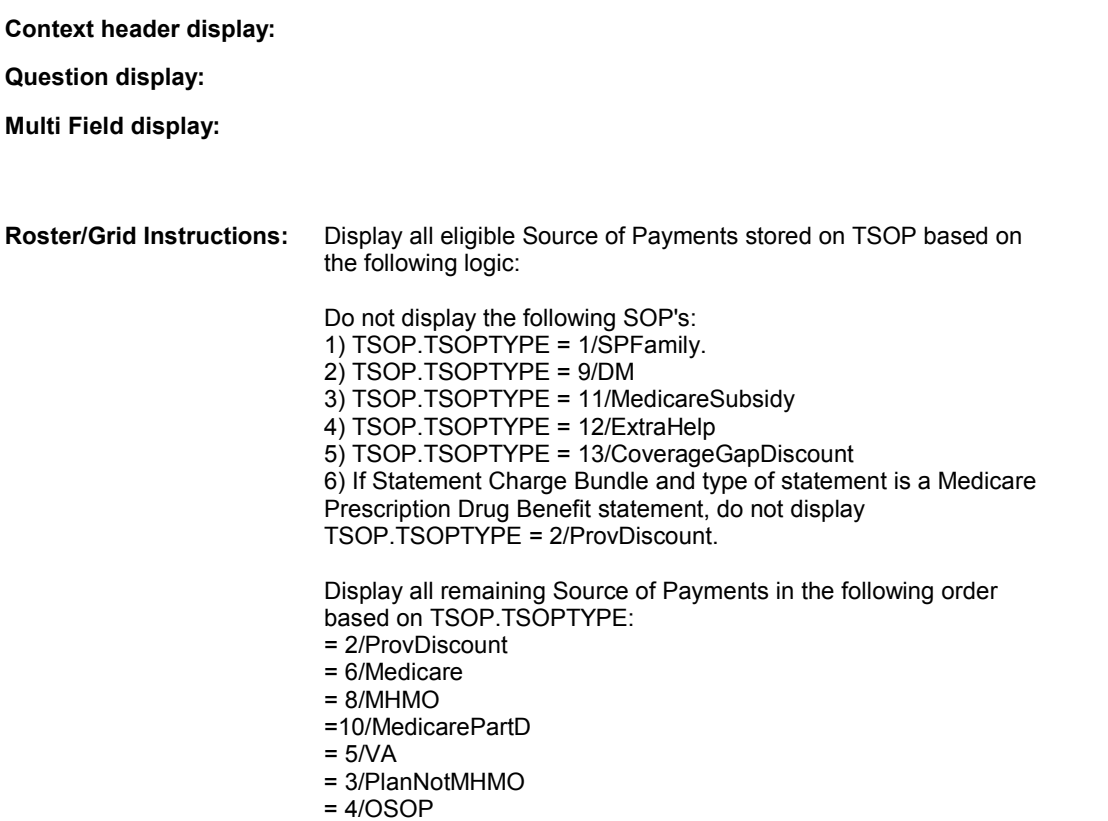

If there is more than Source of Payment per Source of Payment Type, display in order of entry in TSOP. Display all loaded Source of Payments as protected rows. **Roster/Grid display: COL # HEADER INSTRUCTIONS**  1 SOP Name Display TSOP.TSOPTEXT. **2** SOP Type If TSOP.TSOPDISP  $^{\wedge}$  = empty, display TSOP.TSOPDISP. Else do not display. **Report display: TEXT: Context Header:** EVENT: (CHARGE BUNDLE EVENT) (CHARGE BUNDLE EVENT) (etc.) **Int. Instr I:** ADD ALL ADDITIONAL SOURCES OF PAYMENT FOR THIS CHARGE BUNDLE. **Question Text: Int. Instr II: INPUT FIELDS / ROUTING Field1: SOP\_CP** ( CPS1630 ) **Cheshire Name:** TEMP **Item Text display: Item Text: Label: Label Position: Field Type:** String **FieldSize:** 135<br> **Type Name:** TSOPPick **FieldSize:** 135 **Type Name:** TSOPPick **Min Value: Min Value: Answers Allowed:**  $\begin{array}{ccc} 1 & 1 & \text{Max Value:} \\ \text{Dron Down List:} & \text{No} & \text{Moch:} \end{array}$ **Drop Down List:** No **Mask: Lookup File: Lookup File Name: Number Label Route** Route 1 [Continuous answer.] CPS27 - TSOPREIM ( CPS1650 )

#### **BACKGROUND VARIABLE ASSIGNMENTS**

Roster details will be collected on TSOP: TSOP key = TSOP.TSOPBASE + TSOP.TSOPNUM.

TSOP.TSOPNUM = Number of Source of Payment selected at CPS26.

If adding SOP, see SOURCE OF PAYMENT ROSTER POP-UP specifications for pop-up window programming instructions.

Fields collected in Pop-Up window: TSOP.TSOPNUM TSOP.TSOPTEXT TSOP.TSOPISHI

#### **SOFT EDIT CHECKS**

#### **HARD EDIT CHECKS**

Edit #1 If MEDICAID is already on the Source of Payment roster, CPS26 TSOPISHI should ^= 1/Medicaid. If not true, display "An add has failed. It was a duplicate."

Edit #2 If TRICARE is already on the Source of Payment roster, CPS26 -TSOPISHI should ^= 9/Tricare. If not true, display "An add has failed. It was a duplicate."

#### **TECHNICAL NOTES**

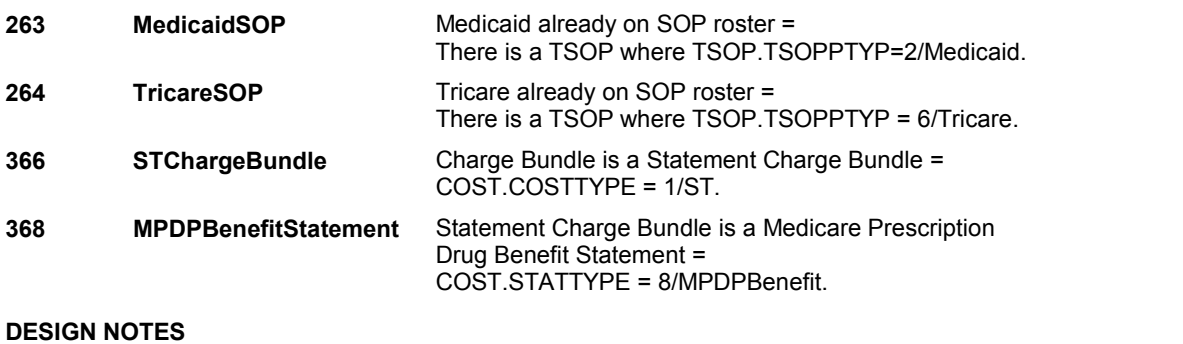

## **CPS27** Page Order #: 430

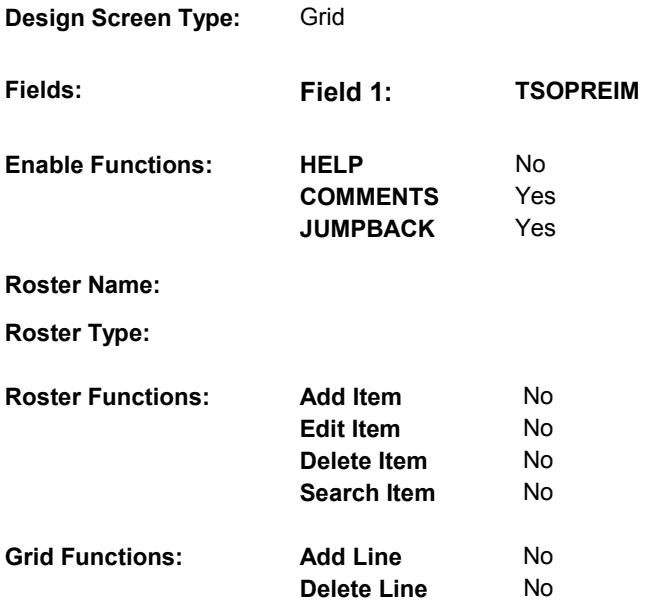

### **DISPLAY INSTRUCTIONS:**

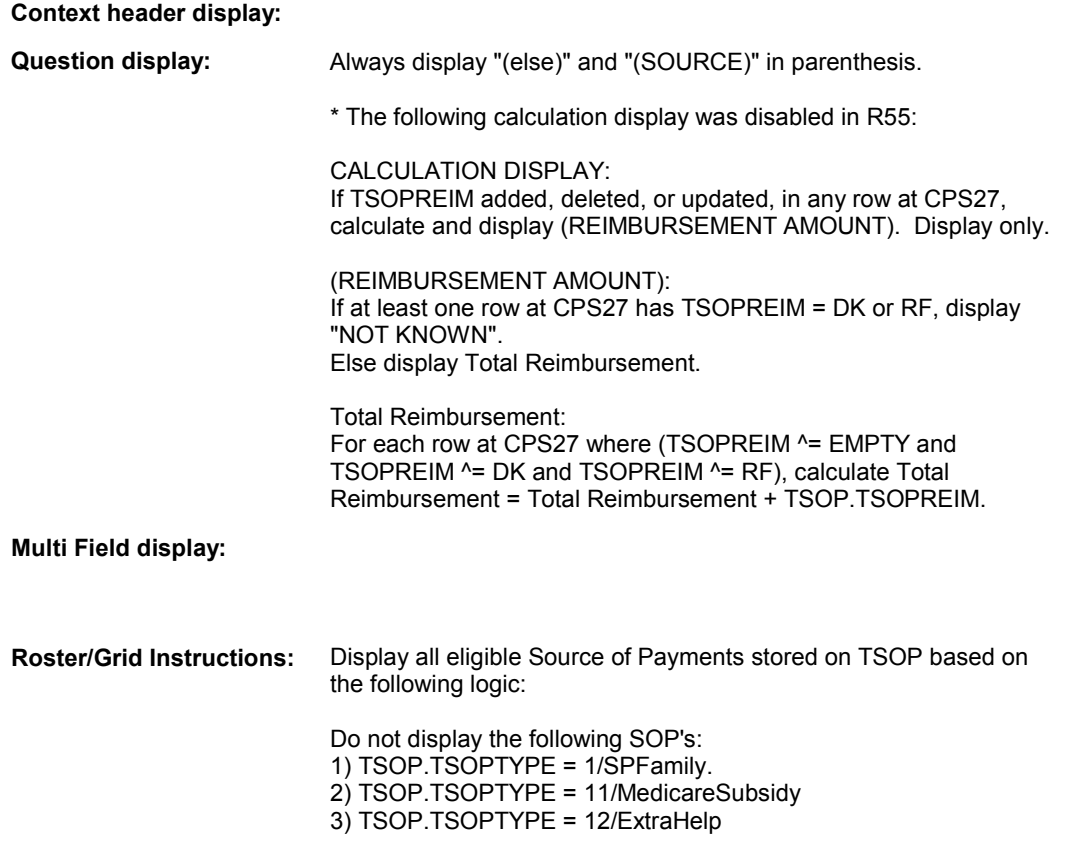

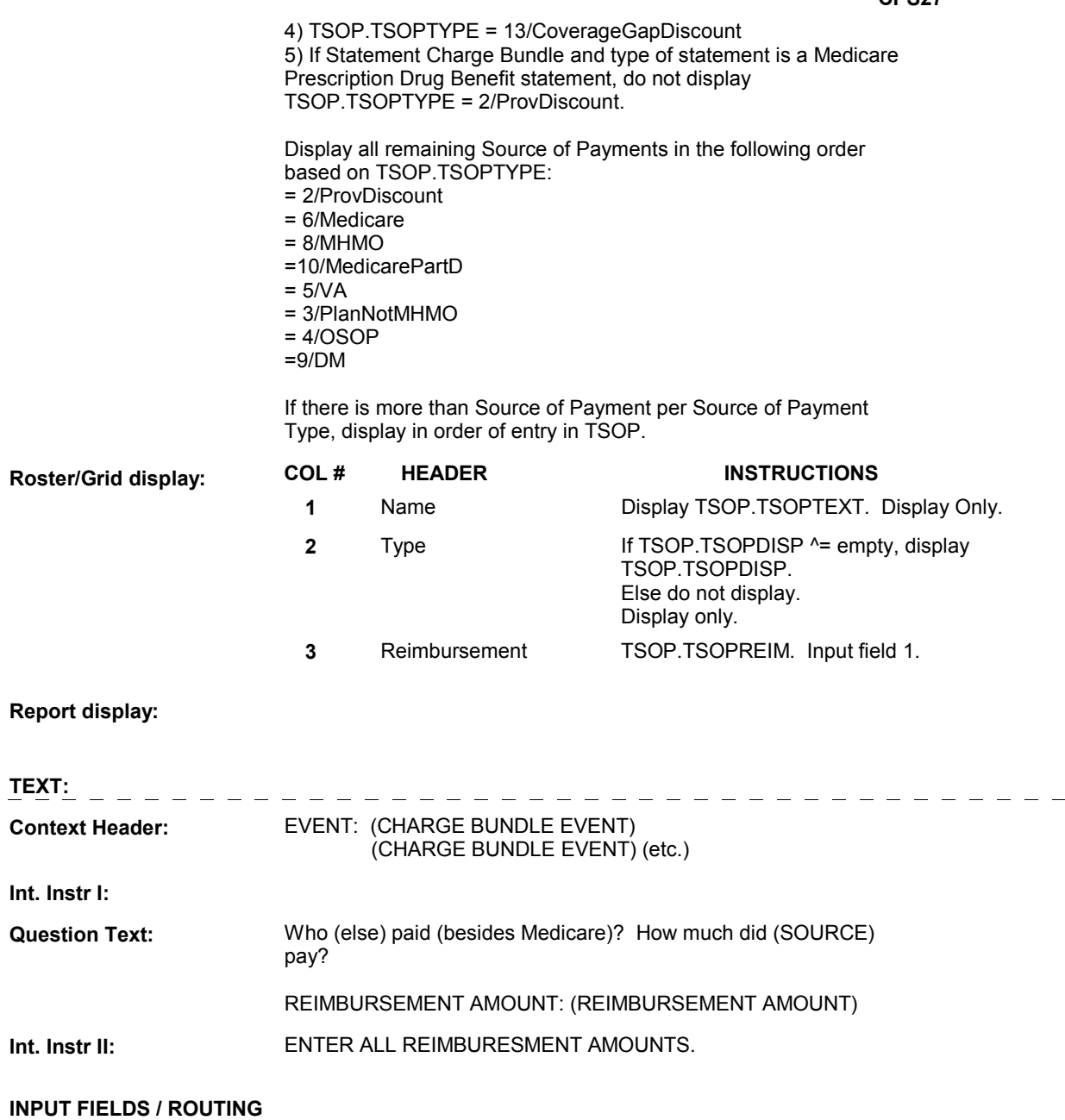

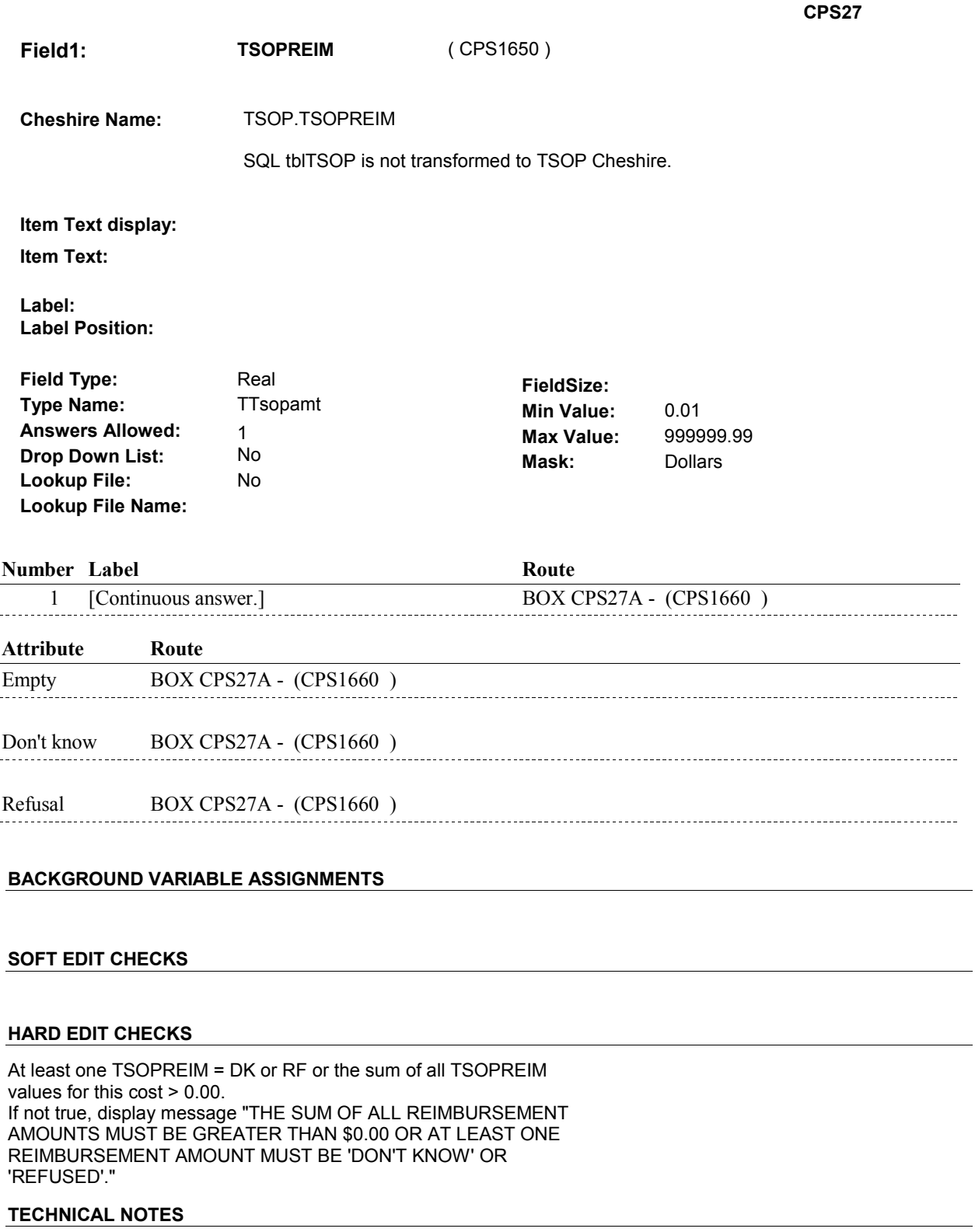

**STChargeBundle** Charge Bundle is a Statement Charge Bundle = COST.COSTTYPE = 1/ST.
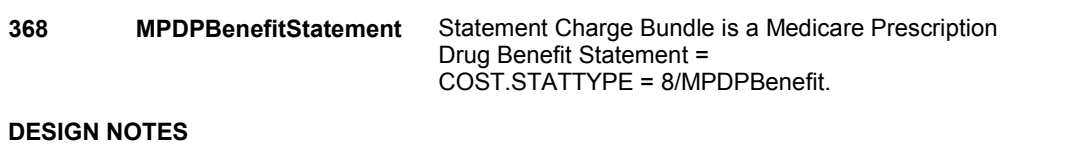

#### 9:20:42 AM Tuesday, May 14, 2013 Page 109 of 146

**CPS27** 

#### **BOX CPS27A**

# **BOX CPS27A** Page Order #: 440

# **BOX INSTRUCTIONS**

( CPS1660 ) IF AT LEAST ONE SOURCE OF PAYMENT WAS ADDED AT CPS26, GO TO BOX CPS27B - (CPS1670 ).

ELSE GO TO BOX CPS29F - (CPS1739 ).

# **ASSIGNMENTS**

### **TECHNICAL NOTES**

# **BOX CPS27B** Page Order #: 450

# **BOX INSTRUCTIONS**

( CPS1670 ) IF AT LEAST ONE SOURCE OF PAYMENT ADDED AT CPS26 IS A HEALTH INSURANCE PLAN, GO TO CPS27BINT - PLANINTRO\_CPS ( CPS1675 ).

ELSE GO TO BOX CPS29E - (CPS1737 ).

# **ASSIGNMENTS**

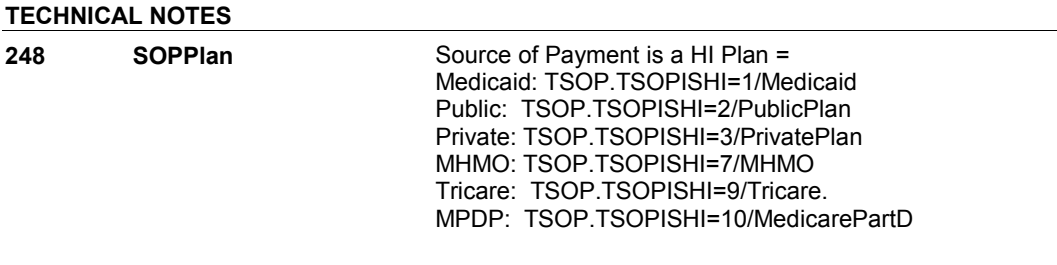

#### **CPS27BINT**

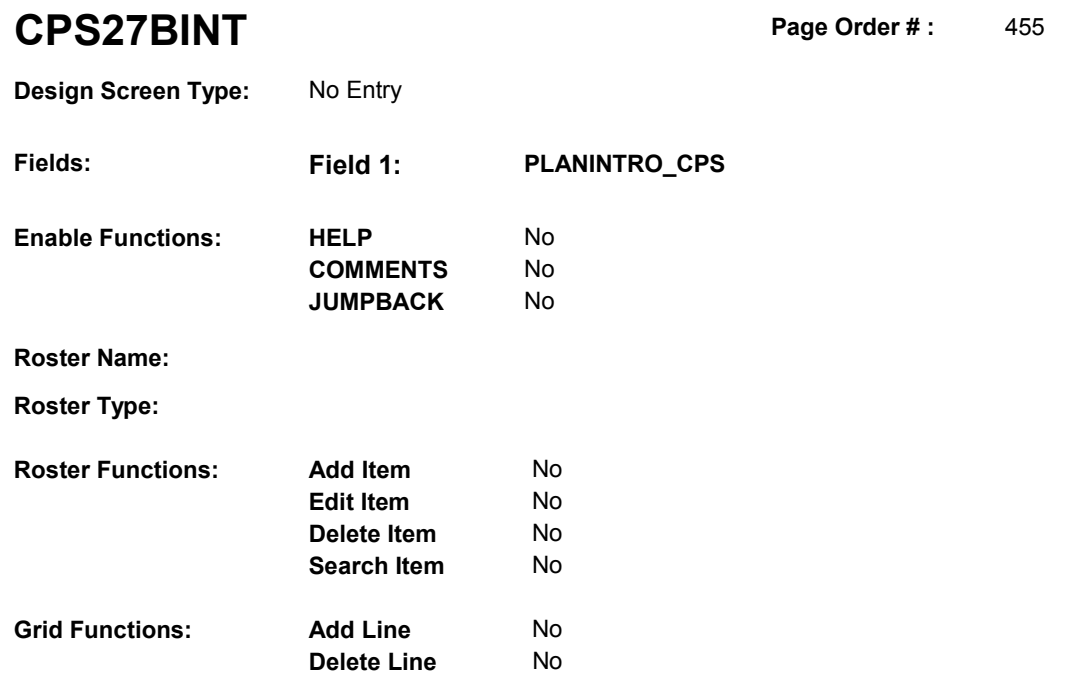

# **DISPLAY INSTRUCTIONS:**

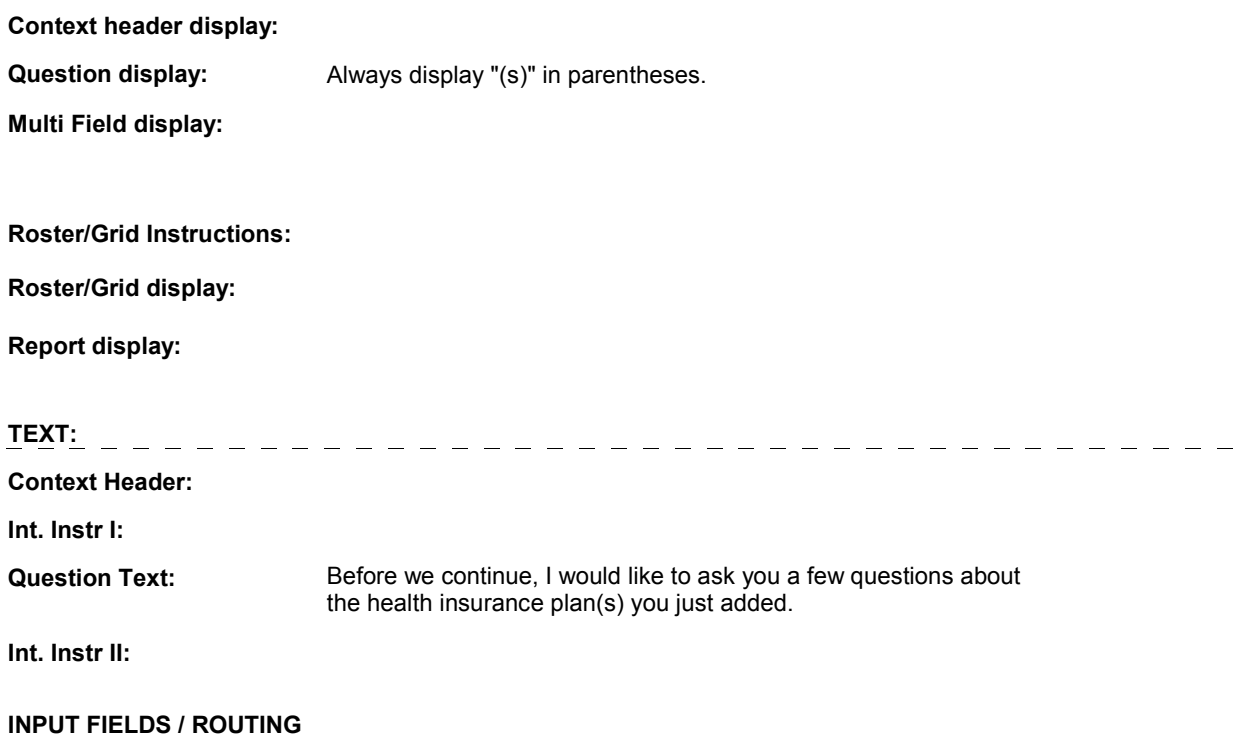

### **CPS27BINT**

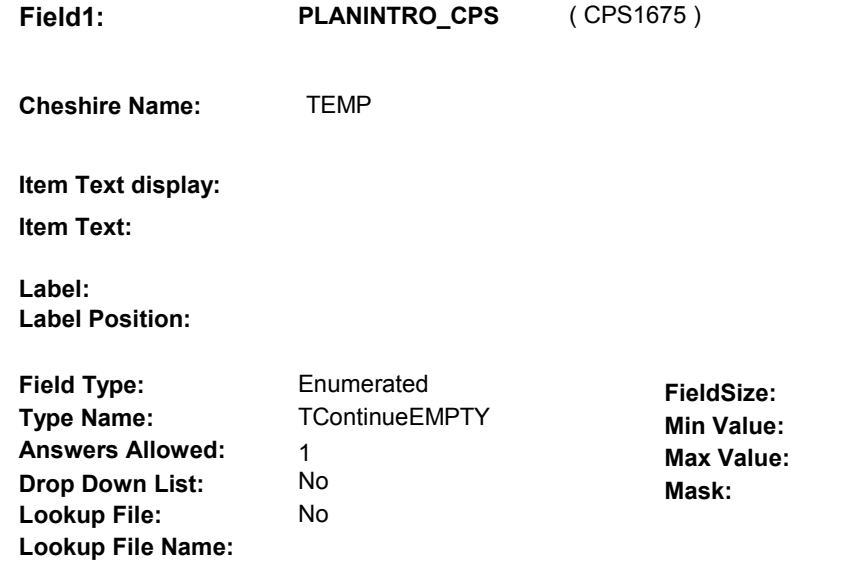

#### **Number Label Route**

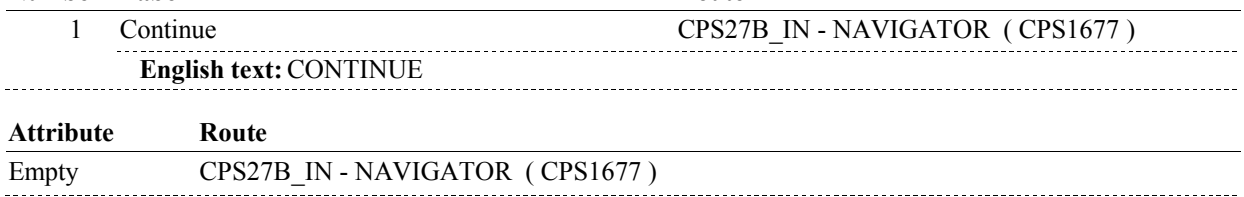

# **BACKGROUND VARIABLE ASSIGNMENTS**

# **SOFT EDIT CHECKS**

# **HARD EDIT CHECKS**

# **TECHNICAL NOTES**

# **CPS27B\_IN**

# **CPS27B\_IN** Page Order #:  $456$ **Design Screen Type:** Instance Navigator **Fields: Field 1: NAVIGATOR Enable Functions: HELP** No

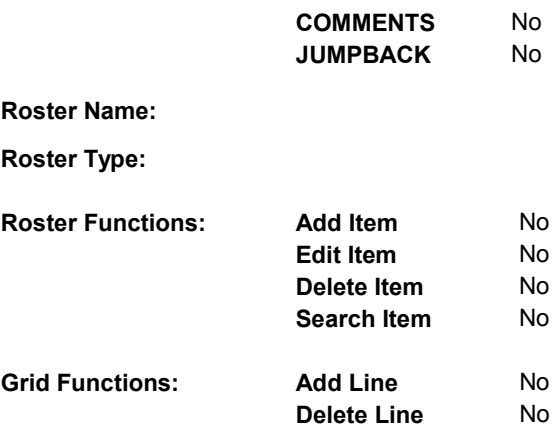

# **DISPLAY INSTRUCTIONS:**

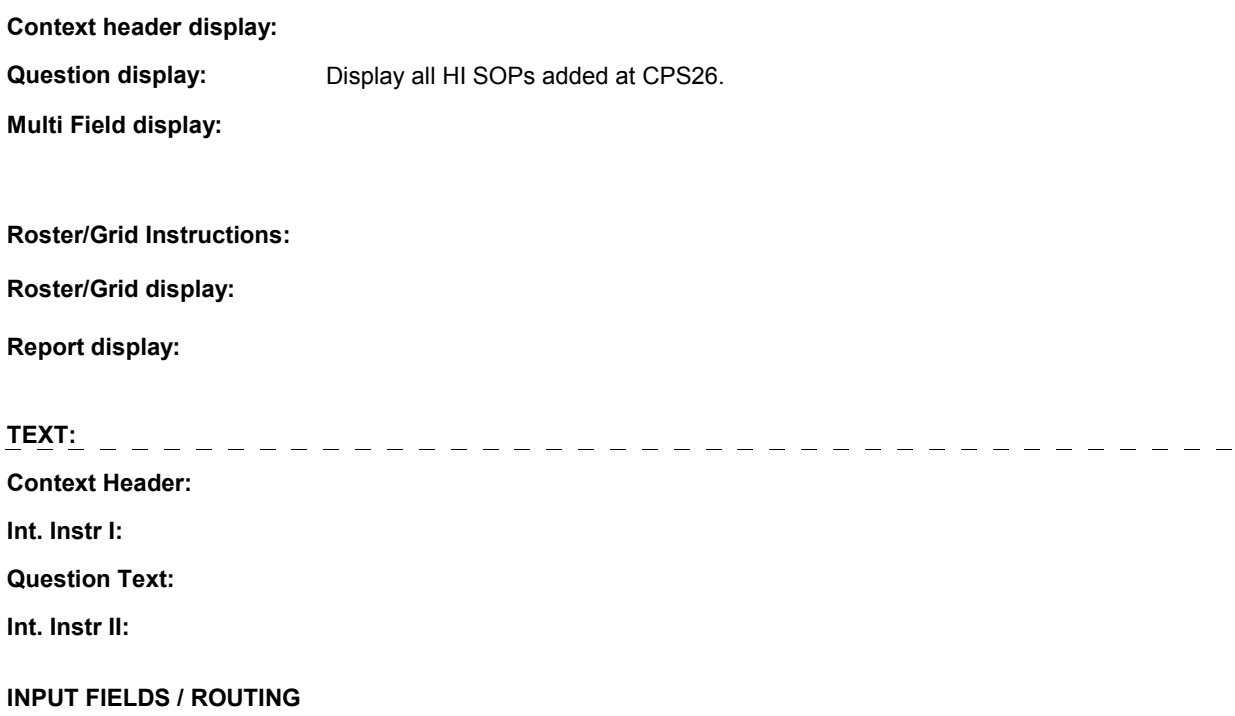

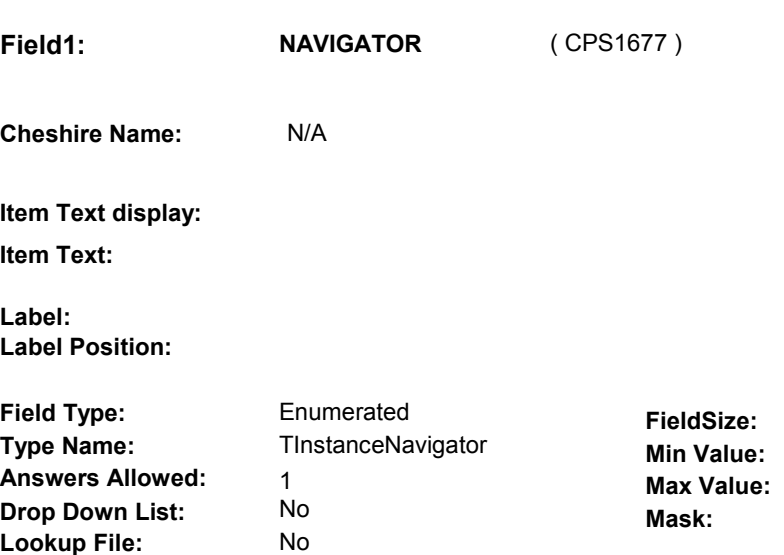

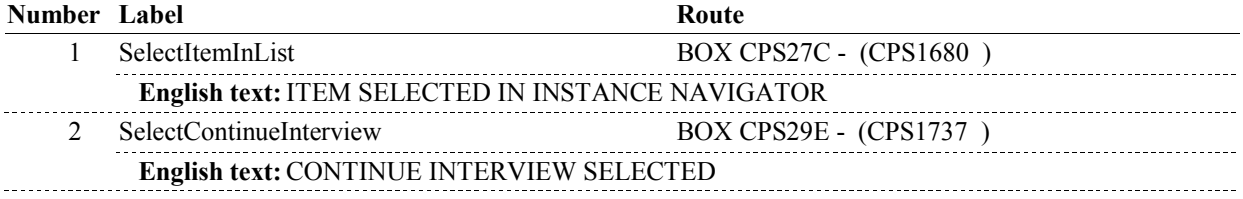

### **BACKGROUND VARIABLE ASSIGNMENTS**

### **SOFT EDIT CHECKS**

**Lookup File Name:** 

# **HARD EDIT CHECKS**

# **TECHNICAL NOTES**

**248 SOPPIan Source of Payment is a HI Plan =** Medicaid: TSOP.TSOPISHI=1/Medicaid Public: TSOP.TSOPISHI=2/PublicPlan Private: TSOP.TSOPISHI=3/PrivatePlan MHMO: TSOP.TSOPISHI=7/MHMO Tricare: TSOP.TSOPISHI=9/Tricare. MPDP: TSOP.TSOPISHI=10/MedicarePartD

# **BOX CPS27C**

# **BOX CPS27C** Page Order #:  $460$

#### **BOX INSTRUCTIONS**

( CPS1680 ) CREATE A NEW HEALTH INSURANCE PLAN FOR FIRST/NEXT SOURCE OF PAYMENT ADDED AT CPS26 .

> IF SOURCE OF PAYMENT IS A MEDICARE MANAGED CARE PLAN AND SP HAS A MEDICARE MANAGED CARE PLAN THAT IS CURRENT, GO TO CPS28 - CPMHMOCHNG ( CPS1690 ).

> ELSE IF SOURCE OF PAYMENT IS A MEDICARE MANAGED CARE PLAN AND SP DOES NOT HAVE A MEDICARE MANAGED CARE PLAN THAT IS CURRENT, GO TO CPS29 - CPSOPCURR ( CPS1700 ).

ELSE IF SOURCE OF PAYMENT IS A MEDICARE PRESCRIPTION DRUG PLAN AND SP HAS A MEDICARE PRESCRIPTION DRUG PLAN THAT IS CURRENT, GO TO CPS29A - CPMPDPCHNG ( CPS1705 ).

ELSE IF SOURCE OF PAYMENT IS MEDICARE PRESCRIPTION DRUG PLAN AND SP DOES NOT HAVE A MEDICARE PRESCRIPTION DRUG PLAN THAT IS CURRENT, GO TO CPS29B - CPSOPCURR2 ( CPS1707 ).

ELSE IF SOURCE OF PAYMENT IS MEDICAID, GO TO HI6 - COVTIME ( HIQ4770 ).

ELSE IF SOURCE OF PAYMENT IS A PUBLIC PLAN, GO TO HI13 - COVTIME ( HIQ5780 ).

ELSE IF SOURCE OF PAYMENT IS A PRIVATE PLAN, GO TO HI21 - COVTIME ( HIQ6230 ).

ELSE GO TO HIT2 - COVTIME ( HIQ5330 ).

#### **ASSIGNMENTS**

If SOP added is an MHMO, Public plan, Private plan, or Medicare Prescription Drug plan create a new PLAN and current round PLRO record. See detailed instructions below.

If SOP added is Medicaid then:

 If there is a PLAN where PLAN.PLANTYPE=2/Medicaid, regardless if PLAN.PLANDFLG=1/Yes or LOSEPLFG ^= empty or tblPLAN.wvsDeleteFlag = Yes, this stopped Medicaid plan will be restarted. Update existing PLAN flags = empty or No and create a current round PLRO record. See detailed instructions below.

 Else if there is no PLAN where PLAN.PLANTYPE=2/Medicaid, create a new PLAN and current round PLRO record. Set PLAN.PLNAME = MEDICAID. See detailed instructions below.

If SOP added is Tricare then:

 If there is a PLAN where PLAN.PLANTYPE=6/Tricare, regardless if PLAN.PLANDFLG=1/Yes or LOSEPLFG ^= empty or tblPLAN.wvsDeleteFlag = Yes, this stopped Tricare plan will be restarted. Update existing PLAN flags = empty or No and create a current round PLRO record. See detailed instructions below.

 Else if there is no PLAN where PLAN.PLANTYPE=6/Tricare, create a new PLAN and current round PLRO record. Set PLAN.PLNAME = TRICARE. See detailed instructions below.

PLAN KEY = PLAN.PLANBASE + PLAN.PLANNUM

# PLRO KEY = PLRO.PLROBASE + PLRO.PLROPLAN + PLRO.PLRORND

Set PLAN/PLRO fields as instructed below:

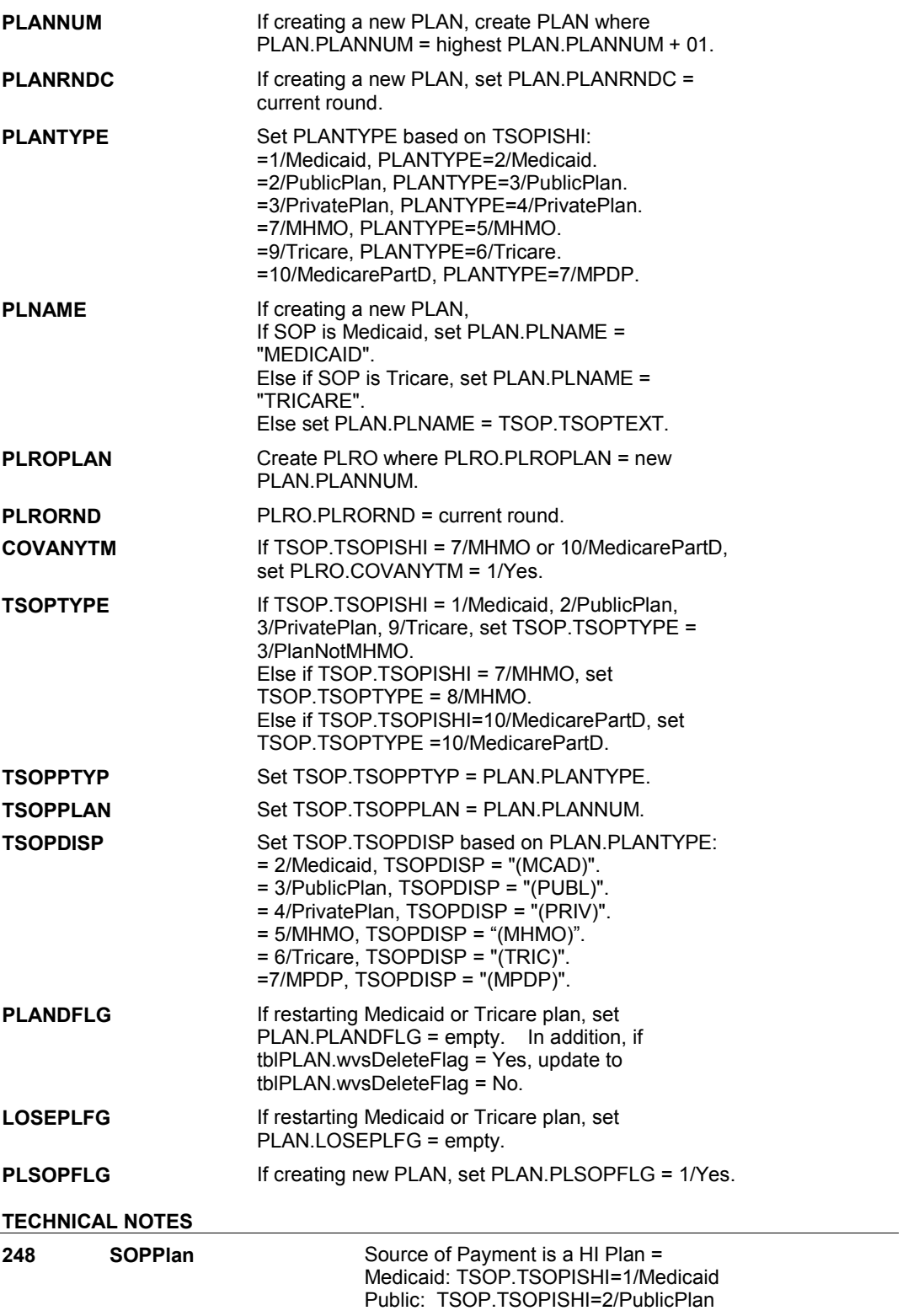

#### **BOX CPS27C**

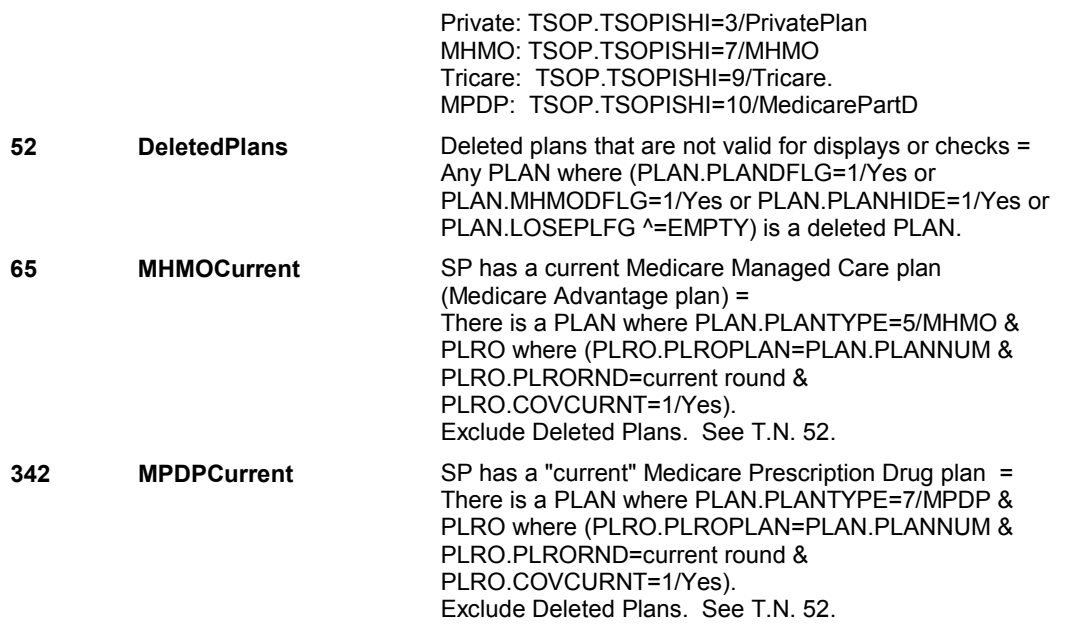

### **DESIGN NOTES**

BOX CPS27C calls HI section for Medicaid, Tricare, Public Plans, and Private Plans added to SOP roster.

CPS28 and CPS29 collects status of MHMO plan added to SOP roster. CPS29 calls HI section for MHMO plan if "current".

HI returns to CPS at BOX CPS29A.

CPS29A and CPS29B collect the status of MPDP plan added to SOP roster. CPS does not call HI section for MPDP plan details.

**CPS28** Page Order #: 470

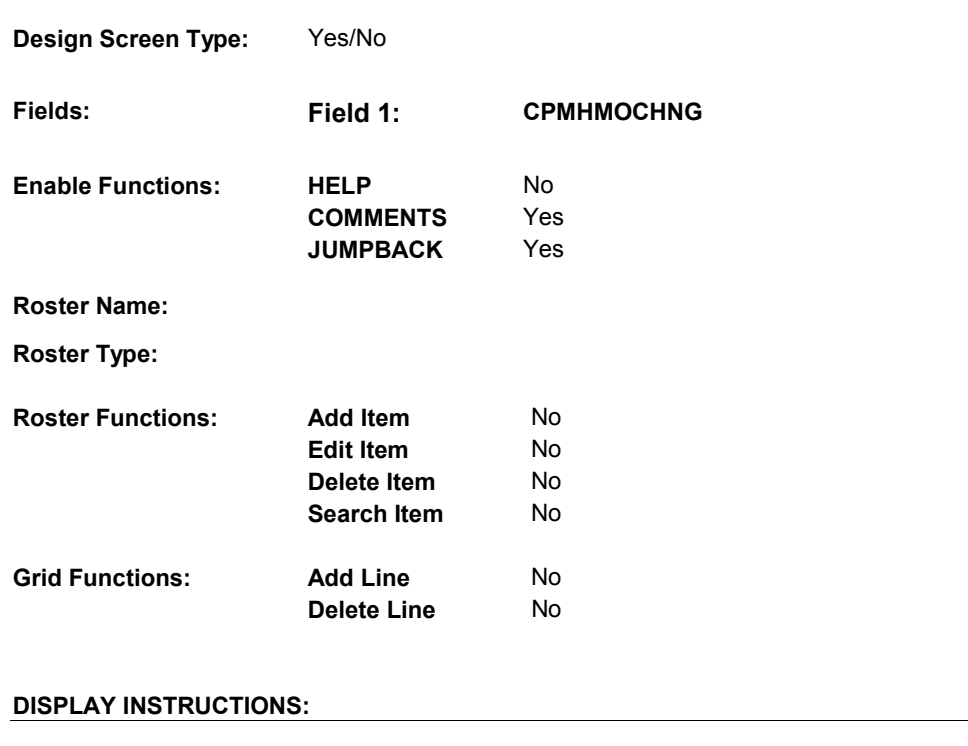

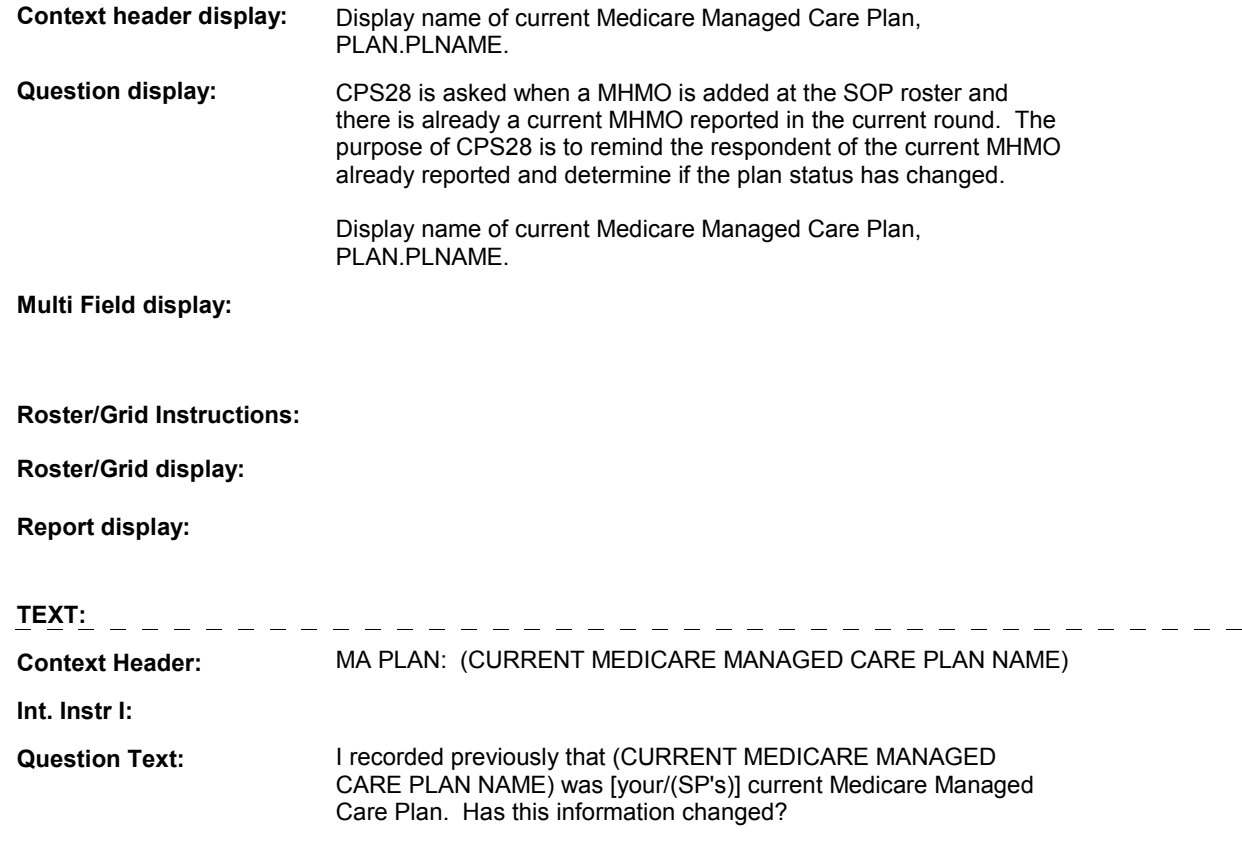

**Int. Instr II:** 

#### **CPS28**

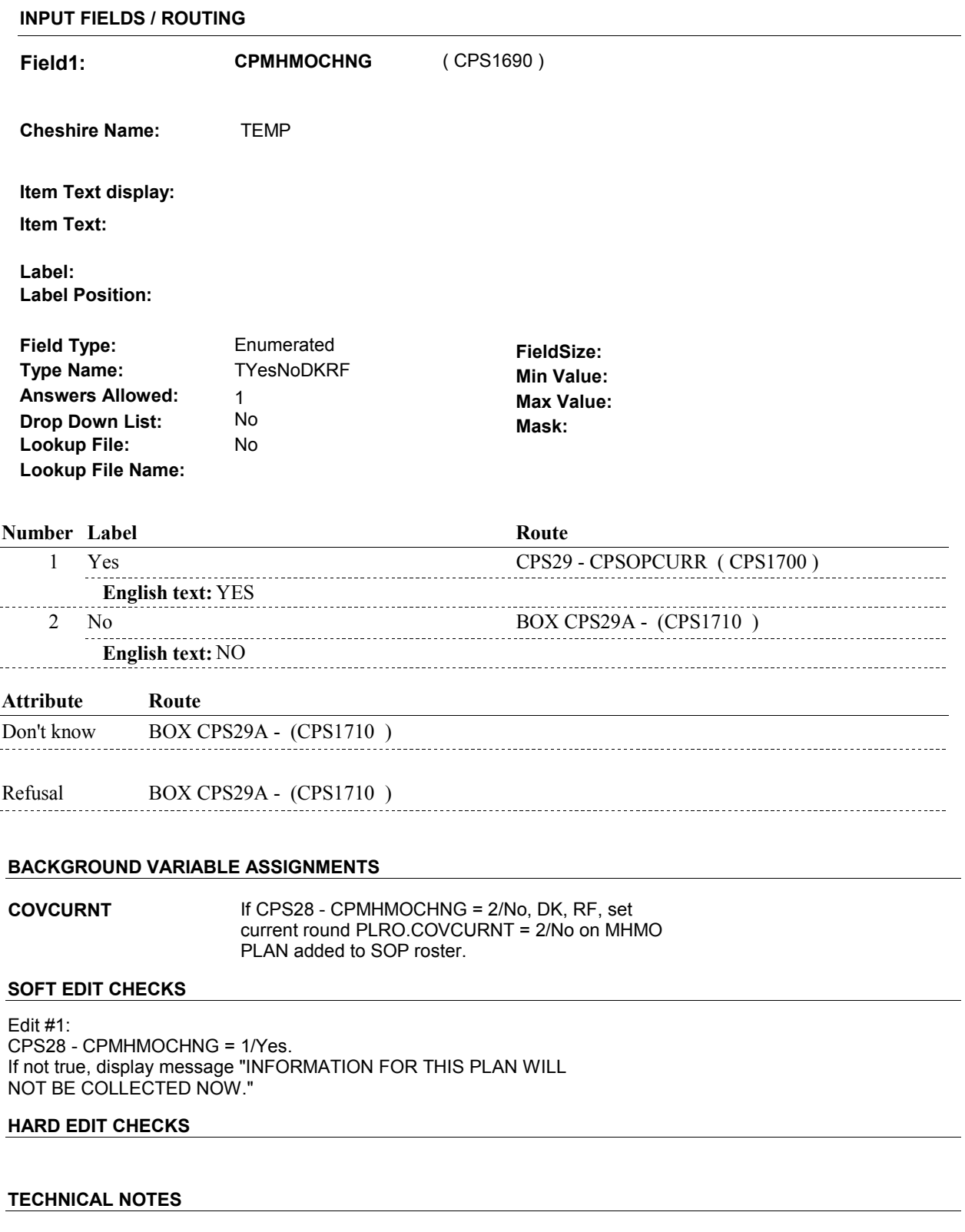

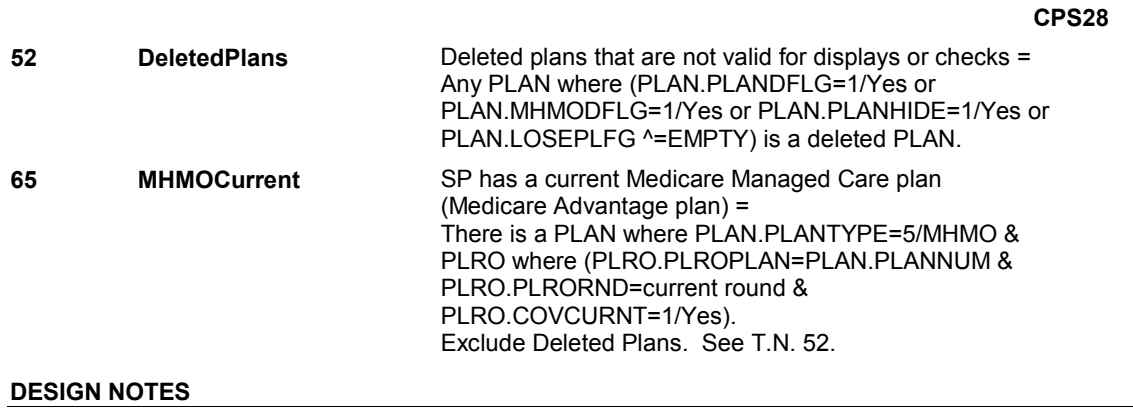

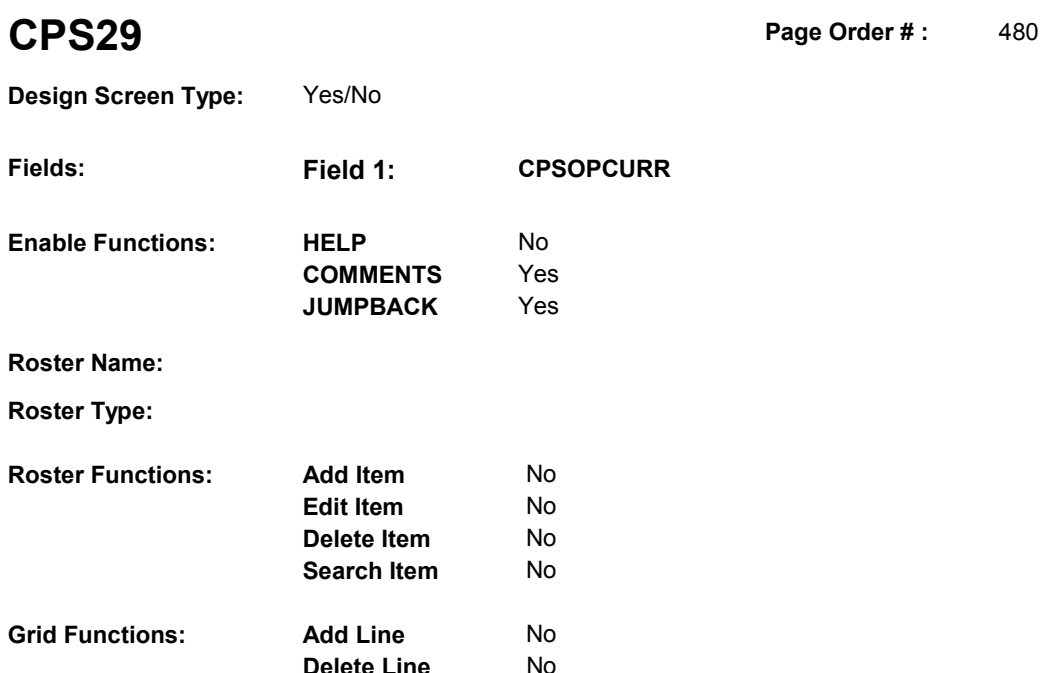

**Delete Line** No

# **DISPLAY INSTRUCTIONS:**

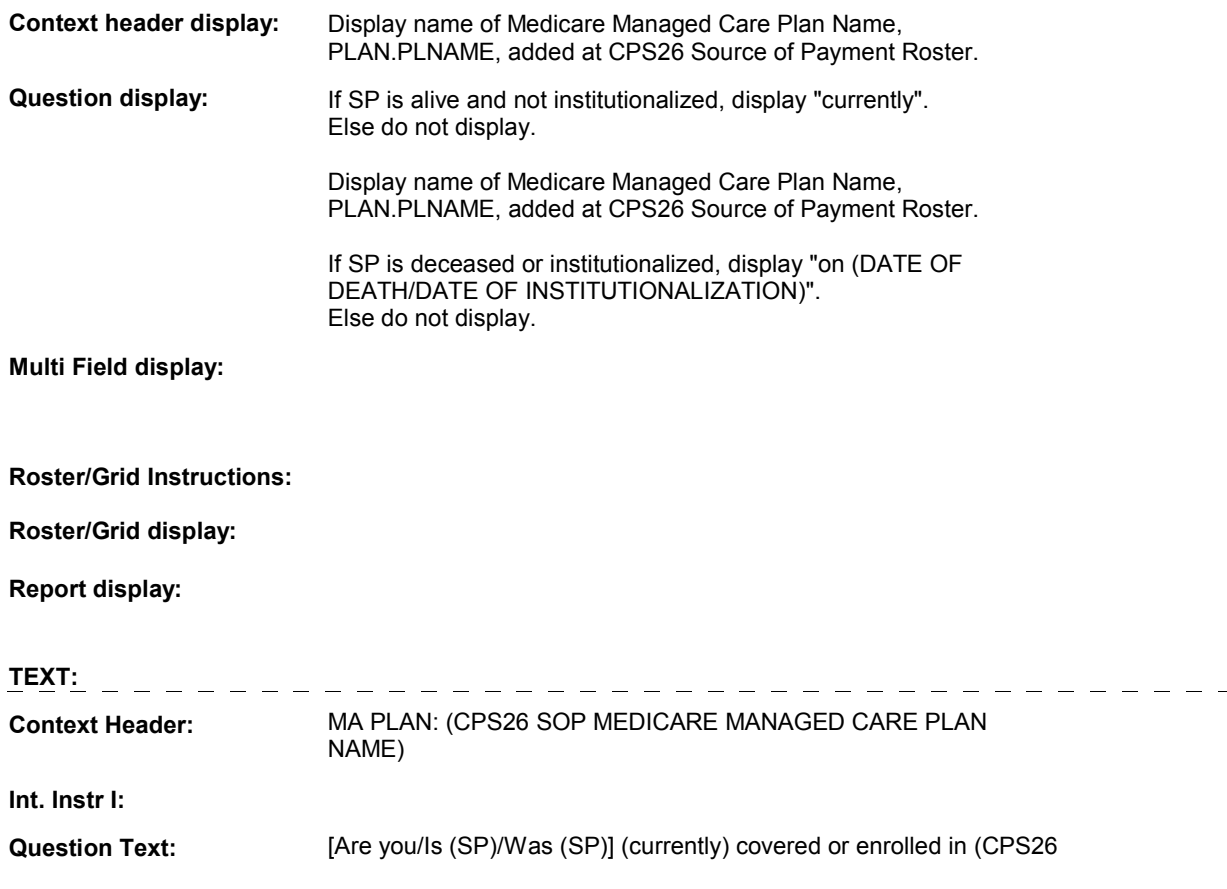

#### SOP MEDICARE MANAGED CARE PLAN NAME) [on (DATE OF DEATH/DATE OF INSTITUTIONALIZATION)]?

**Int. Instr II:**

#### **INPUT FIELDS / ROUTING**

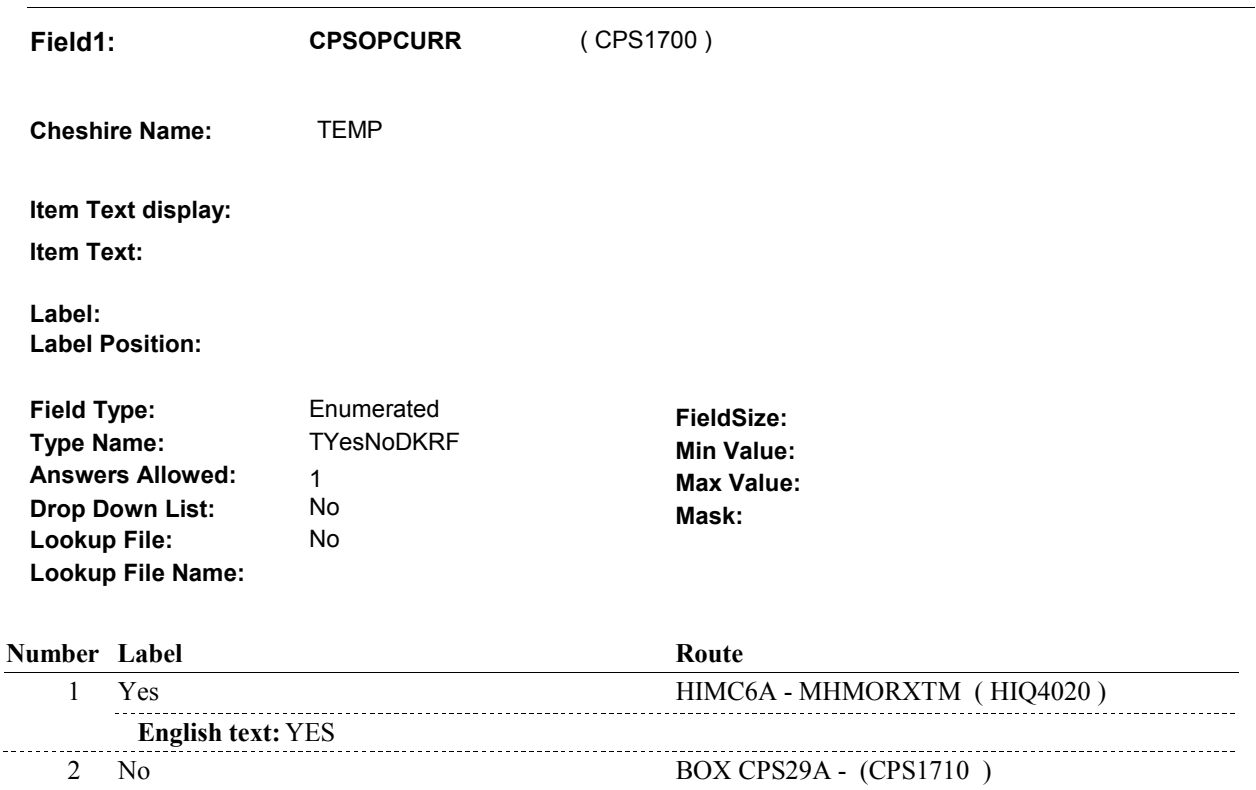

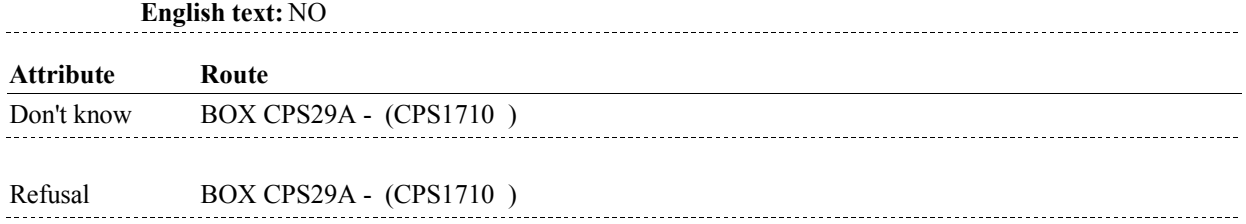

#### **BACKGROUND VARIABLE ASSIGNMENTS**

**COVCURNT** Set PLRO.COVCURNT on PLRO where PLRO.PLROPLAN = PLAN.PLANNUM of MHMO added at SOP roster and PLRO.PLRORND = current round: If CPS29 - CPSOPCURR = 1/Yes, set PLRO.COVCURNT = 1/Yes. Else set PLRO.COVCURNT = 2/No.

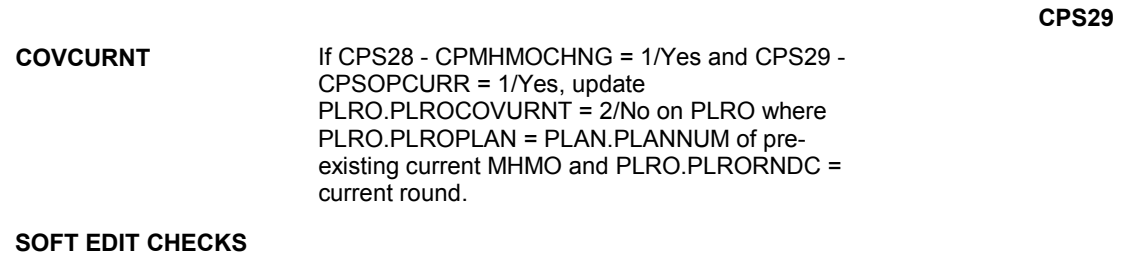

# **HARD EDIT CHECKS**

# **TECHNICAL NOTES**

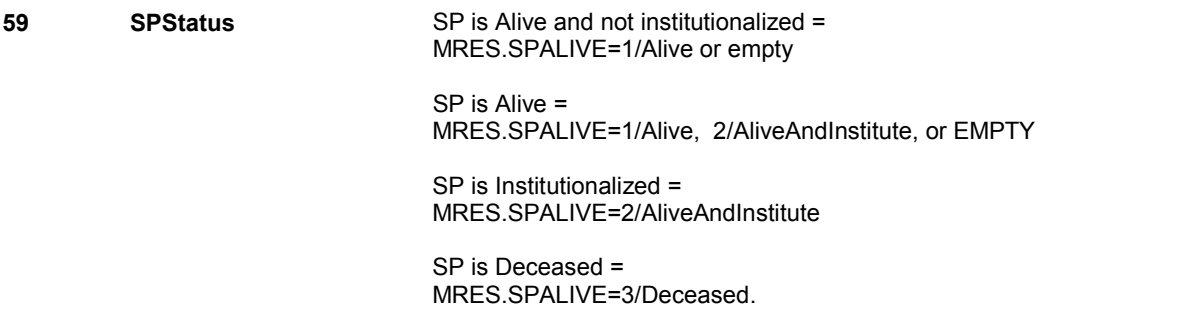

# **DESIGN NOTES**

Calls HI section for MHMOs if MHMO added is current.

HI returns to CPS at BOX CPS29A.

**CPS29A** 

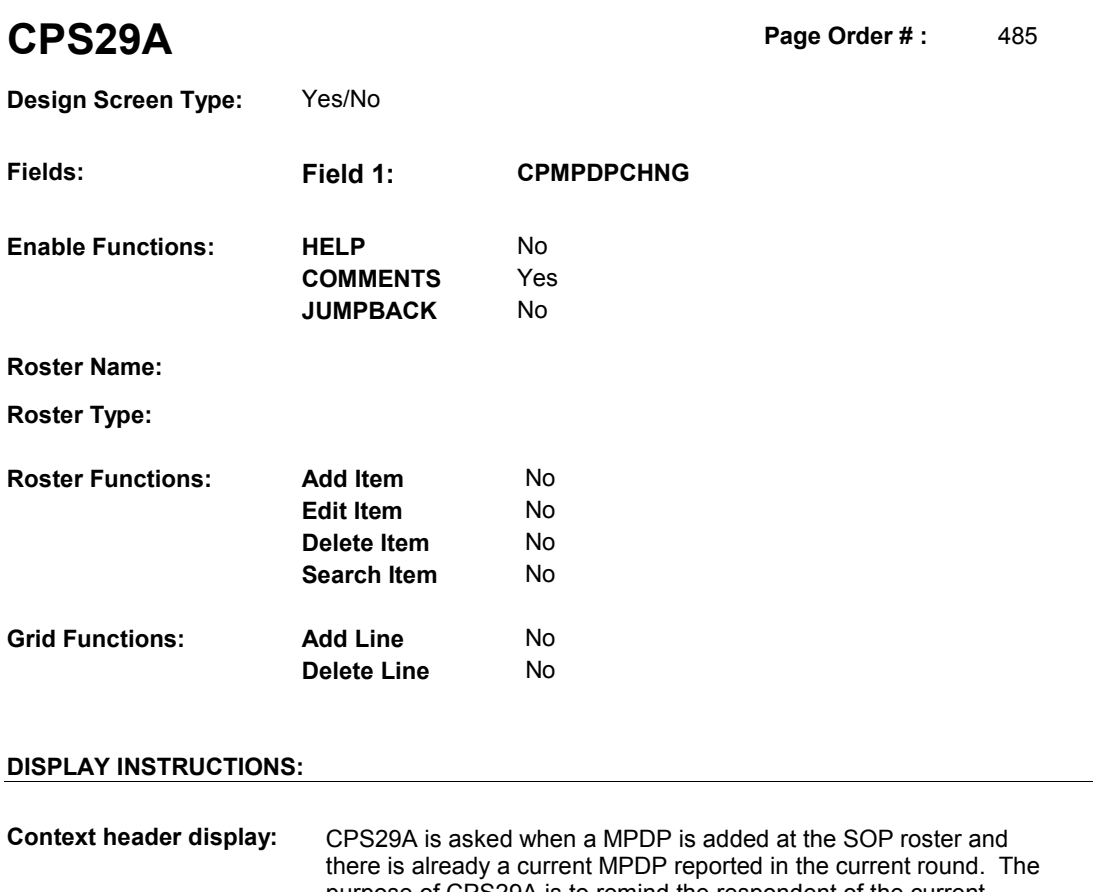

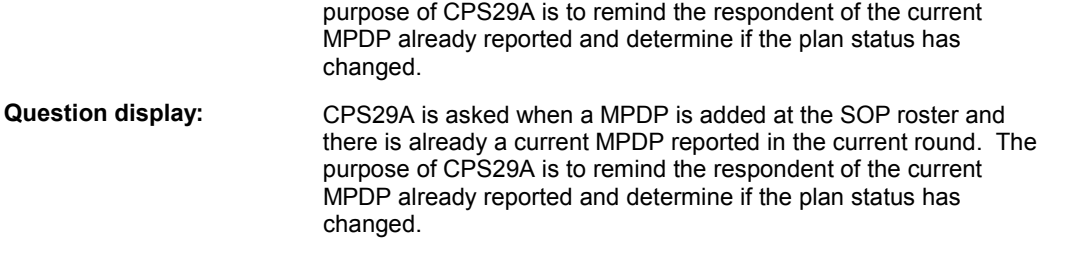

**Multi Field display:** 

**Roster/Grid Instructions:** 

**Roster/Grid display:** 

**Report display:** 

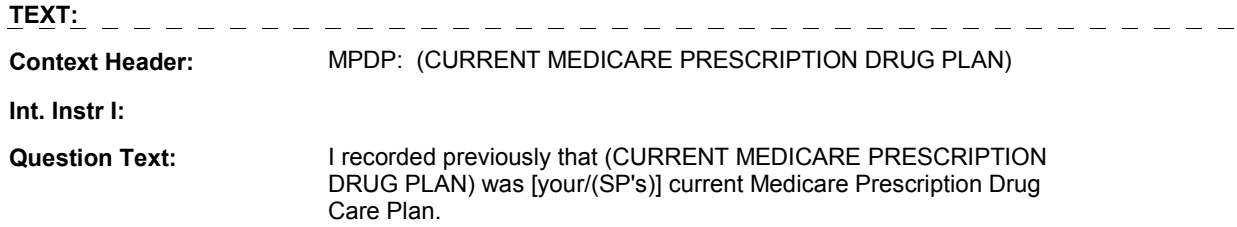

#### **CPS29A**

#### Has this information changed?

**Int. Instr II:**

#### **INPUT FIELDS / ROUTING**

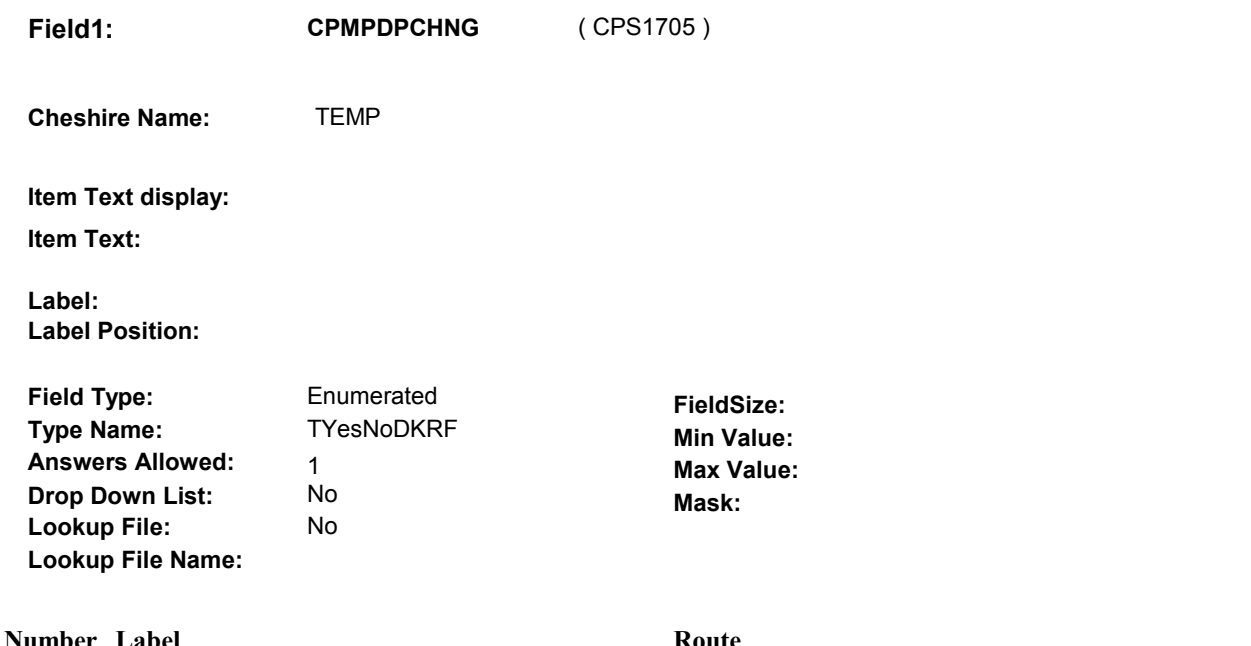

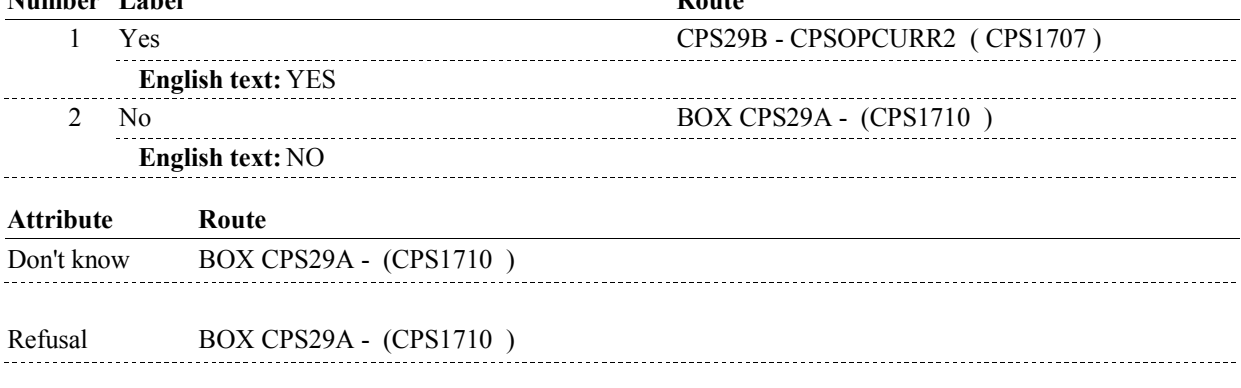

# **BACKGROUND VARIABLE ASSIGNMENTS**

**COVCURNT** If CPS29A - CPMDPDCHNG = 2/No, DK, RF, set current round PLRO.COVCURNT = 2/No for MPDP PLAN added to SOP roster.

# **SOFT EDIT CHECKS**

Edit #1: CPS29A - CPMPDPCHNG = 1/Yes. If not true, display message "INFORMATION FOR THIS PLAN WILL NOT BE COLLECTED NOW."

#### **HARD EDIT CHECKS**

### **CPS29A**

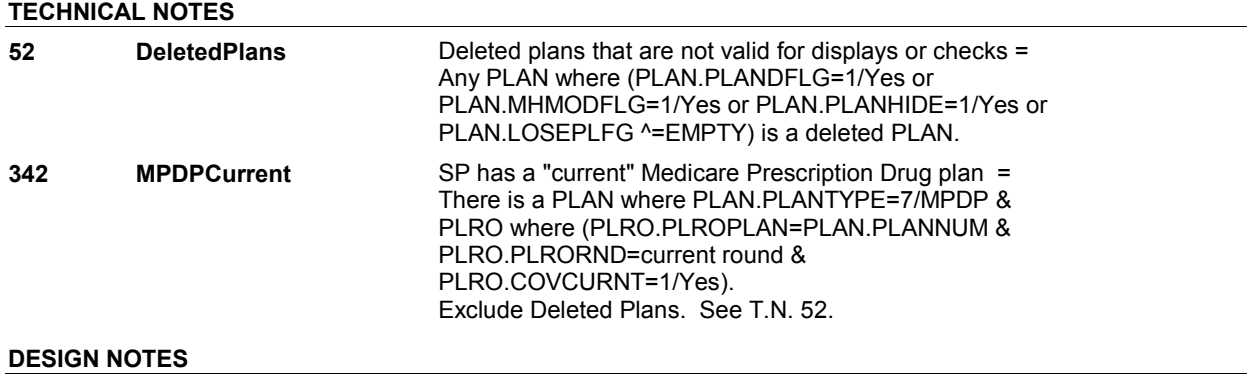

**CPS29B** 

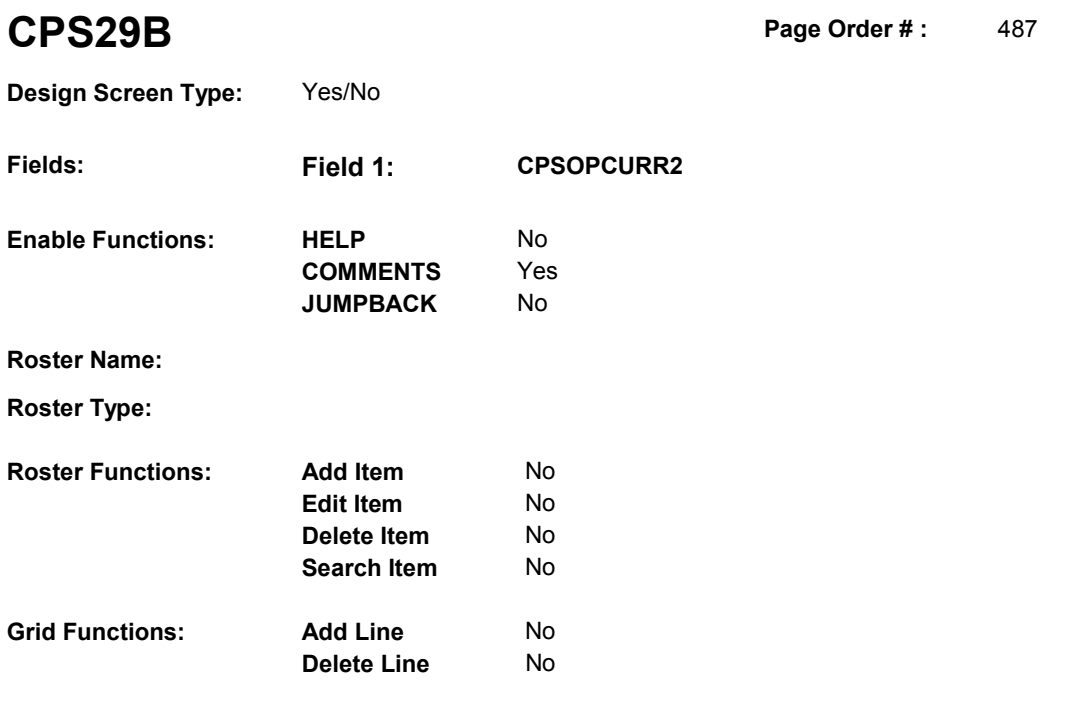

# **DISPLAY INSTRUCTIONS:**

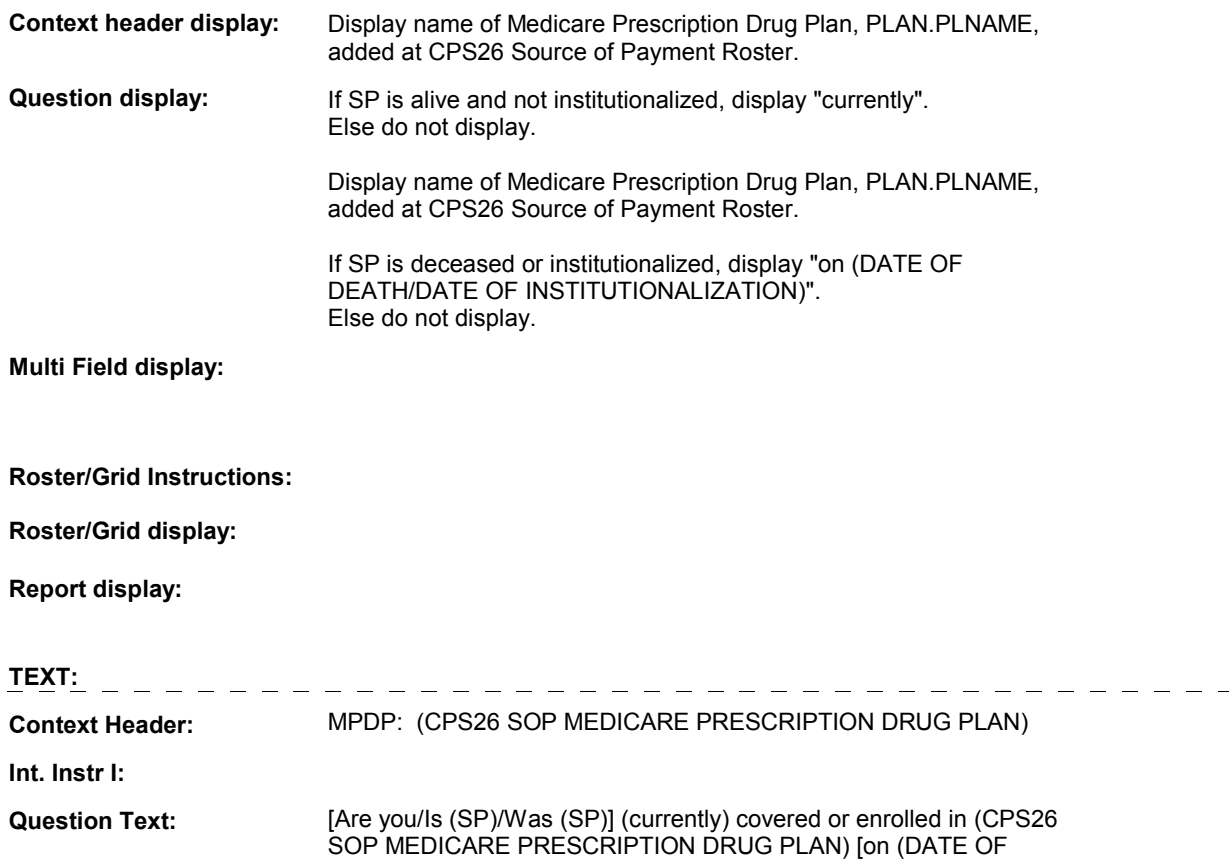

#### **CPS29B**

### DEATH/DATE OF INSTITUTIONALIZATION)]?

**Int. Instr II:**

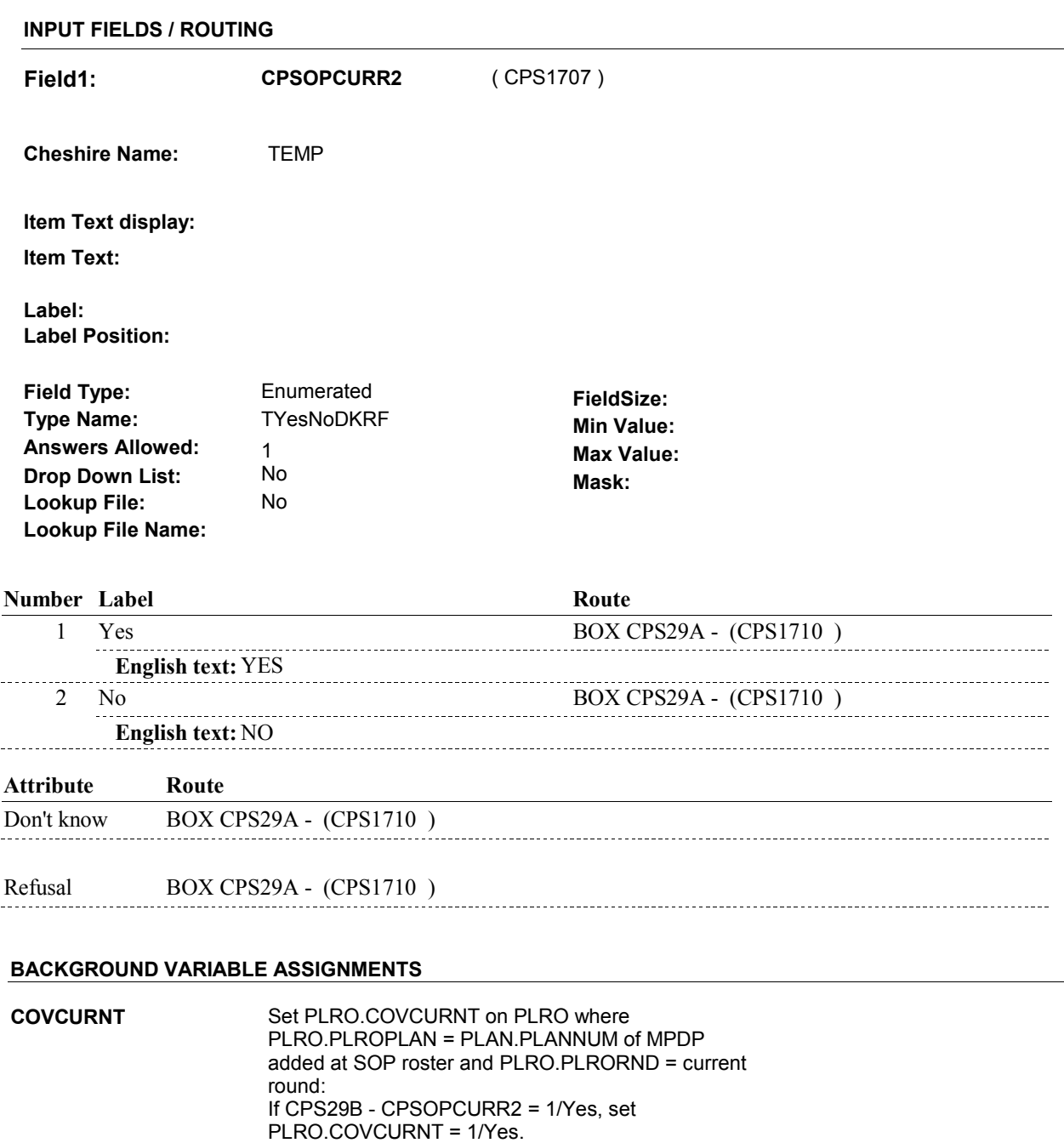

Else set PLRO.COVCURNT = 2/No.

# **SOFT EDIT CHECKS**

# **HARD EDIT CHECKS**

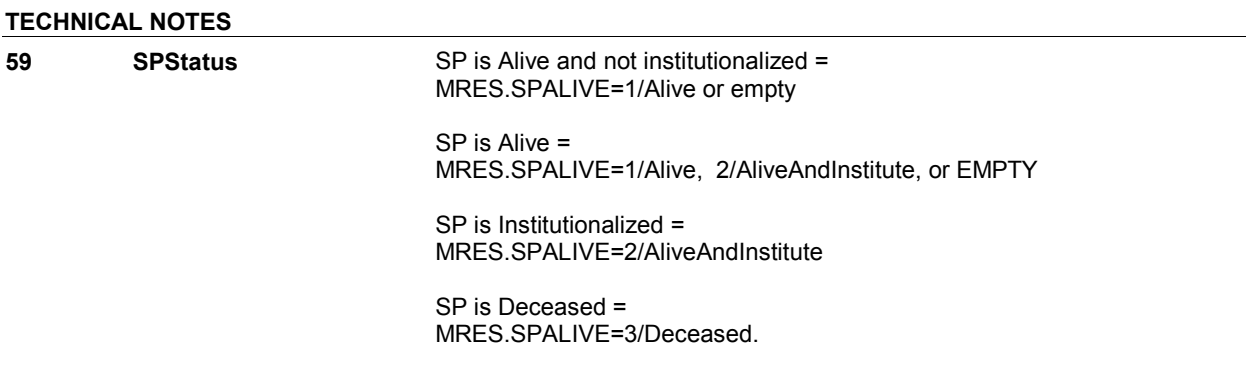

# **BOX CPS29A** Page Order #:  $490$

# **BOX INSTRUCTIONS**

( CPS1710 ) GO TO CPS27B\_IN - NAVIGATOR ( CPS1677 ).

# **ASSIGNMENTS**

#### **TECHNICAL NOTES**

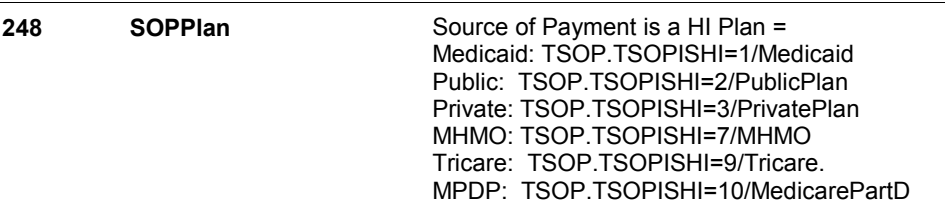

# **DESIGN NOTES**

HI returns to CPS at BOX CPS29A.

# **BOX CPS29E** Page Order #: 516

# **BOX INSTRUCTIONS**

( CPS1737 ) IF AN "OTHER SOURCE OF PAYMENT" ADDED AT CPS26, CREATE AN OSOP FOR EACH SOURCE OF PAYMENT ADDED AT CPS26 THAT IS AN "OTHER SOURCE OF PAYMENT" .

GO TO BOX CPS29F - (CPS1739 ).

### **ASSIGNMENTS**

Other Source of Payment details will be collected on OSOP: OSOP key = OSOP.OSOPBASE + OSOP.OSOPNUM OSOP.OSOPNUM = Number of Other Source of Payment generated at BOX CPS29E.

Create OSOP record for each OTHER SOURCE OF PAYMENT added at CPS26.

Set OSOP and TSOP fields as specified below.

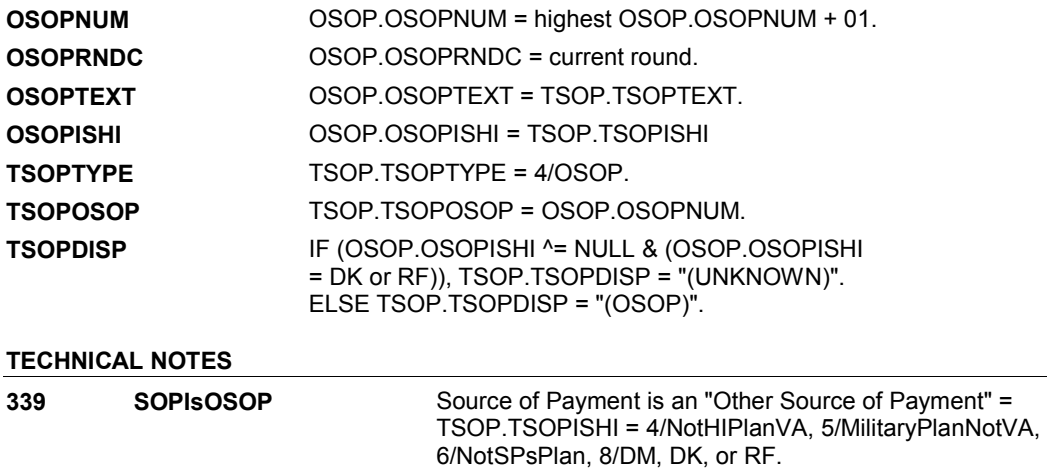

#### **BOX CPS29F**

# **BOX CPS29F** Page Order #: 517

#### **BOX INSTRUCTIONS**

( CPS1739 ) CREATE REIMBURSEMENTS FOR AMOUNTS ENTERED AT CPS27.

GO TO CPS30 - REIMBCOV ( CPS1740 ).

#### **ASSIGNMENTS**

Reimbursement details are stored on REIM:

REIM key = REIM.REIMBASE + REIM.REIMNUM. REIM.REIMNUM = Unique Number assigned to unique payer linked to this charge bundle. REIM.REIMCOST = COST.COSTNUM for this charge bundle, not part of REIM key.

REIM records are only created for payers where TSOP.TSOPREIM ^= NULL. TSOP.TSOPREIM may be >= 0, DK, or RF.

Only one REIM record will be created per unique payer per charge bundle.

We do not field REIM records collected in a previous round.

When backing up, if TSOP.TSOPREIM is updated, update existing REIM.REIMAMT = TSOP.TSOPREIM. Else create new REIM record.

DETAILS:

For each payer where TSOP.TSOPREIM >=0, DK, or RF:

If there is a REIM where REIM.REIMCOST = this charge bundle COST.COSTNUM and

 ((TSOP.TSOPTYPE = 1/SPFamily and REIM.REIMTYPE = 1/SPFamily) or (TSOP.TSOP TYPE = 2/ProvDiscount and REIM.REIMTYPE = 2/ProvDiscount) or (TSOP.TSOPTYPE = 5/VA and REIM.REIMTYPE = 5/VA) or (TSOP.TSOPTYPE = 6/Medicare and REIM.REIMTYPE = 6/Medicare) or (TSOP.TSOPTYPE = 7/OtherMilitaryPlanNotVA and REIM.REIMTYPE = 7/OtherMilitaryPlanNotVA) or (TSOP.TSOPTYPE = 11/MedicareSubsidy and REIM.REIMTYPE = 11/MedicareSubsidy) or (TSOP.TSOPTYPE = 12/ExtraHelp and REIM.REIMTYPE = 12/ExtraHelp) or ((TSOP.TSOPTYPE = 4/OSOP and REIM.REIMTYPE = 4/OSOP) and (TSOP.TSOPOSOP = REIM.REIMOSOP)) or ((TSOP.TSOPTYPE = 9/DM and REIM.REIMTYPE = 9/DM) and (TSOP.TSOPDMEM = REIM.REIMDMEM)) or ((TSOP.TSOPTYPE = 3/PlanNotMHMO and REIM.REIMTYPE = 3/PlanNotMHMO) and (TSOP.TSOPPLAN = REIM.REIMPLAN)) or ((TSOP.TSOPTYPE = 8/MHMO and REIM.REIMTYPE = 8/MHMO) and (TSOP.TSOPPLAN = REIM.REIMPLAN)) or ((TSOP.TSOPTYPE = 10/MedicarePartD and REIM.REIMTYPE = 10/MedicarePartD) and (TSOP.TSOPPLAN = REIM.REIMPLAN))), then do: This REIM record is linked to the current round charge bundle for this payer. Update REIM.REIMAMT = TSOP.TSOPREIM. Else do; Create a new current round REIM record for this payer. Set REIM.REIMAMT = TSOP.TSOPREIM. Set additional fields on REIM as specified below.

CREATING A NEW REIM RECORD:

BASE.LASTREIM holds the highest REIM.REIMNUM prior to fielding cases. Not all records

are fielded. The first time a REIM record is generated in the field, BASE.LASTREIM should be >= to the highest REIM.REIMNUM fielded. The new REIM.REIMNUM should be calculated based on BASE.LASTREIM + 001. Each time a REIM record is generated in the field, BASE.LASTREIM will be updated to match the highest REIM.REIMNUM in the field. Therefore, each time a REIM record is generated in the field, the new REIM.REIMNUM should be calculated based on BASE.LASTREIM + 001. See detailed instructions below.

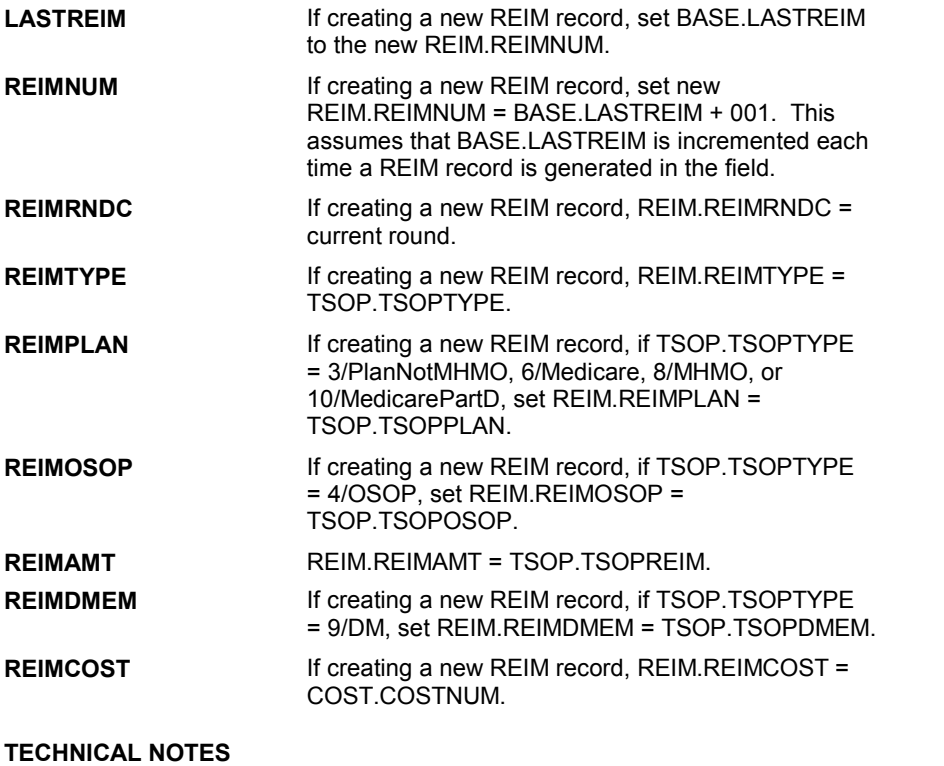

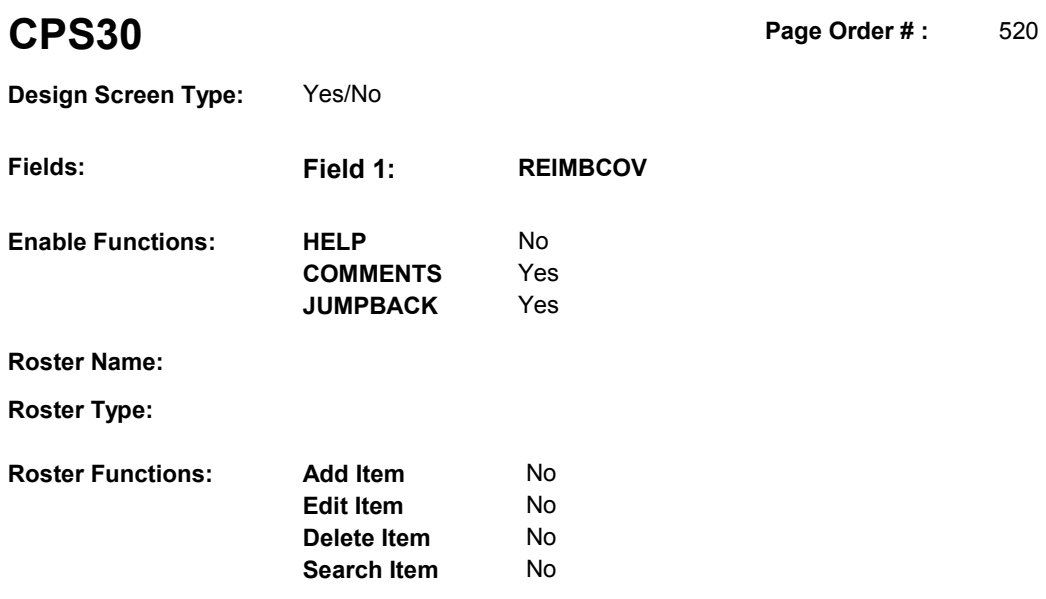

# **DISPLAY INSTRUCTIONS:**

**Grid Functions: Add Line** No

**Delete Line** No

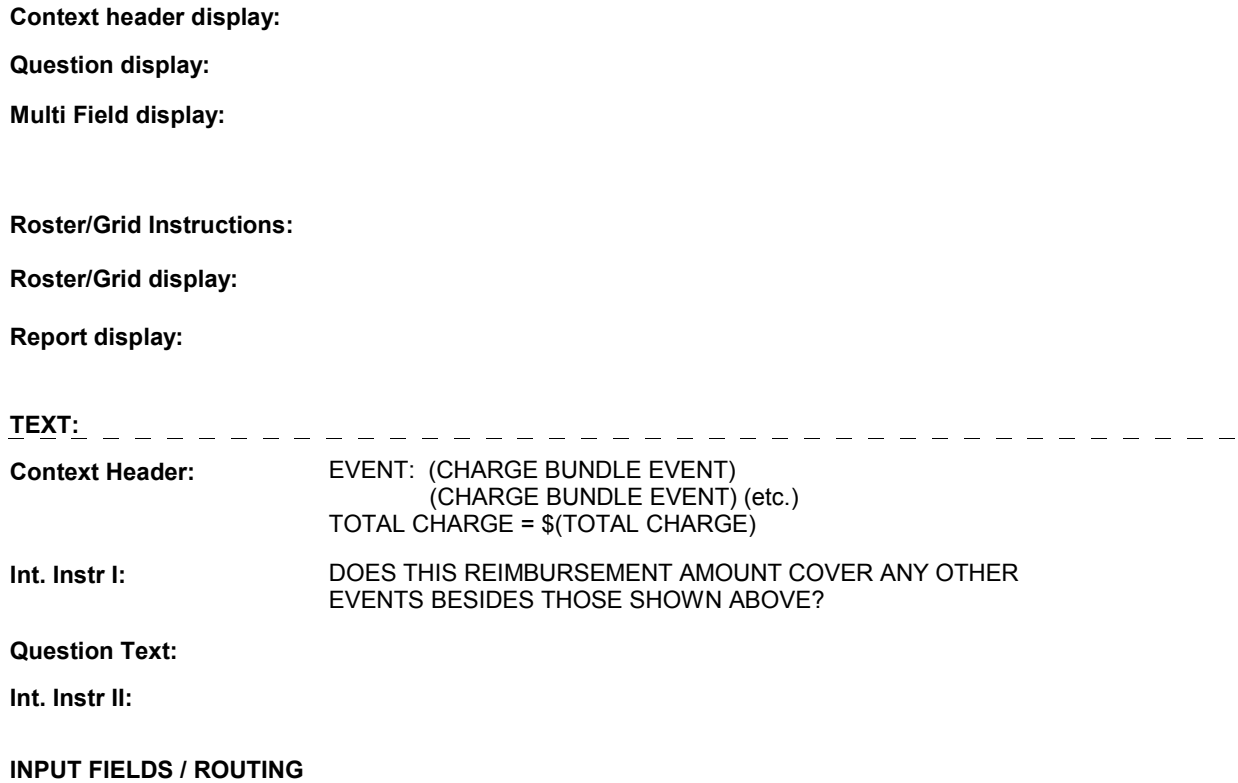

**Field1:** REIMBCOV (CPS1740) **Cheshire Name:** CORO.REIMBCOV **Item Text display: Item Text: Label: Label Position: Field Type:** Enumerated **FieldSize:**<br> **FieldSize:** Type Name: TYesnodk **FieldSize: Min Value Type Name:** TYesnodk **Min Value: Answers Allowed:**  $\begin{array}{ccc} 1 & 1 & 1 \end{array}$  **Max Value: Drop Down List:** No **Drop Down List:** No **Mask: Mask: Mask: Mask: Mask: Mask: Mask: Mask: Mask: Mask: Mask: Mask: Mask: Mask: Mask: Mask: Mask: Mask: Mask: Mask: Mask: Mask: Mask: Mask: Mask: Lookup File: Lookup File Name:** 

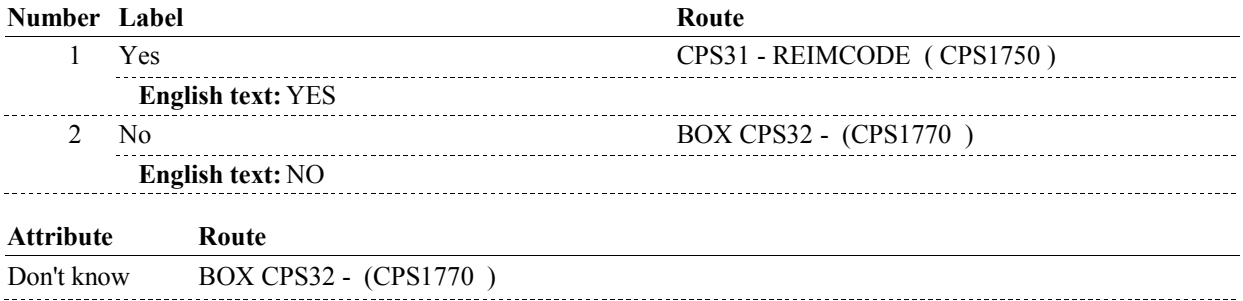

# **BACKGROUND VARIABLE ASSIGNMENTS**

**SOFT EDIT CHECKS** 

**HARD EDIT CHECKS** 

#### **TECHNICAL NOTES**

# **CPS31** Page Order #: 530

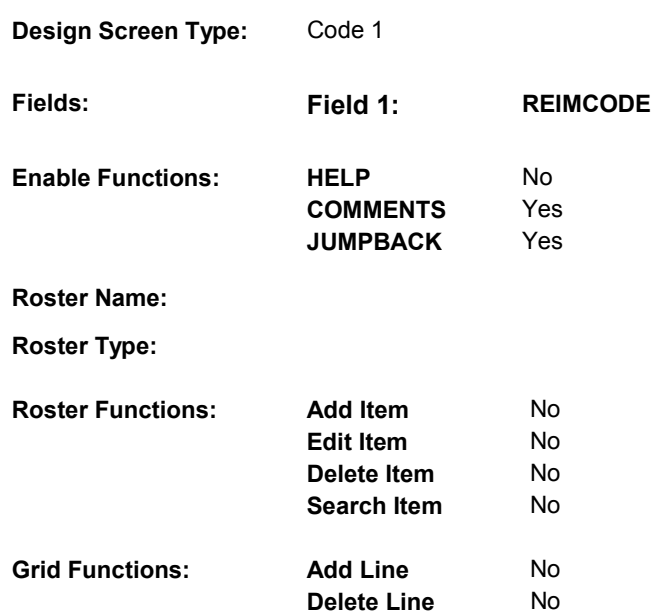

# **DISPLAY INSTRUCTIONS:**

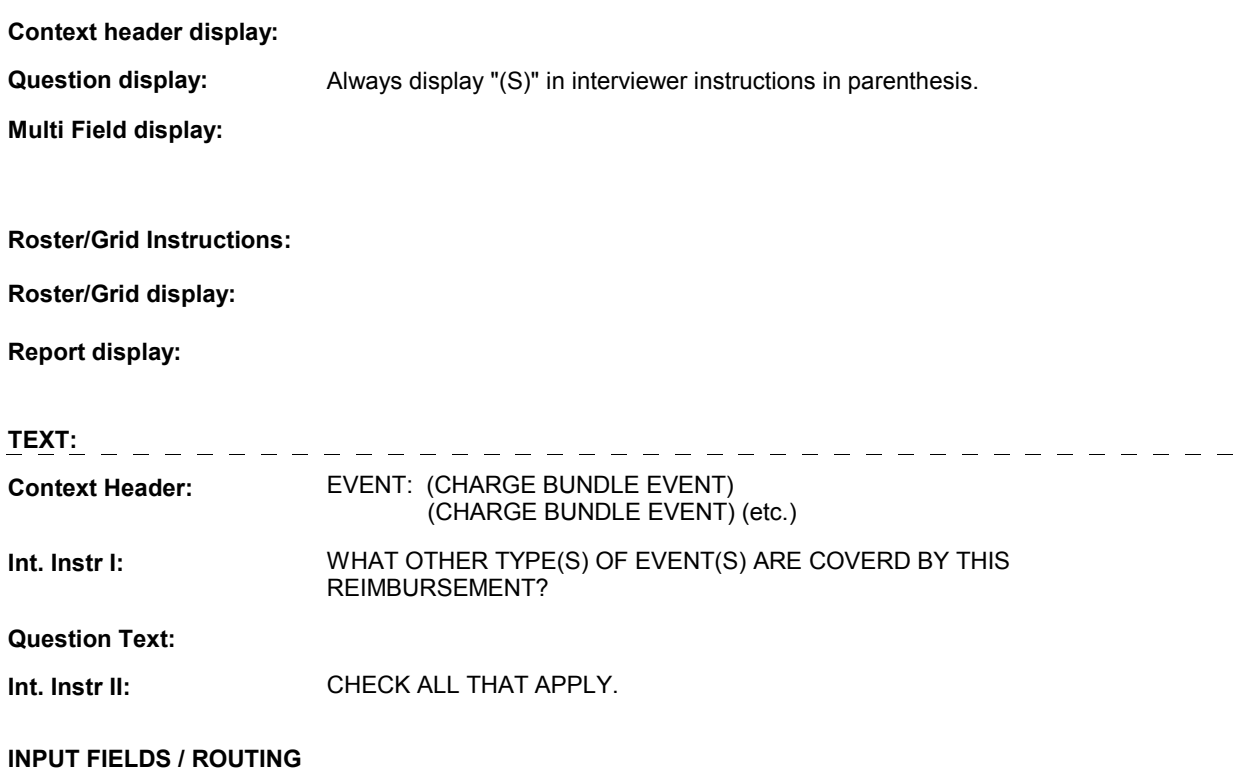

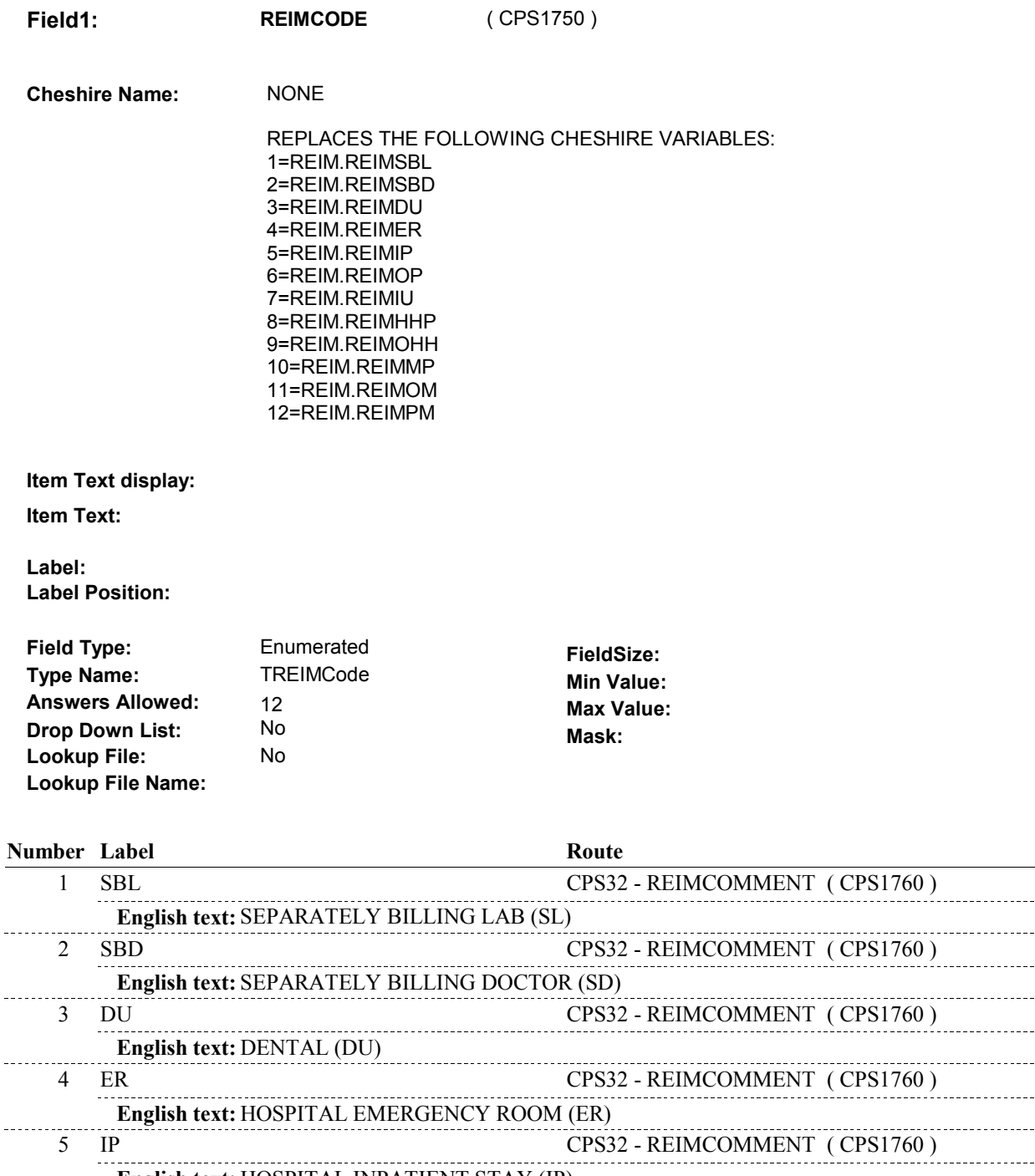

**English text:** HOSPITAL INPATIENT STAY (IP) ------------------------------------------------------. . . . . . . . 6 OP CPS32 - REIMCOMMENT ( CPS1760 ) **English text: HOSPITAL OUTPATIENT VISIT (OP)**<br>7 IU CPS CPS32 - REIMCOMMENT (CPS1760) **English text:** INSTITUTIONAL STAY (IU) . . . . . . . 8 HP CPS32 - REIMCOMMENT (CPS1760) **English text:** HOME HEALTH PROFESSIONAL (HP) 

 $\ddotsc$ 

. . . . . . . . . . . . . . . . .

**CPS31** 

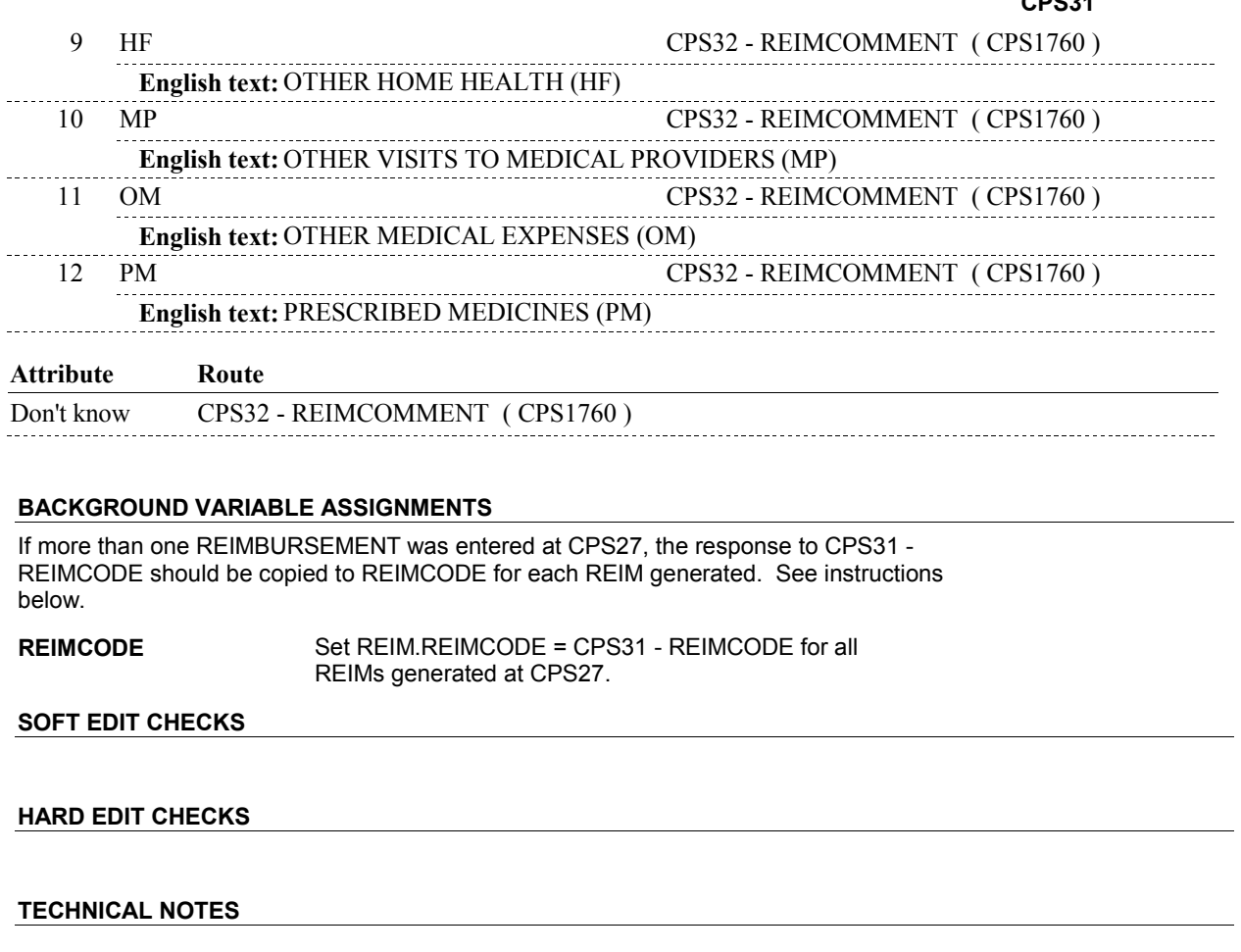

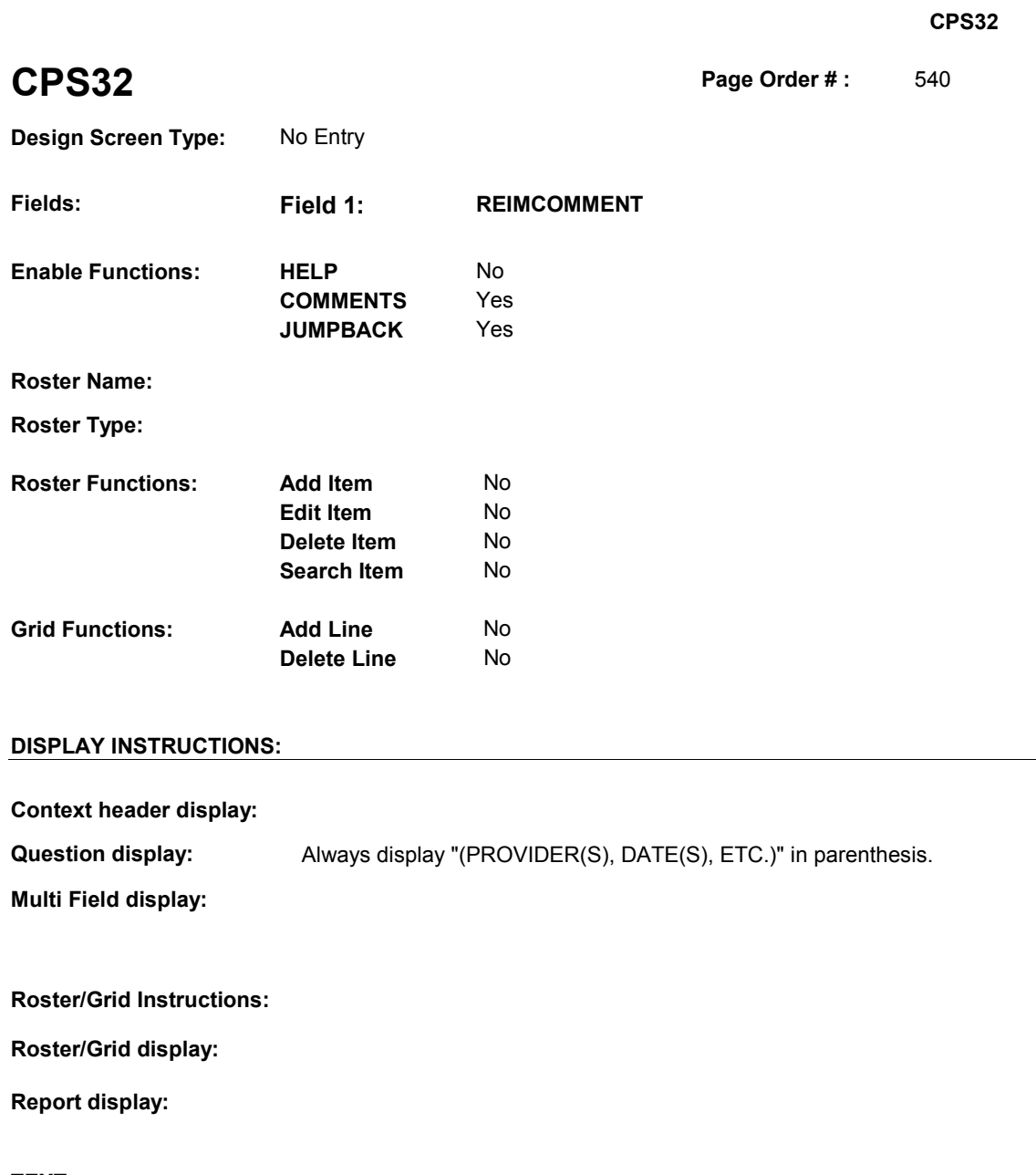

**TEXT: Context Header: Int. Instr I:** PLEASE ENTER A COMMENT TO RECORD ANYTHING ELSE YOU KNOW ABOUT THIS REFUND (PROVIDER(S), DATE(S), ETC.) **Question Text: Int. Instr II:** 

# **INPUT FIELDS / ROUTING**

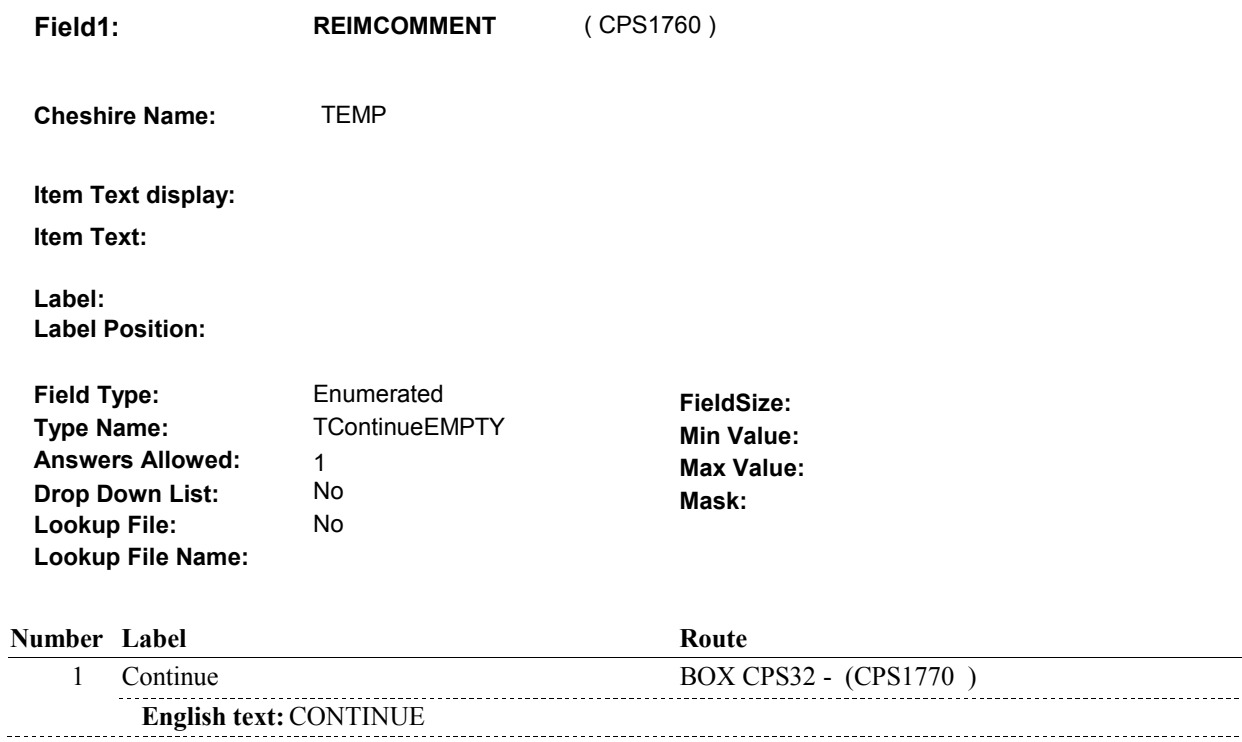

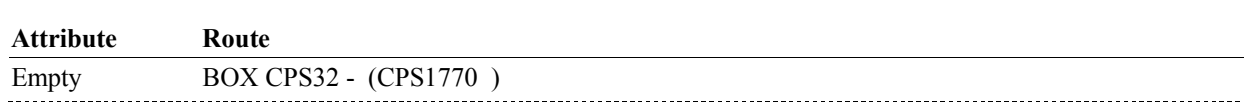

# **BACKGROUND VARIABLE ASSIGNMENTS**

# **SOFT EDIT CHECKS**

# **HARD EDIT CHECKS**

# **TECHNICAL NOTES**
#### **BOX CPS32**

# **BOX CPS32** Page Order #:  $\qquad 550$

## **BOX INSTRUCTIONS**

( CPS1770 ) GO TO BOX CPSBEG - (CPS1010 ).

**ASSIGNMENTS** 

**TECHNICAL NOTES** 

**DESIGN NOTES** 

### **BOX CPSEND**

# **BOX CPSEND** Page Order #:  $690$ **BOX INSTRUCTIONS**  ( CPS1785 ) GO TO NEXT SECTION. . **ASSIGNMENTS TECHNICAL NOTES DESIGN NOTES**